# ARM® Developer Suite

**Version 1.2**

**Compilers and Libraries Guide**

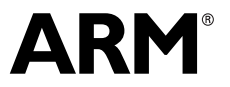

Copyright © 1999-2001 ARM Limited. All rights reserved. ARM DUI 0067D

# **ARM Developer Suite Compilers and Libraries Guide**

Copyright © 1999-2001 ARM Limited. All rights reserved.

#### **Release Information**

The following changes have been made to this book.

**Change History**

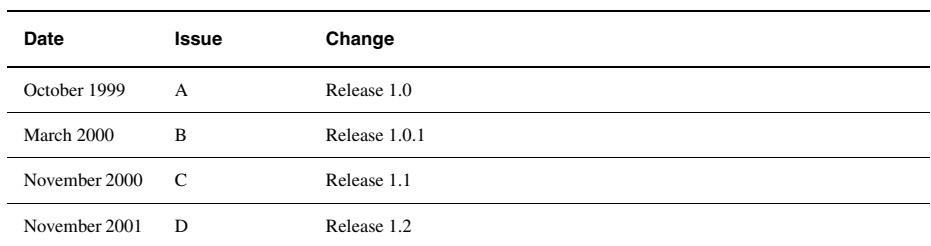

#### **Proprietary Notice**

Words and logos marked with <sup>®</sup> or <sup>™</sup> are registered trademarks or trademarks owned by ARM Limited. Other brands and names mentioned herein may be the trademarks of their respective owners.

Neither the whole nor any part of the information contained in, or the product described in, this document may be adapted or reproduced in any material form except with the prior written permission of the copyright holder.

The product described in this document is subject to continuous developments and improvements. All particulars of the product and its use contained in this document are given by ARM in good faith. However, all warranties implied or expressed, including but not limited to implied warranties of merchantability, or fitness for purpose, are excluded.

This document is intended only to assist the reader in the use of the product. ARM Limited shall not be liable for any loss or damage arising from the use of any information in this document, or any error or omission in such information, or any incorrect use of the product.

# **Contents ARM Developer Suite Compilers and Libraries Guide**

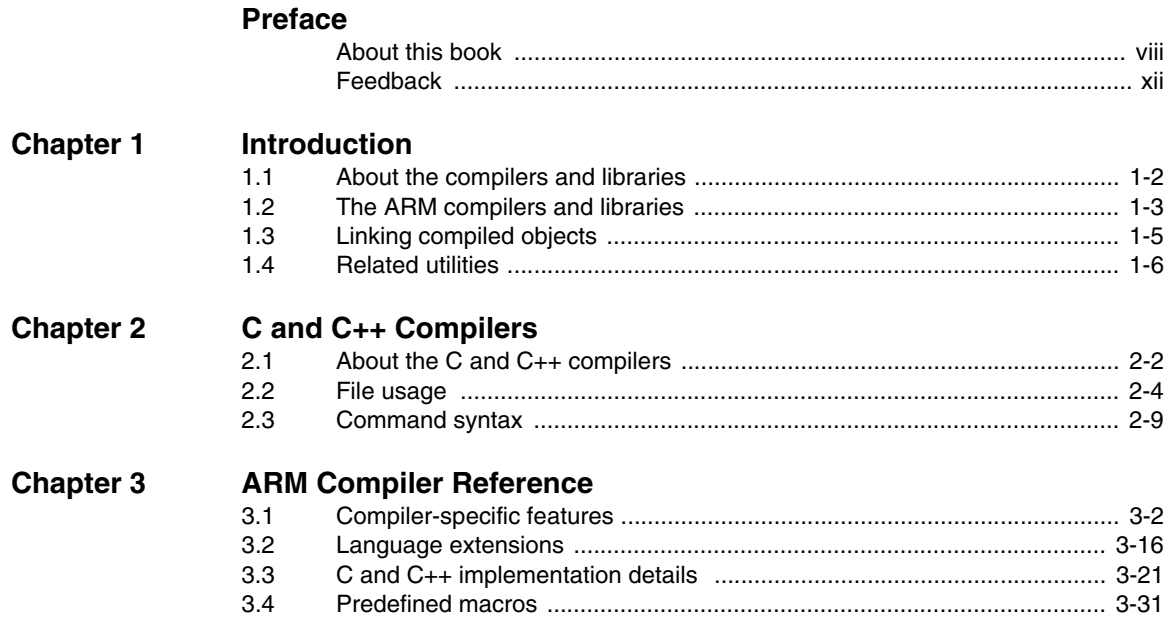

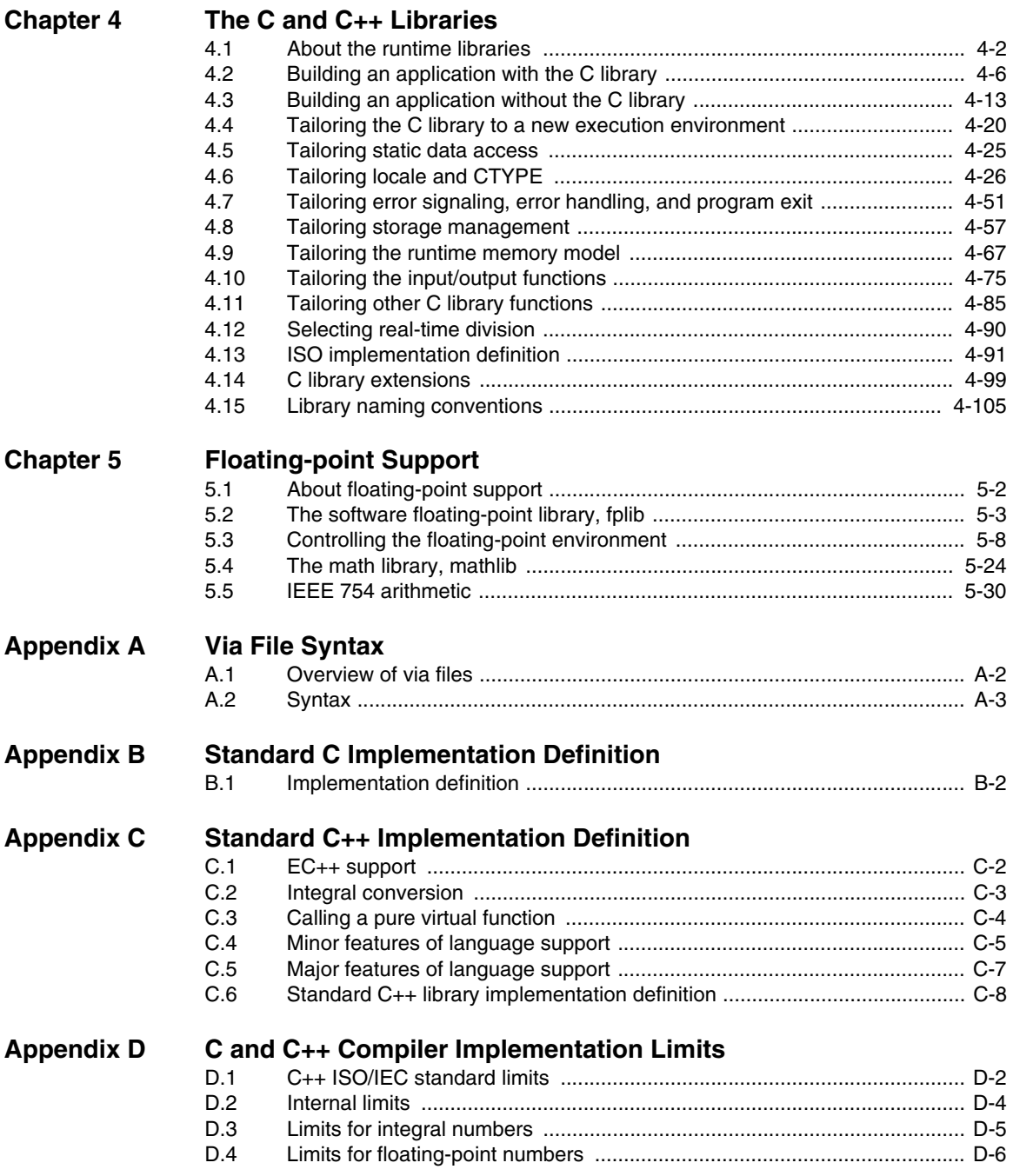

# **[Glossary](#page-264-0)**

*Contents*

# <span id="page-6-0"></span>**Preface**

This preface introduces the *ARM Developer Suite* (ADS) tools and reference documentation. It contains the following sections:

- *[About this book](#page-7-1)* on page viii
- *Feedback* [on page xii.](#page-11-1)

# <span id="page-7-1"></span><span id="page-7-0"></span>**About this book**

This book provides reference information for ADS. It describes the command-line options to the compilers. The book also gives reference material on the ARM implementation of the C and C++ compilers and the C libraries.

#### **Intended audience**

This book is written for all developers who are producing applications using ADS. It assumes that you are an experienced software developer and that you are familiar with the ARM development tools as described in ADS *Getting Started*.

#### **Using this book**

This book is organized into the following chapters and appendixes:

#### **Chapter 1** *Introduction*

Read this chapter for an introduction to ADS version 1.2 compilers and **libraries** 

#### **Chapter 2** *C and C++ Compilers*

Read this chapter for an explanation of all command-line options accepted by the ARM C and C++ compilers.

#### **Chapter 3** *ARM Compiler Reference*

Read this chapter for a description of the language features provided by the ARM C and C++ compilers, and for information on standards conformance and implementation details.

#### **Chapter 4** *The C and C++ Libraries*

Read this chapter for a description of the ARM C and C++ libraries and instructions on re-implementing individual library functions.

#### **Chapter 5** *Floating-point Support*

Read this chapter for a description of floating-point support in ADS.

#### **Appendix A** *Via File Syntax*

Read this appendix for a description of the syntax for via files. You can use via files to specify command-line arguments to many ARM tools.

#### **Appendix B** *Standard C Implementation Definition*

Read this appendix for information on the ARM C implementation that relates directly to the ISO/IEC C standards requirements.

#### **Appendix C** *Standard C++ Implementation Definition*

Read this appendix for information on the ARM C++ implementation.

#### **Appendix D** *C and C++ Compiler Implementation Limits*

Read this appendix for implementation limits of the ARM C and C++ compilers.

#### **Typographical conventions**

The following typographical conventions are used in this book:

- monospace Denotes text that can be entered at the keyboard, such as commands, file and program names, and source code.
- monospace Denotes a permitted abbreviation for a command or option. The underlined text can be entered instead of the full command or option name.

#### monospace italic

Denotes arguments to commands and functions where the argument is to be replaced by a specific value.

#### **monospace bold**

Denotes language keywords when used outside example code.

- *italic* Highlights important notes, introduces special terminology, denotes internal cross-references, and citations.
- **bold** Highlights interface elements, such as menu names. Also used for emphasis in descriptive lists, where appropriate, and for ARM processor signal names.

#### **Further reading**

This section lists publications from both ARM Limited and third parties that provide additional information on developing code for the ARM family of processors.

ARM periodically provides updates and corrections to its documentation. See http://www.arm.com for current errata sheets and addenda, and for the ARM Frequently Asked Questions list.

# **ARM publications**

This book contains reference information that is specific to development tools supplied with ADS. Other publications included in the suite are:

- *Getting Started* (ARM DUI 0064)
- *ADS Assembler Guide* (ARM DUI 0068)
- *ADS Developer Guide* (ARM DUI 0056)
- *AXD and armsd Debuggers Guide* (ARM DUI 0066)
- *ADS Debug Target Guide* (ARM DUI 0058)
- *ADS Installation and License Management Guide* (ARM DUI 0139)
- *ADS Linker and Utilities Guide* (ARM DUI 0151)
- *CodeWarrior IDE Guide* (ARM DUI 0065).

The following additional documentation is provided with the ARM Developer Suite:

- *ARM Architecture Reference Manual* (ARM DDI 0100). This is supplied in DynaText and PDF format.
- *ARM Applications Library Programmer's Guide*. This is supplied in DynaText and PDF format.
- *ARM ELF specification* (SWS ESPC 0003). This is supplied in PDF format in install\_directory\PDF\specs\ARMELF.pdf.
- *TIS DWARF 2 specification*. This is supplied in PDF format in install\_directory\PDF\specs\TIS-DWARF2.pdf.
- *ARM/Thumb® Procedure Call Standard specification*. This is supplied in PDF format in install\_directory\PDF\specs\ATPCS.pdf.

In addition, see the following documentation for specific information relating to ARM products:

- *ARM Reference Peripheral Specification* (ARM DDI 0062)
- the ARM datasheet or technical reference manual for your hardware device.

### **Other publications**

This book is not intended to be an introduction to C, or C++ programming languages. It does not try to teach programming in C or  $C_{++}$ , and it is not a reference manual for the C or C++ standards. Other books provide general information about programming.

The following book gives general information about the ARM architecture:

• *ARM System-on-chip Architecture* (second edition), Furber, S., (2000). Addison Wesley. ISBN 0-201-67519-6.

The following book describes the C++ language:

• *ISO/IEC 14882:1998(E), C++ Standard*. Available from the national standards body.

The following books provide general C++ programming information:

• Ellis, M.A. and Stroustrup, B., *The Annotated C++ Reference Manual* (1990). Addison-Wesley Publishing Company, Reading, Massachusetts. ISBN 0-201-51459-1.

This is a reference guide to C++.

• Stroustrup, B., *The Design and Evolution of C++* (1994). Addison-Wesley Publishing Company, Reading, Massachusetts. ISBN 0-201-54330-3.

This book explains how C++ evolved from its first design to the language in use today.

• Meyers, S., *Effective C++* (1992). Addison-Wesley Publishing Company, Reading, Massachusetts. ISBN 0-201-56364-9.

This provides short, specific, guidelines for effective C++ development.

• Meyers, S., *More Effective C++* (1996). Addison-Wesley Publishing Company, Reading, Massachusetts. ISBN 0-201-63371-X.

The sequel to *Effective C++*.

The following books provide general C programming information:

• Kernighan, B.W. and Ritchie, D.M., *The C Programming Language* (2nd edition, 1988). Prentice-Hall, Englewood Cliffs, NJ, USA. ISBN 0-13-110362-8.

This is the original C bible, updated to cover the essentials of ANSI C.

• Harbison, S.P. and Steele, G.L., *A C Reference Manual* (second edition, 1987). Prentice-Hall, Englewood Cliffs, NJ, USA. ISBN 0-13-109802-0.

This is a very thorough reference guide to C, including useful information on ANSI C.

• Koenig, A, *C Traps and Pitfalls,* Addison-Wesley (1989), Reading, Mass. ISBN 0-201-17928-8.

This explains how to avoid the most common traps in C programming. It provides informative reading at all levels of competence in C.

• ISO/IEC 9899:1990, *C Standard.*

This is available from ANSI as X3J11/90-013. The standard is available from the national standards body (for example, AFNOR in France, ANSI in the USA).

# <span id="page-11-1"></span><span id="page-11-0"></span>**Feedback**

ARM Limited welcomes feedback on both ADS and the documentation.

#### **Feedback on the ARM Developer Suite**

If you have any problems with ADS, please contact your supplier. To help them provide a rapid and useful response, please give:

- your name and company
- the serial number of the product
- details of the release you are using
- details of the platform you are running on, such as the hardware platform, operating system type and version
- a small standalone sample of code that reproduces the problem
- a clear explanation of what you expected to happen, and what actually happened
- the commands you used, including any command-line options
- sample output illustrating the problem
- the version string of the tools, including the version number and build numbers.

#### **Feedback on this book**

If you have any problems with this book, please send email to errata@arm.com giving:

- the document title
- the document number
- the page number(s) to which your comments apply
- a concise explanation of the problem.

General suggestions for additions and improvements are also welcome.

# <span id="page-12-0"></span>Chapter 1 **Introduction**

This chapter introduces the ARM compilers, libraries, linker, and utility programs provided with ADS. It contains the following sections:

- *[About the compilers and libraries](#page-13-1)* on page 1-2
- *[The ARM compilers and libraries](#page-14-1)* on page 1-3
- *[Linking compiled objects](#page-16-1)* on page 1-5
- *[Related utilities](#page-17-1)* on page 1-6.

# <span id="page-13-1"></span><span id="page-13-0"></span>**1.1 About the compilers and libraries**

ADS consists of a suite of applications, together with supporting documentation and examples, that enable you to write and debug applications for the ARM family of RISC processors. You can use ADS to develop, build, and debug C, C++, and ARM assembly language programs.

The ADS toolkit consists of the following major components:

- command-line development tools
- GUI development tools
- utilities
- supporting software.

This book describes the ARM compilers and libraries provided with ADS. See *ARM publications* on page x for a list of the other books in the ADS documentation suite that give information on the ARM assembler, debuggers, and supporting software.

# <span id="page-14-1"></span><span id="page-14-0"></span>**1.2 The ARM compilers and libraries**

This section gives an overview of the ARM C and C++ compilers, and the C and C++ libraries.

### **1.2.1 The C and C++ compilers**

ADS provides the following compilers:

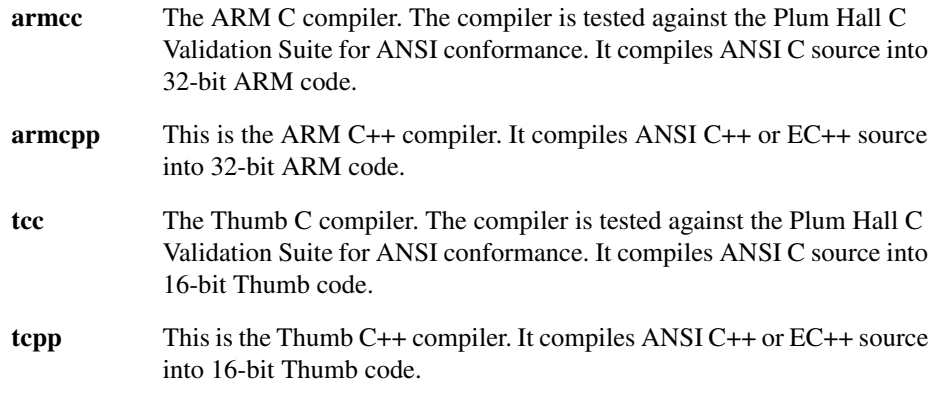

The ARM compilers are optimizing compilers. Command-line options enable you to control the level of optimization.

The compilers generate output objects in ELF format, and generate DWARF2 debug information. In addition, the compilers can generate an assembly language listing of the output code, and can interleave an assembly language listing with source code.

See Chapter 2 *C and C++ Compilers* for more information on the ARM compilers.

#### **1.2.2 The C and C++ libraries**

ADS provides the following runtime C and C++ libraries:

#### **The ARM C libraries**

The ARM C libraries provide standard C functions, and helper functions used by the C and C++ libraries. The C libraries also provide target-dependent functions that are used to implement the standard C library functions in a semihosted environment. The C libraries are structured so that you can redefine target-dependent functions in your own code to remove semihosting dependencies.

#### **Rogue Wave C++ library**

The Rogue Wave C++ library provides standard C++ functions and objects such as cout(). For more information on the Rogue Wave libraries, see the Rogue Wave HTML documentation. There are no target dependencies in the C++ library. The C++ libraries use the C libraries to provide target-specific support.

#### **Support libraries**

The ARM C libraries provide additional components to enable support for C++ and to compile code for different architectures and processors.

The C and C++ libraries are provided as binaries only. There is a variant of the ANSI C library for each combination of major build options, such as the ATPCS variant selected, the byte order of the target system, and the type of floating point. See Chapter 4 *The C and C++ Libraries* for more information on the libraries.

# <span id="page-16-1"></span><span id="page-16-0"></span>**1.3 Linking compiled objects**

The ARM and Thumb linker combines the contents of one or more object files with selected parts of one or more object libraries to produce an ELF executable image, or a partially linked ELF object.

The linker can link ARM code and Thumb code, and automatically generates interworking veneers to switch processor state when required. The linker also automatically generates long branch veneers, where required, to extend the range of branch instructions.

The linker supports command-line options that enable you to specify the location of code and data in memory for simple images. In addition, the linker enables you to create complex images with scatter-load description files. You can use scatter-load description files to specify the memory locations, at both load time and execution time, of individual code and data sections in your output image.

The linker can perform common section elimination and unused section elimination to reduce the size of your output image. In addition, the linker enables you to:

- produce debug and reference information about linked files
- generate static callgraph information
- control the contents of the symbol table in output images.

The linker automatically selects the appropriate standard  $C$  or  $C_{++}$  library variants to link with, based on the build attributes of the objects it is linking.

The linker does not generate output formats other than ELF. To convert ELF images to other format, such as plain binary for loading into ROM, use the fromELF utility. See *[Related utilities](#page-17-1)* on page 1-6.

See *ADS Linker and Utilities Guide* for detailed information on the ARM linker.

# <span id="page-17-1"></span><span id="page-17-0"></span>**1.4 Related utilities**

This section gives an overview of the utility tools that are provided to support the main development tools, including:

- fromELF
- armar
- armprof.

See the *ADS Linker and Utilities Guide* for detailed information on the utilities.

#### **1.4.1 fromELF**

fromELF is the ARM image conversion utility. It accepts ELF format input files and converts them to a variety of output formats, including:

- plain binary
- Motorola 32-bit S-record format
- Intel Hex-32 format
- Byte Oriented (Verilog Memory Model) Hex format
- *Extended Intellec Hex* (IHF) format (this option is deprecated and will be removed from future versions of the product).

The utility can also:

- produce textual information about the input file
- disassemble code
- resave in ELF format.

#### **1.4.2 armar**

The ARM librarian enables you to collect and maintain sets of ELF files in ar format libraries. You can pass libraries to the linker in place of several ELF object files.

#### **1.4.3 armprof**

The ARM profiler displays an execution profile of a simple program from a profile data file generated by an ARM debugger.

# <span id="page-18-0"></span>Chapter 2 **C and C++ Compilers**

This chapter describes the command-line options to the ARM and Thumb, C and C++ compilers. This chapter assumes you are familiar with command-line software development tools such as those provided with ADS. It contains the following sections:

- *[About the C and C++ compilers](#page-19-1)* on page 2-2
- *File usage* [on page 2-4](#page-21-1)
- *[Command syntax](#page-26-1)* on page 2-9.

# <span id="page-19-1"></span><span id="page-19-0"></span>**2.1 About the C and C++ compilers**

Wherever possible, the compilers adopt widely used command-line options familiar both to users of UNIX and to users of Windows/MS-DOS.

The ARM C and C++ compilers compile ANSI C.

The ARM C++ compilers expect C++ that conforms to the ISO/IEC 14822 :1998 International Standard for C++. See Appendix C *Standard C++ Implementation Definition* for a detailed description of ARM C++ language support.

The ARM C++ compilers can also compile the subset of standard C++ known as *Embedded C++* (EC++). EC++ is a subset of standard C++ that provides efficient code for use in embedded systems. The EC++ amendment to the ISO standard is evolving. The proposed definition is available on the web at http://www.caravan.net/ec2plus.

#### **2.1.1 Compiler variants**

All ARM C and C++ compilers accept the same basic command-line options. Unless stated otherwise, the text in this chapter applies to all compiler types. Where a specific compiler has added features or restrictions, this is noted in the text. Where an option applies only to C++, this is also noted in the text.

<span id="page-19-2"></span>There are four compiler variants as shown in [Table 2-1.](#page-19-2)

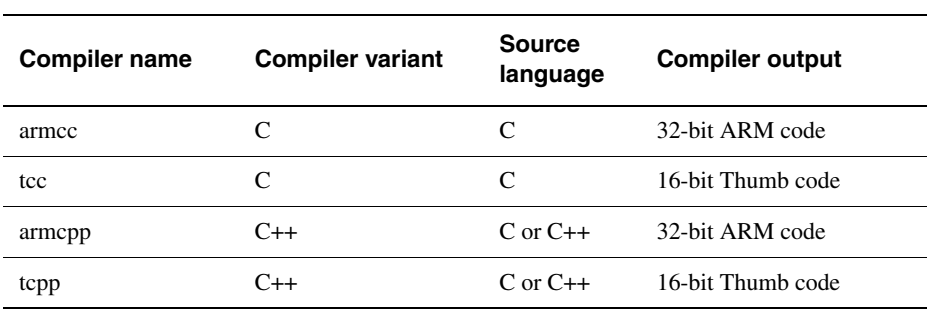

#### **Table 2-1 Compiler variants**

**Note**

 Throughout this chapter, the phrase *the ARM compilers* refers to armcc, armcpp, tcc, and tcpp.

#### **2.1.2 Source language modes**

The ARM compilers have three distinct source language modes that you can use to compile several varieties of C and C++ source code:

- **ANSI C** In ANSI C mode, the ARM compilers pass release 7.00 of the *Plum Hall C Validation Suite* (CVS). This suite has been adopted by the British Standards Institute for C compiler validation in Europe. The compiler option -strict is used when running the tests.
- **EC++** This mode applies only to the ARM C++ compilers. The ARM C++ compilers compile the Embedded C++ subset of the ISO/IEC Standard  $C_{++.}$
- **C++** This mode applies only to the ARM C++ compilers. The ARM C++ compilers compile ISO/IEC standard C++. The compilers are tested against *Suite++, The Plum Hall Validation Suite for C++, version 5.00*. This is the default language mode for the ARM C++ compilers. The option -strict was used when running the tests.

For more information on how to use compiler options to set the source mode for the compiler, see *[Setting the source language](#page-31-0)* on page 2-14.

#### **2.1.3 Inline assembly language**

The C and C++ compilers provide inline assemblers to enable you to write optimized assembly language routines, and access features of the target processor not available from C or C++. See *Inline assembler* on page 3-18 for information on the \_\_asm keyword. See also the chapter on mixing C, C++, and Assembly language in the *ADS Developer Guide* for details of how to use the inline assembler, and for information on restrictions on inline assembly language. See the *ADS Assembler Guide* for detailed information on writing assembly language for the ARM. Using inline Thumb assembly routines, however, is deprecated and generates a warning message.

#### **2.1.4 Library support**

ADS provides both ANSI C libraries in prebuilt binary form and Rogue Wave C++ libraries in prebuilt binary form. See Chapter 4 *The C and C++ Libraries* for detailed information about the libraries.

You can create your own definition of target-dependent functions to customize the C libraries. Processor-specific retargeting is done automatically by setting the compiler options for processor architecture and family.

## <span id="page-21-1"></span><span id="page-21-0"></span>**2.2 File usage**

This section describes naming conventions and included files.

#### **2.2.1 Naming conventions**

The ARM compilers use suffix naming (filename-extension) conventions to identify the classes of file involved in compilation and in the linking process. The names used on the command line, and as arguments to preprocessor #include directives, map directly to host file names under UNIX and Windows/MS-DOS.

The ARM compilers use or generate files with the following file suffixes:

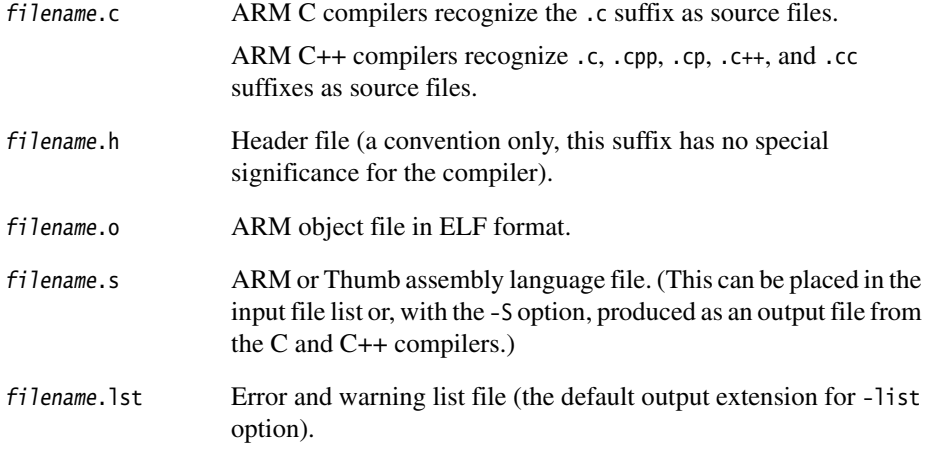

#### **Portability**

The ARM compilers support multiple file-naming conventions on all supported hosts. To ensure portability between hosts, use the following guidelines:

- Ensure that filenames do not contain spaces. If you have to use pathnames or filenames containing spaces, enclose the path and filename in quotes.
- Make embedded pathnames relative rather than absolute.

In each host environment, the compilers support:

- native filenames
- pseudo UNIX filenames in the format: host-volume-name:/rest-of-unix-file-name
- UNIX filenames using / as apath separator.

Filenames are parsed as follows:

- a name starting with host-volume-name:/ is a pseudo UNIX filename
- a name that does not start with host-volume-name:/ and contains / is a UNIX filename
- a name that does not contain a / is a host filename.

#### **Filename validity**

The compilers do not check that filenames are acceptable to the host file system. If a filename is not acceptable, the compiler reports that the file cannot be opened, but the compiler gives no more diagnosis.

#### **Output files**

By default, the output files created by an ARM compiler are stored in the current directory. Object files are written in *ARM Executable and Linkable Format* (ELF). The ELF documentation is available in install\_directory\PDF.

#### <span id="page-23-2"></span>**2.2.2 Included files**

Several factors affect the way the ARM compilers search for #include header files and source files. These include:

- the -I and -j compiler options
- the -fk and -fd compiler options
- the value of the environment variable *ARMINC*
- whether the filename is an absolute filename or a relative filename
- whether the filename is between angle brackets or double quotes.

#### <span id="page-23-0"></span>**The in-memory file system**

The ARM compilers have the ANSI C library headers built into a special, textually-compressed, in-memory file system. By default, the C header files are used from this file system for applications built from the command line. You can specify the in-memory file system on the command line with -j- or -I-.

The C++ header files that are equivalent to the C library header files are also stored in the in-memory file system. The header files specific to C++, such as iostream, are not stored in the in-memory file system.

Enclosing a filename in angle brackets, #include <stdio.h> for example, indicates that the included file is a system file and instructs the compiler to look in the in-memory file system first.

Enclosing a filename in double quotes, #include "myfile.h" for example, indicates that it is not a system file and instructs the compiler to look in the search path.

#### <span id="page-23-1"></span>**The current place**

By default, the ARM compilers use Berkeley UNIX search rule, so source files and #include header files are searched for relative to the *current place*. This is the directory containing the source or header file currently being processed by the compiler.

When a file is found relative to an element of the search path, the directory containing that file becomes the new current place. When the compiler has finished processing that file, it restores the previous current place. At each instant there is a stack of current places corresponding to the stack of nested #include directives. For example, if the current place is *install\_directory* $\infty$  include and the compiler is seeking the include file sys\defs.h, it locates install\_directory\include\sys\defs.h if it exists.

When the compiler begins to process defs.h, the current place becomes install\_directory\include\sys. Any file included by defs.h that is not specified with an absolute pathname, is sought relative to install\_directory\include\sys.

The original current place install\_directory\include is restored only when the compiler has finished processing defs.h.

You can disable the stacking of current places by using the compiler option -fk. This option makes the compiler use the search rule originally described by Kernighan and Ritchie in *The C Programming Language*. Under this rule each nonrooted user #include is sought relative to the directory containing the source file that is being compiled.

#### **The ARMINC environment variable**

You can set the ARMINC environment variable to a comma-separated list of directories to control searching for included header and source files. For example, from a Windows command line, type:

set ARMINC=c:\work\x,c:\work\y

When compiling from the command line, directories specified with ARMINC are searched immediately after directories specified by the -I option on the command line have been searched. If the -j option is used, ARMINC is ignored.

# **The search path**

[Table 2-2](#page-25-0) shows how the various command-line options affect the search path used by the compiler when it searches for included header and source files. The following conventions are used in the table:

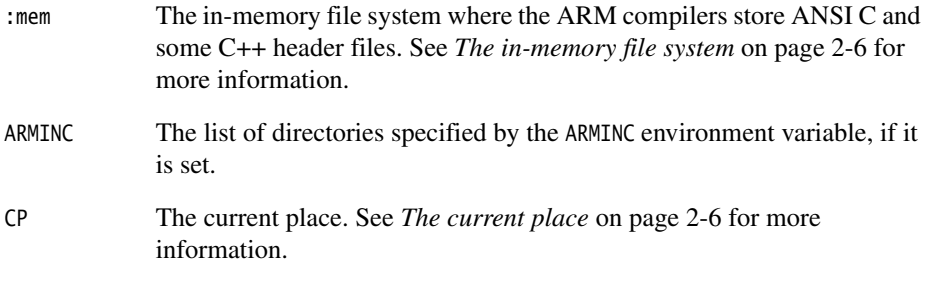

<span id="page-25-0"></span>Idir and jdirs

The directories specified by the -I and -j compiler options.

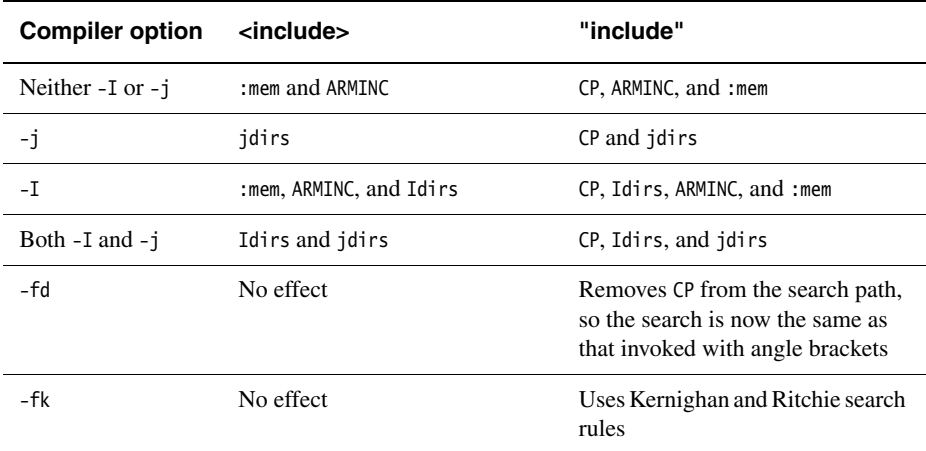

#### **Table 2-2 Include file search paths**

# <span id="page-26-1"></span><span id="page-26-0"></span>**2.3 Command syntax**

This section describes the command syntax for the ARM C and C++ compilers.

You can control many aspects of compiler operation with command-line options. All options are prefixed by a minus – sign, and some options are followed by an argument. In most cases the ARM C and C++ compilers permit space between the option letter and the argument.

#### **2.3.1 Invoking the compiler**

The command for invoking the ARM compilers is:

compiler [PCS-options] [source-language] [search-paths] [preprocessor-options] [output-format] [target-options] [debug-options] [code-generation-options] [warning-options] [additional-checks] [error-options] [source]

The command-line options can appear in any order. The options are:

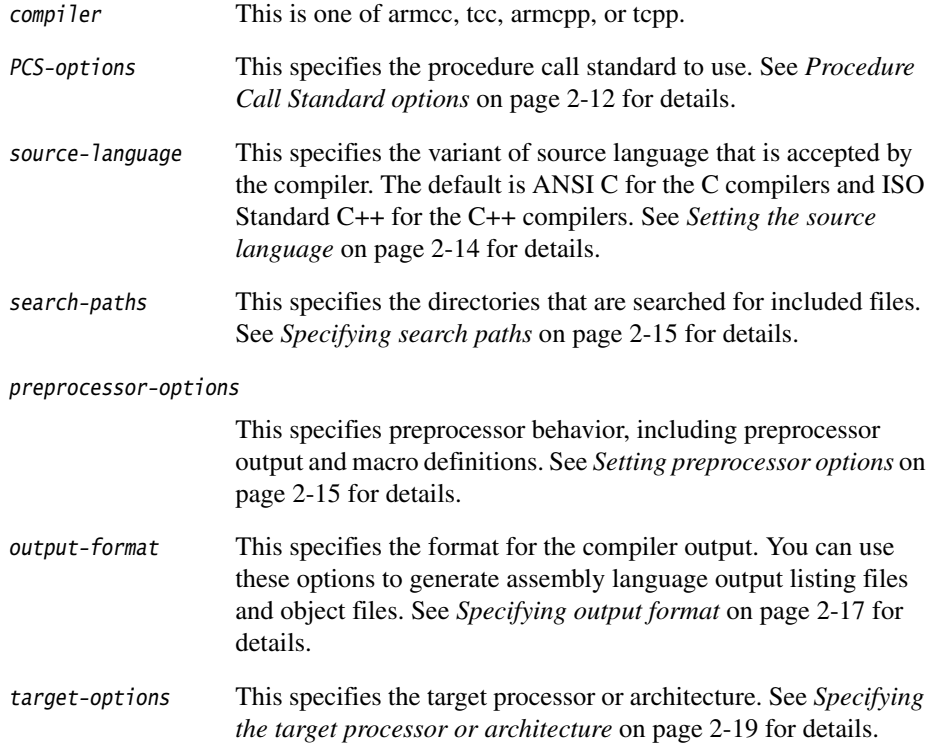

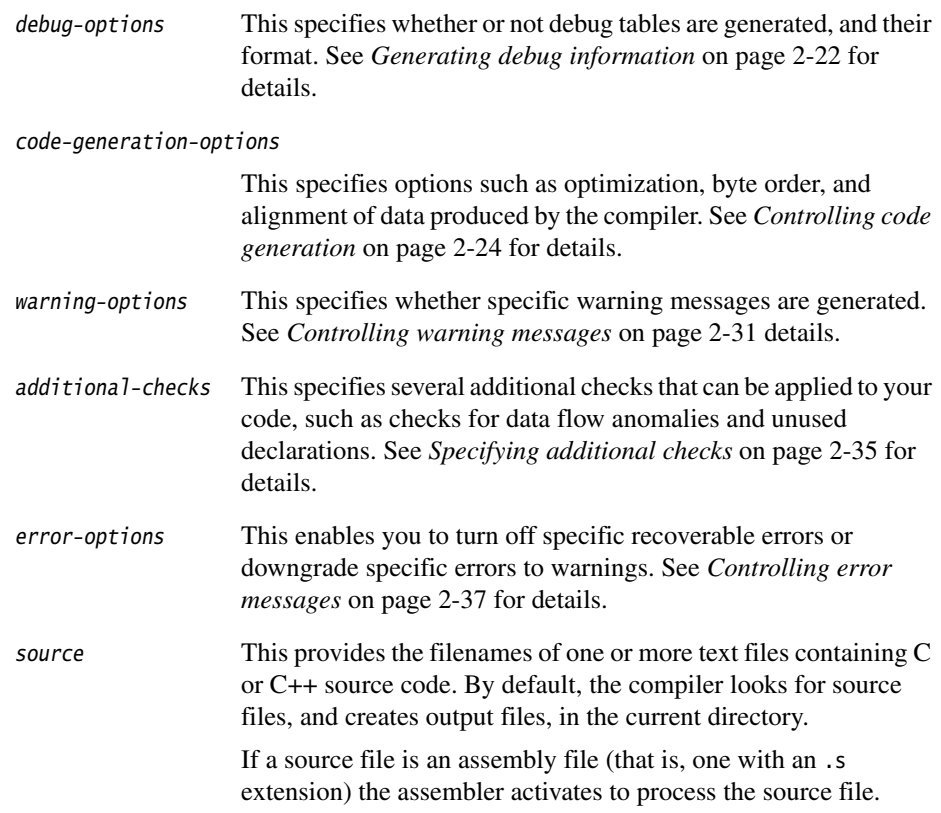

#### **Reading compiler options from a file**

When the operating system restricts the command line length, use the following option to read additional command-line options from a file:

-via filename

This opens a file and reads additional command-line options from it. You can nest -via calls within via files by including -via filename2 in the file.

In the following example, the options specified in input.txt are read as the command-line is parsed:

armcpp -via input.txt source.c

See Appendix A *Via File Syntax* for more information on writing via files.

# **Specifying keyboard input**

Use minus – as the source filename to instruct the compiler to take input from the keyboard. Input is terminated by entering Ctrl-D on UNIX environments or Ctrl-Z on MS Windows environments.

An assembly listing for the keyboard input is sent to the output stream after input has been terminated if both of the following are true:

- no output file is specified
- no preprocessor-only option is specified, for example -E.

If you specify an output file with the -o option, an object file is written. If you specify the -E option, the preprocessor output is sent to the output stream.

#### **Getting help and version information**

Use the -help option to view a summary of the main compiler command-line options.

Use the -vsn option to display the version string for the compiler.

### **Redirecting errors**

Use the -errors filename option to redirect compiler error output to a file. Errors on the command line are not redirected.

#### <span id="page-29-0"></span>**2.3.2 Procedure Call Standard options**

This section applies to the *ARM/Thumb Procedure Call Standard* (ATPCS) as used by the ARM compilers.

See the *ADS Developer Guide* for more information on the ARM and Thumb procedure call standards. See *[Controlling code generation](#page-41-0)* on page 2-24 for other build options.

Use the following command-line options to specify the variant of the procedure call standard that is to be used by the compiler:

-apcs qualifiers

The following rules apply to the -apcs command-line option:

- at least one qualifier must be present
- there must be no space between qualifiers.

If no -apcs or -cpu options are specified, the default for all compilers is:

```
-apcs /noswst/nointer/noropi/norwpi -fpu softvfp
```
unless the default -fpu is overridden by the use of -cpu. See *[Specifying the target](#page-36-0)  [processor or architecture](#page-36-0)* on page 2-19 for more information.

The qualifiers are listed below.

#### **Interworking qualifiers**

- /nointerwork This option generates code with no ARM/Thumb interworking support. This is the default unless ARM architecture v5T is specified by, for example, -cpu 5T, because architecture v5T provides direct interworking support.
- /interwork This option generates code with ARM/Thumb interworking support. See the *ADS Developer Guide* for more information on ARM/Thumb interworking and the *ADS Linker and Utilities Guide* for information on the automatically generated interworking veneers. This is the default for ARM architecture v5T.

# **Position independence qualifiers**

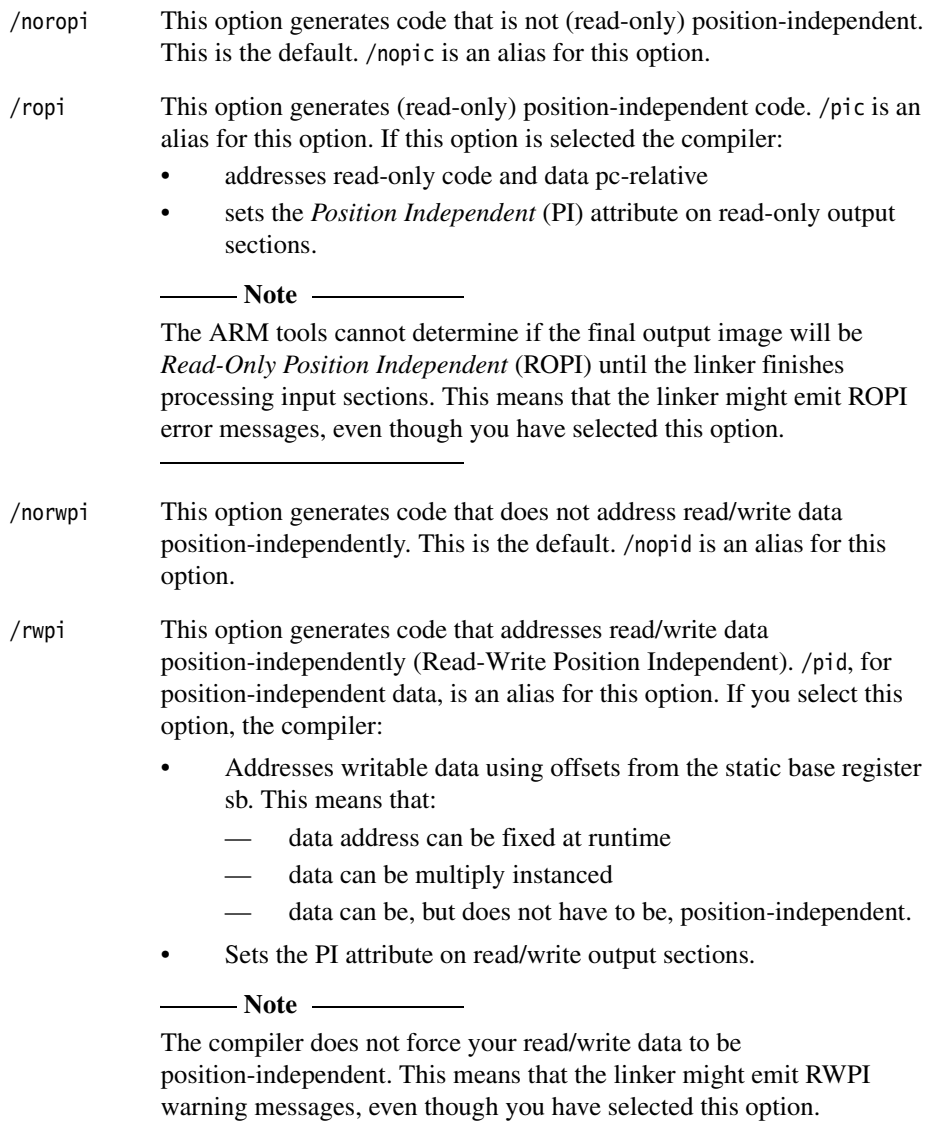

#### **Stack checking qualifiers**

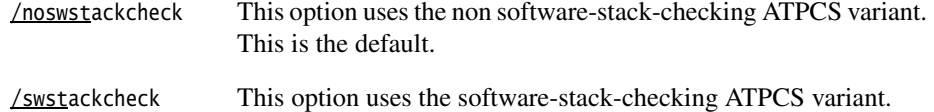

#### <span id="page-31-0"></span>**2.3.3 Setting the source language**

This section describes options that determine the source language variant accepted by the compiler (see also *[Controlling code generation](#page-41-0)* on page 2-24).

The following options specify how strictly the compiler enforces the standards and conventions of that language. By default, the C compilers compile ANSI-C, and the C++ compilers compile as much as they can of ISO/IEC C++.

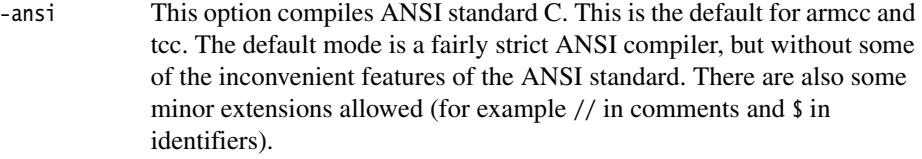

- -ansic This option compiles ANSI standard C. This option is synonymous with the -ansi option.
- -cpp This option compiles ISO/IEC C++. This option is the default with the C++ compilers and not available with the C compilers.
- -embeddedcplusplus

This option compiles standard *Embedded C++* (EC++). This option is not available with the C compilers.

-strict This option enforces more stringent conformance to the ANSI C standard and the ISO/IEC C++ standard. For example, the following code:

static struct T {int i; };

gives an error when compiled with -cpp -strict, but only a warning with -cpp. Because no object is declared, static is spurious. In the C++ standard, the code shown is therefore illegal.

You can combine language options:

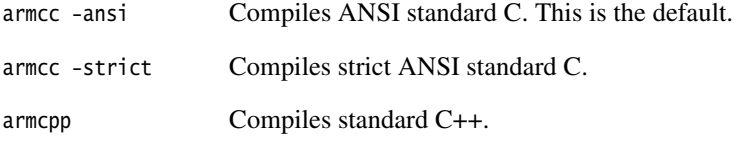

```
\alpha armcpp -ansi Compiles normal ANSI standard C (C mode of C++).
armcpp -ansi -strict
                   Compiles strict ANSI standard C (C mode of C++).
arrow -strict Compiles strict C++.
```
#### <span id="page-32-0"></span>**2.3.4 Specifying search paths**

The following options specify the directories that are searched for included files.

The precise search path varies according to the combination of options selected and whether the include file is enclosed in angle brackets or double quotes. See *[Included](#page-23-2)  files* [on page 2-6](#page-23-2) for full details of how these options work together.

-I, dir-name This option adds the specified directory (or comma-separated list of directories) to the list of places that are searched for included files. If you specify more than one directory, the directories are searched in the same order as the -I options specifying them.

> The ARM compilers use an in-memory file system to speed processing of include header files. The in-memory file system is specified by -I-.

- -fk This option uses Kernighan and Ritchie search rules for locating included files. The current place is defined by the original source file and is not stacked. See *[The current place](#page-23-1)* on page 2-6 for more information. If you do not use this option, Berkeley-style searching is used.
- -fd This option makes the handling of quoted include files the same as angle-bracketed include files. Specifically, the current place is excluded from the search path.
- -jdir-list This option adds the specified comma-separated list of directories to the end of the search path after all the directories specified by the -I options. Use -j- to search the in-memory file system.

#### <span id="page-32-1"></span>**2.3.5 Setting preprocessor options**

The following command-line options control aspects of the preprocessor. (See *Pragmas* on page 3-2 for descriptions of other preprocessor options that can be set by pragmas.)

-E This option executes only the preprocessor phase of the compiler. By default, output from the preprocessor is sent to the standard output stream and can be redirected to a file using standard UNIX and MS-DOS notation. For example:

compiler-name -E source.c > raw.c

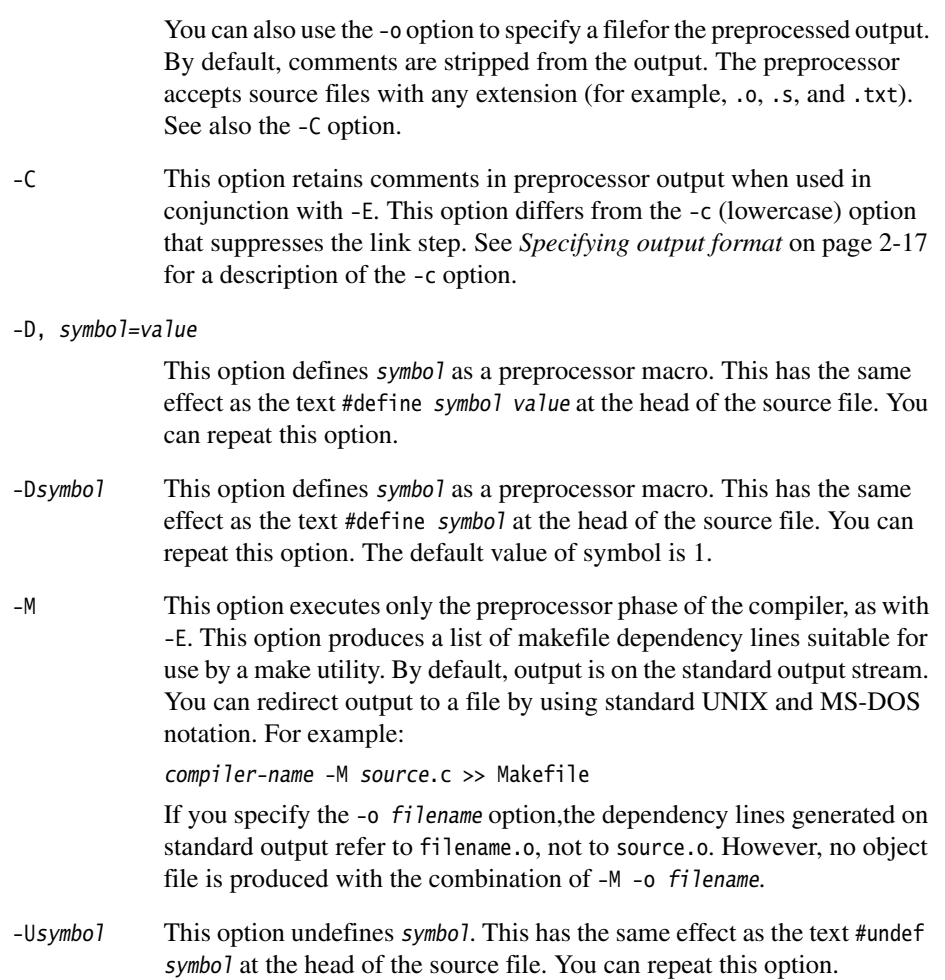

#### <span id="page-34-0"></span>**2.3.6 Specifying output format**

By default, source files are compiled and linked into an executable image.

Use the following options to direct the compiler to create unlinked object files, assembly language files, or listing files from C or C++ source files.

-asm This option writes a listing of the assembly language generated by the compiler to a file. Object code is generated and, unless the -c option is also used, the link step is performed.

> If used with -fs, the source code is interleaved with the assembly listing and output to a .txt file.

The output file names depend on the options used:

- -asm inputname.s is used for the resulting listing.
- -asm -fs inputname.txt is used because the resulting interleaved code cannot be input to the assembler. See the -fs option below.
- -asm -c -o newname.ext

There are two output files (usually newname.o for object code and newname.s for assembly). If .ext is not .s or .o, newname. ext is the name of the object file and newname. s is the name of the listing file.

-asm -fs -c -o newname.ext

Gives the same output as -asm -c -o newname.ext, except that the listing file has interleaved source code and a .txt extension.

-c This option compiles but does not perform the link step. The compiler compiles the source program and writes the object files to either the current directory or the file specified by the -o option. This option is different from the uppercase -C option, described in *[Setting preprocessor](#page-32-1)  options* [on page 2-15.](#page-32-1) (The -C option retains comments in preprocessor output.)

-list This option creates a listing file consisting of lines of source interleaved with error and warning messages. The options -fi, -fj, and -fu can be used to control the contents of this file.

#### **Caution**

 The -list option does not accept a pathname for the output file. You must rename previous versions of list files if you do not want to overwrite them.

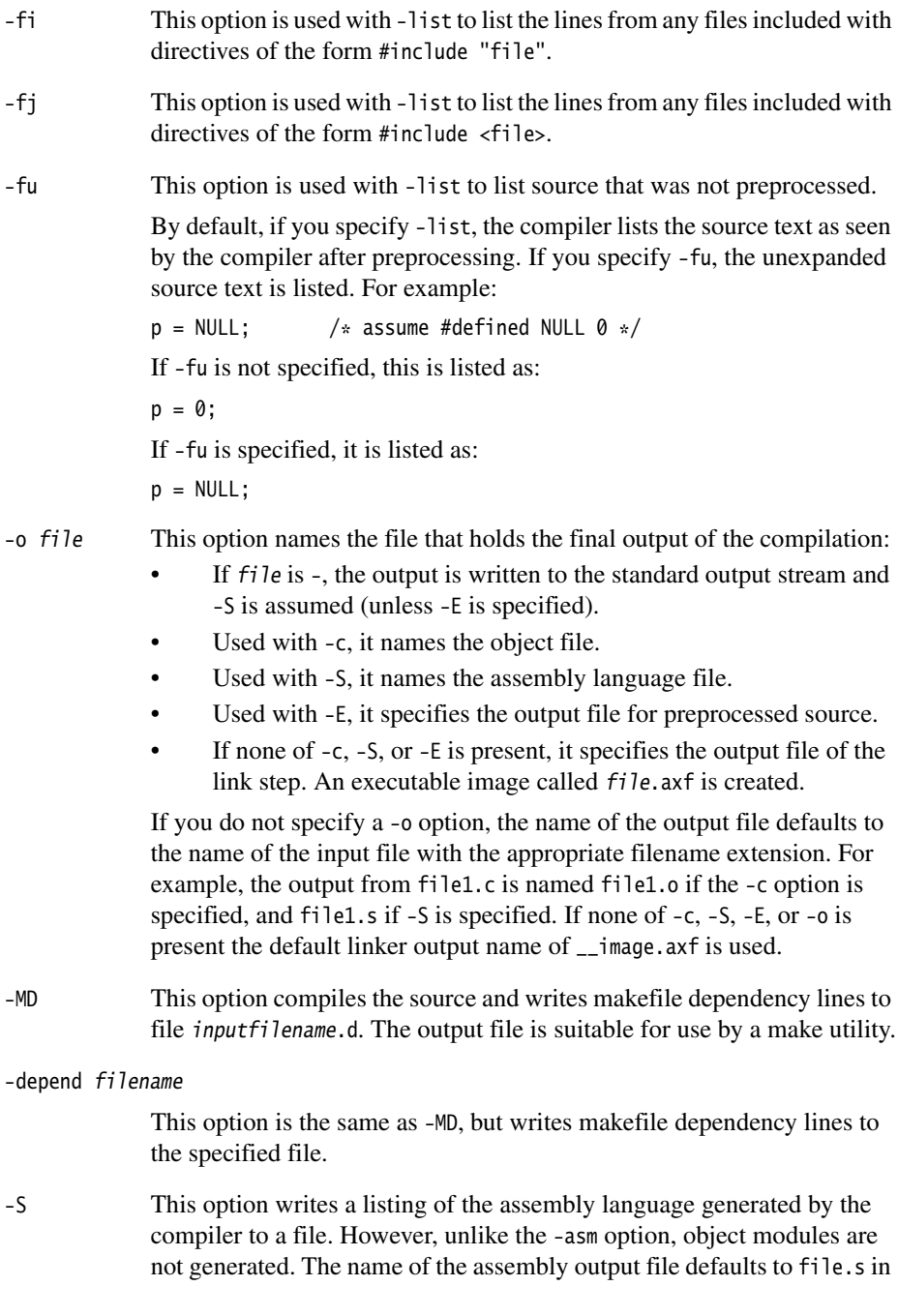
the current directory, where file.c is the name of the source file stripped of any leading directory names. The default file name can be overridden with the -o option.

- Note -

 You can use armasm to assemble the output file and produce object code. The compilers add ASSERT directives for command-line options such as ATPCS variants and byte order to ensure that compatible compiler and assembler options are used when reassembling the output. You must specify the same ATPCS settings to both the assembler and the compiler.

-fs This option, when used with -S or -asm, interleaves C, or C++, source code line by line as comments within the compiler-generated assembler code. The output code is written to file.txt. A text file is output because the resulting interleaved code cannot be input to the assembler.

 $-$  Note  $-$ 

 If you use this option you cannot reassemble the output code listing from  $-S.$ 

#### **2.3.7 Specifying the target processor or architecture**

 $-$  Note  $-$ 

The options described in this section specify the target processor or architecture attributes for a compilation. The compiler can take advantage of certain extra features of the selected processor or architecture, such as support for halfword load and store instructions and instruction scheduling.

 Specifying the target processor can make the code incompatible with other ARM processors.

The following general points apply to processor and architecture options:

- The supported -cpu values are all current ARM product names or architecture versions. There are no aliases or wildcard matching.
- If you specify an architecture name for the -cpu option, the code is compiled to run on any processor supporting that architecture. For example -cpu 4T produces code that can be used by either the ARM7TDMI® or ARM9TDMI™.
- If you specify a processor for the -cpu option, for example -cpu ARM1020E, the compiled code is optimized for that processor. This enables the compiler to use specific coprocessors or instruction scheduling for optimum performance.
- Use only a single processor or architecture name with -cpu. You cannot specify both a processor and an architecture.
- If -cpu is not specified, the default is -cpu ARM7TDMI.
- Specifying a Thumb-aware processor, such as -cpu ARM7TDMI to armcc or armcpp does not make these compilers generate Thumb code. It only allows features of the processor to be used, such as interworking instructions. Use tcc or tcpp to generate Thumb code.

The following options are available:

- -cpu name This option generates code for a specific ARM processor or architecture. If name is a processor:
	- You must enter the name exactly as it is shown on ARM data sheets, for example ARM7TDMI. Wildcard characters are not accepted. Valid values are any ARM6 or later ARM processor.
	- Selecting the processor selects the appropriate architecture, fpu, and memory organization.
	- Some -cpu selections imply an -fpu selection. For example, with the ARM compilers -cpu ARM10200E implies -fpu vfpv2. The implied -fpu is overridden if you specify an explicit -fpu option. If no -fpu option and no -cpu option are specified, -fpu softvfp is used.

If name is an architecture, it must be one of:

- 3 ARMv3 without long multiply.
- 3M ARMv3 with long multiply.
- 4 ARMv4 with long multiply but no Thumb.
- 4xM ARMv4 without long multiply or Thumb.
- 4T ARMv4 with long multiply and Thumb.
- 4TxM ARMv4 without long multiply but with Thumb.
- 5T ARMv5 with long multiply and Thumb.
- 5TE ARMv5 with long multiply, Thumb, DSP multiply, and double-word instructions.
- 5TEJ ARMv5 with long multiply, Thumb, DSP multiply, double-word instructions, and Jazelle extensions.
- -fpu name This option selects the target *Floating-Point Unit* (FPU) architecture. If you specify this option it overrides any implicit FPU set by the -cpu option.

Valid options are:

- none Selects no floating-point option. No floating-point code is to be used.
- vfp Selects hardware vector floating-point unit conforming to architecture VFPv1. This is a synonym for -fpu vfpv1. This option is not available for the Thumb compilers.
- vfpv1 Selects hardware vector floating-point unit conforming to architecture VFPv1, such as the VFP10 rev 0. This option is not available for the Thumb compilers.
- vfpv2 Selects hardware vector floating-point unit conforming to architecture VFPv2, such as the VFP10 rev 1. This option is not available for the Thumb compilers.
- fpa Selects hardware *Floating Point Accelerator* (FPA). This option is not available for the Thumb compilers and is only provided for backwards compatibility.

#### softvfp+vfp

Selects a floating-point library with pure-endian doubles and software floating-point linkage that uses the VFP hardware. Select this option if you are interworking Thumb code with ARM code on a system that implements a VFP unit. If you select this option:

- tcc and tcpp behave exactly as for -fpu softvfp except that they link with VFP-optimized floating-point libraries.
- armcc and armcpp behave the same as for -fpu vfp except that all functions are given software floating-point linkage. This means that ARM functions compiled with this option pass and return floating-point arguments and results as they would for -fpu softvfp, but use VFP instructions internally.

#### **Note**

 If you specify this option for both armcc and tcc, it ensures that your interworking floating-point code is compiled to use software floating-point linkage. If you specify vfp, vfpv1, or vfpv2 for armcc you must use the \_\_softfp keyword to ensure that your interworking ARM code is compiled to use software floating-point linkage. See the description of \_\_softfp in *Function keywords* on page 3-6 for more information.

softvfp Selects software floating-point library (FPLib) with pure-endian doubles. This is the default if you do not specify a -fpu option. softfpa Selects software floating-point library with mixed-endian

#### **2.3.8 Generating debug information**

This section describes options that enable you to specify whether debug tables are generated for the current compilation and, if they are, specify their format. See *Pragmas* on page 3-2 for more information on controlling debug information.

**Note**

 Optimization criteria can limit the debug information generated by the compiler. See *[Defining optimization criteria](#page-41-0)* on page 2-24 for more information.

#### **Debug table generation options**

The following options specify how debug tables are generated:

doubles.

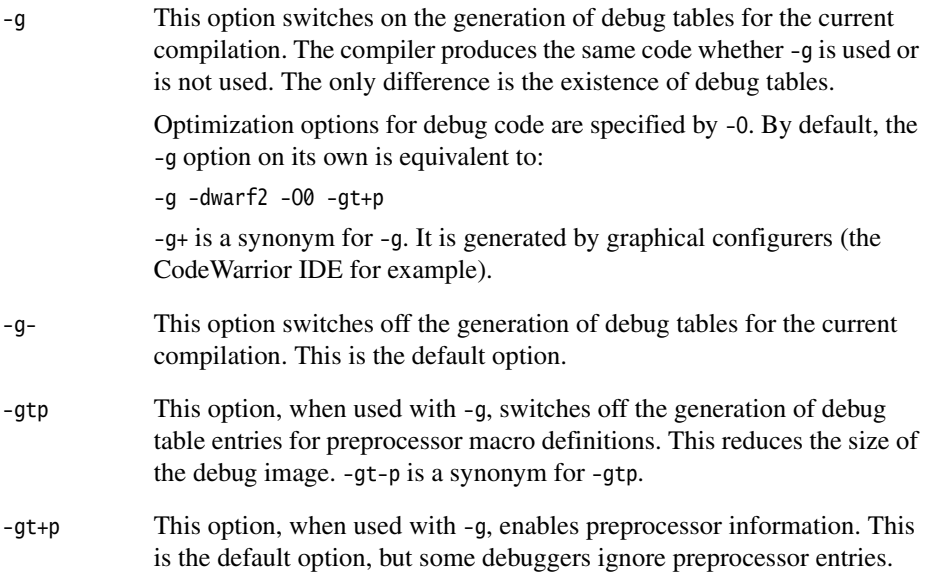

# **Debug table format options**

The following option specifies the format of the debug tables generated by the compilers:

-dwarf2 This option specifies DWARF2 debug table format. This is the default, and is the only available debug table format.

# **2.3.9 Controlling code generation**

Use the options described in this section to control aspects of the code generated by the compiler such as optimization. See *Pragmas* on page 3-2 for information on additional code generation options that are controlled using pragmas.

This section describes:

- *[Defining optimization criteria](#page-41-0)*
- *[Setting the default type of unqualified floating-point constants](#page-44-0)* on page 2-27
- *[Controlling code and data sections](#page-45-0)* on page 2-28
- *[Setting byte order](#page-46-0)* on page 2-29
- *[Setting alignment options](#page-46-1)* on page 2-29
- *[Controlling implementation details](#page-47-0)* on page 2-30.

# <span id="page-41-0"></span>**Defining optimization criteria**

The following options control aspects of how the compilers optimize generated code.

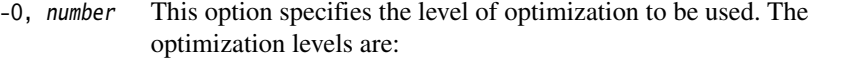

- -O0 Turns off all optimization, except some simple source transformations. This is the default optimization level if debug tables are generated with -g. It gives the best possible debug view and the lowest level of optimization.
- -O1 Turns off optimizations that seriously degrade the debug view. If used with -g, this option gives a satisfactory debug view with good code density.
- -O2 Generates fully optimized code. If used with -g, the debug view might be less satisfactory because the mapping of object code to source code is not always clear. This is the default optimization level if debug tables are not generated.

See *Pragmas* on page 3-2 for information on controlling optimization with pragmas.

- -Ospace This option optimizes to reduce image size at the expense of a possible increase in execution time. For example, large structure copies are done by out-of-line function calls instead of inline code. Use this option if code size is more critical than performance. This is the default.
- -Otime This option optimizes to reduce execution time at the possible expense of a larger image. Use this option if execution time is more critical than code size. For example, it compiles:

```
while (expression) body;
              as:
              if (expression) {
                  do body;
                  while (expression);
              }
              If you specify neither -Otime or -Ospace, the compiler uses -Ospace. You 
              can compile time-critical parts of your code with -Otime, and the rest with 
              -Ospace. You must not specify both -Otime and -Ospace in the same 
              compiler invocation.
-Ono_inline This option disables inlining of functions. Calls to inline functions are not 
              expanded inline. You can use this option to help debug inline functions.
-Oinline This option enables the compiler to inline functions. This is the default. 
              The compiler inlines functions when it is sensible to do so:
                    • Automatically, for optimization level O2 unless the -Ono_autoinline
                    option is specified. 
              • When the function is qualified as an inline function, for example 
                    with the \equiv inline keyword in C or the inline keyword in C++. This
                    applies for all optimization levels. Functions qualified as inline 
                    functions are more likely to be inlined, but the qualifier is only a 
                    hint to the compiler. See Function keywords on page 3-6.
              The compiler changes its criteria for inlining functions depending on 
              whether you select -Ospace or -Otime. Selecting -Otime increases the
```
**Note**

# **Setting breakpoints in ROM images**

number of functions that are inlined.

When you set a breakpoint on an inline function, the ARM debuggers attempt to set a breakpoint on each inlined instance of that function. If you are using Multi-ICE® or other hardware to debug an image in ROM, and the number of inline instances is greater than the number of available hardware breakpoints, the debugger cannot set the additional breakpoints and reports an error.

-Ono\_autoinline

This option disables automatic inlining. This is the default for optimization levels -O1 and -O0 if -Oinline is enabled.

- -Oautoinline This option enables automatic inlining. It is off by default for optimization levels -O0 and -O1, and on by default for optimization level -O2. The compiler automatically inlines functions where it is sensible to do so. The -Ospace and -Otime options influence how the compiler automatically inlines functions.
- -Ono\_ldrd This option disables optimizations specific to ARM Architecture v5TE processors. This is the default.
- -Ono\_data\_reorder

This option disables automatic reordering of top-level data items (globals, for example). The C/C++ compilers save memory by eliminating wasted space between data items. However, this optimization can break legacy code, if the code (incorrectly) makes assumptions about ordering of data by the compiler. The C standard does not guarantee data order, so you must avoid writing code that depends on any assumed ordering. If you require data ordering, place the data items into a structure.

- -Oldrd This option enables optimizations specific to ARM Architecture v5TE processors. If you select this option, and select an Architecture v5TE -cpu option such as -cpu xscale, the compiler:
	- Generates LDRD and STRD instructions where appropriate.
	- Sets the natural alignment of **double** and **long long** variables to eight. This is equivalent to specifying \_\_align(8) for each variable.

 If you select this option, the output object is marked as requiring 8-byte alignment. This means that it is unlikely to link with objects built with versions of ADS earlier than 1.1.

- -split\_ldm This option instructs the compiler to split LDM and STM instructions into two or more LDM or STM instructions, where required, to reduce the maximum number of registers transferred to:
	- five, for all STMs, and for LDMs that do not load the PC
	- four, for LDMs that load the PC.

Note –

This option can reduce interrupt latency on ARM systems that:

- do not have a cache or a write buffer (for example, a cacheless ARM7TDMI)
- use zero-wait-state, 32-bit memory.

- Note -

Using this option increases code size and decreases performance slightly.

This option does not split ARM inline assembly LDM or STM instructions, or VFP FLDM or FSTM instructions, but does split Thumb LDM and STM inline assembly instructions where possible. Using inline Thumb assembly routines, however, is deprecated and generates a warning message.

This option has no significant benefit for cached systems, or for processors with a write buffer.

This option also has no benefit for systems with non-zero-wait-state memory, or for systems with slow peripheral devices. Interrupt latency in such systems is determined by the number of cycles required for the slowest memory or peripheral access. This is typically much greater than the latency introduced by multiple register transfers.

# <span id="page-44-0"></span>**Setting the default type of unqualified floating-point constants**

#### -auto\_float\_constants

This option changes the type of unsuffixed floating-point constants from **double** (as specified by the ANSI/ISO C and C++ standards) to *unspecified*. In this context, *unspecified* means that uncast **double** constants and **double** constant expressions are treated as **float** when used in expressions with values other than **double**. This can sometimes improve the execution speed of a program that uses **float** variables.

Compile-time evaluation of constant expressions that contain such constants is unchanged. The compiler uses double-precision calculations, but the unspecified type is preserved. For example:

 $(1.0 + 1.0)$  // evaluates to the floating-point // constant 2.0 of double precision and // unspecified type.

In a binary expression that must be evaluated at runtime (including expressions that use the ?: operator), a constant of unspecified type is converted to **float**, instead of **double**. The compiler issues the following warning:

C2621W: double constant automatically converted to float

You can avoid this warning by explicitly suffixing floating-point constants that you want to be treated as **float** with an f as shown in [Example 2-1 on page 2-28.](#page-45-1) You can turn this warning off with the -Wk compiler option.

**Note**

This behavior is not in accordance with the ANSI C standard.

If the other operand in the expression has type **double**, a constant of unspecified type is converted to **double**. A cast of a constant of unspecified type to type T produces a constant of type T ([Example 2-1](#page-45-1)).

#### **Example 2-1 Double and float**

<span id="page-45-1"></span>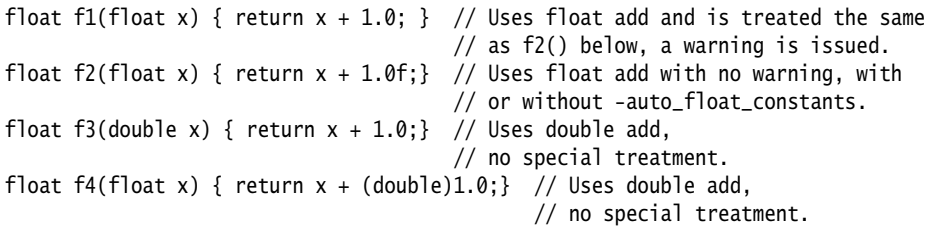

#### <span id="page-45-0"></span>**Controlling code and data sections**

-zo This option generates one ELF section for each function in source file. Output sections are named with the same name as the function that generates the section. For example:

> int f(int x) { return x+1; } compiled with -zo gives: AREA ||i.f||, CODE, READONLY f PROC ADD r0,r0,#1 MOV pc, 1r

This option enables the linker to remove unused functions when the default -remove linker option is active. This option increases code size sightly (typically by a few percent) for some functions because it reduces the potential for sharing addresses, data, and string literals between functions. However, when creating code for a library, it can prevent unused functions being included at the link stage. This can result in the reduction of the final image size. The option can be used with a linker scatter-loading description file to place some functions in fast memory and others in slow memory (see the section on scatter-loading files in the *ADS Linker and Utilities Guide*). You can also use a scatter-loading file

to place a function at a particular address in memory. If you are using third-party code, you do not have to change the source, but you must recompile (unless the code was already compiled with the -zo option).

#### pragma arm section

This pragma specifies the code or data section name used for subsequent functions or objects. This includes definitions of anonymous objects the compiler creates for initializations.

Use a scatter-loading description file with the linker to control placing a named section at a particular address in memory (see *Pragmas controlling code generation* on page 3-4 and the *ADS Linker and Utilities Guide*).

#### <span id="page-46-0"></span>**Setting byte order**

- $-l$  ittleend This option generates code for an ARM processor using little-endian memory. With little-endian memory, the least significant byte of a word has lowest address. This is the default.
- $\frac{-b^2}{2}$  This option generates code for an ARM processor using big-endian memory. With big-endian memory, the most significant byte of a word has lowest address.

#### <span id="page-46-1"></span>**Setting alignment options**

- -zasNumber This option specifies the minimum byte alignment for structures. Valid values for Number are:
	- 1, 2, 4, 8

The default is 1. This option is deprecated and will not be supported in future versions of the product.

#### -memaccess option

This option indicates to the compiler that the memory in the target system has slightly restricted or expanded capabilities. By default, ARM compilers assume that the memory system can load and store words at 4-byte alignment, halfwords at 2-byte alignment, and bytes. Load and store capability can be indicated by specifying option:

+L41 The memory can return the aligned word containing the addressed byte. This is useful only with ARM architecture v3 processors that lack load halfword.

- -S22 The memory cannot store halfwords. You can use this to suppress the generation of STRH instructions when generating ARM code for architecture v4 (and later) processors.
- -L22 The memory cannot load halfwords. You can use this to suppress the generation of LDRH instructions when generating ARM code for architecture v4 (and later) processors.

**Note**

Do not use -L22 or -S22 when compiling Thumb code.

It is possible that the processor has memory access modes available that the physical memory lacks (load aligned halfword, for example).

It is also possible that the physical memory has access modes that the processor cannot use (architecture v3 load aligned halfword, for example).

#### <span id="page-47-0"></span>**Controlling implementation details**

-fy This option forces all enumerations to be stored in integers. This option is switched off by default and the smallest data type is used that can hold the values of all enumerators.

#### **Note**

 This option is not recommended for general use and is not required for ANSI-compatible source.

-zc This option makes the **char** type to be signed. It is normally unsigned.

**Note**

 This option is not recommended for general use and is not required for ANSI-compatible source. If used incorrectly, this option can cause errors in the resulting image.

The sign of **char** is set by the last option specified that would normally affect it. For example, if you specify both -ansi and -zc options, and you want to make **char** signed, you must specify the -zc option *after* the -ansi option.

#### **2.3.10 Controlling warning messages**

The compiler issues warnings about potential portability problems and other hazards. The compiler options enable you to turn off specific warnings. For example, you can turn off warnings if you are in the early stages of porting a program written in old-style C. In general, it is better to check the code than to switch off warnings.

The options are on by default, unless specified otherwise.

See also *[Specifying additional checks](#page-52-0)* on page 2-35 for descriptions of additional warning messages.

The general form of the -W compiler option is:

-W[options][+][options]

where the options field contains zero or more characters.

If the + character is included in the characters following the -W, the warnings corresponding to any following letters are enabled rather than suppressed.

You can specify several options at the same time. For example:

-Wad+fg

turns off the warning messages specified by a and d, and turns on the warning messages specified by f and g.

The warning message options are as follows:

- -W This option suppresses all warnings. If one or more letters follow the option, only the warnings controlled by those letters are suppressed.
- -Wa This option suppresses the warning:

C2961W: Use of the assignment operator in a condition context This warning is normally given when the compiler finds a statement such as:

if  $(a = b) \{...$ 

where it is possible that one of the following is intended:

```
if ((a = b) := 0) \{...if (a == b) \{...
```
- -Wb This option suppresses the warning messages that are issued for extensions to the ANSI standard. Examples include:
	- using an unwidened type in an ANSI C assignment
	- specifying bitfields with a type of **char**, **short**, **long**, or **long long**

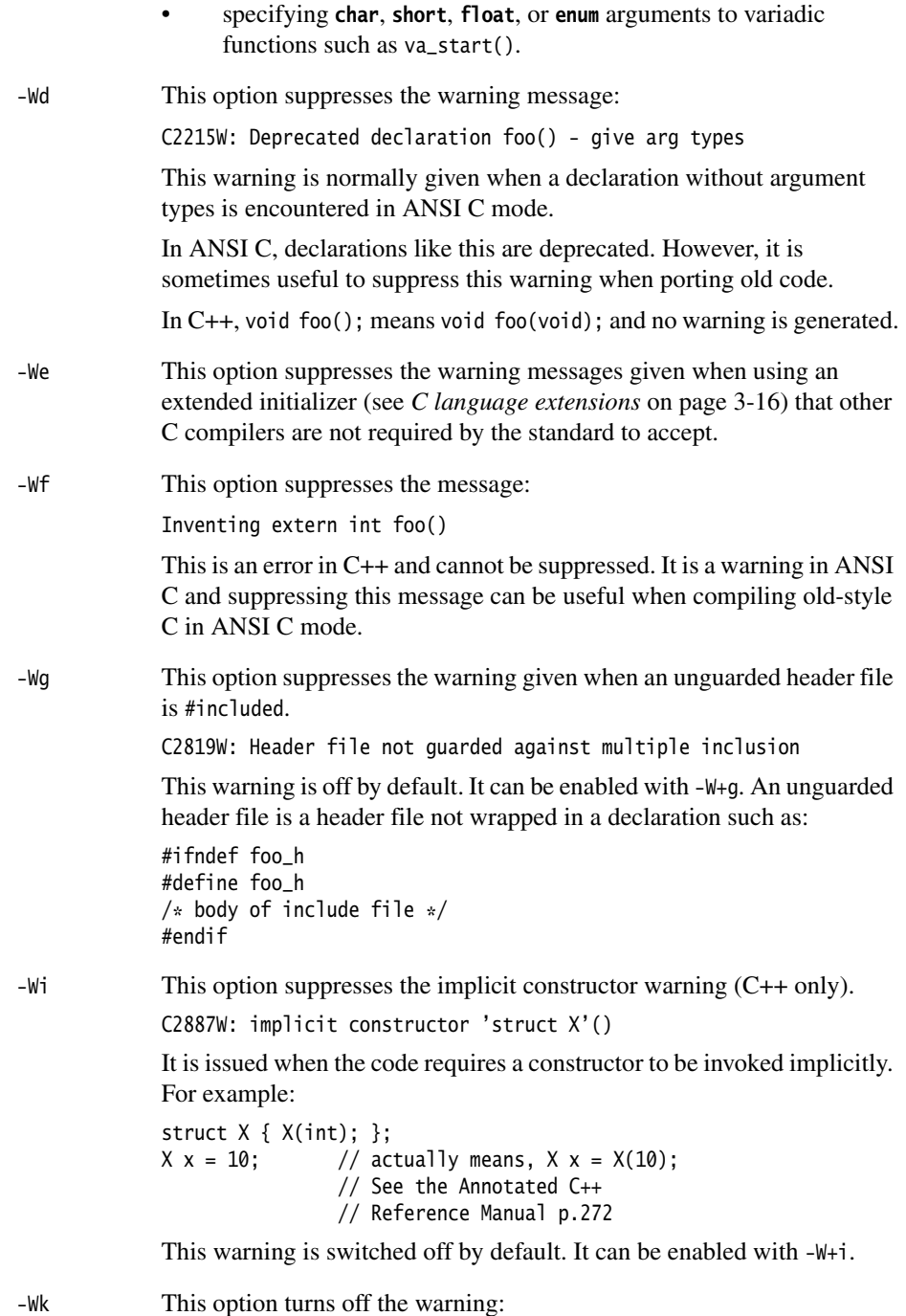

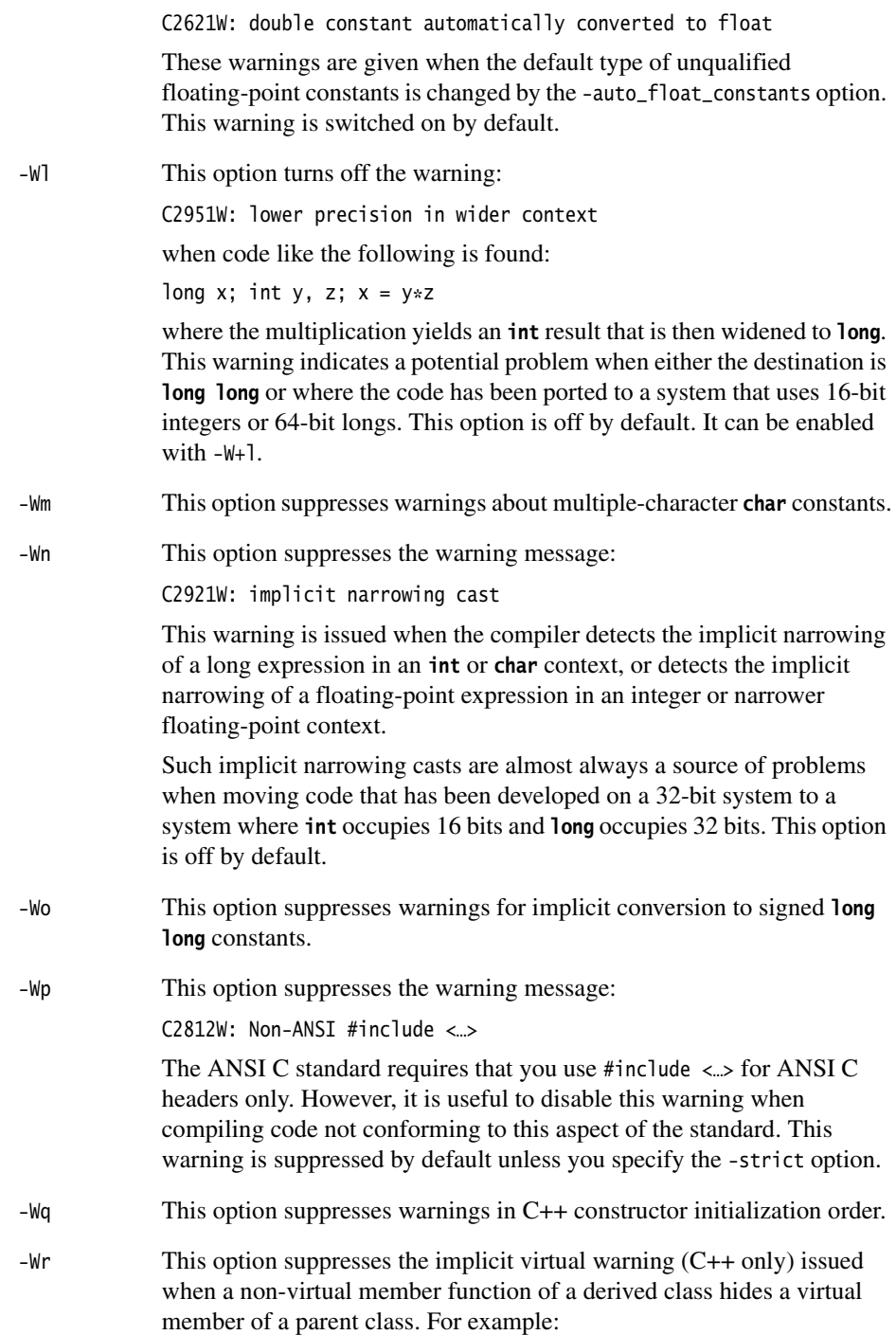

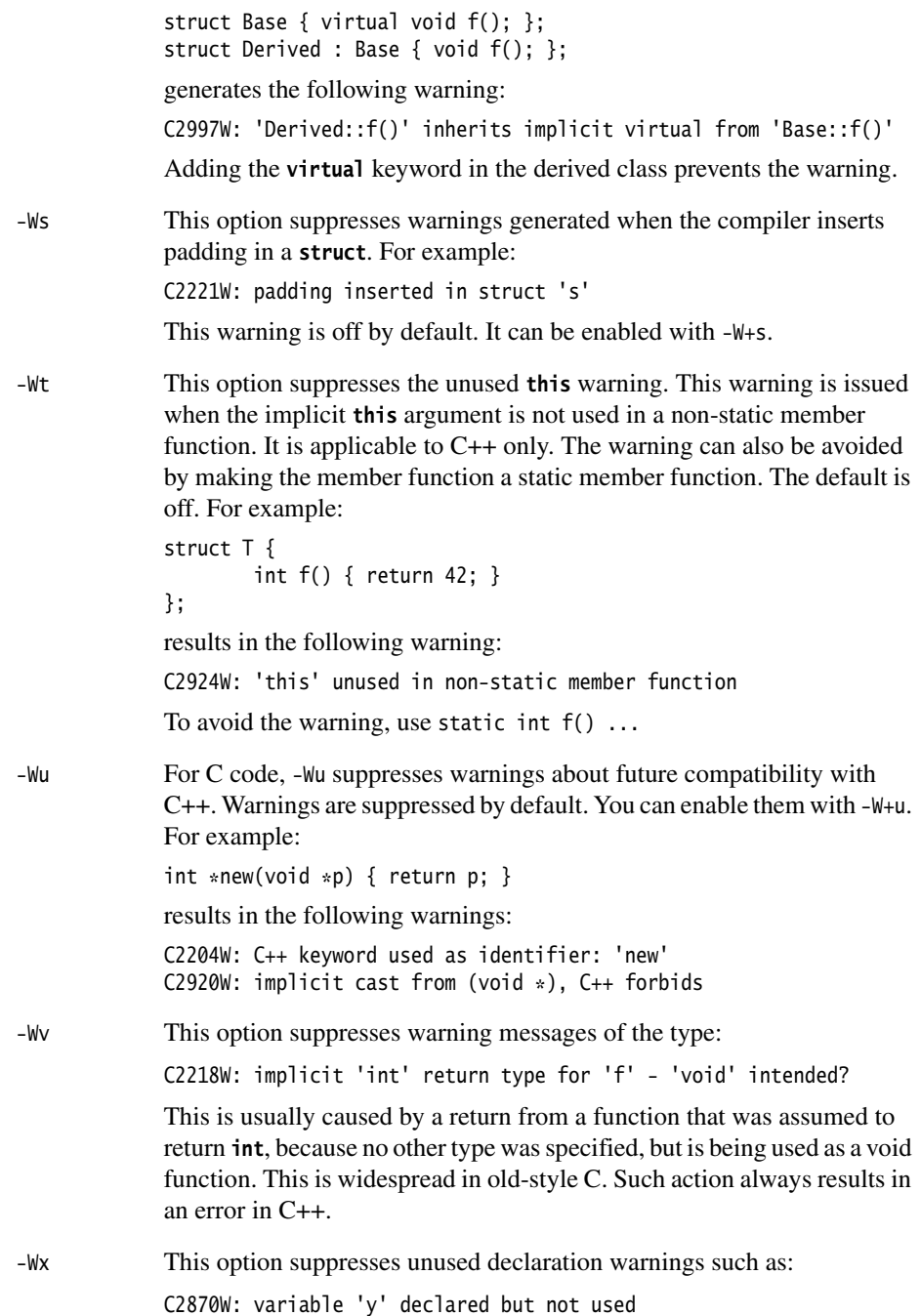

By default, unused declaration warnings are given for:

- local (within a function) declarations of variables, typedefs, and functions
- labels (always within a function)
- top-level static functions and static variables.
- -Wy This option turns off warnings about deprecated features.

#### <span id="page-52-0"></span>**2.3.11 Specifying additional checks**

The options described below give you control over the extent and rigor of the checks. Additional checking is an aid to portability and is good coding practice.

- -fa This option checks for certain types of data flow anomalies. The compiler performs data flow analysis as part of code generation. The checks indicate when an automatic variable might have been used before being assigned a value. The check is pessimistic and sometimes reports an anomaly where there is none. In general, it is useful at some stage to check all code using -fa.
- -fh This option checks that:
	- all external objects are declared before use
	- all file-scoped static objects are used
	- all predeclarations of static functions are used between their declaration and their definition. For example: static int f(void); static int f(void){return 1;} line 2: Warning: unused earlier static declaration of 'f'
	- external objects declared only in included header files are used in a source file.

These checks directly support good modular programming practices.

When writing production software, use the -fh option only in the later stages of program development. The extra diagnostics can be annoying in the earlier stages.

-fp This option reports on explicit casts of integers to pointers, for example: char  $*cp = (char * )$  anInteger;

> This warning indicates potential portability problems. Casting explicitly between pointers and integers, although not clean, is not harmful on the ARM processor where both are 32-bit types. This option also causes casts to the same type to produce a warning. For example:

int f(int i) {return (int)i;} // Warning: explicit cast to same type.

- -fv This option reports on all unused declarations (including from standard headers).
- -fx This option enables all warnings normally suppressed by default, with the exception of the additional checks described in this section.

#### **2.3.12 Controlling error messages**

The compiler issues errors to indicate serious problems in the code it is attempting to compile. The compiler options described below enable you to:

- turn off specific recoverable errors
- downgrade specific errors to warnings.

**Caution**

 These options force the compiler to accept C and C++ source that normally produces errors. If you use any of these options to ignore error messages, it means that your source code does not conform to the appropriate C or C++ standard.

These options can be useful during development, or when importing source code from other environments. However, they might permit code to be produced that does not function correctly. It is generally better to correct the source than to use options to switch off error messages.

The general form of the -E compiler option is:

-E[options][+][options]

where *options* is a set of one or more of the letters a, c, f, i, l, p, or z as described below.

If the + character is included in the characters following the -E, the error messages corresponding to any following letters are enabled rather than suppressed.

**Note**

 The -E option on its own without any options is the preprocessor switch. See *[Setting](#page-32-0)  [preprocessor options](#page-32-0)* on page 2-15.

You can specify multiple options. For example:

-Eac

turns off the error messages specified by a and c.

The following options are on by default:

-Ea For C++ only, this option downgrades access control errors to warnings. For example:

```
class A { void f() {}; }; // private member
A a;
void q() \{ a.f(); \} // erroneous access
C3032E: 'A::f' is a non-public member
```
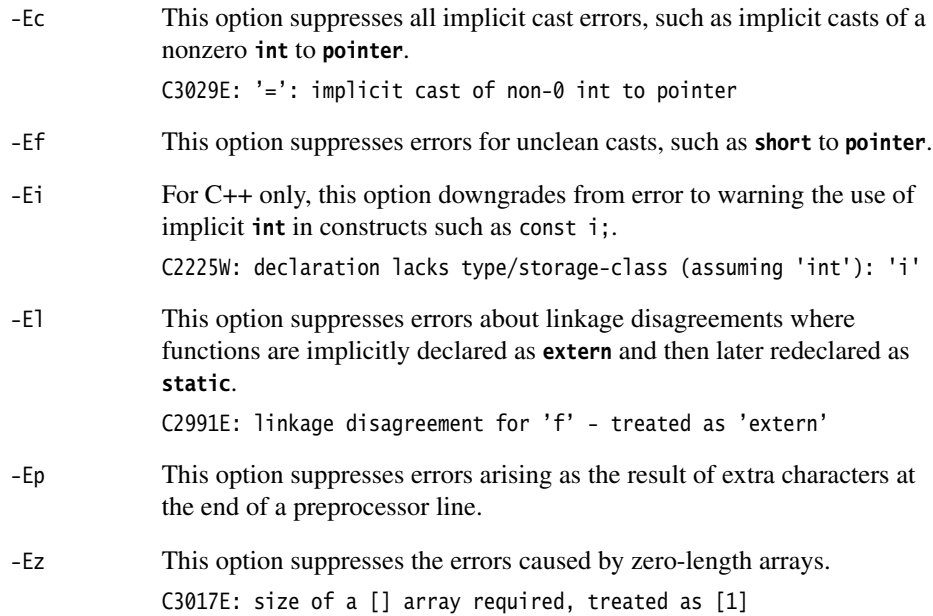

# Chapter 3 **ARM Compiler Reference**

This chapter gives information on ARM-specific features of the ARM C and C++ compilers. It contains the following sections:

- *[Compiler-specific features](#page-57-0)* on page 3-2
- *[Language extensions](#page-71-0)* on page 3-16
- *[C and C++ implementation details](#page-76-0)* on page 3-21
- *[Predefined macros](#page-86-0)* on page 3-31.

For additional reference material on the ARM C and C++ compilers see also:

- Appendix B *Standard C Implementation Definition*
- Appendix C *Standard C++ Implementation Definition*
- Appendix D *C and C++ Compiler Implementation Limits*.

# <span id="page-57-0"></span>**3.1 Compiler-specific features**

This section describes the ARM-specific aspects of the ARM C and C++ compilers, including:

- *[Pragmas](#page-57-1)*
- *[Function keywords](#page-61-0)* on page 3-6
- *[Variable declaration keywords](#page-64-0)* on page 3-9.

#### $-$  Note  $-$

 Features described here are outside the ANSI specification and might not easily port to other compilers.

# <span id="page-57-1"></span>**3.1.1 Pragmas**

Pragmas of the following form are recognized by the ARM compiler:

#pragma [no\_] feature-name

<span id="page-57-2"></span>Pragmas are listed in [Table 3-1](#page-57-2). The following sections describe these pragmas in more detail.

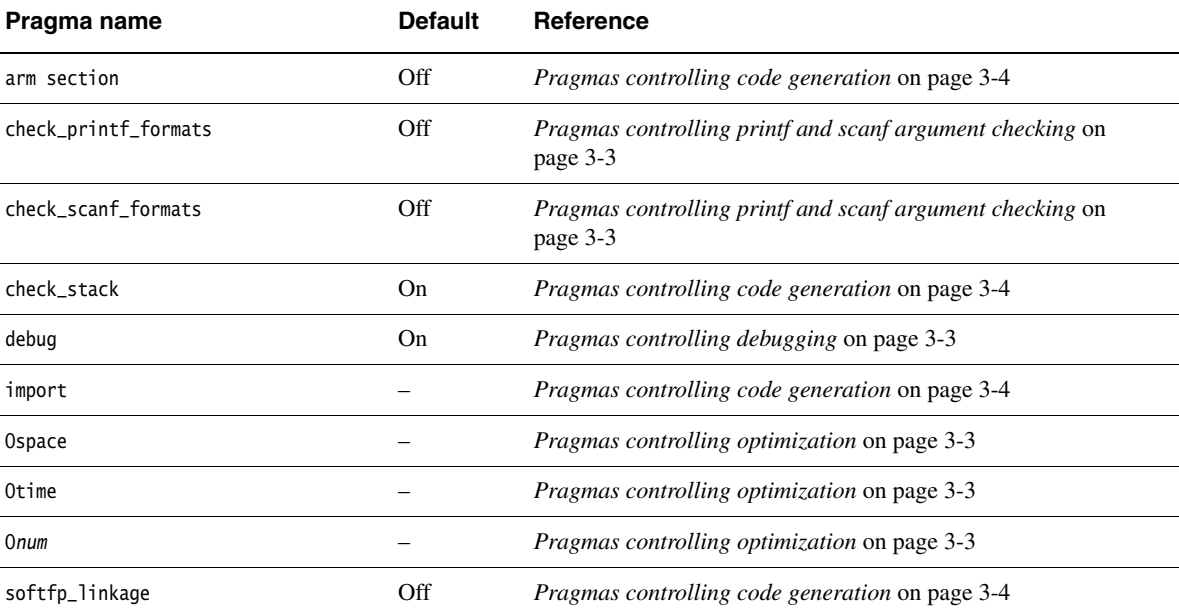

#### **Table 3-1 Pragmas recognized by the ARM compilers**

# <span id="page-58-0"></span>**Pragmas controlling printf and scanf argument checking**

The following pragmas control type checking of printf-like and scanf-like arguments:

check\_printf\_formats

This pragma marks printf-like functions for type checking against a literal format string, if it exists. If the format is not a literal string, no type checking is done. The format string must be the last fixed argument. For example:

#pragma check\_printf\_formats extern void myprintf(const char \* format,...); //printf format #pragma no\_check\_printf\_formats

check\_scanf\_formats

This pragma marks a function declared as a scanf-like function, so that the arguments are type checked against the literal format string. If the format is not a literal string, no type checking is done. The format string must be the last fixed argument. For example:

#pragma check\_scanf\_formats extern void myformat(const char  $*$  format,...); //scanf format #pragma no\_check\_scanf\_formats

#### <span id="page-58-1"></span>**Pragmas controlling debugging**

The following pragma controls aspects of debug table generation:

debug This pragma turns debug table generation on or off. If #pragma no\_debug is specified, no debug table entries are generated for subsequent declarations and functions until the next #pragma debug.

#### <span id="page-58-2"></span>**Pragmas controlling optimization**

The following pragmas control aspects of optimization:

Ospace This pragma optimizes for space (uppercase O).

Otime This pragma optimizes for time.

Onum This pragma changes optimization level. The value of num is 0, 1, or 2. See *Defining optimization criteria* on page 2-24 for more information on optimization levels.

# <span id="page-59-0"></span>**Pragmas controlling code generation**

The following pragmas control how code is generated. Many other code generation options are available from the compiler command line:

check\_stack This pragma reenables the generation of function entry code that checks for stack limit violation if stack checking has been disabled with #pragma no\_check\_stack and the -apcs /swst command-line option is used.

#### softfp\_linkage

This pragma asserts that all function declarations up to the next #pragma no\_softfp\_linkage describe functions that use software floating-point linkage. The \_\_softfp keyword has the same effect and is preferred (see *[Function keywords](#page-61-0)* on page 3-6). The pragma form can be useful when applied to an entire interface specification (header file) without altering that file.

#### import(symbol\_name)

This pragma generates an importing reference to *symbol\_name*. This is the same as the assembler directive:

IMPORT symbol\_name

The symbol name is placed in the symbol table of the image as an external symbol. It is otherwise unused. You must not define the symbol or make a reference to it.

You can use this pragma to select certain features of the C library, such as the heap implementation or real-time division. For an example of its use, see *Avoiding the semihosting SWI* on page 4-10.

# arm section section\_sort\_list

This pragma specifies the code or data section name that used for subsequent functions or objects. This includes definitions of anonymous objects the compiler creates for initializations. The option has no effect on:

- declarations
- inline functions (and their local static variables)
- template instantiations (and their local static variables)
- elimination of unused variables and functions
- the order in which definitions are written to the object file.

The full syntax for the pragma is :

#pragma arm section [sort\_type[[=]"name"]] [,sort\_type="name"]\*

Where *name* is the name to use for the section and *sort\_type* is one of:

- code
- rwdata
- rodata
- zidata.

If sort\_type is specified but name is not, the section name for sort\_type is reset to the default value. Enter #pragma arm section on its own to restore the names of all object sections to their defaults. See [Example 3-1](#page-60-0).

#### **Example 3-1 Section naming**

```
int x1 = 5; // in data (default) int y1[100]; // in .bss (default)
    int const z1[3] = \{1,2,3\}; // in .constdata (default)
     #pragma arm section rwdata = "foo", rodata = "bar"
    int x^2 = 5; \frac{1}{100}; \frac{1}{100}; \frac{1}{100}; \frac{1}{100}; \frac{1}{100}; \frac{1}{100}; \frac{1}{100}; \frac{1}{100}; \frac{1}{100}; \frac{1}{100}; \frac{1}{100}; \frac{1}{100}; \frac{1}{100}; \frac{1}{100}; \frac{1}{100}; \frac{1}{100};
    int y2[100];
    int const z2[3] = \{1,2,3\}; // in bar
    char *s2 = "abc"; // s2 in foo, "abc" in bar
     #pragma arm section rodata
    int x3 = 5; \frac{1}{100} in foo
     int y3[100]; // in .bss
    int const z3[3] = \{1,2,3\}; // in .constdata
    char *s3 = "abc"; // s3 in foo, "abc" in .constdata
     #pragma arm section code = "foo"
    int add1(int x) \frac{1}{10} in foo (code part of region)
     {
         return x+1;
 } 
     #pragma arm section code
```
Use a scatter-loading description file with the linker to control placing a named section at a particular address in memory (see the *ADS Linker and Utilities Guide*).

# <span id="page-61-0"></span>**3.1.2 Function keywords**

Several keywords tell the compiler to give a function special treatment. These are all ARM extensions to the ANSI C specification:

#### **Declarations inside functions**

Declarations inside a function indicate that the following statements are processed differently. The asm keyword does not modify the surrounding function, but it does indicate that the statements following the keyword are different.

\_\_asm This instructs the compiler that the following code is written in assembler language (see *[Inline assembler](#page-73-0)* on page 3-18).

# **Function qualifiers**

Function qualifiers affect the type of a function. The qualifiers are placed after the parameter list in the same position that const and volatile can appear for C++ member function types.

 $\frac{1}{2}$  This enables a C or C++ function to be used as an interrupt routine called by the IRQ or FIQ vectors. All corrupted registers except floating-point registers are preserved, not only those that are normally preserved under the ATPCS. The default ATPCS mode must be used. The function exits by setting the pc to lr–4 and the CPSR to the value in SPSR. It is not available in tcc or tcpp. No arguments or return values can be used with \_\_irq functions.

> See the chapter on Handling Processor Exceptions in the *ADS Developer Guide* for detailed information on using \_\_irq.

- \_\_pure This asserts that a function declaration is pure. Functions that are pure are candidates for common subexpression elimination. By default, functions are assumed to be impure (causing side-effects). A function is properly defined as pure only if:
	- its result depends exclusively on the values of its arguments
	- it has no side effects, for example it cannot call impure functions.

So, a pure function cannot use global variables or dereference pointers, because the compiler assumes that the function does not access memory (except stack memory) at all. When called twice with the same parameters, a pure function must return the same value each time.

The <u>pure declaration</u> can also be used as a prefix or postfix declaration. In some cases the prefix form can be ambiguous and readability is improved by using the postfix form:

\_\_pure void (\*h(void))(void); /\* declares 'h' as a (pure?) function that returns a pointer to a (pure?) function. It is ambiguous which of the two function types is pure. \*/ void  $(*h1(void) _{-pure})(void);$  /\* 'h1' is a pure function returning a pointer to a (normal) function  $*/$ 

\_\_softfp This asserts that a function uses software floating-point linkage. Calls to the function pass floating-point arguments in integer registers. If the result is a floating-point value, the value is returned in integer registers. This duplicates the behavior of compilation targeting software floating-point.

> This keyword allows an identical library to be used by sources compiled to use hardware and software floating-point.

\_\_swi This declares a SWI function taking up to four integer-like arguments and returning up to four results in a value\_in\_regs structure. This causes function invocations to be compiled inline as an ATPCS compliant SWI that behaves similarly to a normal call to a function.

For a SWI returning no results use:

void \_\_swi(swi\_num) swi\_name(int arg1,…, int argn);

For example:

void \_\_swi(42) terminate\_proc(int procnum);

For a SWI returning one result, use:

int \_\_swi(swi\_num) swi\_name(int arg1,…, int argn);

For a SWI returning more than 1 result use:

typedef struct res\_type { int res1,…,resn;} res\_type; res\_type \_\_value\_in\_regs \_\_swi(swi\_num) swi\_name( int arg1,…,int argn);

The \_\_value\_in\_regs qualifier is used to specify that a small structure of up to four words (16 bytes) is returned in registers, rather than by the usual structure-passing mechanism defined in the ATPCS.

See the chapter on Handling Processor Exceptions in the *ADS Developer Guide* for detailed information.

#### \_\_swi\_indirect

This passes an operation code to the SWI handler in r12:

```
int __swi_indirect(swi_num) 
             swi_name(int real_num,
             int arg1, ... argn);
where:
```
swi\_num Is the SWI number used in the SWI instruction.

real\_num Is the value passed in r12 to the SWI handler. You can use this feature to implement indirect SWIs. The SWI handler can use r12 to determine the function to perform.

For example:

int \_\_swi\_indirect(0) ioctl(int swino, int fn, void \*argp):

This SWI can be called as follows:

ioctl(IOCTL+4, RESET, NULL);

It compiles to a SWI 0 with IOCTL+4 in r12.

To use the indirect SWI mechanism, your system SWI handlers must make use of the r12 value to select the required operation.

#### \_\_value\_in\_regs

This instructs the compiler to return a structure of up to four integer words in integer registers or up to four floats or doubles in floating-point registers rather than using memory, for example:

```
typedef struct int64_struct {
     unsigned int lo;
     unsigned int hi;
} int64_struct;
__value_in_regs extern 
     int64_struct mul64(unsigned a, unsigned b);
```
Declaring a function \_\_value\_in\_regs can be useful when calling assembler functions that return more than one result. See the *AXD and armsd Debuggers Guide* for information on the default method of passing and returning structures.

— Note –

 A C++ function cannot return a \_\_value\_in\_regs structure if the structure requires copy constructing.

# <span id="page-63-0"></span>**Function storage class modifiers**

A storage class modifier is a subset of function declaration keywords, however they do not affect the type of the function.

\_\_inline This instructs the compiler to compile a C function inline if it is sensible to do so. The semantics of \_\_inline are exactly the same as those of the C++ **inline** keyword:

 $\_$ inline int f(int x) {return  $x*5+1$ ;} int g(int x, int y) {return  $f(x) + f(y);$ }

The compiler compiles functions inline when \_\_inline is used and the functions are not too large. Large functions are not compiled inline because they can adversely affect code density and performance. See *Defining optimization criteria* on page 2-24 for information on command-line options that affect inlining.

\_\_weak This specifies an **extern** function or object declaration that, if not present, does not cause the linker to fault an unresolved reference. The linker does not load the function or object from a library unless another compilation uses the function or object non-weakly. If the reference remains unresolved, its value is assumed to be NULL. See the *ADS Linker and Utilities Guide* for details on library searching.

> If the reference is made from code that compiles to a Branch or Branch Link instruction, the reference is resolved as branching to the next instruction. This effectively makes the branch a no-op:

\_\_weak void f(void); ...  $f()$ ; // call f weakly

A function or object cannot be used both weakly and non-weakly in the same compilation. For example the following code uses f() weakly from  $q()$  and  $h()$ :

```
void f(void);
void q() {f();}
__weak void f(void);
void h() \{f(); \}
```
It is not possible to use a function or object weakly from the same compilation that defines the function or object. The code below uses f() non-weakly from h():

```
__weak void f(void);
void h() \{f(); \}void f() \{\}
```
# <span id="page-64-0"></span>**3.1.3 Variable declaration keywords**

This section describes the implementation of various standard and ARM-specific variable declaration keywords. Standard C or C++ keywords that do not have ARM-specific behavior or restrictions are not documented. See also *[Type qualifiers](#page-67-0)* on [page 3-12](#page-67-0) for information on qualifiers such as **volatile** and \_\_packed

# **Standard keywords**

These keywords declare a storage class.

**register** Using the ARM compilers, you can declare any number of local objects (auto variables) to have the storage class **register**.

- Note  $-$ 

 Using **register** is not recommended because the compiler is very effective at optimizing code. The **register** keyword is regarded by the compiler as a suggestion only. Other variables, not declared with the **register** keyword, can be kept in registers and register variables can be kept in memory. Using **register** might increase code size because the compiler is restricted in its use of registers for optimization.

Depending on the variant of the ATPCS being used, there are between five and seven integer registers available, and four floating-point registers. In general, declaring more than four integer register variables and two floating-point register variables is not recommended.

The following object types can be declared to have the **register** storage class:

- All integer types (**long long** occupies two registers).
- All integer-like structures. That is, any one word **struct** or **union** where all addressable fields have the same address, or any one word structure containing bitfields only. The structure must be padded to 32 bits.
- Any pointer type.
- Floating-point types. The double-precision floating-point type **double** occupies two ARM registers if software floating-point is used.

# **ARM-specific keywords**

The keywords in this section are used to declare or modify variable definitions:

- \_\_int64 This type specifier is an alternative name for type **long long**. This is accepted even when using -strict.
- $_{-q}$ lobal $_{\text{req}}(vreq)$

This storage class allocates the declared variable to a global integer register variable. If you use this storage class, you cannot also use any of the other storage classes such as extern, static, or typedef. vreg is an ATPCS callee-save register (for example, v1) and not a real register

number (for example, r4). In C, global register variables cannot be qualified or initialized at declaration. In C++, any initialization is treated as a dynamic initialization. Valid types are:

- any integer type, except **long long**
- any pointer type.

For example, to declare a global integer register variable allocated to r5 (the ATPCS register  $v2$ ), use the following:

#### $\text{\_global-reg}(2)$  int x;

The global register must be specified in all declarations of the same variable. For example, the following is an error:

int x;  $_{-}$ qlobal $_{\rm{req(1)}}$  int x; // error

Also, \_\_global\_reg variables in C cannot be initialized at definition. For example, the following is an error in C, though not in C++:

 $_{-q}$ lobal\_reg(1) int x=1; // error in C

Depending on the ATPCS variant used, between five and seven integer registers, and four floating-point registers are available for use as global register variables. In practice, using more than three global integer register variables in ARM code, or one global integer register variable in Thumb code, or more than two global floating-point register variables is *not* recommended.

 $-$  Note  $-$ 

In Thumb, \_\_global\_reg(4) is not allowed.

Unlike register variables declared with the standard **register** keyword, the compiler does *not* move global register variables to memory as required. If you declare too many global variables, code size increases significantly. In some cases, your program might not compile.

#### **Caution**

You must take care when using global register variables because:

There is no check at link time to ensure that direct calls between different compilation units are sensible. If possible, define global register variables used in a program in each compilation unit of the program. In general, it is best to place the definition in a global header file. You must set up the value in the global register early in your code, before the register is used.

- A global register variable maps to a callee-saved register, so its value is saved and restored across a call to a function in a compilation unit that does not use it as a global register variable, such as a library function.
- Calls back into a compilation unit that uses a global register variable are dangerous. For example, if a global register using function is called from a compilation unit that does not declare the global register variable, the function reads the wrong values from its supposed global register variables.
- This class can only be used at file scope.

# <span id="page-67-0"></span>**Type qualifiers**

This section describes the implementation of various standard C and ARM-specific type qualifiers. These type qualifiers can be used to instruct the compiler to treat the qualified type in a special way. Standard qualifiers that do not have ARM-specific behavior or restrictions are not documented.

 $\_$ align()

The \_\_align() storage class modifier aligns a top-level object on an byte boundary. 8-byte alignment is required if you are using the LDRD or STRD instructions, and can give a significant performance advantage with VFP instructions.

For example, if you are using LDRD or STRD instructions to access data objects defined in C or C++ from ARM assembly language, you must use the \_\_align(8) storage class specifier to ensure that the data objects are properly aligned.

You can specify a power of 2 for the alignment boundary, however 8 is the maximum for auto variables. You can only overalign. That is you can make a 2-byte object 4-byte aligned, but you cannot align a 4-byte object at 2 bytes.

\_\_align(8) is a storage class modifier. This means that it can be used only on top-level objects. You cannot use it on:

- types, including typedefs and structure definitions
- function parameters.

It can be used in conjunction with **extern** and **static**.

\_\_align(8) only ensures that the qualified object is 8-byte aligned. This means, for example, that you must explicitly pad structures if required.

#### **Note**

 The ARM-Thumb Procedure Call Standard requires that the stack is 8-byte aligned at all external interfaces. The ARM compilers and C libraries ensure that 8-byte alignment of the stack is maintained. In addition, the default C library memory model maintains 8-byte alignment of the heap.

#### \_\_packed

The \_\_packed qualifier sets the alignment of any valid type to 1. This means:

- there is no padding inserted to align the packed object
- objects of packed type are read or written using unaligned accesses.

The \_\_packed qualifier cannot be used on:

- floating-point types
- structures or unions with floating-point fields
- structures that were previously declared without \_\_packed.

**Note**

\_\_packed is not, strictly speaking, a type qualifier. It is included in this section because it behaves like a type qualifier in most respects.

The \_\_packed qualifier does not affect local variables of integral type.

The \_\_packed qualifier applies to all members of a structure or union when it is declared using  $\text{\_}$  packed. There is no padding between members, or at the end of the structure. All substructures of a packed structure must be declared using \_\_packed. Integral subfields of an unpacked structure can be packed individually.

A packed structure or union is not assignment-compatible with the corresponding unpacked structure. Because the structures have a different memory layout, the only way to assign a packed structure to an unpacked structure is by a field-by-field copy.

The effect of casting away \_\_packed is undefined. The effect of casting a nonpacked structure to a packed structure is undefined. A pointer to an integral type can be legally cast, explicitly or implicitly, to a pointer to a packed integral type.

A pointer can point to a packed type ([Example 3-2 on page 3-14\)](#page-69-0).

<span id="page-69-0"></span>\_\_packed int \*p

There are no packed array types. A packed array is an array of objects of packed type. There is no padding in the array.

**Note**

 On ARM processors, access to unaligned data can take up to seven instructions and three work registers. Data accesses through packed structures must be minimized to avoid increase in code size, and performance loss.

The \_\_packed qualifier is useful to map a structure to an external data structure, or for accessing unaligned data, but it is generally not useful to save data size because of the relatively high cost of access. The number of unaligned accesses can be reduced by only packing fields in a structure that requires packing.

When a packed object is accessed using a pointer, the compiler generates code that works and that is independent of the pointer alignment ([Example 3-3](#page-69-1)).

#### **Example 3-3 Packed structure**

```
typedef __packed struct
{
    char x; \frac{1}{4} all fields inherit the \frac{1}{4} packed qualifier
     int y;
}X; // 5 byte structure, natural alignment = 1int f(X * p){
     return p->y; // does an unaligned read
}
typedef struct
{
     short x;
     char y;
     __packed int z; // only pack this field
     char a;
}Y; // 8 byte structure, natural alignment = 2
int q(Y * p){
    return p\rightarrow z + p\rightarrow x; // only unaligned read for z
}
```
#### volatile

The standard ANSI qualifier **volatile** informs the compiler that the qualified type contains data that can be changed from outside the program. The compiler does not attempt to optimize accesses to **volatile** types. For example, volatile structures can be mapped onto memory-mapped peripheral registers:

```
/* define a memory-mapped port register */volatile unsigned *port = (unsigned int *) 0x40000000;
/* to access the port */*port = value /* write to port */value = *port \frac{1}{x} read from port */
```
In ARM C and C++, a **volatile** object is accessed if any word or byte (or halfword on ARM architectures with halfword support) of the object is read or written. For **volatile** objects, reads and writes occur as directly implied by the source code, in the order implied by the source code. The effect of accessing a **volatile short** is undefined for ARM architectures that do not support halfwords. Accessing volatile packed data is undefined.

\_\_weak This storage class specifies an **extern** object declaration that, if not present, does not cause the linker to fault an unresolved reference.

> If the reference remains unresolved, its value is assumed to be NULL. Unresolved references, however, are not NULL if the reference is from code to a position-independent section or to a missing \_\_weak function ([Example 3-4](#page-70-0)).

#### **Example 3-4 Non-NULL unresolved references**

<span id="page-70-0"></span>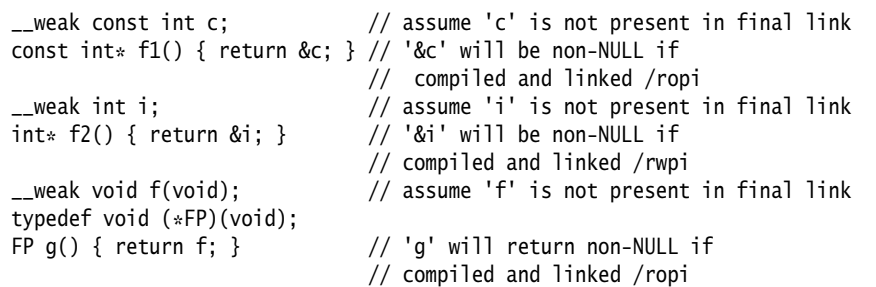

See also *[Function storage class modifiers](#page-63-0)* on page 3-8.

# <span id="page-71-0"></span>**3.2 Language extensions**

This section describes the language extensions supported by the ARM compilers.

# <span id="page-71-2"></span>**3.2.1 C language extensions**

The compilers support the ANSI C language extensions described below and in *[C and](#page-71-1)  [C++ language extensions](#page-71-1)*. The extensions are not available if the compiler is restricted to compiling strict ANSI C, for example, by specifying the -strict compiler option.

# **// comments**

The character sequence // starts a comment. As in C++, the comment is terminated by the next newline character.

 $-$  Note  $-$ 

Comment removal takes place after line continuation, so:

```
// this is a - \setminussingle comment
```
The characters of a comment are examined only to find the comment terminator, therefore:

- // has no special significance inside a comment introduced by  $/*$
- $\frac{1}{2}$  has no special significance inside a comment introduced by  $\frac{1}{2}$

#### **constant expressions**

Extended constant expressions, such as the following, are allowed in initializers:

```
int i;
int j = (int)&i; /* but not allowed by ANSI/ISO */
```
# <span id="page-71-1"></span>**3.2.2 C and C++ language extensions**

This section describes the extensions to both the ANSI C language, and the ISO/IEC C++ language that are accepted by the compilers. See *[C language extensions](#page-71-2)* for those extensions that apply only to C. None of these extensions are available if the compiler is restricted to compiling strict ANSI C or strict ISO/IEC C++. This is the case, for example, when the -strict compiler option is specified.
#### **Identifiers**

The \$ character is a legal character in identifiers.

#### **Void returns and arguments**

Any **void** type, including a typedef to **void**, is permitted as the return type in a function declaration, or the indicator that a function takes no argument. For example, the following is permitted:

```
typedef void VOID;
int fn(VOID); // Error in -strict C and C++
VOID fn(int x); // Error in -strict C
```
#### **long long**

ARM C and C++ compilers support 64-bit integer types through the type specifier **long long** and **unsigned long long**. They behave analogously to **long** and **unsigned long** with respect to the usual arithmetic conversions. **long long** is a synonym for \_\_int64.

Integer constants can have:

- an ll suffix to force the type of the constant to **long long**, if it fits, or to **unsigned long long** if it does not fit
- an llu (or ull) suffix to force the type of the constant to **unsigned long long**.

Format specifiers for printf() and scanf() can include 11 to specify that the following conversion applies to a **long long** argument, as in %lld or %llu.

Also, a plain integer constant is of type **long long** or **unsigned long long** if its value is large enough. There is a warning message from the compiler indicating the change. For example, in strict ANSI C 2147483648 has type **unsigned long**. In ARM C and C++ it has the type **long long**. One consequence of this is the value of an expression such as:

 $2147483648 > -1$ 

is 0 in strict C and C++, and 1 in ARM C and C++.

The following restrictions apply to **long long**:

- **long** long enumerators are not available.
- The controlling expression of a **switch** statement cannot have (**unsigned**) **long long** type. Consequently case labels must also have values that can be contained in a variable of type **unsigned long**.

## **Inline assembler**

The ARM C++ compilers support the syntax in the ISO/IEC C++ standard, with the restriction that the string-literal must be a single string, for example:

```
asm("instruction[;instruction]");
```
The **asm** declaration must be inside a C++ function. You cannot include comments in the string literal.

The ARM C and C++ compilers also support an extended inline assembler syntax, introduced by the  $\text{asm}$  keyword (C++), or the  $\text{asm}$  keyword (C and C++).

The inline assembler is invoked with the assembler specifier, and is followed by a list of assembler instructions inside braces, for example:

```
__asm
{
     instruction [; instruction]
 ...
     [instruction]
}
```
If two instructions are on the same line, you must separate them with a semicolon. If an instruction requires more than one line, line continuation must be specified with the backslash character  $\setminus$ . You can use C or C++ comments anywhere within an inline assembly language block.

You can use an **asm** or \_\_asm statement anywhere a statement is expected.

The ARM compilers support the full ARM instruction set, including generic coprocessor instructions, but not BX and BLX.

The Thumb compilers support the full Thumb instruction set except for BX and BLX. Using inline Thumb assembly routines, however, is deprecated and generates a warning message.

See the chapter on Mixing C, C++, and assembly language in the *ADS Developer Guide* for more information on inline C and C++ assemblers.

# **Keywords**

ARM implements some keyword extensions for functions and variables. See:

- *[Function keywords](#page-61-0)* on page 3-6
- *[Variable declaration keywords](#page-64-0)* on page 3-9
- *[Type qualifiers](#page-67-0)* on page 3-12.

#### <span id="page-74-1"></span>**Hexadecimal floating-point constants**

ARM implements an extension to the syntax of numeric constants in C to enable explicit specification of floating-point constants as IEEE bit patterns. The syntax is:

0f\_n Interpret an 8-digit hex number *n* as a **float**.

0d\_nn Interpret a 16-digit hex number *nn* as a **double**.

There must be exactly eight digits for **float** constants. There must be exactly 16 digits for **double** constants.

#### **Read/write constants**

For C++ only, a linkage specification for external constants indicates that a constant can be dynamically initialized or have mutable members.

 $-$  Note  $-$ 

 The use of "C++:read/write" linkage is only necessary for code compiled /ropi or /rwpi. If you recompile existing code with either of these options, you must change the linkage specification for external constants that are dynamically initialized or have mutable members.

Compiling C++ with either the /ropi or /rwpi options deviates from the C++ standard. The declarations in [Example 3-5](#page-74-0) assume that x is in a read-only segment.

#### **Example 3-5 External access**

<span id="page-74-0"></span>extern const T x; extern "C++" const T x; extern "C" const T x;

Dynamic initialization of x (including user-defined constructors) is not possible for the constants and T cannot contain mutable members. The new linkage specification in [Example 3-6 on page 3-20](#page-75-0) declares that x is in a read/write segment (even if it was initialized with a constant). Dynamic initialization of  $x$  is allowed and  $T$  can contain mutable members. The definitions of  $x$ ,  $y$ , and  $z$  in another file must have the same linkage specifications.

#### **Example 3-6 Linkage specification**

```
extern const int z; /* in read-only segment, cannot *//* be dynamically initialized */extern "C++:read/write" const int y; /* in read/write segment *//* can be dynamically initialized */extern "C++:read/write" {
  const int i=5; \frac{1}{2} /* placed in read-only segment, */
                        /* not extern because implicitly static */extern const T x=6; /* placed in read/write segment */
   struct S {
    static const T T x; /* placed in read/write segment */ };
}
```
Constant objects must not be redeclared with another linkage. The code in [Example 3-7](#page-75-1)  produces a compile error.

**Example 3-7 Compiler error**

```
extern "C++" const T x;
extern "C++:read/write" const T x; /* error */
```
 $-$  Note  $-$ 

 Because C does not have the linkage specifications, you cannot use a **const** object declared in C++ as extern "C++:read/write" from C.

# **3.3 C and C++ implementation details**

This section describes implementation details for the ARM compilers, including:

- *[Character sets and identifiers](#page-76-0)*
- *[Basic data types](#page-78-0)* on page 3-23
- *[Operations on basic data types](#page-79-0)* on page 3-24
- *[Structures, unions, enumerations, and bitfields](#page-81-0)* on page 3-26.

#### <span id="page-76-0"></span>**3.3.1 Character sets and identifiers**

The following points apply to the character sets and identifiers expected by the compilers:

- Uppercase and lowercase characters are distinct in all internal and external identifiers. An identifier can also contain a dollar (\$) character unless the -strict compiler option is specified.
- Calling setlocale(LC\_CTYPE, "ISO8859-1") makes the isupper() and islower() functions behave as expected over the full 8-bit Latin-1 alphabet, rather than over the 7-bit ASCII subset. The locale must be selected at link-time. (See *Tailoring locale and CTYPE* on page 4-26.)
- The characters in the source character set are assumed to be ISO 8859-1 (Latin-1 Alphabet), a superset of the ASCII character set. The printable characters are those in the range 32 to 126 and 160 to 255. Any printable character can appear in a string or character constant, and in a comment.
- The ARM compilers do not support multibyte character sets, such as Unicode.
- Other properties of the source character set are host-specific.

The properties of the execution character set are target-specific. The ARM C and C++ libraries support the ISO 8859-1 (Latin-1 Alphabet) character set with the following consequences:

- The execution character set is identical to the source character set.
- There are eight bits in a character in the execution character set.
- There are four characters (bytes) in an **int**. If the memory system is:

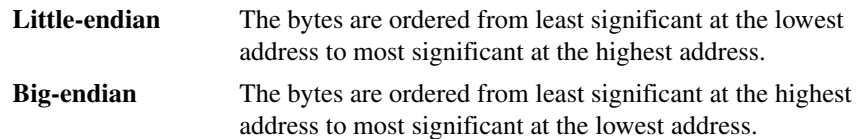

- In C all character constants have type **int**. In C++ a character constant containing one character has the type **char** and a character constant containing more than one character has the type **int**. Up to four characters of the constant are represented in the integer value. The last character in the constant occupies the lowest-order byte of the integer value. Up to three preceding characters are placed at higher-order bytes. Unused bytes are filled with the NULL  $(\Diamond 0)$  character.
- All integer character constants that contain a single character, or character escape sequence (see [Table 3-2](#page-77-0)), are represented in both the source and execution character sets.
- Characters of the source character set in string literals and character constants map identically into the execution character set.
- Data items of type **char** are unsigned by default. They can be explicitly declared as **signed char** or **unsigned char**. The -zc option can be used to make the **char** signed.
- <span id="page-77-0"></span>• No locale is used to convert multibyte characters into the corresponding wide characters (codes) for a wide character constant. This is not relevant to the generic implementation.

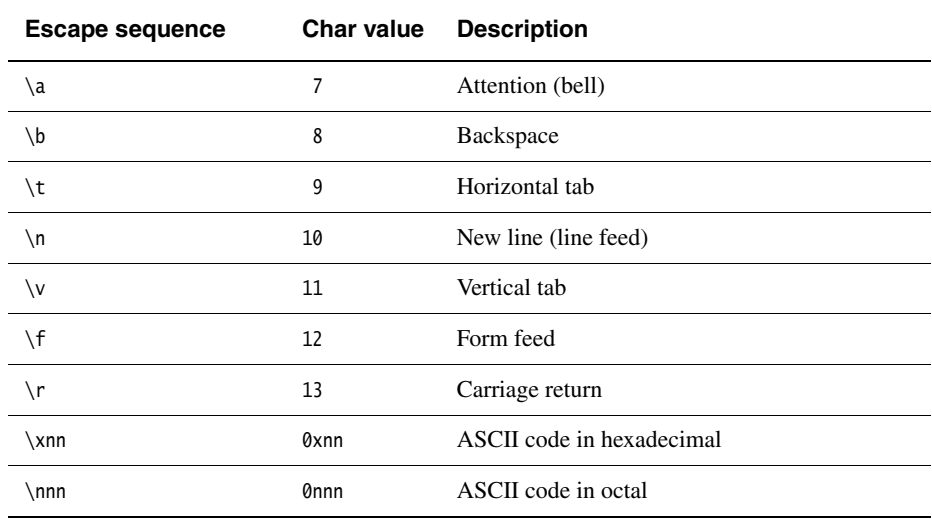

#### **Table 3-2 Character escape codes**

**Table 3-3 Size and alignment of data types**

#### <span id="page-78-0"></span>**3.3.2 Basic data types**

This section gives information about how the basic data types are implemented in ARM C and C++.

#### **Size and alignment of basic data types**

[Table 3-3](#page-78-1) gives the size and natural alignment of the basic data types. Type alignment varies according to the context. (See *[Structures, unions, enumerations, and bitfields](#page-81-0)* on [page 3-26.](#page-81-0))

- Local variables are usually kept in registers, but when local variables are spilled onto the stack, they are always word-aligned. For example, a spilled local **char** variable has an alignment of 4.
- **Type The Size in bits Natural alignment in bytes char** 8 1 (byte-aligned) **short** 16 2 (halfword-aligned) **int** 32 4 (word-aligned) **long** 32 4 (word-aligned) **long long** 64 4 (word-aligned) **float** 32 4 (word-aligned) **double** 64 4 (word-aligned) **long double** 64 4 (word-aligned) All pointers 32 4 (word-aligned) **bool**  $(C++$  only)  $32$  4 (word-aligned)
- <span id="page-78-1"></span>• The natural alignment of a packed type is 1.

#### **Integer**

Integers are represented in two's complement form. The low word of a **long long** is at the low address in little-endian mode, and at the high address in big-endian mode.

# **Float**

Floating-point quantities are stored in IEEE format:

- **float** values are represented by IEEE single-precision values
- **double** and **long double** values are represented by IEEE double-precision values.

If softvfp, vfp, or softvfp+vfp is selected, for **double** and **long double** quantities the word containing the sign, the exponent, and the most significant part of the mantissa is stored with the lower machine address in big-endian mode and at the higher address in little-endian mode. See *[Operations on floating-point types](#page-80-0)* on page 3-25 for more information.

ARM implements an ANSI extension for floating-point constants (see *[Hexadecimal](#page-74-1)  [floating-point constants](#page-74-1)* on page 3-19).

# **Arrays and pointers**

The following statements apply to all pointers to objects in C and C++, except pointers to members:

- adjacent bytes have addresses that differ by one
- the macro NULL expands to the value 0
- casting between integers and pointers results in no change of representation
- the compiler warns of casts between pointers to functions and pointers to data
- the type size\_t is defined as unsigned int
- the type ptrdiff\_t is defined as signed int.

#### <span id="page-79-0"></span>**3.3.3 Operations on basic data types**

The ARM compilers perform the usual arithmetic conversions set out in relevant sections of the C and C++ standards. The following sections document additional points that relate to arithmetic operations. See also *Statements* on page B-7.

#### **Operations on integral types**

The following statements apply to operations on the integral types:

- All signed integer arithmetic uses a two's complement representation.
- Bitwise operations on signed integral types follow the rules that arise naturally from two's complement representation. No sign extension takes place.
- Right shifts on signed quantities are arithmetic.
- Any quantity that specifies the amount of a shift is treated as an unsigned 8-bit value.
- Any value to be shifted is treated as a 32-bit value.
- Left shifts of more than 31 give a result of zero.
- Right shifts of more than 31 give a result of zero from a shift of an unsigned value or positive signed value. They yield –1 from a shift of a negative signed value.
- The remainder on integer division has the same sign as the divisor.
- If a value of integral type is truncated to a shorter signed integral type, the result is obtained by discarding an appropriate number of most significant bits. If the original number was too large, positive or negative, for the new type, there is no guarantee that the sign of the result will be the same as the original.
- A conversion between integral types does not raise an exception.
- Integer overflow does not raise an exception.
- Integer division by zero raises a SIGFPE exception.

## <span id="page-80-0"></span>**Operations on floating-point types**

The following statements apply to operations on floating-point types:

- normal IEEE 754 rules apply
- rounding is to the nearest representable value by default
- floating-point exceptions are disabled by default.

– Note *–* 

 The IEEE 754 standard for floating-point processing states that the default action to an exception is to proceed without a trap. You can modify floating-point error handling by tailoring the functions and definitions in fenv.h. See *Tailoring error signaling, error handling, and program exit* on page 4-51 and the chapter on floating-point in the *ADS Developer Guide*.

# **Pointer subtraction**

The following statements apply to all pointers in C. They also apply to pointers, other than pointers to members, in C++:

When one pointer is subtracted from another, the difference is obtained as if by the expression:

 $((int)a - (int)b) / (int) sizeof(type pointed to)$ 

- If the pointers point to objects whose size is one, two, or four bytes, the natural alignment of the object ensures that the division is exact, provided the objects are not packed.
- For packed or longer types, such as **double** and **struct**, both pointers must point to elements of the same array.

#### <span id="page-81-0"></span>**3.3.4 Structures, unions, enumerations, and bitfields**

This section describes the implementation of the structured data types **union**, **enum**, and **struct**. It also discusses structure padding and bitfield implementation.

#### **Unions**

When a member of a **union** is accessed using a member of a different type, the resulting value can be predicted from the representation of the original type. No error is given.

## **Enumerations**

An object of type **enum** is implemented in the smallest integral type that contains the range of the **enum**. The type of an **enum** is one of the following, according to the range of the **enum**:

- **unsigned char**
- **signed char**
- **unsigned short**
- **signed short**
- **unsigned int**  $(C++$  always,  $C$  except when -strict)
- **signed int**.

Implementing **enum** in this way can reduce data size. The command-line option -fy sets the underlying type of **enum** to **signed int**. See *About the C and C++ compilers* on page 2-2 for more information on the -fy option.

Unless you use the -strict option, **enum** declarations can have a comma at the end as in:

enum  $\{ x = 1, \}$ ;

#### **Structures**

The following points apply to:

all C structures

• all C++ structures and classes not using virtual functions or base classes.

#### **Structure alignment**

The alignment of a nonpacked structure is the maximum alignment required by any of its fields.

#### **Field alignment**

Structures are arranged with the first-named component at the lowest address. Fields are aligned as follows:

- A field with a **char** type is aligned to the next available byte.
- A field with a **short** type is aligned to the next even-addressed byte.
- Bitfield alignment depends on how the bitfield is declared. See *[Bitfields in packed structures](#page-85-0)* on page 3-30 for more information.
- All other types are aligned on word boundaries.

Structures can contain padding to ensure that fields are correctly aligned and that the structure itself is correctly aligned. [Figure 3-1](#page-82-0) shows an example of a conventional, nonpacked structure. Bytes 1, 2, and 3 are padded to ensure correct field alignment. Bytes 11 and 12 are padded to ensure correct structure alignment. The sizeof() function returns the size of the structure including padding.

The compiler pads structures in one of two ways, according to how the structure is defined:

- Structures that are defined as **static** or **extern** are padded with zeros.
- Structures on the stack or heap, such as those defined with malloc() or **auto**, are padded with whatever was previously stored in those memory locations. You cannot use memcmp() to compare padded structures defined in this way [\(Figure 3-1](#page-82-0)). Use the -W+s option to generate a warning when the compiler inserts padding in a **struct**.

struct {char  $c$ ; int  $x$ ; short  $s$ } ex1;

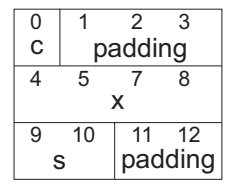

#### **Figure 3-1 Conventional structure example**

<span id="page-82-0"></span>Structures with empty initializers are allowed in  $C++$  and only warned about in  $C$ (if C and -strict an error is generated):

struct { int x; }  $X = \{ \}$ ;

#### **Packed structures**

A packed structure is one where the alignment of the structure, and of the fields within it, is always 1. Floating-point types cannot be fields of packed structures.

Packed structures are defined with the \_\_packed qualifier. (See *[ARM-specific keywords](#page-65-0)* [on page 3-10.](#page-65-0)) There is no command-line option to change the default packing of structures.

#### **Bitfields**

In nonpacked structures, the ARM compilers allocate bitfields in *containers*. A container is a correctly aligned object of a declared type. Bitfields are allocated so that the first field specified occupies the lowest-addressed bits of the word, depending on configuration:

**Little-endian** Lowest addressed means least significant.

**Big-endian** Lowest addressed means most significant.

A bitfield container can be any of the integral types.

**Note**

 The compiler warns about non **int** bitfields. You can disable this warning with the -Wb compiler option.

A plain bitfield, declared without either **signed** or **unsigned** qualifiers, is treated as **unsigned**. For example, int x:10 allocates an unsigned integer of 10 bits.

A bitfield is allocated to the first container of the correct type that has a sufficient number of unallocated bits, for example:

```
struct X {
     int x:10;
     int y:20;
};
```
The first declaration creates an integer container and allocates 10 bits to x. At the second declaration, the compiler finds the existing integer container with a sufficient number of unallocated bits, and allocates y in the same container as x.

A bitfield is wholly contained within its container. A bitfield that does not fit in a container is placed in the next container of the same type. For example, the declaration of z overflows the container if an additional bitfield is declared for the structure above:

```
struct X {
     int x:10;
     int y:20;
     int z:5;
};
```
The compiler pads the remaining two bits for the first container and assigns a new integer container for z.

Bitfield containers can *overlap* each other, for example:

```
struct X {
     int x:10;
     char y:2;
};
```
The first declaration creates an integer container and allocates 10 bits to x. These 10 bits occupy the first byte and two bits of the second byte of the integer container. At the second declaration, the compiler checks for a container of type **char**. There is no suitable container, so the compiler allocates a new correctly aligned **char** container.

Because the natural alignment of **char** is 1, the compiler searches for the first byte that contains a sufficient number of unallocated bits to completely contain the bitfield. In the above example, the second byte of the **int** container has two bits allocated to x, and six bits unallocated. The compiler allocates a **char** container starting at the second byte of the previous **int** container, skips the first two bits that are allocated to x, and allocates two bits to y.

If y is declared char y:8, the compiler pads the second byte and allocates a new **char** container to the third byte, because the bitfield cannot overflow its container [\(Figure 3-2](#page-84-0)).

```
struct X {
     int x:10;
     char y:8;
};
```
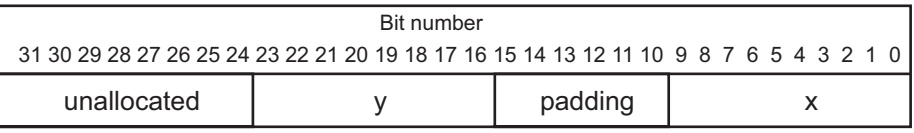

#### **Figure 3-2 Bitfield allocation 1**

**Note**

<span id="page-84-0"></span> The same basic rules apply to bitfield declarations with different container types. For example, adding an **int** bitfield to the example above gives:

```
struct X {
     int x:10;
     char y:8;
     int z:5;
}
```
The compiler allocates an **int** container starting at the same location as the int x:10 container and allocates a byte-aligned **char** and 5-bit bitfield ([Figure 3-3\)](#page-85-1).

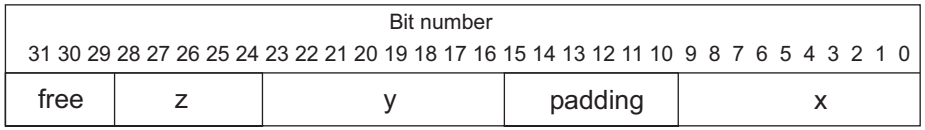

#### **Figure 3-3 Bitfield allocation 2**

<span id="page-85-1"></span>You can explicitly pad a bitfield container by declaring an unnamed bitfield of size zero. A bitfield of zero size fills the container up to the end if the container is non-empty. A subsequent bitfield declaration starts a new empty container.

## <span id="page-85-0"></span>**Bitfields in packed structures**

Bitfield containers in packed structures have an alignment of 1. Therefore, the maximum bit padding for a bitfield in a packed structure is 7 bits. For an unpacked structure, the maximum padding is 8\*sizeof(container-type)–1 bits.

# **3.4 Predefined macros**

<span id="page-86-0"></span>[Table 3-4](#page-86-0) lists the macro names predefined by the ARM C and C++ compilers. Where the value field is empty, the symbol is only defined.

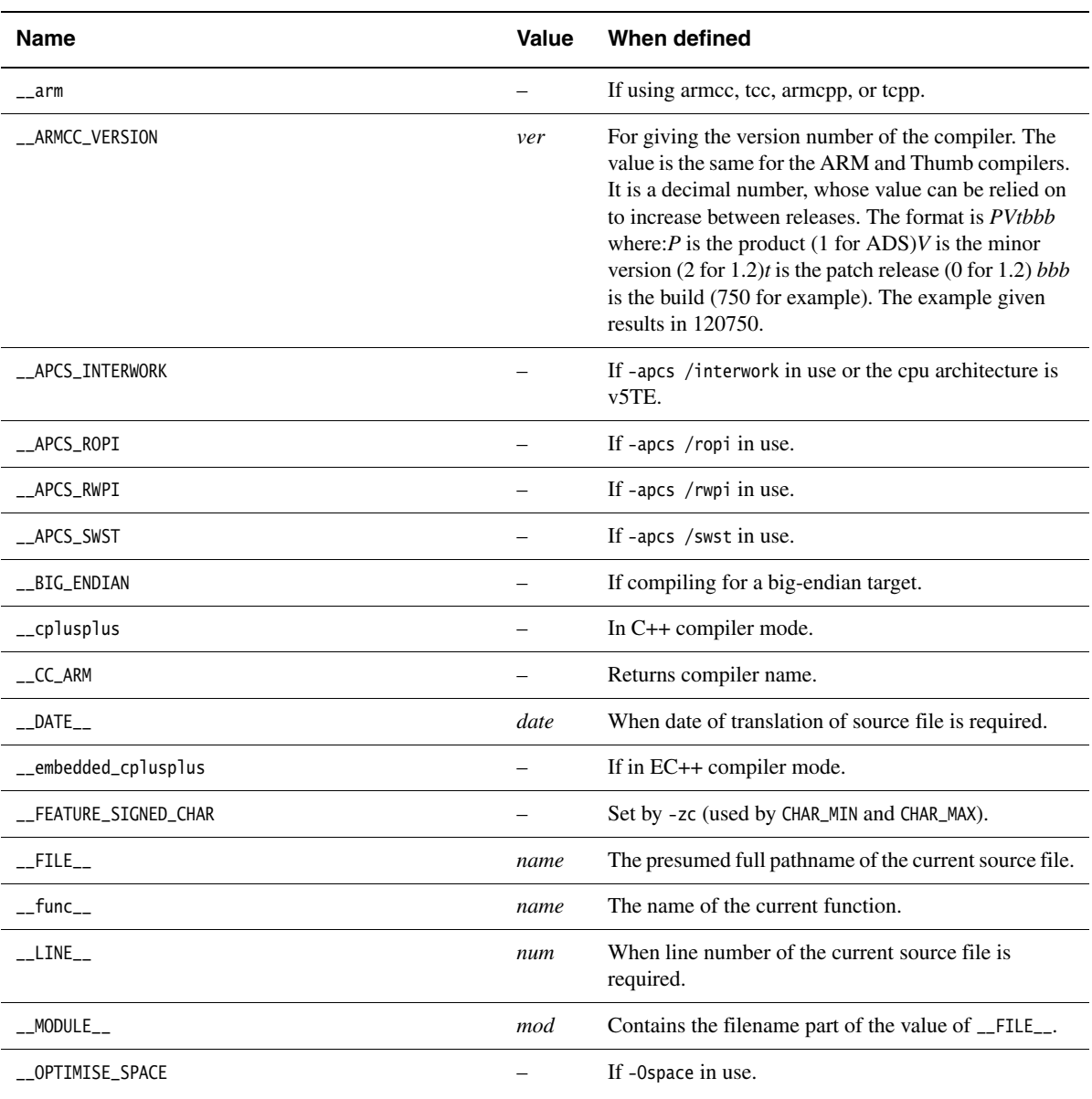

#### **Table 3-4 Predefined macros**

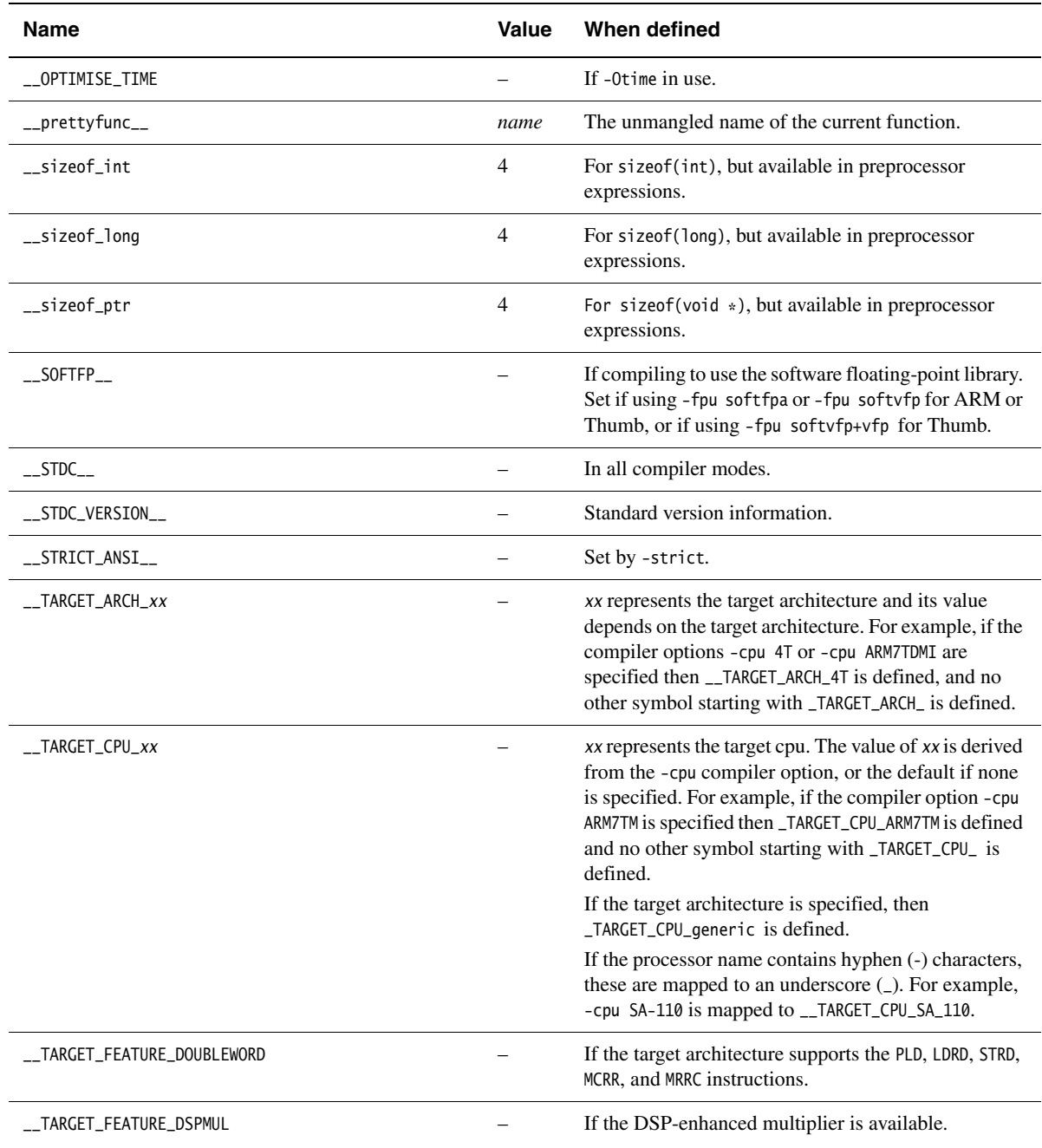

# **Table 3-4 Predefined macros (continued)**

# **Table 3-4 Predefined macros (continued)**

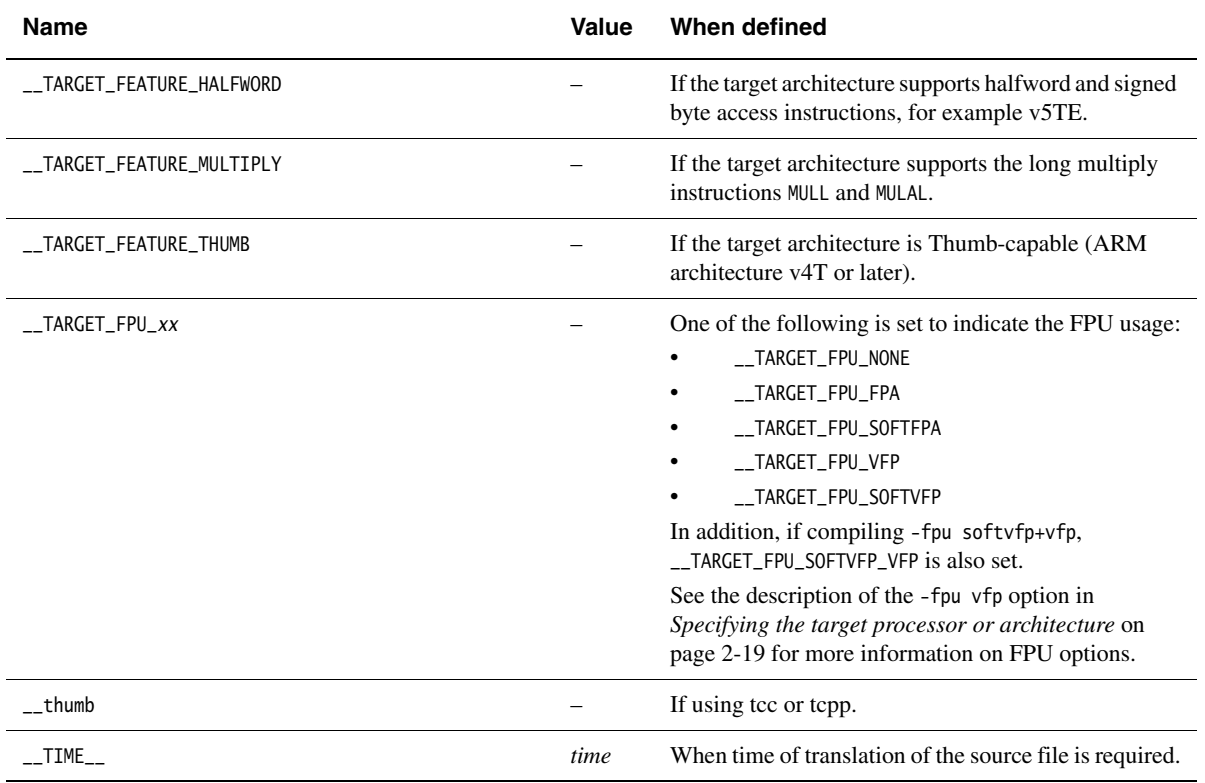

*ARM Compiler Reference* 

# Chapter 4 **The C and C++ Libraries**

This chapter describes the ARM C and C++ libraries. The libraries support programs written in C or C++. This chapter contains the following sections:

- *[About the runtime libraries](#page-91-0)* on page 4-2
- *[Building an application with the C library](#page-95-0)* on page 4-6
- *[Building an application without the C library](#page-102-0)* on page 4-13
- *[Tailoring the C library to a new execution environment](#page-109-0)* on page 4-20
- *[Tailoring static data access](#page-114-0)* on page 4-25
- *[Tailoring locale and CTYPE](#page-115-0)* on page 4-26
- *[Tailoring error signaling, error handling, and program exit](#page-140-0)* on page 4-51
- *[Tailoring storage management](#page-146-0)* on page 4-57
- *[Tailoring the runtime memory model](#page-156-0)* on page 4-67
- *[Tailoring the input/output functions](#page-164-0)* on page 4-75
- *[Tailoring other C library functions](#page-174-0)* on page 4-85
- *[Selecting real-time division](#page-179-0)* on page 4-90
- *[ISO implementation definition](#page-180-0)* on page 4-91
- *[Library naming conventions](#page-194-0)* on page 4-105.

# <span id="page-91-0"></span>**4.1 About the runtime libraries**

The following runtime libraries are provided to support compiled C and C++:

- **ANSI C** The C libraries consist of:
	- The functions defined by the ISO C library standard.
	- Target-dependent functions used to implement the C library functions in the semihosted execution environment. You can redefine these functions in your own application.
	- Helper functions used by the C and C++ compilers.
- **C++** The C++ libraries contain the functions defined by the ISO C++ library standard. The C++ library depends on the C library for target-specific support and there are no target dependencies in the C++ library. This library consists of:
	- the Rogue Wave Standard C++ Library version 2.01.01
	- helper functions for the C++ compiler
	- additional C++ functions not supported by the Rogue Wave library.

For a detailed description of how the libraries comply with the ISO standard, see *[ISO](#page-180-0)  [implementation definition](#page-180-0)* on page 4-91.

As supplied, the ANSI C libraries use the standard ARM semihosted environment to provide facilities such as file input/output. This environment is supported by the ARMulator<sup>®</sup>, Angel™, and Multi-ICE. You can use the ARM development tools in ADS to develop applications, and then immediately run and debug the applications under the ARMulator or on a development board. See the description of semihosting in the *ADS Debug Target Guide* for more information on the debug environment.

You can re-implement any of the target-dependent functions of the C library as part of your application. This enables you to tailor the C library, and therefore the C++ library, to your own execution environment.

You can also tailor many of the target-independent functions to your own application-specific requirements, for example:

- the malloc family
- the ctype family
- all the locale-specific functions.

Many of the C library functions are independent of any other function and contain no target dependencies. You can easily exploit these functions from assembly language.

#### **4.1.1 Build options and library variants**

When you build your application, you must make certain fundamental choices. For example:

**Byte order** Big-endian or little-endian.

#### **Floating-point support**

FPA, VFP, software, or none.

**Stack limit** Checked or unchecked.

#### **Position-independence**

Data can be read/write position-independent or not position-independent. Code can be read-only position-independent or not position-independent.

When you link your assembly language, C, or C++ code, the linker selects appropriate C and C++ library variants compatible with the build options you specified. There is a variant of the ANSI C library for each combination of major build options. Build options are described in more detail in:

- the ATPCS chapter in the *ADS Developer Guide*
- the libraries chapter in the *ADS Linker and Utilities Guide*
- *Procedure Call Standard options* on page 2-12 for the compiler
- the *ADS Assembler Guide* for the assembler.

# **4.1.2 Library directory structure**

The libraries are installed in two subdirectories within install\_directory\lib:

- armlib This subdirectory contains the variants of the ARM C library, the floating-point arithmetic library, and the math library. The accompanying header files are in install directory\include.
- cpplib This subdirectory contains the variants of the Rogue Wave C++ library and supporting C++ functions. The Rogue Wave and supporting C++ functions are collectively referred to as the ARM C++ Libraries. The accompanying header files are installed in install\_directory\include.

The environment variable ARMLIB must be set to point to the lib directory. Alternatively use the -libpath argument to the linker to identify the directory holding the library subdirectories. You do not have to identify armlib and cpplib separately. The linker finds them for you from the location of lib.

#### $-$  Note  $-$

- The ARM C libraries are supplied in binary form only.
- The ARM libraries must not be modified. If you want to create a new implementation of a library function, place the new function in an object file, or your own library, and include it when you link the application. Your version of the function is used instead of the standard library version.
- Normally, only a few functions in the ANSI C library require re-implementation to create a target-dependent application.
- The source for the Rogue Wave Standard  $C++$  Library is not freely distributable. It can be obtained from Rogue Wave Software Inc., or through ARM Ltd, for an additional licence fee. See the Rogue Wave online documentation in install\_directory\Html for more about the C++ library.

#### **4.1.3 Reentrancy and static data**

Libraries that make use of static data are supplied in two variants:

- Static data addressed in a position-dependent fashion. Code from these variants is single threaded. Library c\_a\_\_un, for example, has position-dependent data.
- Static data addressed in a position-independent fashion using offsets from the static base register sb (r9). Code from these variants can be multiply-threaded and is reentrant. Library c\_a\_\_ue, for example, has position-independent data.

The following points describe how static data is used by the libraries:

- Floating-point arithmetic libraries do not use static data and are always reentrant.
- All statically-initialized data in the C libraries is read-only.
- All writable static data is uninitialized.
- Most C library functions use no writable static data and are reentrant whether built with base build options (-apcs /norwpi) or reentrant (-apcs /rwpi) build options.
- <span id="page-94-0"></span>• A few functions have static data in their definitions (see [Table 4-1](#page-94-0)). You must not use these, or other similar functions, in a reentrant application unless you build it -apcs /rwpi.

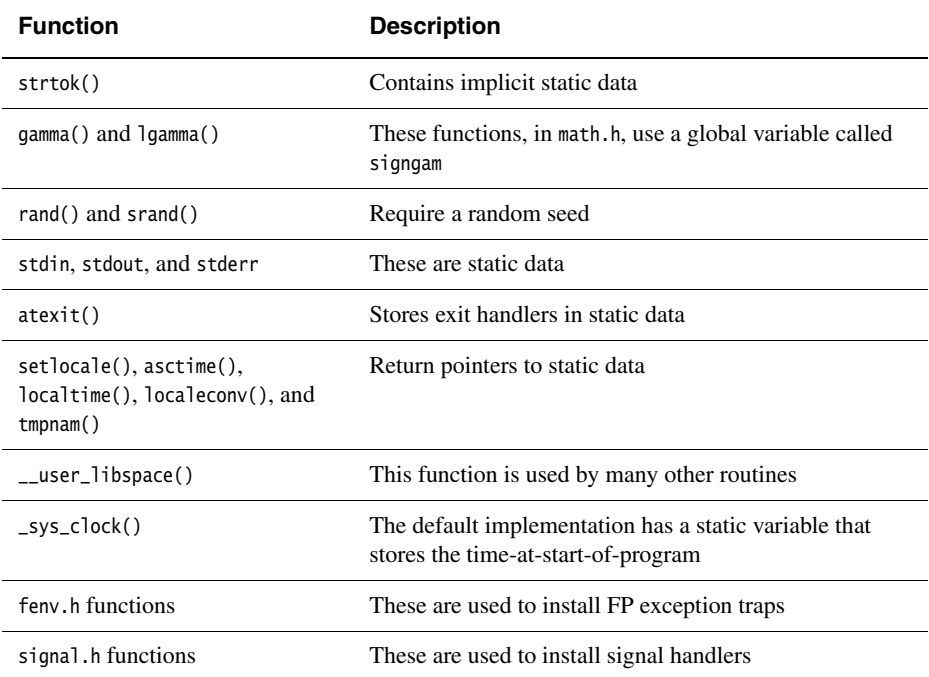

#### **Table 4-1 Library functions that use static data**

#### **Caution**

 The number of functions that use static data in their definitions might change in future versions of ADS.

# <span id="page-95-0"></span>**4.2 Building an application with the C library**

This section covers creating an application that links with functions from the C or C++ libraries. Functions in the C library are responsible for:

- Creating an environment in which a C or  $C_{++}$  program can execute. This includes
	- creating a stack
	- creating a heap, if required
	- initializing the parts of the library the program uses.
- Starting execution by calling main().
- Supporting use of ISO-defined functions by the program.
- Catching runtime errors and signals and, if required, terminating execution on error or program exit.

There are three major ways to use the libraries with an application:

- Build a semihosted application that can be debugged in a semihosted environment such as with ARMulator, Angel, or Multi-ICE. See *[Building an application for a](#page-95-1)  [semihosted environment](#page-95-1)*.
- Build a nonhosted application that can, for example, be embedded into ROM. See *[Building an application for a nonsemihosted environment](#page-97-0)* on page 4-8.
- Build an application that does not use main() and does not initialize the library. This application will have, unless you re-implement some functions, restricted library functionality. See *[Building an application without the C library](#page-102-0)* on [page 4-13](#page-102-0).

#### <span id="page-95-1"></span>**4.2.1 Building an application for a semihosted environment**

If you are developing an application to run in a semihosted environment for debugging, you must have an execution environment that supports the ARM (and typically also Thumb) semihosting SWIs, and has sufficient memory.

The execution environment can be provided by either:

- using the standard semihosting functionality that is present by default in, for example, ARMulator, Angel, and Multi-ICE
- implementing your own SWI handler for the semihosting SWI (see *ADS Debug Target Guide*).

A list of functions that require semihosting is given in *[Overview of semihosting](#page-98-0)  [dependencies](#page-98-0)* on page 4-9.

You are not required to write any new functions or include files if you are using the default semihosting functionality of the library.

# **Using ARMulator**

The ARM instruction set simulator (*ARMulator*) supports the semihosting SWI and has a memory map that enables using the library. The ARMulator uses memory in the host machine and this is normally adequate for your application.

# **Using Angel**

ARM boards running the Angel debug monitor support the semihosting SWI and have memory maps that enable using the library. Your application might, however, require more memory than is available on the development board and the memory map assumed by the library might require tailoring to match the hardware being debugged.

You can change the definition of the Angel environment. See the ARM Firmware Suite documentation for more information on the Angel environment.

# **Using Multi-ICE**

The ARM debug agents support the semihosting SWI, but the memory map assumed by the library might require tailoring to match the hardware being debugged. However, it is easy to tailor the memory map assumed by the C library. See *[Tailoring the runtime](#page-156-0)  [memory model](#page-156-0)* on page 4-67.

#### **Using re-implemented functions in a semihosted environment**

You can also mix the semihosting functionality with new input/output functions. For example, you can implement fputc() to output directly to hardware such as a UART, in addition to the semihosted implementation. See *[Building an application for a](#page-97-0)  [nonsemihosted environment](#page-97-0)* on page 4-8 for information on how to re-implement individual functions.

#### **Converting a semihosted application to a standalone application**

After an application has been developed in a semihosted debugging environment, you can move the application to a nonhosted environment by one of the following methods:

- Removing all calls to semihosted functions. See *[Avoiding the semihosting SWI](#page-99-0)* on [page 4-10.](#page-99-0)
- Re-implementing the semihosted functions. See *[Building an application for a](#page-97-0)  [nonsemihosted environment](#page-97-0)* on page 4-8. You do not have to re-implement all semihosted functions. You must, however, re-implement the functions that you are using in your application.
- Implementing a SWI handler that handles the semihosting SWIs.

#### **Implementing your own semihosting SWI support**

It is possible to implement your own semihosting SWI support. The interface is simple and requires a handler for only two SWI numbers. 0x123456 is used in ARM state and 0xab is used in Thumb state. See the semihosting SWI definitions in *ADS Debug Target Guide* and the include file rt\_sys.h

## <span id="page-97-0"></span>**4.2.2 Building an application for a nonsemihosted environment**

If you do not want to use any semihosting functionality, you must ensure that either no calls are made to any function that uses semihosting or that such functions are replaced by your own non-semihosted functions.

To build an application that does not use semihosting functionality:

- 1. Create the source files to implement the target-dependent features.
- 2. Add the \_\_use\_no\_semihosting\_swi guard to the source. See *[Avoiding the](#page-99-0)  [semihosting SWI](#page-99-0)* on page 4-10.
- 3. Link the new objects with your application.
- 4. Use the new configuration when creating the target-dependent application.

You must re-implement functions that the C library uses to insulate itself from target dependencies. For example, if you use printf() you must re-implement fputc(). If you do not use the higher-level input/output functions like printf(), you do not have to re-implement the lower-level functions like fputc().

If you are building an application for a different execution environment, you can re-implement the target dependent functions (functions that use the semihosting SWI or that depend on the target memory map). There are no target-dependent functions in the C++ library.

The functions that you might have to re-implement are described in:

- *[Tailoring static data access](#page-114-0)* on page 4-25
- *[Tailoring locale and CTYPE](#page-115-0)* on page 4-26
- *[Tailoring error signaling, error handling, and program exit](#page-140-0)* on page 4-51
- *[Tailoring the runtime memory model](#page-156-0)* on page 4-67
- *[Tailoring the input/output functions](#page-164-0)* on page 4-75
- *[Tailoring other C library functions](#page-174-0)* on page 4-85.

Examples of embedded applications that do not use a hosted environment are included in install\_directory\Examples\embedded\embed.

See the *ADS Developer Guide* for examples of creating applications for embedding into ROM.

# <span id="page-98-0"></span>**Overview of semihosting dependencies**

<span id="page-98-1"></span>The functions shown in [Table 4-2](#page-98-1) depend directly on semihosting SWIs.

#### **Table 4-2 Direct dependencies**

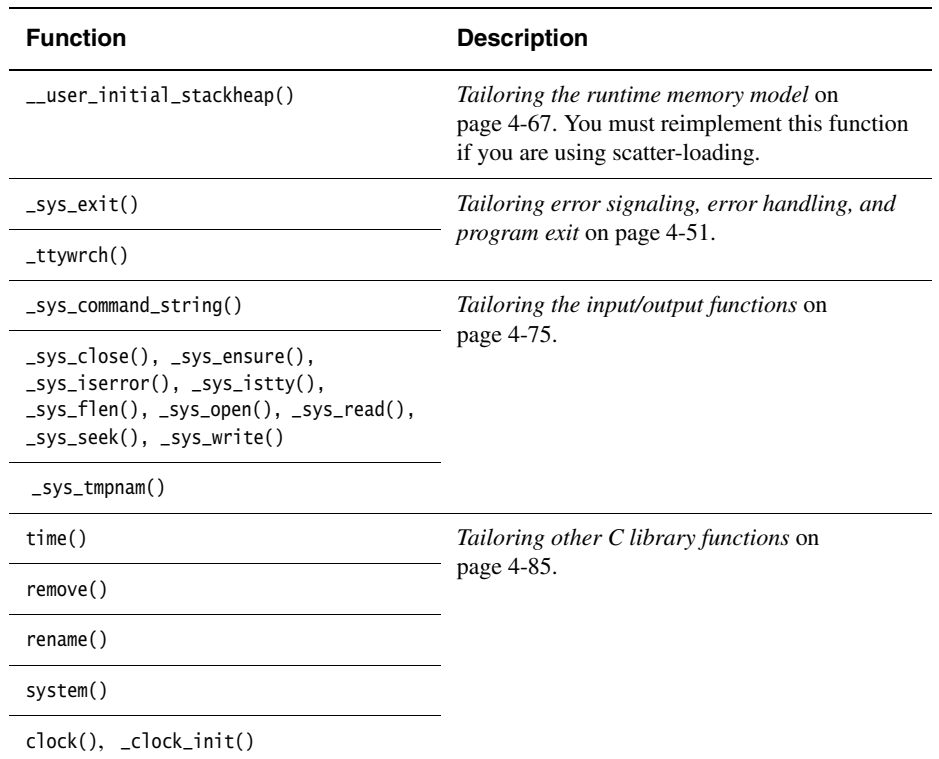

<span id="page-99-1"></span>The functions listed in [Table 4-3](#page-99-1) depend indirectly on one or more of the functions listed in [Table 4-2 on page 4-9.](#page-98-1)

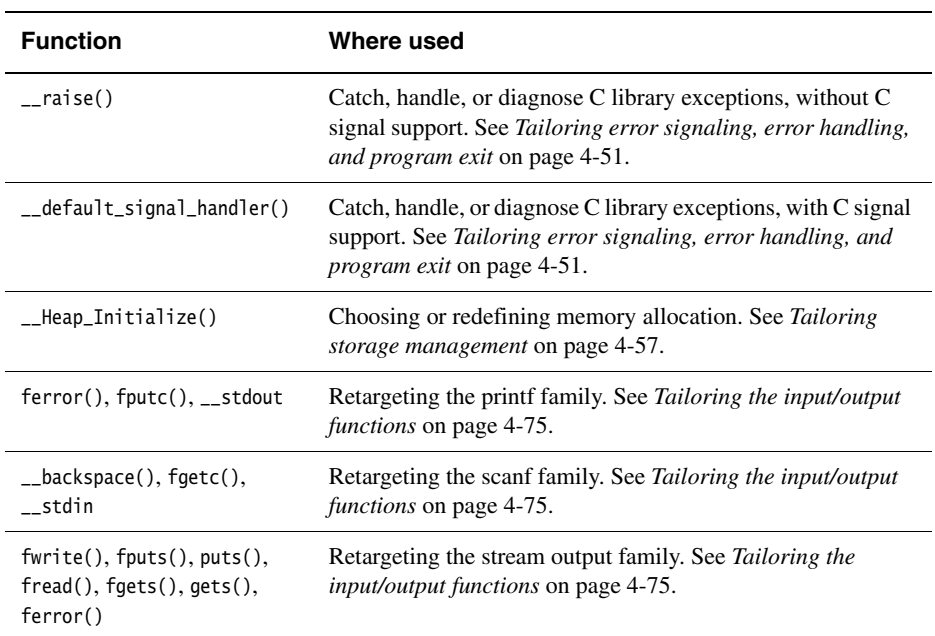

#### **Table 4-3 Indirect dependencies**

#### <span id="page-99-0"></span>**Avoiding the semihosting SWI**

If you write an application in C, you must link it with the C library even if it makes no direct use of C library functions. The C library contains compiler helper functions and initialization code. Some C library functions use the semihosting SWI. To avoid using the semihosting SWI, do either of the following:

- re-implement the functions in your own application
- write the application so that it does not call any semihosted function.

To guarantee that no functions using the semihosting SWI are included in your application, use either:

- IMPORT \_\_use\_no\_semihosting\_swi from assembly language
- #pragma import(\_\_use\_no\_semihosting\_swi) from C.

The symbol has no effect except to cause a link-time error if a function that uses the semihosting SWI is included from the library. The linker error message is:

Error : L6200E: Symbol \_\_semihosting\_swi\_guard multiply defined (by use\_semi.o and use\_no\_semi.o).

Use the linker symbol table and cross reference listings to identify functions you have called that directly, or indirectly, use semihosting. You can view this information by using the linker options -map, -xref, and -verbose. Remove, or re-implement semihosted functions, and rebuild the application.

# **API definitions**

<span id="page-100-0"></span>In addition to the semihosted functions listed in [Table 4-2 on page 4-9](#page-98-1) and [Table 4-3 on](#page-99-1)  [page 4-10,](#page-99-1) the functions and files listed in [Table 4-4](#page-100-0) might be useful when building for a different environment.

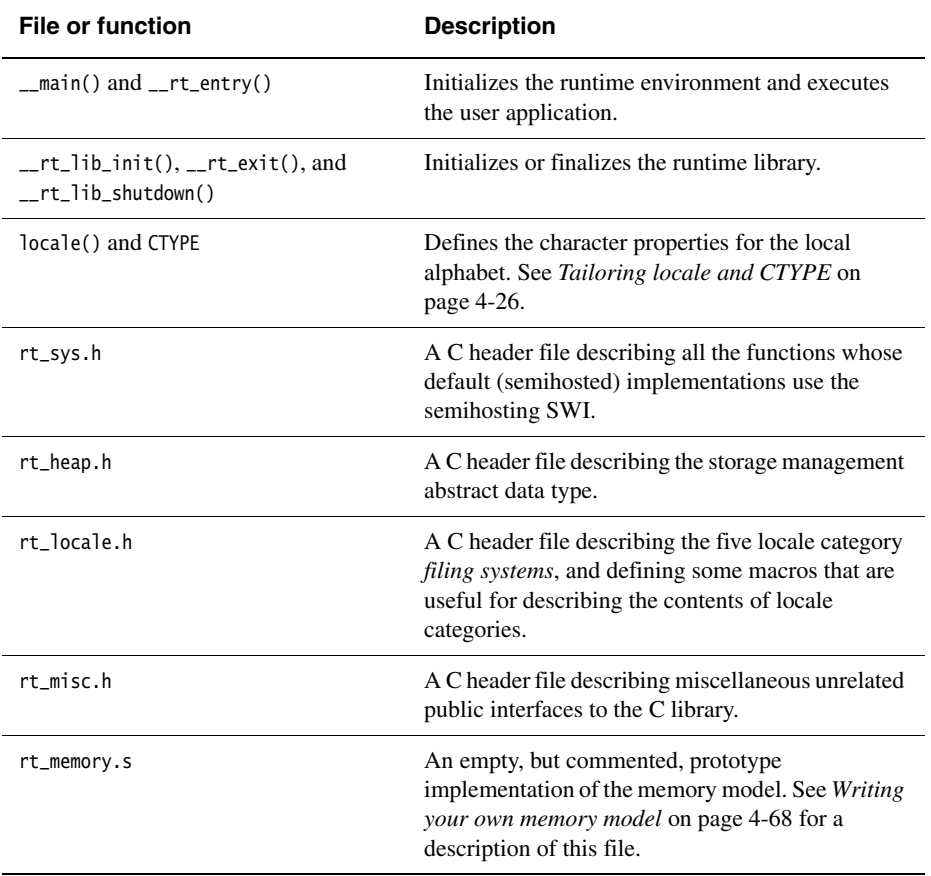

#### **Table 4-4 Published API definitions**

If you are re-implementing a function that exists in the standard ARM library, the linker uses an object or library from your project rather than the standard ARM library. A library you add to a project does not have to follow the ARM naming convention for libraries.

#### - Caution -

j.

 Do not replace or delete libraries supplied by ARM. You must not overwrite the supplied library files. Place your re-implemented functions in a separate library.

# <span id="page-102-0"></span>**4.3 Building an application without the C library**

Creating an application that has a main() function causes the C library initialization functions to be included.

If your application does not have a main() function, the C library is not initialized and the following features are not available in your application:

- software stack checking
- low-level stdio
- signal-handling functions, signal() and raise() in signal.h
- atexit()
- $a$ lloca $()$ .

This section refers to creating applications without the library as *bare machine C*. These applications do not automatically use the full C runtime environment provided by the C library. Even though you are creating an application without the library, some helper functions from the library must be included. There are also many library functions that can be made available with only minor re-implementations.

#### **4.3.1 Integer and FP helper functions**

There are several compiler helper functions that are used by the compiler to handle operations that do not have a short machine code equivalent. For example, integer divide uses a helper function because there is not a divide instruction in the ARM and Thumb instruction set.

Integer divide and all the floating-point functions require \_\_rt\_raise() to handle math errors. Re-implementing \_\_rt\_raise() enables all the math helper functions.

#### <span id="page-102-1"></span>**4.3.2 Bare machine integer C**

If you are writing a program in C that is to run without any environment initialization you must:

- Implement  $_{-}$ rt\_raise() yourself, because this error-handling function can be called from numerous places within the compiled code.
- Not define main() to avoid linking in the library initialization code.
- Not use software stack checking in the build options.
- Write an assembly language veneer that establishes the register state needed to run C. This veneer must branch to the entry function in your application.
- Ensure that your initialization veneer is executed by, for example, placing it in your reset handler.
- Build your application using -fpu none and link it normally. The linker will use the appropriate C library variant to find any needed compiler helper functions.

Many library facilities require \_\_user\_libspace() for static data. Even without the initialization code activated by having a main() function, \_\_user\_libspace() is created automatically and uses 96 bytes in the ZI segment.

## **4.3.3 Bare machine C with floating-point**

If you want to use floating-point processing in your application you must:

- perform the steps necessary for integer C as described above in *[Bare machine](#page-102-1)  integer C* [on page 4-13](#page-102-1)
- use the appropriate FPU option when you build your application
- call  $fp\_init()$  to initialize the floating-point status register before performing any floating-point operations.

If you are using software floating-point, you can also define the function \_\_rt\_fp\_status\_addr() to return the address of a writable data word to be used instead of the floating-point status register. If you do not do this, the user\_libspace area is created which occupies over 90 bytes.

# **4.3.4 Exploiting the C library**

If you create an application that includes a main() function, the linker automatically includes the initialization code necessary for the execution environment. See *[Building](#page-95-0)  [an application with the C library](#page-95-0)* on page 4-6 for instructions. There are situations though where this is not desirable or possible.

You can create an application that consists of customized startup code and still use many of the library functions. You must either:

- avoid functions that require initialization
- provide the initialization and low-level support functions.

# **Program design**

The functions you must re-implement depend on how much of the library functionality you require as follows:

- If you want only the compiler support functions for division, structure copy, and FP arithmetic, you must provide \_\_rt\_raise(). This also enables very simple library functions such as those in errno.h, setjmp.h, and most of string.h to work.
- If you call setlocale() explicitly, locale-dependent functions start to work. This enables you to use the atoi family, sprintf(), sscanf(), and the functions in ctype.h
- Programs that use floating-point must call \_fp\_init(). If you select software floating-point, the program must also provide \_\_rt\_fp\_status\_addr(). (The default action is this function is not reimplemented is to create a user libspace area.
- Implementing high-level input/output support is necessary for functions that use fprintf() or fputs(). The high-level output functions depend on fputc() and ferror(). The high-level input functions depend on fgetc() and \_\_backspace().
- Implementing the above functions and the heap enables you to use almost the entire library.

# **Using low-level functions**

- Note -

If you are using the libraries in an application that does not have a main() function, you must re-implement some functions in the library. See *[The standalone C library](#page-105-0)  functions* [on page 4-16](#page-105-0) for a detailed list of functions that are not available, functions that are available without modification, and functions that are available after other lower-level functions are re-implemented.

\_\_rt\_raise() is essential. It is required by all FP functions, by integer division so that divide-by-zero can be reported, and by some other library routines. You probably cannot write a nontrivial program without doing something that requires  $z$ -rt-raise().

 If rand() is called, srand() *must* be called first. This is done automatically during library initialization but not when you avoid the library initialization.

# **Using high-level functions**

High-level I/O functions, fprintf() for example, can be used if the low-level functions, fputc() for example, are re-implemented. Most of the formatted output functions also require a call to setlocale(). See *[Tailoring the input/output functions](#page-164-0)* on page 4-75 for instructions.

Anything that uses locale must not be called before first calling setlocale() to initialize it, for example call setlocale(LC\_ALL, "C"). Locale-using functions are described in *[The](#page-105-0)  [standalone C library functions](#page-105-0)*. These include the functions in ctype.h and locale.h, the printf() family, the scanf() family, ato\*, strto\*, strcoll/strxfrm, and much of time.h.

# **Using malloc()**

If heap support is required for bare machine  $C_{n}$  init\_alloc() must be called first to supply initial heap bounds, and \_\_rt\_heap\_extend() *must* be provided even if it only returns failure. Prototypes for both functions are in rt\_heap.h.

## <span id="page-105-0"></span>**4.3.5 The standalone C library functions**

The following sections list the include files and the functions in them that are available with an uninitialized library. Some otherwise unavailable functions can be used if the library functions they depend on are re-implemented.

#### **alloca.h**

Functions listed in this file are not available without library initialization. See *[Building](#page-95-0)  [an application with the C library](#page-95-0)* on page 4-6 for instructions.

#### **assert.h**

Functions listed in this file require high-level stdio, \_\_rt\_raise(), and \_sys\_exit(). See *[Tailoring error signaling, error handling, and program exit](#page-140-0)* on page 4-51 for instructions.

#### **ctype.h**

Functions listed in this file require the locale functions.

#### **errno.h**

Functions in this file work without the requirement for any library initialization or function re-implementation.

#### **fenv.h**

Functions in this file work without the requirement for any library initialization and only require the re-implementation of \_\_rt\_raise().

#### **float.h**

This file does not contain any code. The definitions in the file do not require library initialization or function re-implementation.

#### **inttypes.h**

Functions listed in this file require the locale functions.

## **limits.h**

Functions in this file work without the requirement for any library initialization or function re-implementation.

#### **locale.h**

Call setlocale() before calling any function that uses locale functions. For example call:

```
 setlocale(LC_ALL, "C")
```
See the contents of locale.h for details of the following functions and data structures:

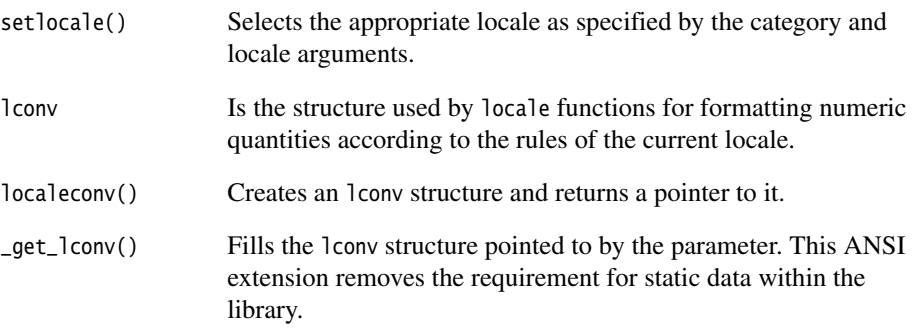

locale.h also contains constant declarations used with locale functions. See *[Tailoring](#page-115-0)  [locale and CTYPE](#page-115-0)* on page 4-26 for more information.

#### **math.h**

Functions in this file work without the requirement for any library initialization and only require the re-implementation of  $\text{Lrt\_raise}(.)$ . You must call  $\text{Lfp\_init}($  to use floating-point functions.

## **setjmp.h**

Functions in this file work without any library initialization or function re-implementation.

#### **signal.h**

Functions listed in this file are not available without library initialization. See *[Building](#page-95-0)  [an application with the C library](#page-95-0)* on page 4-6 for instructions on building an application that uses library initialization.

\_\_rt\_raise() can be re-implemented for error and exit handling. See *[Tailoring error](#page-140-0)  [signaling, error handling, and program exit](#page-140-0)* on page 4-51 for instructions.

# **stdarg.h**

Functions in this file work without any library initialization or function re-implementation.

# **stddef.h**

This file does not contain any code. The definitions in the file do not require library initialization or function re-implementation.

# **stdint.h**

This file does not contain any code. The definitions in the file do not require library initialization or function re-implementation.

# **stdio.h**

The following dependencies or limitations apply to these files:

- The high-level functions such as printf(), scanf(), puts(), fgets(), fread(), fwrite(), perror() and so on require high-level stdio. See *[Tailoring the](#page-164-0)  [input/output functions](#page-164-0)* on page 4-75 for instructions.
- The printf() and scanf() family of functions require locale.
• The remove() and rename() functions are system-specific and probably not usable in your application.

#### **stdlib.h**

Most functions in this file work without any library initialization or function re-implementation. The following functions are not available, or require implementation of a support function:

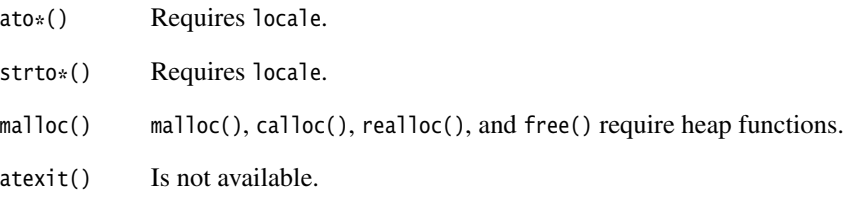

## **string.h**

Functions in this file work without any library initialization, with the exception of strcoll() and strxfrm(), which require locale.

# **time.h**

mktime() and localtime() can be used immediately.

time() and clock() are system-specific and probably not usable unless re-implemented.

asctime(), ctime(), and strftime() require locale.

# <span id="page-109-1"></span>**4.4 Tailoring the C library to a new execution environment**

This section describes how to re-implement functions to produce an application for a different execution environment, for example embedded in ROM or used with an RTOS.

Symbols that have a single or double underscore, \_\_or \_\_\_, name functions that are used as part of the low-level implementation. You can re-implement some of these functions.

Additional information on these library functions is available in the rt\_heap.h, rt\_locale.h, rt\_misc.h, and rt\_sys.h include files and the rt\_memory.s assembler file.

# **4.4.1 How C and C++ programs use the library functions**

This section describes specific library functions that are used to initialize the execution environment and application, library exit functions, and target-dependent library functions that the application itself might call during its execution.

## **Initializing the execution environment and executing the application**

The entry point of a program is at \_\_main in the C library where library code does the following:

- 1. Copies nonroot (RO and RW) execution regions from their load addresses to their execution addresses.
- 2. Zeroes ZI regions.
- 3. Branches to \_\_rt\_entry.

If you do not want the library to do this, you can define your own \_\_main that branches to \_\_rt\_entry as in [Example 4-1](#page-109-0).

#### **Example 4-1 \_\_main and \_\_rt\_entry**

```
 IMPORT __rt_entry
    EXPORT __main
    ENTRY
__main
    B __rt_entry
    END
```
The library function \_\_rt\_entry() runs the program as follows:

1. Calls \_\_rt\_stackheap\_init() to set up the stack and heap.

- 2. Calls \_\_rt\_lib\_init() to initialize referenced library functions, initialize the locale and, if necessary, set up argc and argv for main(). For C++, calls the constructors for any top-level objects.
- 3. Calls main(), the user-level root of the application.

From main(), your program might call, among other things, library functions. See *[Library functions called from main\(\)](#page-110-0)* for more information.

4. Calls exit() with the value returned by main().

# <span id="page-110-0"></span>**Library functions called from main()**

The function main() is the user-level root of the application. It requires the execution environment to be initialized, and that input/output functions can be called. While in main() the program might perform one of the following actions that calls user-customizable functions in the C library:

- Extend the stack or heap. See *[Tailoring the runtime memory model](#page-156-0)* on page 4-67.
- Call library functions that require a callout to a user-defined function, \_\_rt\_fp\_status\_addr() or clock() for example. See *[Tailoring other C library](#page-174-0)  functions* [on page 4-85](#page-174-0).
- Call library functions that use LOCALE or CTYPE. See *[Tailoring locale and CTYPE](#page-115-0)* [on page 4-26](#page-115-0).
- Perform floating-point calculations that require the fpu or fp library.
- Input or output directly through low-level functions, putc() for example, or indirectly through high-level input/output functions and input/output support functions, fprintf() or sys\_open() for example. See *[Tailoring the input/output](#page-164-0)  functions* [on page 4-75](#page-164-0).
- Raise an error or other signal, ferror for example. See *[Tailoring error signaling,](#page-140-0)  [error handling, and program exit](#page-140-0)* on page 4-51.

# **4.4.2 Exiting from the program**

The program can exit normally at the end of main() or it can exit prematurely because of an error. See also:

- *[\\_\\_rt\\_entry](#page-111-0)*
- *\_\_rt\_exit()* [on page 4-23](#page-112-0)
- *[Tailoring error signaling, error handling, and program exit](#page-140-0)* on page 4-51.

#### **Exiting from an assert**

The exit sequence from an assert is:

- 1. assert() prints a message on stderr.
- 2. assert() calls abort().
- 3. abort() calls \_\_rt\_raise().
- 4. If \_\_rt\_raise() returns, abort() tries to finalize the library.

If you are creating an application that does not use the library, assert() works if you retarget abort() and the stdio functions.

One solution for retargeting is to retarget the assert() function itself. The function prototype is:

void \_\_assert(const char \*expr, const char \*file, int line);

where

- expr points to the string representation of the expression that was not TRUE
- file and line identify the source location of the assertion.

# <span id="page-111-0"></span>**4.4.3 \_\_rt\_entry**

This is not a C function. The symbol \_\_rt\_entry is the starting point for a program using the ARM C library.

#### **Implementation**

\_\_rt\_entry cannot be implemented in C, because the stack has not been set up at the point this function is called. Control passes to \_\_rt\_entry after all scatter-load regions have been relocated to their execution addresses.

The default implementation of \_\_rt\_entry:

- 1. Sets up the heap and stack.
- 2. Initializes the C library.
- 3. Calls main().
- 4. Shuts down the C library.
- 5. Exits.

\_\_rt\_entry must end with a call to one of the following functions:

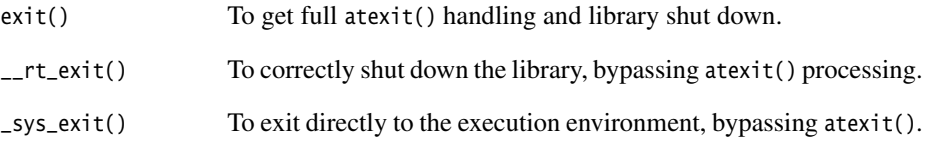

# <span id="page-112-0"></span>**4.4.4 \_\_rt\_exit()**

This function shuts down the library but does not call functions registered with atexit().

## **Syntax**

**void** \_\_rt\_exit(**int** code) code Is not used by the standard function.

## **Implementation**

The exit functions differ in their handling of the libraryand atexit() functions: exit() Calls atexit()-registered functions and shuts down the library. \_\_rt\_exit() Shuts down the library but does not call atexit() functions. \_sys\_exit() Does not shut down the library or call atexit() functions.

## **Returns**

The function does not return.

## **4.4.5 \_\_rt\_lib\_init()**

This is the library initialization function and is the companion to \_\_rt\_lib\_shutdown().

# **Syntax**

```
extern value_in_regs struct __argc_argv __rt_lib_init(unsigned heapbase, 
unsigned heaptop)
heapbase Is the start of the heap memory block.
```
heaptop Is the end of the heap memory block.

# **Implementation**

This is the library initialization function. It is called immediatelyafter \_\_rt\_stackheap\_init() and passed an initial chunk of memory to use as a heap. This function is the standard ARM library initialization function and must not be re-implemented.

# **Returns**

The function returns argc and argv ready to be passed to main(). The structure is returned in the registers as:

struct \_\_argc\_argv { int argc; char \*\*argv;};

# **4.4.6 \_\_rt\_lib\_shutdown()**

This is the library shutdown function and is the companion to  $\text{\_rt\_lib\_init}()$ .

## **Syntax**

**void** \_\_rt\_lib\_shutdown(**void** )

## **Implementation**

This is the library shutdown function and is provided in casea user must call it directly. This is the standard ARM library shutdown function and must not be re-implemented.

# **4.5 Tailoring static data access**

This section describes using callouts from the C library to access static data. C library functions that use static data can be categorized as follows:

- functions that do not use any static data of any kind, for example fprintf()
- functions that manage a static state, for example malloc(), rand(), and strtok()
- functions that do not manage a static state, but use static data in a way that is specific to their ARM implementation, for example isalpha().

<span id="page-114-0"></span>When the C library does something that requires implicit static data, it uses a callout to a function you can replace. These functions are shown in [Table 4-5.](#page-114-0)

#### **Table 4-5 Callouts**

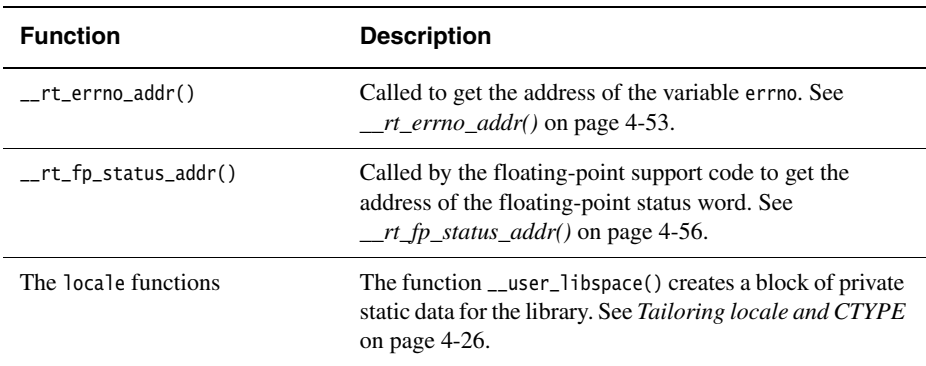

The functions above do not use semihosting.

See also *[Tailoring the runtime memory model](#page-156-0)* on page 4-67 for more information about memory use.

The default implementation of \_\_user\_libspace() creates a 96-byte block in the ZI segment. Even if your application does not have a main() function, the \_\_user\_libspace() function does not normally have to be redefined. (If you are writing an operating system or a process switcher, however, you must retarget this function.)

#### **Caution**

 The number of functions that use static data in their definitions might change in future versions of ADS.

# <span id="page-115-0"></span>**4.6 Tailoring locale and CTYPE**

This section describes functions related to locale. Applications use locale when they display or process data that is dependent on the local language or region, for example character order, monetary symbols, decimal point, time, and date.

See the rt\_locale.h include file for more information on locale-related functions.

#### **4.6.1 Selecting locale at link time**

The **locale** subsystem of the C library can be selected at link time or extended to be selectable at runtime. The following points describe the use of locale categories by the library:

- The default implementation of each locale category is for the C locale. The library also provides an alternative, ISO8859-1 (Latin 1 alphabet) implementation of each locale category that you can select at link time.
- Both the C and ISO8859-1 default implementations provide only one locale to select at runtime.
- You can replace each locale category individually.
- You can include as many locales in each category as you choose and you can name your locales as you choose.
- Each locale category uses one word in the private static data of the library.
- The locale category data is read-only and position independent.
- scanf() forces the inclusion of the LC\_CTYPE locale category, but in either of the default locales this adds only 260 bytes of read-only data to several kilobytes of code.

# **Implementation**

<span id="page-116-0"></span>To select an ISO8859-1 (Latin-1 alphabet) locale category, include a call from your application to the functions shown in [Table 4-6](#page-116-0).

#### **Table 4-6 Default locales**

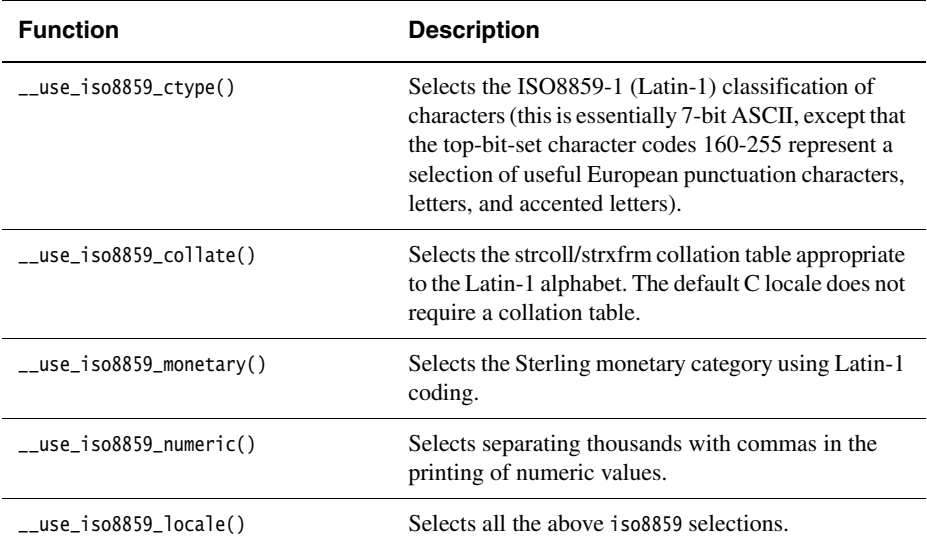

There is no ISO8859-1 version of the LC\_TIME category.

The C library tests for the existence of the callout function before calling it. If the function does not exist, a default action is taken.

# **4.6.2 Selecting locale at run time**

The C library function setlocale() selects a locale at runtime for the locale category, or categories, specified in its arguments. It does this by selecting the requested locale separately in each locale category. In effect, each locale category is a small filing system containing an entry for each locale.

Each locale category is processed by a function like \_get\_lc\_category, for example:

void const \*\_get\_lc\_time (void \*null, char const \*locale\_name)

\_get\_lc\_time() returns the address of the time filing system entry for the locale named locale\_name, or NULL if the entry was not found.

<span id="page-117-0"></span>The implementation of each locale category must supply a selection function as shown in [Table 4-7.](#page-117-0)

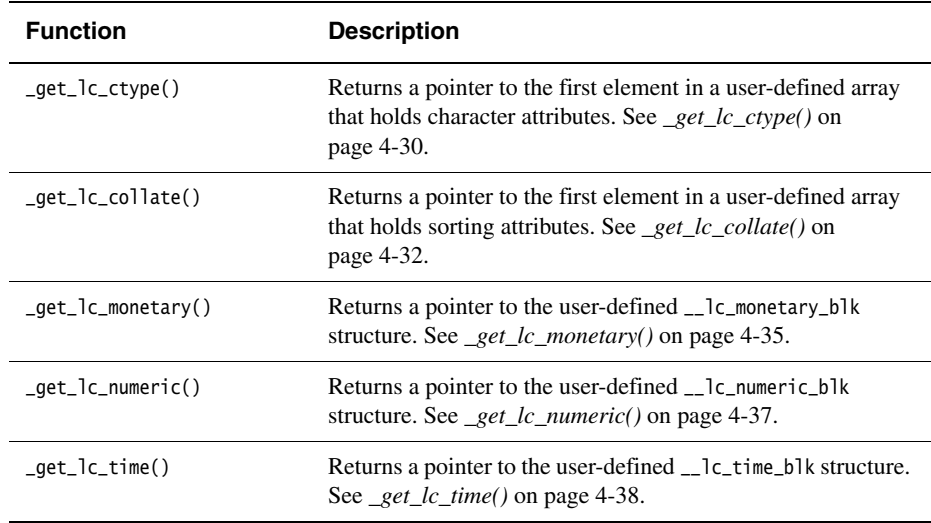

#### **Table 4-7 Locale categories**

C header files describing what must be implemented, and providing some useful support macros, are given in locale.h and rt\_locale.h.

## **Implementation**

For each category, changing locale is achieved by changing a pointer into the read-only data for the locale category. Except for default locales, the data must be user-supplied. All locale blocks for a category are collected into a read-only, position-independent, in-memory file system structure. The C library provides a set of macros to create the blocks and the \_findlocale() function to search the file system.

You can define a set of runtime selectable locales by using the supplied re-implementations as a starting point. Your application will not call \_get\_lc\_category functions directly. \_get\_lc\_category functions are called by setlocale() and \_\_rt\_lib\_init(). You implement new locales by providing new locale definition blocks and re-implementations of \_get\_lc\_category for setlocale() to use as in [Example 4-2](#page-118-0).

#### **Example 4-2 get\_lc\_ctype**

```
void const *_get_lc_ctype(void const *null, char const *name) {
     return _findlocale(&lcctype_c_index, name);
}
```
# **4.6.3 Macros and utility functions**

<span id="page-118-1"></span>The macros and utility functions listed in [Table 4-8](#page-118-1) simplify the process of creating and using locale blocks. See the rt\_locale.h file for more information.

#### **Table 4-8 locale macros**

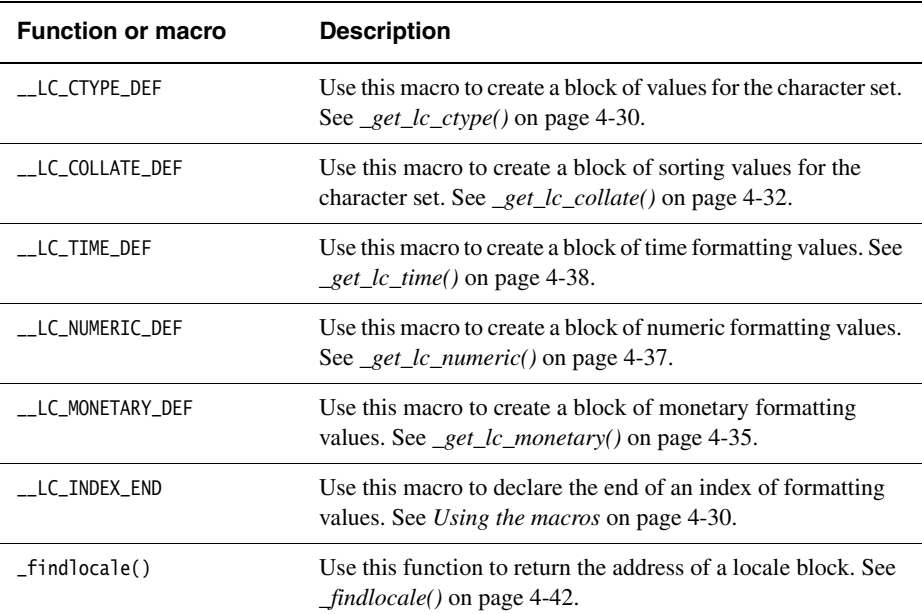

# <span id="page-119-1"></span>**Using the macros**

The data blocks for a single locale category must be contiguous and the LC\_INDEX\_END macro must be the last macro in the sequence.

The examples in each locale category use two test macros that are defined as:

```
#define EQI(i, j) assert(i == j)#define EQS(s,t) assert(!strcmp(s,t))
```
# <span id="page-119-0"></span>**4.6.4 \_get\_lc\_ctype()**

The ctype implementation is selected at link time to be either:

- The C locale only. This is the default.
- The ISO 8859 (Latin-1) locale.

You can define your own ctype attribute table with the following characteristics:

- It must be read-only.
- It is a byte array with indexes ranging from  $-1$  to 255 inclusive (257 bytes in total)
- Each byte is interpreted as eight attribute bits. The values are defined in ctype.h as follows:
	- **S** white-space characters
	- **\_\_P** punctuation characters
	- **B** blank characters
	- **\_\_L** lowercase letters
	- **\_\_U** uppercase letters
	- **\_\_N** decimal digits
	- **\_\_C** control characters
	- **X** hexadecimal-digit letters A-F and a-f.

The first element in the array, the element located at  $-1$ , must be zero. A skeletal implementation of the functions that return CTYPE data is shown in [Example 4-3.](#page-119-2)

#### **Example 4-3 LC\_CTYPE\_DEF Table**

```
__LC_CTYPE_DEF(lcctype_c, "C")
{
     __C, __C, __C, __C, __C, __C, __C, __C, __C, /* 0x00-0x08 */
    C_1-C_2, C_2-C_3, C_3-C_4, C_5, C_4-C_5, C_6-C_7, S_7, C_7-C_8, \qquad \frac{1}{2} 0x09-0x0D (BS,LF,VT,FF,CR) */
```
 \_\_C, \_\_C, \_\_C, \_\_C, \_\_C, \_\_C, \_\_C, \_\_C, \_\_C, /\* 0x0E-0x16 \*/ \_\_C, \_\_C, \_\_C, \_\_C, \_\_C, \_\_C, \_\_C, \_\_C, \_\_C, /\* 0x17-0x1F \*/ \_\_B+\_\_S, /\* space \*/ \_\_P, \_\_P, \_\_P, \_\_P, \_\_P, \_\_P, \_\_P, \_\_P, /\* !"#\$%&'( \*/ \_\_P, \_\_P, \_\_P, \_\_P, \_\_P, \_\_P, \_\_P, /\* )\*+,-./ \*/ \_\_N, \_\_N, \_\_N, \_\_N, \_\_N, \_\_N, \_\_N, \_\_N, \_\_N, \_\_N, /\* 0-9 \*/ \_\_P, \_\_P, \_\_P, \_\_P, \_\_P, \_\_P, \_\_P, /\* :;<=>?@ \*/ \_\_U+\_\_X, \_\_U+\_\_X, \_\_U+\_\_X, \_\_U+\_\_X, \_\_U+\_\_X, \_\_U+\_\_X, /\* A-F \*/ \_\_U, \_\_U, \_\_U, \_\_U, \_\_U, \_\_U, \_\_U, \_\_U, \_\_U, \_\_U, /\* G-P \*/ \_\_U, \_\_U, \_\_U, \_\_U, \_\_U, \_\_U, \_\_U, \_\_U, \_\_U, \_\_U, /\* Q-Z \*/ \_\_P, \_\_P, \_\_P, \_\_P, \_\_P, \_\_P, /\* [\]^\_` \*/ \_\_L+\_\_X, \_\_L+\_\_X, \_\_L+\_\_X, \_\_L+\_\_X, \_\_L+\_\_X, \_\_L+\_\_X, /\* a-f \*/ \_\_L, \_\_L, \_\_L, \_\_L, \_\_L, \_\_L, \_\_L, \_\_L, \_\_L, \_\_L, /\* g-p \*/ \_\_L, \_\_L, \_\_L, \_\_L, \_\_L, \_\_L, \_\_L, \_\_L, \_\_L, \_\_L, /\* q-z \*/ \_\_P, \_\_P, \_\_P, \_\_P, /\* {|}~ \*/ \_\_C, /\* 0x7F \*/ /\* the whole of the top half is illegal characters \*/ 0,0,0,0,0,0,0,0,0,0,0,0,0,0,0,0, 0,0,0,0,0,0,0,0,0,0,0,0,0,0,0,0, 0,0,0,0,0,0,0,0,0,0,0,0,0,0,0,0, 0,0,0,0,0,0,0,0,0,0,0,0,0,0,0,0, 0,0,0,0,0,0,0,0,0,0,0,0,0,0,0,0, 0,0,0,0,0,0,0,0,0,0,0,0,0,0,0,0, 0,0,0,0,0,0,0,0,0,0,0,0,0,0,0,0, 0,0,0,0,0,0,0,0,0,0,0,0,0,0,0,0, }; \_\_LC\_CTYPE\_DEF(lcctype\_iso8859\_1, "ISO8859-1") { \_\_C, \_\_C, \_\_C, \_\_C, \_\_C, \_\_C, \_\_C, \_\_C, \_\_C, /\* 0x00-0x08 \*/ \_\_C+\_\_S,\_\_C+\_\_S,\_\_C+\_\_S,\_\_C+\_\_S,\_\_C+\_\_S, /\* 0x09-0x0D (BS,LF,VT,FF,CR) \*/ \_\_C, \_\_C, \_\_C, \_\_C, \_\_C, \_\_C, \_\_C, \_\_C, \_\_C, /\* 0x0E-0x16 \*/ \_\_C, \_\_C, \_\_C, \_\_C, \_\_C, \_\_C, \_\_C, \_\_C, \_\_C, /\* 0x17-0x1F \*/ \_\_B+\_\_S, /\* space \*/ \_\_P, \_\_P, \_\_P, \_\_P, \_\_P, \_\_P, \_\_P, \_\_P, /\* !"#\$%&'( \*/ \_\_P, \_\_P, \_\_P, \_\_P, \_\_P, \_\_P, \_\_P, /\* )\*+,-./ \*/ \_\_N, \_\_N, \_\_N, \_\_N, \_\_N, \_\_N, \_\_N, \_\_N, \_\_N, \_\_N, /\* 0-9 \*/ \_\_P, \_\_P, \_\_P, \_\_P, \_\_P, \_\_P, \_\_P, /\* :;<=>?@ \*/ \_\_U+\_\_X, \_\_U+\_\_X, \_\_U+\_\_X, \_\_U+\_\_X, \_\_U+\_\_X, \_\_U+\_\_X, /\* A-F \*/ \_\_U, \_\_U, \_\_U, \_\_U, \_\_U, \_\_U, \_\_U, \_\_U, \_\_U, \_\_U, /\* G-P \*/ \_\_U, \_\_U, \_\_U, \_\_U, \_\_U, \_\_U, \_\_U, \_\_U, \_\_U, \_\_U, /\* Q-Z \*/ \_\_P, \_\_P, \_\_P, \_\_P, \_\_P, \_\_P, /\* [\]^\_` \*/ \_\_L+\_\_X, \_\_L+\_\_X, \_\_L+\_\_X, \_\_L+\_\_X, \_\_L+\_\_X, \_\_L+\_\_X, /\* a-f \*/ \_\_L, \_\_L, \_\_L, \_\_L, \_\_L, \_\_L, \_\_L, \_\_L, \_\_L, \_\_L, /\* g-p \*/ \_\_L, \_\_L, \_\_L, \_\_L, \_\_L, \_\_L, \_\_L, \_\_L, \_\_L, \_\_L, /\* q-z \*/ \_\_P, \_\_P, \_\_P, \_\_P, /\* {|}~ \*/ \_\_C, /\* 0x7F \*/ /\* ISO8859-1 top half: \* - 0x80-0x9f are control chars \* - 0xa0 is nonbreaking space (whitespace) \* - 0xa1-0xbf are punctuation chars

```
* - 0xc0-0xdf are uppercase chars except times sign at 0xd7
    * - 0xe0-0xff are lowercase chars except divide sign at 0xf7 */\_C,\_C,\_C,\_C,\_C,\_C,\_C,\_C, /* 0x80 - 0x87 */
   \_C,\_C,\_C,\_C,\_C,\_C,\_C,\_C, /* 0x88 - 0x8f */
    __C,__C,__C,__C,__C,__C,__C,__C, /* 0x90 - 0x97 */
    __C,__C,__C,__C,__C,__C,__C,__C, /* 0x98 - 0x9f */
   \_B+<sub>_</sub>S, __P, __P, __P, __P, __P, __P, __P, /* 0xa0 - 0xa7 */
    __P,__P,__P,__P,__P,__P,__P,__P, /* 0xa8 - 0xaf */
    __P,__P,__P,__P,__P,__P,__P,__P, /* 0xb0 - 0xb7 */
   \_P, \_P, \_P, \_P, \_P, \_P, \_P, \_P, \qquad /* 0xb8 - 0xbf */
    __U,__U,__U,__U,__U,__U,__U,__U, /* 0xc0 - 0xc7 */
    __U,__U,__U,__U,__U,__U,__U,__U, /* 0xc8 - 0xcf */
    __U,__U,__U,__U,__U,__U,__U,__P, /* 0xd0 - 0xd7 */
    __U,__U,__U,__U,__U,__U,__U,__U, /* 0xd8 - 0xdf */
    __L,__L,__L,__L,__L,__L,__L,__L, /* 0xe0 - 0xe7 */
    __L,__L,__L,__L,__L,__L,__L,__L, /* 0xe8 - 0xef */
    __L,__L,__L,__L,__L,__L,__L,__P, /* 0xf0 - 0xf7 */
    __L,__L,__L,__L,__L,__L,__L,__L, /* 0xf8 - 0xff */
};
_LC_INDEX_END(lcctype_dummy)
void const *_get_lc_ctype(void const *null, char const *name) {
    return _findlocale(&lcctype_c_index, name);
}
void test_lc_ctype(void) {
    EQS(setlocale(LC_CTYPE, NULL), "C"); /* verify starting point */
    EQI(!!isalpha('@'), 0); /* test off-by-one */
   EQI(!!isalpha('A'), 1);EQI(!!isalpha('\xc1'), 0); / C locale: isalpha(Aacute)==0 */EQI(!setlocale(LC_CTYPE, "ISO8859-1"), 0); /* setlocale should work */ EQS(setlocale(LC_CTYPE, NULL), "ISO8859-1");
   EQI(!!isalpha('@'), 0); /* test off-by-one */
   EQI(!!isalpha('A'), 1);EQI(!!isalpha('\xc1'), 1); \angle ISO8859 locale: isalpha(Aacute)!=0
*/
    EQI(!setlocale(LC_CTYPE, "C"), 0); /* setlocale should work */
    EQS(setlocale(LC_CTYPE, NULL), "C");
   EQI(!!isalpha('@'), 0); /* test off-by-one */
   EQI(!!isalpha('A'), 1);EQI(!!isalpha('\xc1'), 0); \angle /* C locale: isalpha(Aacute)==0 */
}
```
## <span id="page-121-0"></span>**4.6.5 \_get\_lc\_collate()**

\_get\_lc\_collate() must return a pointer to the 0th entry in an array of unsigned bytes whose indexes range from 0 to 255 inclusive (256 bytes total).

Each element gives the position in the collation sequence of the character represented by the index of the element. For example, if you want strcoll() to sort strings beginning with Z in between those beginning with A and those beginning with B, you can set up the LC\_COLLATE table so that array['A'] < array['Z'] and array['Z'] < array['B'].

\_get\_lc\_collate() must return a pointer to a collate structure. Use the macros in [Example 4-4](#page-122-0) to create the structure.

#### **Example 4-4 LC\_COLLATE\_DEF Table**

```
__LC_COLLATE_TRIVIAL_DEF(lccoll_c, "C")
__LC_COLLATE_DEF(lccoll_iso8859_1, "ISO8859-1")
{
     /* Things preceding letters have normal ASCII ordering */
     0x00, 0x01, 0x02, 0x03, 0x04, 0x05, 0x06, 0x07,
     0x08, 0x09, 0x0a, 0x0b, 0x0c, 0x0d, 0x0e, 0x0f,
     0x10, 0x11, 0x12, 0x13, 0x14, 0x15, 0x16, 0x17,
     0x18, 0x19, 0x1a, 0x1b, 0x1c, 0x1d, 0x1e, 0x1f,
     0x20, 0x21, 0x22, 0x23, 0x24, 0x25, 0x26, 0x27,
     0x28, 0x29, 0x2a, 0x2b, 0x2c, 0x2d, 0x2e, 0x2f,
     0x30, 0x31, 0x32, 0x33, 0x34, 0x35, 0x36, 0x37,
     0x38, 0x39, 0x3a, 0x3b, 0x3c, 0x3d, 0x3e, 0x3f,
    0x40, /* @*/ 0x41, /* A - then 7 A variants */0x49, /* B */ 0x4a, /* C - then 1 C variant */0x4c, /* D */ 0x4d, /* E - then 4 E variants */0x52, /* F */ 0x53, /* G */0x54, /* H * / 0x55, /* I - then 4 I variants * / 0x540x5a, /\ast J \ast/ 0x5b, /\ast K \ast/
    0x5c, /* L */ 0x5d, /* M */0x5e, /* N - then 1 N variant */0x60, /x = 0 - then 6 0 variants x/0x67, /* P */ 0x68, /* Q */0x69, /* R */ 0x6a, /* S */0x6b, \frac{x}{x} \frac{y}{x} \frac{z}{x} \frac{z}{x} \frac{z}{x} \frac{z}{x} \frac{z}{x} \frac{z}{x} \frac{z}{x} \frac{z}{x} \frac{z}{x} \frac{z}{x} \frac{z}{x} \frac{z}{x} \frac{z}{x} \frac{z}{x} \frac{z}{x} \frac{z}{x} \frac{z}{x} \frac{z}{x} \frac{z}{x} \frac{0x71, /* V * / 0x72, /* W * / 0x720x73, /* X */ 0x74, /* Y - then 1 Y variant */0x76, /* Z - then capital Eth & Thorn */0x79, /* * 0x7a, /* *0x7b, /\ast ] \ast/ 0x7c, /\ast ^ \ast/
    0x7d, /\ast \ast / 0x7e, /\ast \ast0x7f, /* a - then 7 a variants */0x87, /* b */ 0x88, /* c - then 1 c variant */0x8a, \frac{x}{x} d \frac{x}{x} 0x8b, \frac{x}{x} e - then 4 e variants \frac{x}{x}0x90, /* f */ 0x91, /* q */0x92, /* h * / 0x93, /* i - then 4 i variants */0x98, /\ast j \ast/ 0x99, /\ast k \ast/
     0x9a, /* l */ 0x9b, /* m */
```

```
0x9c, /* n - then 1 n variant */0x9e, /* o - then 6 o variants */0xa5, /* p */ 0xa6, /* q */
0xa7, /* r */ 0xa8, /* s - then 1 s variant */
0xaa, /* t */   0xab, /* u - then 4 u variants */
0xb0, /* v*/ 0xb1, /* w*/0xb2, /* x */ 0xb3, /* y - then 2 y variants */0xb6, /* z - then eth & thorn */0xb9, /* { */ 0xba, /* | */0xbb, /*} */ 0xbc, /* ~ */
 0xbd, /* del */
 /* top bit set control characters */ 
 0xbe, 0xbf, 0xc0, 0xc1, 0xc2, 0xc3, 0xc4, 0xc5,
 0xc6, 0xc7, 0xc8, 0xc9, 0xca, 0xcb, 0xcc, 0xcd,
 0xce, 0xcf, 0xd0, 0xd1, 0xd2, 0xd3, 0xd4, 0xd5,
 0xd6, 0xd7, 0xd8, 0xd9, 0xda, 0xdb, 0xdc, 0xdd,
 /* other non_alpha */
 0xde, 0xdf, 0xe0, 0xe1, 0xe2, 0xe3, 0xe4, 0xe5,
 0xe6, 0xe7, 0xe8, 0xe9, 0xea, 0xeb, 0xec, 0xed,
 0xee, 0xef, 0xf0, 0xf1, 0xf2, 0xf3, 0xf4, 0xf5,
 0xf6, 0xf7, 0xf8, 0xf9, 0xfa, 0xfb, 0xfc, 0xfd,
0x42, /* A grave */ 0x43, /* A acute */
0x44, /* A circumflex */ 0x45, /* A tilde */ 0x46, /* A umlaut */
 0x47, /* A ring */ 0x48, /* AE */
 0x4b, /* C cedilla */ 0x4e, /* E grave */
0x4f, /* E acute */ 0x50, /* E circumflex */0x51, /* E umlaut */ 0x56, /* I grave */0x57, /* I acute */ 0x58, /* I circumflex */ 0x59, /* I umlaut */ 0x77, /* Eth */
0x5f, /* N tilde */ 0x61, /* 0 grave */ 0x62, /* O acute */ 0x63, /* O circumflex */
 0x64, /* O tilde */ 0x65, /* O umlaut */
 0xfe, /* multiply */ 0x66, /* O with line */
0x6d, \frac{1}{x} U grave \frac{x}{x} 0x6e, \frac{1}{x} U acute \frac{x}{x} 0x6f, /* U circumflex */ 0x70, /* U umlaut */
0x75, /* Y acute */ 0x78, /* Thorn */ 0xa9, /* german sz */ 0x80, /* a grave */
0x81, /* a acute */ 0x82, /* a circumflex */
 0x83, /* a tilde */ 0x84, /* a umlaut */
0x85, /* a ring */ 0x86, /* ae */
 0x89, /* c cedilla */ 0x8c, /* e grave */
 0x8d, /* e acute */ 0x8e, /* e circumflex */
 0x8f, /* e umlaut */ 0x94, /* i grave */
0x95, /* i acute */ 0x96, /* i circumflex */ 0x97, /* i umlaut */ 0xb7, /* eth */
0x9d, /* n tilde */ 0x9f, /* o grave */0xa0, /* o acute */ 0xa1, /* o circumflex */ 0xa2, /* o tilde */ 0xa3, /* o umlaut */
0xff, /* divide */   0xa4, /* o with line */
```

```
0xac, /* u grave */ 0xad, /* u acute */0xae, /* u circumflex */ 0xaf, /* u umlaut */
    0xb4, /* y acute */ 0xb8, /* thorn */0xb5 /* y umlaut */};
__LC_INDEX_END(lccollate_dummy)
void const *_get_lc_collate(void const *null, char const *name) {
    return _findlocale(&lccoll_c_index, name);
}
void test_lc_collate(void) {
    char buf[5];
    /* test both strxfrm and strcoll here*/
     EQS(setlocale(LC_COLLATE, NULL), "C"); /* verify starting point */
     EQS((strxfrm(buf, "\xEF", 4), buf), "\xEF");
   EQI(strcoll("\xEF", "j") < 0, 0);
    EQI(!setlocale(LC_COLLATE, "ISO8859-1"), 0); /* setlocale should work */ EQS(setlocale(LC_COLLATE, NULL), "ISO8859-1");
    EQS((strxfrm(buf, "\\xEF", 4), buf), "\\x97");EQI(strcoll("\xEF", "j") < 0, 1);
    EQI(!setlocale(LC_COLLATE, "C"), 0); \frac{1}{2} setlocale should work \frac{1}{2} EQS(setlocale(LC_COLLATE, NULL), "C");
   EQS((strxfrm(buf, "\\xEF", 4), buf), "\\xEF");EQI(strcoll("\xEF", "j") < 0, 0;
}
```
The \_\_LC\_COLLATE\_TRIVIAL\_DEF macro defines an array that has the element value equal to its index number. \_\_LC\_COLLATE\_TRIVIAL\_DEF(lccoll\_c, "C") is equivalent to the code in [Example 4-5.](#page-124-1)

#### **Example 4-5 LC\_COLLATE\_DEF**

```
__LC_COLLATE_DEF(lccoll_c, "C")
{
0x00, 0x01, 0x02, 0x03, 0x04, 0x05, 0x06, 0x07, 
0x08, 0x09, 0x0a, 0x0b, 0x0c, 0x0d, 0x0e, 0x0f,
...
0xf0, 0xf1, 0xf2, 0xf3, 0xf4, 0xf5, 0xf6, 0xf7,
0xf8, 0xf9, 0xfa, 0xfb, 0xfc, 0xfd, 0xfe, 0xff
};
```
#### <span id="page-124-0"></span>**4.6.6 \_get\_lc\_monetary()**

 $q$ et\_lc\_monetary() must return a pointer to an  $\Box$ lc\_monetary\_blk structure. Use the macros in [Example 4-6 on page](#page-125-0) 4-36 to create the structure.

```
__LC_MONETARY_DEF(lcmonetary_c, "C"
                 ", ", ", ", ", ", ",
                  255,255,255,255,255,255,255,255)
__LC_MONETARY_DEF(lcmonetary_iso8859_1, "ISO8859-1",
                  "STG ", "\243", ".", ",", "\3", "", "-",
                  2, 2, 1, 0, 1, 0, 1, 2)
__LC_INDEX_END(lcmonetary_dummy)
void const *_get_lc_monetary(void const * nullpara, char const *name) {
     return _findlocale(&lcmonetary_c_index, name);
}
void test_lc_monetary(void) {
    struct lconv lc:
     /*Test changing currency string as we change locales.*/
    EQS(setlocale(LC_MONETARY, NULL), "C"); /* verify starting point */
     _get_lconv(&lc); EQS(lc.currency_symbol, "");
     EQI(!setlocale(LC_MONETARY, "ISO8859-1"), 0); /* setlocale should work */
     EQS(setlocale(LC_MONETARY, NULL), "ISO8859-1");
     _get_lconv(&lc); EQS(lc.currency_symbol, "\243");
     EQI(!setlocale(LC_MONETARY, "C"), 0); /* setlocale should work */
    EQS(setlocale(LC_MONETARY, NULL), "C"); _ _ qet_lconv(&lc);
    EQS(lc.currency_symbol, ""); 
}
```
# <span id="page-126-0"></span>**4.6.7 \_get\_lc\_numeric()**

\_get\_lc\_numeric() must return a pointer to an \_\_lc\_numeric\_blk structure. Use the macros in [Example 4-7](#page-126-1) to create the structure.

#### **Example 4-7 LC\_NUMERIC\_DEF**

```
__LC_NUMERIC_DEF(lcnumeric_c, "C",".","","")
__LC_NUMERIC_DEF(lcnumeric_iso8859_1, "ISO8859-1",
                 ".", ",", "\3")
__LC_NUMERIC_DEF(lcnumeric_fr, "fr", ",", ".", "\3")
__LC_INDEX_END(lcnumeric_dummy)
void const *_get_lc_numeric(void const *null, char const *name) {
     return _findlocale(&lcnumeric_c_index, name);
}
void test_lc_numeric(void) {
    double pi = 4 * \text{atan}(1.); char buf[20];
    /* Test changing decimal point as we shift in and out of French
      * numeric locale. */
     EQS(setlocale(LC_NUMERIC, NULL), "C"); /* verify starting point */
     snprintf(buf, sizeof(buf), "%g", pi); EQS(buf, "3.14159");
     EQI(!setlocale(LC_NUMERIC, "ISO8859-1"), 0); /* setlocale should work */
     EQS(setlocale(LC_NUMERIC, NULL), "ISO8859-1");
     snprintf(buf, sizeof(buf), "%g", pi); EQS(buf, "3.14159");
     EQI(!setlocale(LC_NUMERIC, "fr"), 0); /* setlocale should work */
     EQS(setlocale(LC_NUMERIC, NULL), "fr");
     snprintf(buf, sizeof(buf), "%g", pi); EQS(buf, "3,14159");
     EQI(!setlocale(LC_NUMERIC, "C"), 0); /* setlocale should work */
     EQS(setlocale(LC_NUMERIC, NULL), "C");
     snprintf(buf, sizeof(buf), "%g", pi); EQS(buf, "3.14159");
}
```
The offset fields are interpreted similarly to \_\_lc\_monetary\_blk.

# <span id="page-127-0"></span>**4.6.8 \_get\_lc\_time()**

\_get\_lc\_time() must return a pointer to a \_\_lc\_time\_blk structure. Use the macros in [Example 4-8](#page-127-1) to create the structure.

#### **Example 4-8 Time structure**

```
__LC_TIME_DEF(lctime_c, "C",
               "Sun\0Mon\0Tue\0Wed\0Thu\0Fri\0Sat",
               "Sunday\0xxx" "Monday\0xxx" "Tuesday\0xx" "Wednesday\0"
               "Thursday\0x" "Friday\0xxx" "Saturday\0",
               "Jan\0Feb\0Mar\0Apr\0May\0Jun\0Jul\0Aug\0Sep\0Oct\0Nov\0Dec",
               "January\0xx" "February\0x" "March\0xxxx" "April\0xxxx"
               "May\0xxxxxx" "June\0xxxxx" "July\0xxxxx" "August\0xxx"
               "September\0" "October\0xx" "November\0x" "December\0",
               "AM", "PM",
               "%x %X", "%d %b %Y", "%H:%M:%S")
__LC_TIME_DEF(lctime_fr, "fr",
               "dim\0lun\0mar\0mer\0jeu\0ven\0sam",
               "dimanche\0" "lundi\0xxx" "mardi\0xxx" "mercredi\0"
               "jeudi\0xxx" "vendredi\0" "samedi\0x",
               "jan\0xfev\0xmars\0avr\0xmai\0xjuin\0"
               "juil\0aout\0sep\0xoct\0xnov\0xdec\0",
               "janvier\0xx" "fevrier\0xx" "mars\0xxxxx" "avril\0xxxx"
               "mai\0xxxxxx" "juin\0xxxxx" "juillet\0xx" "aout\0xxxxx"
               "septembre\0" "octobre\0xx" "novembre\0x" "decembre\0",
               "AM", "PM", "%A, %d %B %Y, %X", "%d.%m.%y", "%H:%M:%S")
__LC_INDEX_END(lctime_dummy)
void const *_get_lc_time(void const *null, char const *name) {
     return _findlocale(&lctime_c_index, name);
}
void test_lc_time(void) {
     struct tm tm;
     char timestr[256];
    tm.tm sec = 13:
    tm.tm min = 13:
    tm.htm hour = 23:
    tm.tm_mday = 12;
    tm.tm mon = 1:
    tm.tm_year = 98;
    tm.tm_wday = 4;
    tm.tm_yday = 42;
    tm.tm_isdst = 0;
     EQS(setlocale(LC_TIME, NULL), "C"); /* verify starting point */
     strftime(timestr, sizeof(timestr), "%c", &tm);
     EQS(timestr, "12 Feb 1998 23:13:13");
     EQI(!setlocale(LC_TIME, "fr"), 0); /* setlocale should work */
     EQS(setlocale(LC_TIME, NULL), "fr");
```

```
 strftime(timestr, sizeof(timestr), "%c", &tm);
 EQS(timestr, "jeudi, 12 fevrier 1998, 23:13:13");
 EQI(!setlocale(LC_TIME, "C"), 0); /* setlocale should work */
 EQS(setlocale(LC_TIME, NULL), "C");
 strftime(timestr, sizeof(timestr), "%c", &tm);
 EQS(timestr, "12 Feb 1998 23:13:13");
```
The offset fields are interpreted similarly to \_\_lc\_monetary\_blk.

## **4.6.9 \_get\_lconv()**

\_get\_lconv() sets the components of an lconv structure with values appropriate for the formatting of numeric quantities.

# **Syntax**

}

**void** \_get\_lconv(**struct** lconv\* lc)

# **Implementation**

This extension to ANSI does not use any static data. If youare building an application that must conform strictly to the ANSI C standard, use localeconv() instead.

## **Returns**

The existing 1 conv structure 1 c is filled with formatting data.

# **4.6.10 localeconv()**

localeconv() creates and sets the components of an lconv structure with values appropriate for the formatting of numeric quantities according to the rules of the current locale.

# **Syntax**

struct lconv\* localeconv(void)

# **Implementation**

The members of the structure with type **char** are strings, any of which, except decimal\_point, can point to "" to indicate that the value is not available in the current locale or is of zero length.

The members with type **char** are non-negative numbers. Any of the members can be CHAR\_MAX to indicate that the value is not available in the current locale.

The members included in lconv are described in *[The lconv structure](#page-137-0)* on page 4-48.

# **Returns**

The function returns a pointer to the filled-in object. The structure pointed to by the return value is not modified by the program, but might be overwritten by a subsequent call to the localeconv() function. In addition, calls to the setlocale() function with categories LC\_ALL, LC\_MONETARY, or LC\_NUMERIC might overwrite the contents of the structure.

## **4.6.11 setlocale()**

Selects the appropriate locale as specified by the *category* and *locale* arguments.

## **Syntax**

**char**\* setlocale(**int** category, **const char**\* locale)

### **Implementation**

The setlocale() function is used to changeor query part or all of the current locale. The effect of the category argument for each value is described below. A value of "C" for *locale* specifies the minimal environment for C translation. An empty string, "", for *locale* specifies the implementation-defined native environment. At program startup the equivalent of setlocale(LC\_ALL, "C") is executed.

The values of category are:

## **LC\_COLLATE**

Affects the behavior of strcoll().

**LC\_CTYPE** Affects the behavior of the character handling functions.

#### **LC\_MONETARY**

Affects the monetary formatting information returned by localeconv().

#### **LC\_NUMERIC**

Affects the decimal-point character for the formatted input/output functions and the string conversion functions and the numeric formatting information returned by localeconv().

- **LC\_TIME** Can affect the behavior of strftime(). For currently supported locales, the option has no effect.
- **LC\_ALL** Affects all locale categories. This is the bitwise OR of the above categories.

# **Returns**

If a pointer to string is given for locale and the selection is valid, the string associated with the specified category for the new locale is returned. If the selection cannot be honored, a null pointer is returned and the locale is not changed.

A null pointer for locale causes the string associated with the category for the current locale to be returned and the locale is not changed.

If category is LC\_ALL and the most recent successful locale-setting call uses a category other than LC\_ALL, a composite string might be returned. The string returned is such that a subsequent call with that string and its associated category restores that part the program locale. The string returned is not modified by the program, but might be overwritten by a subsequent call to setlocale().

#### <span id="page-131-0"></span>**4.6.12 \_findlocale()**

\_findlocale() searches the locale database and returns a pointer to the data block for the requested category and locale.

#### **Syntax**

**void const**\* \_findlocale(**void const**\* index, **char const** \*name)

#### **Returns**

Returns a pointer to the requested data block.

#### <span id="page-131-2"></span>**4.6.13 \_\_LC\_CTYPE\_DEF**

This macro is used to create CTYPE blocks. The definitionfrom rt\_locale.h and sample code are shown in [Example 4-9.](#page-131-1)

#### **Example 4-9 LC\_CTYPE\_DEF**

```
#define __LC_CTYPE_DEF(sym,ln) \
static const int sym##_index = ~3 & (3 + (268+(~3 & (3 + sizeof(ln))))); \
static const char sym##_lname[~3 & (3 + sizeof(ln))] = ln; \
static const int sym##_pname = -4-(-3 \& (3 + sizeof(ln))); \
static const char sym##_start = 0; \setminusstatic const char sym##_table[256] =
```
For all the macros, the first two arguments are a symbol prefix and a locale name. The resulting locale block is addressed by the expression &symprefix\_start, and the index entry by the expression &symprefix\_index.

#### **Usage**

See *get lc ctype()* on page 4-30.

#### **Note**

 Because the compiler optimizes the data segment, it reorders and removes parts of locale definitions, and breaks the data structures. The code examples provided are for informational purposes only. In practice, the definitions require additional pragmas to disable optimizations.

# **4.6.14 \_\_LC\_COLLATE\_DEF**

This macro is used to create collate blocks used when sorting ASCII characters. The definition from rt\_locale.h, the definition of a macro for creating an empty table, and sample code are shown in [Example 4-10](#page-132-0) and [Example 4-11.](#page-132-1)

For all the macros, the first two arguments are a symbol prefix and a locale name. The resulting locale block is addressed by the expression &symprefix\_start, and the index entry by the expression &symprefix\_index.

#### **Example 4-10 Macro for use with array**

```
#define _{-}LC_COLLATE_DEF(sym,ln) \
static const int sym##_index = \sim 3\&(3+(268+(-3\&(3+sizeof(1n)))); \
static const char sym##_lname[~3 & (3 + sizeof(ln))] = ln; \
static const int sym##_pname = -4-(~3 & (3 + sizeof(ln))); \
static const int sym##_start = 4; \
static const char sym##_table[] =
```
#### **Example 4-11 Macro that generates default table**

```
#define __LC_COLLATE_TRIVIAL_DEF(sym, ln) \
static const int sym##_index = \sim 3\&(3+(12+(-3\&(3+sizeof(1n)))); \
static const char sym##_lname[~3 & (3 + sizeof(ln))] = ln; \
static const int sym##_pname = -4-(~3 & (3 + sizeof(ln))); \
static const int sym##_start = 0;
```
#### **Usage**

See *[\\_get\\_lc\\_collate\(\)](#page-121-0)* on page 4-32. See also *[\\_\\_LC\\_CTYPE\\_DEF](#page-131-2)* on page 4-42 for details of the side-effects of compiler optimizations.

## **4.6.15 \_\_LC\_TIME\_DEF**

This macro is used to create blocks used when formatting time or date values. The definition from rt\_locale.h and sample code are shown in [Example 4-12.](#page-133-0)

For all the macros, the first two arguments are a symbol prefix and a locale name. The resulting locale block is addressed by the expression &symprefix\_start, and the index entry by the expression &symprefix\_index.

#### **Example 4-12 LC\_TIME\_DEF**

```
#define LLCTIME_DEF(sym, ln,wa,wf,ma,mf, am, pm, dt, df, tf) \
static const int sym##_index = ~3 & (3 + (sizeof(wa)+sizeof(wf)+sizeof(ma)+ \
sizeof(mf)+sizeof(am)+sizeof(pm)+ \setminussizeof(dt)+sizeof(df)+sizeof(tf)+\ \ \ \ \60+(-3 \& (3 + sizeof(\ln)))); \
static const char sym##_lname[~3 & (3 + sizeof(ln))] = ln; \
static const int sym##_pname = -4-(-3 \& (3 + sizeof(ln))));
static const int sym##_start = 52; \
static const int sym##_wfoff = (sizeof(wa)+52); \
static const int sym##_maoff = (sizeof(wa)+sizeof(wf)+52); \
static const int sym##_mfoff = (sizeof(wa)+sizeof(wf)+sizeof(ma)+52); \
static const int sym##_amoff = (sizeof(wa)+sizeof(wf)+sizeof(ma)+ \
sizeof(mf)+52): \setminusstatic const int sym##_pmoff = (sizeof(wa)+sizeof(wf)+sizeof(ma)+ \
sizeof(mf)+sizeof(am)+52); \setminusstatic const int sym##_dtoff = (sizeof(wa)+sizeof(wf)+sizeof(ma)+ \
sizeof(mf)+sizeof(am)+sizeof(pm)+52); \setminusstatic const int sym##_dfoff = (sizeof(wa)+sizeof(wf)+sizeof(ma)+ \
sizeof(mf)+sizeof(am)+sizeof(pm)+ \setminussizeof(dt)+52); \setminusstatic const int sym##_tfoff = (sizeof(wa)+sizeof(wf)+sizeof(ma)+ \
sizeof(mf)+sizeof(am)+sizeof(pm)+ \setminussizeof(dt)+sizeof(df)+52); \static const int sym##_wasiz = (sizeof(wa)/7); \
static const int sym##_wfsiz = (sizeof(wf)/7); \
static const int sym## masiz = (sizeof(ma)/12): \
static const int sym##_mfsiz = (sizeof(mf)/12); \
static const char sym##_watxt[] = wa; \
static const char sym##_wftxt[] = wf; \
static const char sym##_matxt[] = ma; \
static const char sym##_mftxt[] = mf; \
static const char sym##_amtxt[] = am; \
static const char sym## pmtxt[] = pm: \
static const char sym##_dttxt[] = dt; \
static const char sym## dftxt[] = df: \
static const char sym##_tftxt[] = tf;
```
# **Usage**

See *[\\_get\\_lc\\_time\(\)](#page-127-0)* on page 4-38. See also *[\\_\\_LC\\_CTYPE\\_DEF](#page-131-2)* on page 4-42 for details of the side-effects of compiler optimizations.

# **4.6.16 \_\_LC\_NUMERIC\_DEF**

This macro is used to create blocks used when formatting numbers. The definition from rt\_locale.h and sample code are shown in [Example 4-13.](#page-135-0)

For all the macros, the first two arguments are a symbol prefix and a locale name. The resulting locale block is addressed by the expression &symprefix\_start, and the index entry by the expression &symprefix\_index.

#### **Example 4-13 LC\_NUMERIC\_DEF**

```
#define __LC_NUMERIC_DEF(sym, ln,dp, ts, qr) \
static const int sym##_index = ~3 & (3 + (sizeof(dp)+sizeof(ts)+sizeof(qr)+ \
20) + ({\sim}3 \& (3 + \text{sizeof}(\ln)))); \
static const char sym##_lname[~3 & (3 + sizeof(ln))] = ln; \
static const int sym##_pname = -4-(-3 \& (3 + sizeof(ln))));
static const int sym##_start = 12; \
static const int sym## tsoff = (sizeof(dp)+12); \
static const int sym##_qroff = (sizeof(dp)+sizeof(ts)+12); \
static const char sym##_dptxt[] = dp; \
static const char sym##_tstxt[] = ts; \
static const char sym##_grtxt[] = qr;
```
#### **Usage**

See *[\\_get\\_lc\\_numeric\(\)](#page-126-0)* on page 4-37. See also *[\\_\\_LC\\_CTYPE\\_DEF](#page-131-2)* on page 4-42 for details of the side-effects of compiler optimizations.

## **4.6.17 \_\_LC\_MONETARY\_DEF**

This macro is used to create blocks used when formatting monetary values. The definition from rt\_locale.h and sample code are shown in [Example 4-14.](#page-135-1)

For all the macros, the first two arguments are a symbol prefix and a locale name. The resulting locale block is addressed by the expression &symprefix\_start, and the index entry by the expression &symprefix\_index.

#### **Example 4-14 LC\_MONETARY\_DEF**

```
#define __LC_MONETARY_DEF(sym, ln, ic, cs, md, mt, mq, ps, ns, \
                            id, fd,pc, pS, nc, nS, pp, np)static const int sym##_index = ~3 & (3 + (sizeof(ic)+sizeof(cs)+sizeof(md)+ \
                                             sizeof(mt)+sizeof(mq)+sizeof(ps)+ \setminussizeof(ns)+44) \
```

```
 + (~3 & (3 + sizeof(ln)))); \
static const char sym##_lname[~3 & (3 + sizeof(ln))] = ln; \ \ \static const int sym##_pname = -4-(-3 \& (3 + sizeof(ln))));
static const char sym##_start = id; \setminusstatic const char sym##_fdchr = fd; \
static const char sym##_pcchr = pc; \
static const char sym##_pSchr = pS; \
static const char sym##_ncchr = nc; \
static const char sym##_nSchr = nS; \
static const char sym##_ppchr = pp; \setminusstatic const char sym##_npchr = np; \
static const int sym##_icoff = 36; \
static const int sym##_csoff = (sizeof(ic)+36); \
static const int sym##_mdoff = (sizeof(ic)+sizeof(cs)+36); \
static const int sym##_mtoff = (sizeof(ic)+sizeof(cs)+sizeof(md)+36); \
static const int sym##_mgoff = (sizeof(ic)+sizeof(cs)+sizeof(md)+ \
                                 sizeof(mt)+36); \setminusstatic const int sym##_psoff = (sizeof(ic)+sizeof(cs)+sizeof(md)+ \
                                 sizeof(mt)+sizeof(mg)+36); \setminusstatic const int sym##_nsoff = (sizeof(ic)+sizeof(cs)+sizeof(md)+ \
                                 sizeof(mt)+sizeof(mg)+sizeof(ps)+36); \setminusstatic const char sym##_ictxt[] = ic; \
static const char sym##_cstxt[] = cs; \
static const char sym##_mdtxt[] = md; \
static const char sym##_mttxt[] = mt; \
static const char sym##_mgtxt[] = mg; \
static const char sym##_pstxt[] = ps; \
static const char sym##_nstxt[] = ns;
```
## **Usage**

See *get lc\_monetary()* on page 4-35. See also *LC\_CTYPE\_DEF* on page 4-42 for details of the side-effects of compiler optimizations.

#### **4.6.18 \_\_LC\_INDEX\_END**

This macro is used to declare the end of an index. symprefix is provided to ensure a unique name. The definition from rt\_locale.h and sample code are shown in [Example 4-15](#page-137-1).

#### **Example 4-15 LC\_INDEX\_END**

<span id="page-137-1"></span>#define \_\_LC\_INDEX\_END(symprefix) static const int symprefix##\_index = 0;

#### <span id="page-137-0"></span>**4.6.19 The lconv structure**

The lconv structure contains numeric formatting information. The structure is filled by the functions \_get\_lconv() and localeconv(). The setlocale() function must be called to initialize the lconv structure prior to using the structure in any other functions.

<span id="page-137-2"></span>The definition of lconv from locale.h is shown in [Example 4-16](#page-137-2).

#### **Example 4-16 lconv structure**

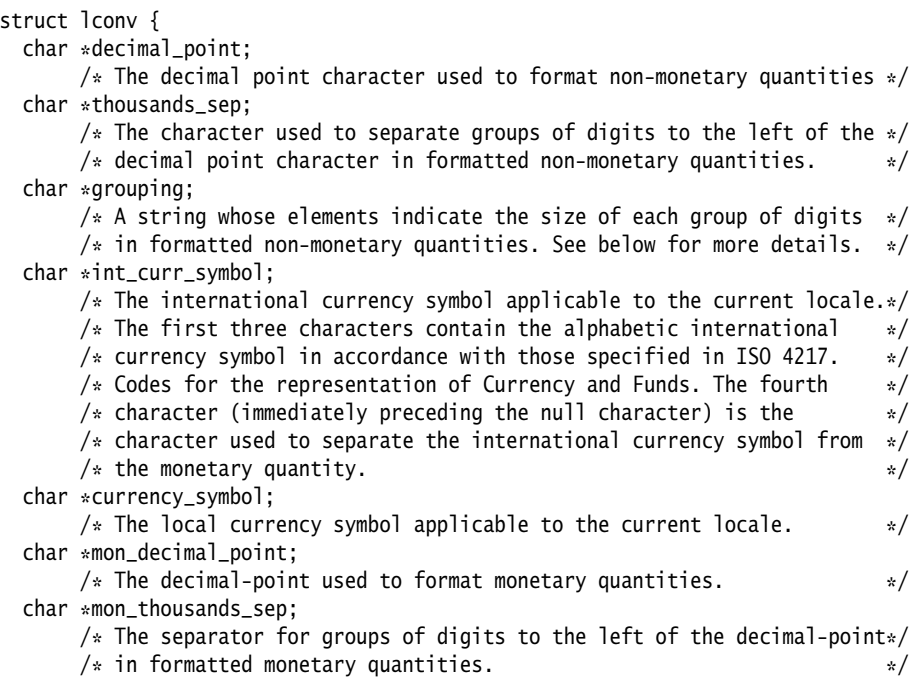

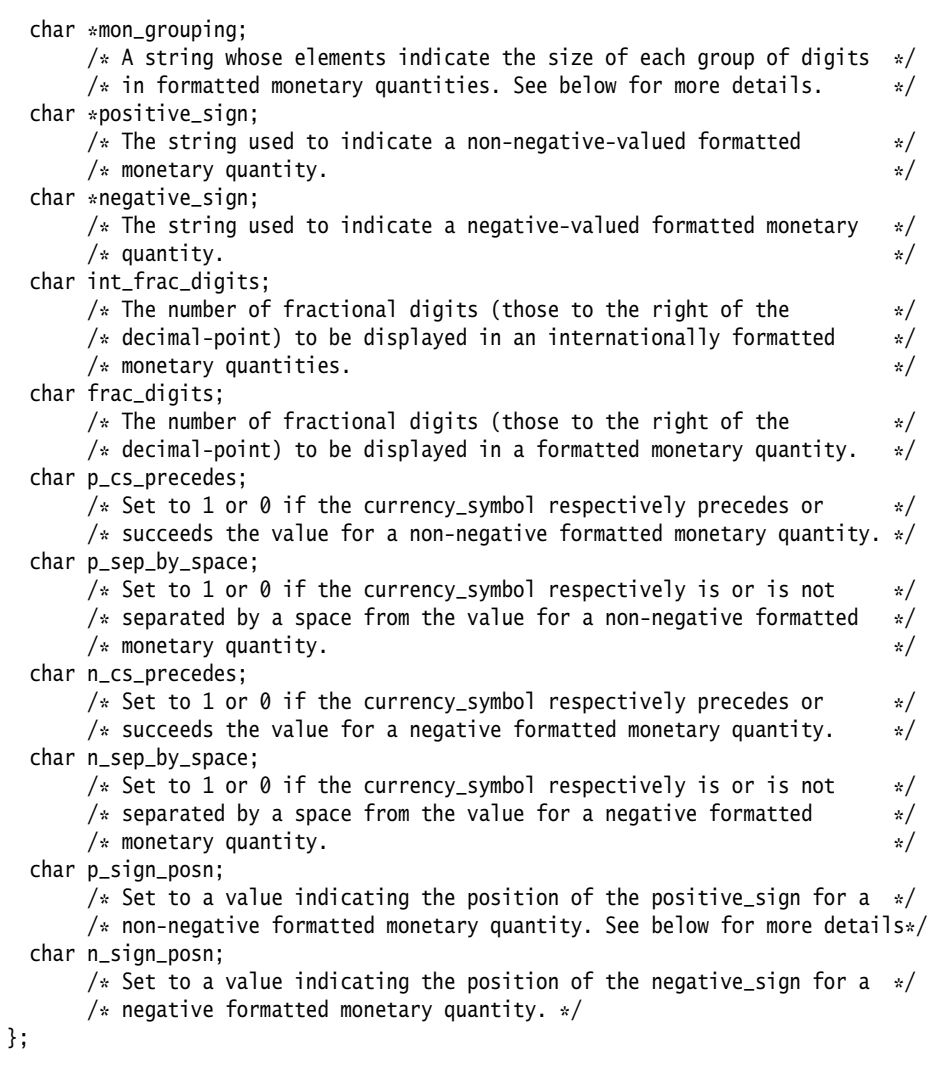

The elements of grouping and non\_grouping are interpreted as follows:

## **CHAR\_MAX**

No additional grouping is to be performed.

**0** The previous element is repeated for the remainder of the digits.

**other** The value is the number of digits that compromise the current group. The next element is examined to determine the size of the next group of digits to the left of the current group.

The value of  $p\_sign\_posn$  and  $n\_sign\_posn$  are interpreted as follows:

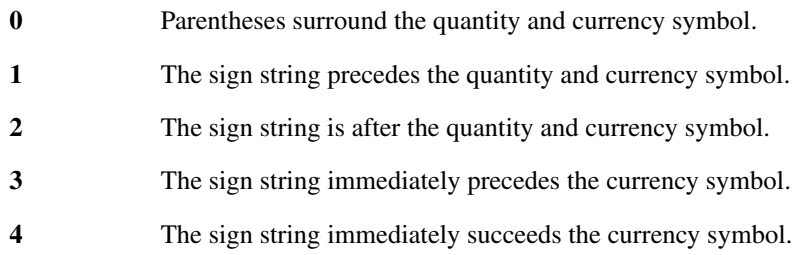

# <span id="page-140-0"></span>**4.7 Tailoring error signaling, error handling, and program exit**

All trap or error signals raised by the C library go through the \_\_raise() function. You can re-implement this function or the lower-level functions that it uses.

**Caution**

 The IEEE 754 standard for floating-point processing states that the default response to an exception is to proceed without a trap. You can modify floating-point error handling by tailoring the functions and definitions in fenv.h. See also Chapter 5 *Floating-point Support*.

See the rt\_misc.h include file for more information on error-related functions.

<span id="page-140-1"></span>The trap and error-handling functions are shown in [Table 4-9.](#page-140-1) See also *[Tailoring the C](#page-109-1)  [library to a new execution environment](#page-109-1)* on page 4-20 for additional information about application initialization and shutdown.

| <b>Function</b>            | <b>Description</b>                                                                                                    |
|----------------------------|----------------------------------------------------------------------------------------------------|
| _sys_exit()                | Called, eventually, by all exits from the library. See<br>$\text{\_sys}\text{\_exit}()$ on page 4-52.                                         |
| errno                      | Is a static variable used with error handling. See<br>errno on page 4-52.                                                                     |
| $_{-}$ raise()             | Raises a signal to indicate a runtime anomaly. See<br><i>raise()</i> on page 4-53.                                                            |
| __rt_errno_addr()          | This function is called to obtain the address of the<br>variable errno. See __rt_errno_addr() on<br>page 4-53.                                |
| __rt_fp_status_addr()      | This function is called to obtain the address of the<br>fp status word. See $rt_f p_{status\_addr}$ on<br>page 4-56.                          |
| __default_signal_handler() | Displays an error indication to the user. See<br><i>default signal handler()</i> on page 4-54.                                                |
| $_t$ ttywrch $()$          | The default implementation of _ttywrch() is<br>semihosted and therefore it uses the semihosting<br>SWI. See _ <i>ttywrch</i> () on page 4-56. |

**Table 4-9 Trap and error handling**

# <span id="page-141-0"></span>**4.7.1 \_sys\_exit()**

The library exit function. All exits from the library eventually call \_sys\_exit().

#### **Syntax**

**void** \_sys\_exit(**int** return\_code)

#### **Implementation**

This function must not return. You can intercept applicationexit at a higher level by either:

- Implementing the C library function exit() as part of your application. You lose atexit() processing and library shutdown if you do this.
- Implementing the function  $r_{\text{at}}$  = rt\_exit(int n) as part of your application. You lose library shutdown if you do this, but atexit() processing is still performed when exit() is called or main() returns.

#### **Caution**

 This function is called if a stack overflow occurs. If you reimplement this function and include a stack check as part of the code, the overflow causes an immediate return to \_sys\_exit() causing a worse stack overflow. It is not recommended that this function performs stack checking.

#### **Returns**

The return code is advisory. An implementation might attempt to pass it to the execution environment.

## <span id="page-141-1"></span>**4.7.2 errno**

The C library errno variable is defined in the implicit static data area of the library. This area is identified by \_\_user\_libspace(). It occupies part of initial stack space used by the functions that established the runtime stack. The definition of errno is:

```
(*(volution 1 * ) _-rt_error_addr())
```
You can define \_\_rt\_errno\_addr() if you want to place errno at a user-defined location instead of the default location identified by \_\_user\_libspace().

#### **Returns**

The default implementation is a veneer on \_\_user\_libspace() that returns the address of the status word. A suitable default definition is given in the C library standard headers.

#### <span id="page-142-0"></span>**4.7.3 \_\_rt\_errno\_addr()**

This function is called to obtain the address of the C library errno variable when the C library attempts to read or write errno. A default implementation is provided by the library. It is unlikely that you will have to re-implement this function.

#### **Syntax**

**volatile int** \*\_\_rt\_errno\_addr(**void**)

# <span id="page-142-1"></span>**4.7.4 \_\_raise()**

Thisfunction raises a signal to indicate a runtime anomaly.

#### **Syntax**

**int** \_\_raise(**int** major, **int** minor) major Is an integer that holds the signal number. minor Is an integer or string constant or variable.

#### **Implementation**

This function calls the normal C signal mechanism or the defaultsignal handler. See also *\_ttywrch()* [on page 4-56](#page-145-1) for more information.

You can replace the  $z$ -raise() function by defining:

int \_\_raise(int signal, int argument)

This allows you to bypass the C signal mechanism and its data-consuming signal handler vector, but otherwise gives essentially the same interface as:

**void** \_\_default\_signal\_handler(**int** signal, **int** arg)

#### **Returns**

There are three possibilities for \_\_raise() returncondition:

**no return** The handler performs a long jump or restart.

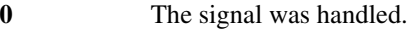

**nonzero** The calling code must pass that return value to the exit code. The default library implementation calls \_sys\_exit(rc) if \_\_raise() returns a nonzero return code *rc*.

# **4.7.5 \_\_rt\_raise()**

This function raises a signal to indicate a runtime anomaly.

#### **Syntax**

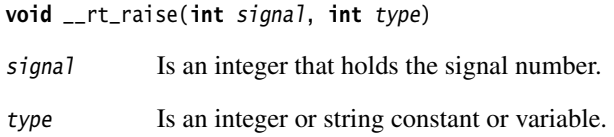

## **Implementation**

Redefine this to replace the entire signal handling mechanismfor the library. The default implementation calls \_\_raise(). See *\_\_raise()* [on page 4-53](#page-142-1) for more information.

Depending on the value returned from \_\_raise():

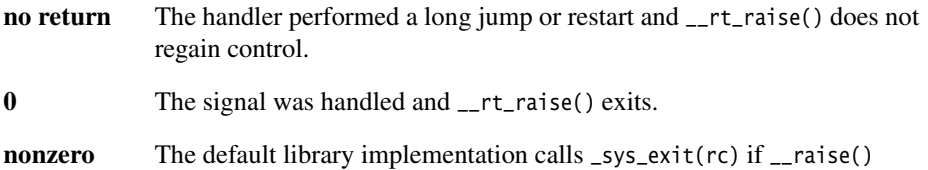

# <span id="page-143-0"></span>**4.7.6 \_\_default\_signal\_handler()**

This function handles a raised signal. The default action is to print an error message and exit.

## **Syntax**

**void** \_\_default\_signal\_handler(**int** signal, **int** arg)

returns a nonzero return code *rc*.

#### **Implementation**

The default signal handler uses \_ttywrch() to print a message and calls \_sys\_exit() to exit. You can replace the default signal handler by defining:
void \_\_default\_signal\_handler(int signal, int argument)

The interface is the same as \_\_raise(), but this function is only called after the C signal handling mechanism has declined to process the signal.

A complete list of the defined signals is in signal.h. See [Table 4-10](#page-144-0) for those signals that are used by the libraries.

- Note -

<span id="page-144-0"></span> The signals used by the libraries might change in future releases of the product. See also [Table 4-18 on page 4-94](#page-183-0) for signals handled by the signal() function.

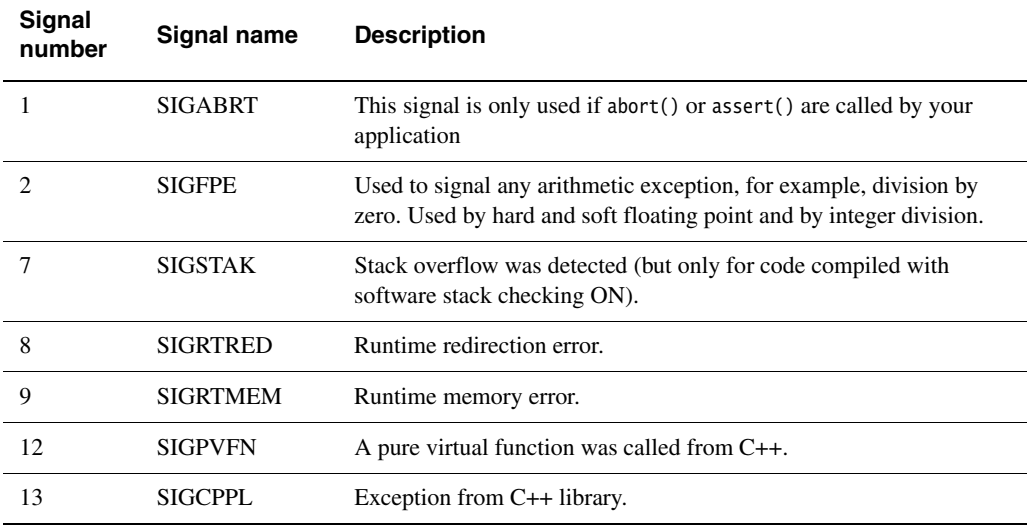

#### **Table 4-10 Signals used by the C and C++ libraries**

# **4.7.7 \_ttywrch()**

This function writes a character to the console. The console might have been redirected. You can use this function as a last resort error handling routine.

### **Syntax**

**void** \_ttywrch(**int** ch)

### **Implementation**

The default implementation of this function uses the semihostingSWI.

You can redefine this function, or \_\_raise(), even if there is no other input/output. For example, it might write an error message to a log kept in nonvolatile memory.

# **4.7.8 \_\_rt\_fp\_status\_addr()**

This function returns the address of the floating-point status register.

# **Syntax**

**unsigned**\* \_rt\_fp\_status\_addr(**void**)

# **Implementation**

If \_\_rt\_fp\_status\_addr() is not defined,the default implementation from the C library is used. The value is initialized when \_\_rt\_lib\_init() calls \_fp\_init(). The constants for the status word are listed in fenv.h. The default fp status is 0.

# <span id="page-146-0"></span>**4.8 Tailoring storage management**

This section describes the functions from rt\_heap.h that you can define if you are tailoring memory management. There are also two helper functions that you can call from your heap implementation.

See the rt\_heap.h and rt\_memory.s include files for more information on memory-related functions.

**Note**

 Users who are developing embedded systems with limited RAM might require a system that does not use the heap or any heap-using functions. Other users might require their own heap functions. There are two library functions that can be included to cause a warning message if the heap is used:

```
__use_no_heap()
```
Guards against use of malloc(), realloc(), free(), and any function that uses those (such as calloc() and stdio).

\_\_use\_no\_heap\_region()

Has the same properties as \_\_use\_no\_heap(), but in addition, guards against other things that use the heap memory region. For example, if you declare main() as a function taking arguments, the heap region is used for collecting argc and argv.

# **4.8.1 Support for malloc**

malloc(), realloc(), calloc(), and free() are built on a heap abstract data type. You can either:

- Choose between Heap1 or Heap2, the two provided heap implementations.
- Write your own heap implementation of the abstract data type for heap. See *[Creating your own storage-management system](#page-149-0)* on page 4-60.

The default implementations of malloc(), realloc(), and calloc() maintain an 8-byte aligned heap.

# **Heap1: Standard heap implementation**

Heap1, the default implementation, implements the smallest and simplest heap manager. The heap is managed as a singly-linked list of free blocks held in increasing address order. The allocation policy is first-fit by address.

This implementation has low overheads, but the cost of malloc() or free() grows linearly with the number of free blocks. The smallest block that can be allocated is four bytes and there is an additional overhead of four bytes. If you expect more than 100 unallocated blocks it is recommended that you use Heap2.

### **Heap2: Alternative heap implementation**

Heap2 provides a compact implementation with the cost of malloc() or free() growing logarithmically with the number of free blocks. The allocation policy is first-fit by address. The smallest block that can be allocated is 12 bytes and there is an additional overhead of four bytes.

Heap2 is recommended when you require near constant-time performance in the presence of hundreds of free blocks. To select the alternative standard implementation, use either:

- IMPORT \_\_use\_realtime\_heap from assembly language
- #pragma import(\_\_use\_realtime\_heap) from C.

You can also define your own heap implementation. See *[Creating your own](#page-149-0)  [storage-management system](#page-149-0)* on page 4-60 for more information.

# **Using Heap2**

The Heap2 real-time heap implementation must know how much address space the heap will span. The smaller the address range, the more efficient the algorithm is.

By default, the heap extent is taken to be 16MB starting at the beginning of the heap (defined as the start of the first chunk of memory given to the heap manager by \_\_rt\_initial\_stackheap() or \_\_rt\_heap\_extend()).

The heap bounds are given by:

```
struct __heap_extent {
        unsigned base, range;};
__value_in_regs struct __heap_extent __user_heap_extent(
        unsigned defaultbase, unsigned defaultsize);
```
The function prototype for \_\_user\_heap\_extent() is in rt\_misc.h.

The Heap1 algorithm does not require the bounds on the heap extent, therefore it never calls this function.

You must redefine \_\_user\_heap\_extent() if:

• you require a heap to span more than 16MB of address space

• your memory model can supply a block of memory at a lower address than the first one supplied.

If you know in advance that the address space bounds of your heap are small, you do not have to redefine \_\_user\_heap\_extent(), but it does speed up the heap algorithms if you do.

The input parameters are the default values that are used if this routine is not defined. You can, for example, leave the default base value unchanged and only adjust the size.

— Note ———

 The size field returned must be a power of two. If you return zero for size, the heap extent is set to 4GB.

# **Using a heap implementation from bare machine C**

To use a heap implementation in an application that does not define main() and does not initialize the C library:

- 1. Call \_init\_alloc(base, top) to define the base and top of the memory you want to manage as a heap.
- 2. Define the function unsigned  $\mathsf{r}_\text{r}$ -rt\_heap\_extend(unsigned size, void \*\* block) to handle calls to extend the heap when it becomes full.

#### **alloca()**

alloca() behaves identically to malloc() except that alloca() has automatic garbage collection (see *alloca()* [on page 4-101\)](#page-190-0).

# <span id="page-149-0"></span>**4.8.2 Creating your own storage-management system**

<span id="page-149-1"></span>You can implement the heap functions in [Table 4-11](#page-149-1) to create a new storage-management system.

### **Table 4-11 Heap functions**

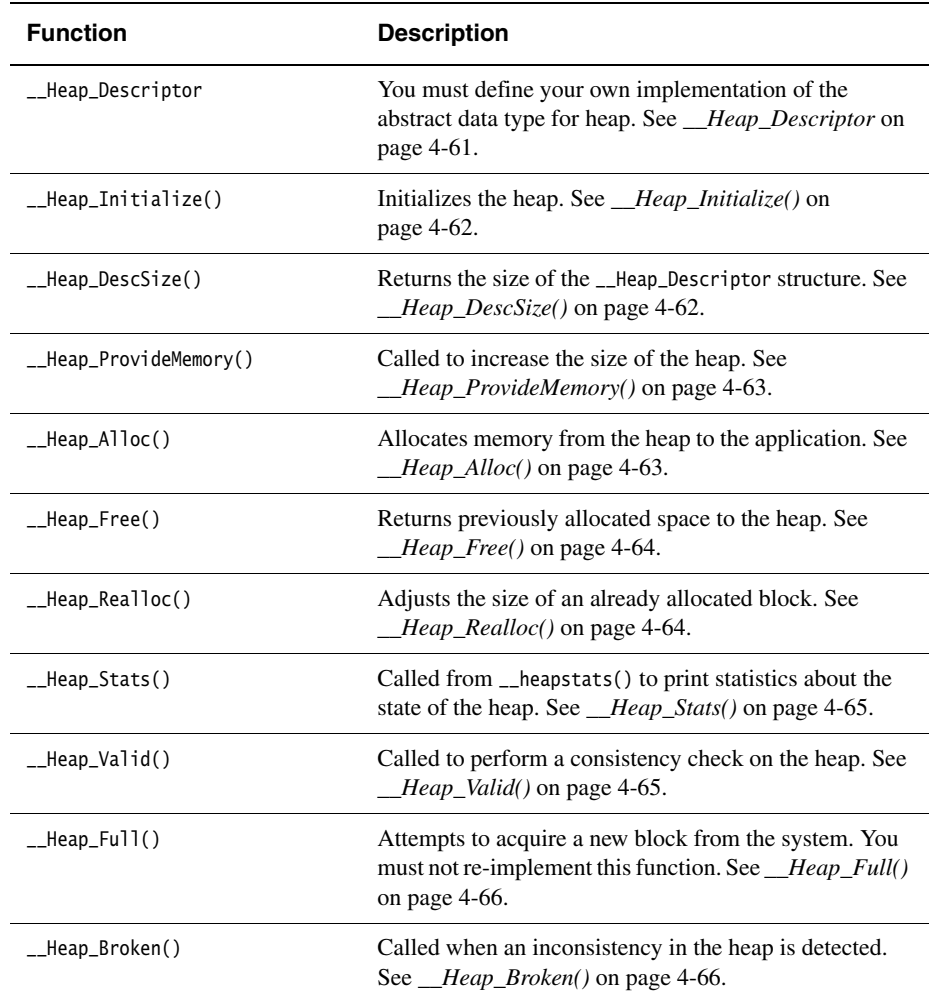

# <span id="page-150-0"></span>**4.8.3 \_\_Heap\_Descriptor**

You must define your own implementation of the abstract data type for heap. A C header file describing this abstract data type is provided in rt\_heap.h. You must provide the interior definition of the structure so that the other functions can find the heap data. Typical contents are given in [Example 4-17.](#page-150-1)

**Example 4-17 Heap\_Descriptor**

```
struct __Heap_Descriptor {
   void *my_first_free_block;
   void *my_heap_limit;
}
```
Your heap descriptor is set by \_\_Heap\_Initialize() and is passed to the other heap functions, for example \_\_Heap\_Alloc() and \_\_Heap\_Free().

# <span id="page-151-0"></span>**4.8.4 \_\_Heap\_Initialize()**

Initializes the heap.

### **Syntax**

**void** \_\_Heap\_Initialize(**struct** \_\_Heap\_Descriptor\*h)

### **Implementation**

This is called at initialization. You must redefine it toset up the fields in your heap descriptor structure to correct initial values. A typical linked-list heap initializes the *first\_free\_block* pointer to NULL to indicate that there are no free blocks in the heap.

# <span id="page-151-1"></span>**4.8.5 \_\_Heap\_DescSize()**

Returns the size of the \_\_Heap\_Descriptor structure.

### **Syntax**

```
int __Heap_DescSize(int 0)
```
#### **Implementation**

This is called at initialization. It must return the sizeof your heap descriptor structure. In almost all cases the implementation in [Example 4-18](#page-151-2) is sufficient.

#### **Example 4-18 Heap\_DescSize**

<span id="page-151-2"></span>extern int \_\_Heap\_DescSize(int zero) {return sizeof(\_\_Heap\_Descriptor);}

This routine is required so that the library initialization can find an initial piece of memory big enough to be the heap descriptor.

# <span id="page-152-0"></span>**4.8.6 \_\_Heap\_ProvideMemory()**

Called to increase the size of the heap.

### **Syntax**

**void** \_\_Heap\_ProvideMemory(struct \_\_Heap\_Descriptor\* h, **void**\* base, size\_t size)

### **Implementation**

This is called when the system provides a chunk of memory for use by the heap. The parameters are:

- your heap descriptor
- a pointer to a new 8-byte aligned block of memory
- the size of the block.

\_\_Heap\_ProvideMemory() can assume that the input block is 8-byte aligned. A typical \_\_Heap\_ProvideMemory() implementation might set up the new block of memory as a free-list entry and add it to the free chain.

# <span id="page-152-1"></span>**4.8.7 \_\_Heap\_Alloc()**

Allocates memory from the heap to the application.

# **Syntax**

**void** \_\_Heap\_Alloc(**struct** \_\_Heap\_Descriptor\* h, size\_t size)

# **Implementation**

This is called from malloc(), and mustreturn a pointer to size bytes of memory allocated from the heap, or NULL if nothing can be allocated. You must ensure that the size of the block can be determined when it is time to free it. The returned block size is typically stored in the word immediately before its start address. The default implementation of this function allocates an 8-byte aligned block of memory. If you reimplement this function it is recommended that you return 8-byte aligned blocks of memory.

# <span id="page-153-0"></span>**4.8.8 \_\_Heap\_Free()**

Returns previously allocated space to the heap.

# **Syntax**

```
void __Heap_Free(struct __Heap_Descriptor* h, void* _blk)
```
# **Implementation**

This is called from free(),and given a pointer that was previously returned from either \_\_Heap\_Alloc() or \_\_Heap\_Realloc(). It returns the previously allocated space to the collection of free blocks in the heap.

# <span id="page-153-1"></span>**4.8.9 \_\_Heap\_Realloc()**

Adjusts the size of an already allocated block.

# **Syntax**

**void** \_\_Heap\_Realloc(**struct** \_\_Heap\_Descriptor\* h, **void**\* \_blk, size\_t size)

# **Implementation**

This is called from realloc(). It is never passed trivial cases such as blk equal to NULL or size equal to zero. It adjusts the size of the allocated block *blk* to become size. The reallocation might involve moving the block, copying as much of the data as is common to the old and new sizes, and returning the new address. The default implementation of this function maintains 8-byte alignment of heap block. If you reimplement this function it is recommended that you maintain 8-byte alignment.

### <span id="page-154-0"></span>**4.8.10 \_\_Heap\_Stats()**

Called from \_\_heapstats() to print statistics about the state of the heap.

#### **Syntax**

**void** \*\_\_Heap\_Stats(\_\_Heap\_Descriptor \*h, **int**(\*print)(**void**\*, **char const**  \*format,...), **void** \*printparam)

#### **Implementation**

It must output its results, using the supplied printf-type print routine,by calls of the form:

print(printparam, "%d free blocks\n", nblocks);

The format of the statistics data is implementation-defined, so it can do nothing. This routine is effectively optional, because it is never called unless the user program calls \_\_heapstats().

#### <span id="page-154-1"></span>**4.8.11 \_\_Heap\_Valid()**

Called from \_\_heapvalid() to perform a consistency check on the heap data structures and attempt to identify an invalid or corrupted heap.

#### **Syntax**

```
int __Heap_Valid(struct __Heap_Descriptor *h, int(*print)(void*, char const
                 *format,...), void *printparam, int verbose)
```
#### **Implementation**

It must output error messages and diagnostics using the suppliedprintf-type print routine. For example, by a call of the form:

print(printparam, "free block at %p is corrupt\n",block\_addr);

This routine is effectively optional, because it is never called unless the user program calls \_\_heapvalid().

#### **Returns**

The function must return nonzero if the heap is valid or zero if the heap is corrupted. It must use print to output error messages if it finds problems in the heap. If the verbose parameter is nonzero, it can also output diagnostic data.

# <span id="page-155-0"></span>**4.8.12 \_\_Heap\_Full()**

Attempts to acquire a new block of at least size bytes from the system. You must not re-implement this function.

### **Syntax**

**int** \_\_Heap\_Full(**struct** \_\_Heap\_Descriptor \*h, size\_t size)

# **Implementation**

If \_\_Heap\_Alloc() or \_\_Heap\_Realloc() cannotallocate a block of the required size from the memory owned by the heap, then before giving up and returning NULL, they can try calling this routine.

You must provide space for heap housekeeping data. If the user asks for 1000 bytes and you store a word before every allocated block, you must ask \_\_Heap\_Full() for 1004 bytes, not 1000.

Before calling \_\_Heap\_Full(), you must ensure that the heap data structures are in a consistent state so that \_\_Heap\_ProvideMemory() calls can add the new block to the heap successfully.

#### **Returns**

If \_\_Heap\_Full() is successful, it calls \_\_Heap\_ProvideMemory() to add the new block to the heap, and return nonzero. If it fails, it returns 0.

# <span id="page-155-1"></span>**4.8.13 \_\_Heap\_Broken()**

Called when an inconsistency in the heap is detected. You must not reimplement this function.

# **Syntax**

**int** \_\_Heap\_Broken(**struct** \_\_Heap\_Descriptor \*h)

# **Implementation**

If \_\_Heap\_Alloc(), \_\_Heap\_Realloc(), \_\_Heap\_Free(),or \_\_Heap\_ProvideMemory() detect an inconsistency in the heap structures they can call this function to terminate the program with a suitable error message.

# **4.9 Tailoring the runtime memory model**

This section describes:

- the management of writable memory by the C library as static data, heap, and stack
- functions that can be redefined to change how writable memory is managed.

### **4.9.1 The memory models**

You can select either of the following memory models:

#### **Single memory region**

The stack grows downward from the top of the memory region while the heap grows upwards from the bottom of the region. This is the default.

#### **Two memory regions**

One memory region is for the stack and the other is for the heap. The size of the heap region can be zero. The stack region can be in allocated memory or inherited from the execution environment.

To use the two-region model rather than the default single-region model, use either:

- IMPORT \_\_use\_two\_region\_memory from assembly language
- #pragma import(\_\_use\_two\_region\_memory) from C.

#### **Caution**

 If you use the two-region memory model and do not provide any heap memory, you cannot call malloc(), use stdio, or get command-line arguments for main().

If you set the size of the heap region to zero and define \_\_user\_heap\_extend() as a function that can extend the heap, the heap is created when it is required.

See the description of \_\_use\_no\_heap() in *[Tailoring storage management](#page-146-0)* on page 4-57, for how to issue a warning message if the heap or heap region is used.

# **4.9.2 Controlling the runtime memory model**

<span id="page-157-0"></span>The behavior of the heap and stack manager can be modified by redefining the functions listed in [Table 4-12](#page-157-0).

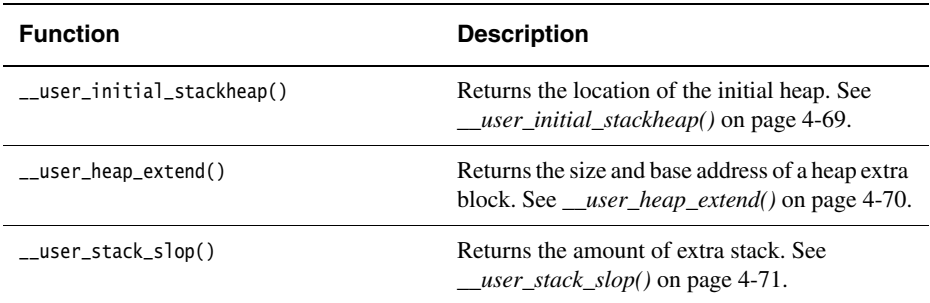

#### **Table 4-12 Memory model initialization**

The hidden static data for the library is provided by \_\_user\_libspace(). The static data area is also used as a stack during the library initialization process. This function does not normally require reimplementation. See *[Tailoring static data access](#page-114-0)* on page 4-25.

### **4.9.3 Writing your own memory model**

If the provided memory models do not meet your requirements, you can write your own. A memory model must define the functions described in [Table 4-13](#page-157-1). All functions are ARM-state functions. The library takes care of entry from Thumb state if this is required. An incomplete prototype implementation for the model is provided in rt\_memory.s located in the Include directory.

<span id="page-157-1"></span>Use the prototype as a starting point for your own implementation.

#### **Table 4-13 Memory model functions**

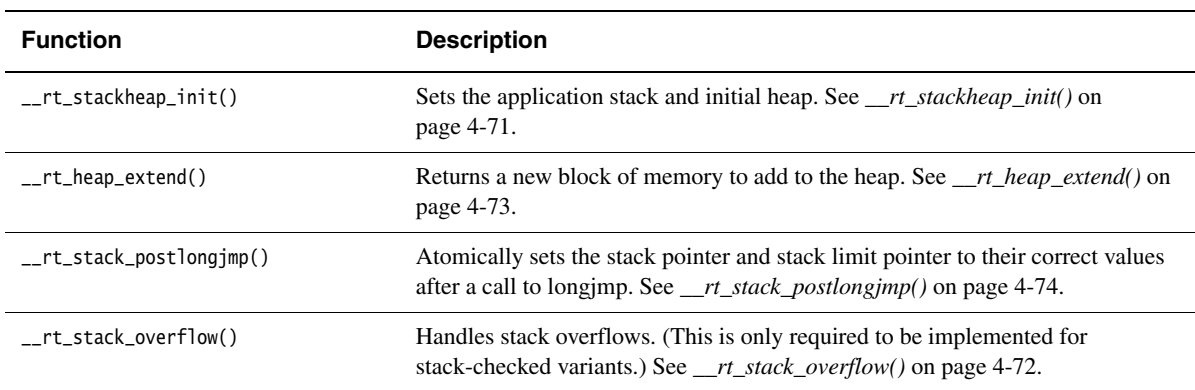

### <span id="page-158-0"></span>**4.9.4 \_\_user\_initial\_stackheap()**

Returns the locations of the initial stack and heap.

#### **Syntax**

\_\_value\_in\_regs **struct** \_\_initial\_stackheap\_\_user\_initial\_stackheap (**unsigned** R0, **unsigned** SP, **unsigned** R2, **unsigned** SL)

### **Implementation**

 $-$  Note  $-\blacksquare$ 

 If you are using scatter-loading files with the linker, you must reimplement this function. The default implementation uses the value of the symbol Image\$\$ZI\$\$Limit. This symbol is not defined if the linker uses a scatter-loading file (-scatter command-line option).

If this function is redefined, it must:

- use no more than 96 bytes of stack
- not corrupt registers other than  $r12$  (ip)
- return in r0-r3 respectively the heap base, stack base, heap limit, and stack limit
- maintain 8-byte alignment of the heap.

For the default single region model, the values in r2 and r3 are ignored and all memory between r0 and r1 is available for the heap. For a two region model, the heap limit is set by r2 and the stack limit is set by r3.

The values of sp and sl inherited from the environment are passed as arguments in r1 and r3, respectively. The default implementation of \_\_user\_initial\_stackheap() that uses the semihosting SWI SYS\_HEAPINFO is given by the library in module sys\_stackheap.o.

To create a version of \_\_user\_initial\_stack\_heap() that inherits sp and sl from the execution environment and does not have a heap, set r0 and r2 to the value of r3 and return.

The definition of \_\_initial\_stackheap in rt\_misc.h is:

struct \_\_initial\_stackheap{ unsigned heap\_base, stack\_base, heap\_limit, stack\_limit;}

See also the re-implementation of this function in \Examples\Embedded\embed\retarget.c.

# **Returns**

The values returned in r0 to r3 depend on whether you are using the one or two region model:

- **One region**  $(r0,r1)$  is the single stack and heap region. r1 is greater than r0. r2 and r3 are ignored.
- **Two regions**  $(r0, r2)$  is the initial heap and  $(r3, r1)$  is the initial stack. r2 is greater than or equal to r0. r3 is less than r1.

# <span id="page-159-0"></span>**4.9.5 \_\_user\_heap\_extend()**

This function can be defined to return extra blocks of memory, separate from the initial one, to be used by the heap. If defined, this function must return the size and base address of an 8-byte aligned heap extension block.

# **Syntax**

**unsigned** \_\_user\_heap\_extend(**int** 0, **unsigned** requested\_size, **void** \*\*base)

### **Implementation**

There is no default implementation of this function. If youdefine this function, it must have the following characteristics:

- The returned size must be either:
	- a multiple of eight bytes of at least the requested size
	- 0, denoting that the request cannot be honored.
- Size is measured in bytes.
- The function is subject only to ATPCS constraints.
- The first argument must be zero on entry. The base is returned in the register holding this argument.
- The returned base address must be aligned on an 8-byte boundary.

# **4.9.6 \_\_user\_heap\_extent()**

If defined, this function returns the base address and maximum range of the heap.

### **Syntax**

\_\_value\_in\_regs **struct** \_\_heap\_extent \_\_user\_heap\_extent(**unsigned** ignore1, **unsigned** ignore2)

### **Implementation**

There is no default implementation of this function. The valuesof the parameters ignore1 and ignore2 are not used by the function.

# <span id="page-160-0"></span>**4.9.7 \_\_user\_stack\_slop()**

If defined, this function returns the size of the extra stack your system requires below sl. The extra stack is in addition to the 256 bytes required by ATPCS. The extra space might enable an interrupt handler to execute on your stack or enable a chain of unchecked functions calls.

# **Syntax**

\_\_stack\_slop\_\_user\_stack\_slop(**unsigned**ignore, **unsigned**ignore)

# **Implementation**

There is no default implementation of this function.

# **Returns**

If you define this function, it must return the following values in registers:

- **r0** The amount of extra stack (measured in bytes) that must always be available so an interrupt handler can execute on the stack at an arbitrary instant.
- **r1** The amount of extra stack (measured in bytes) that must be available after stack overflow to support recovery from overflow.

# <span id="page-160-1"></span>**4.9.8 \_\_rt\_stackheap\_init()**

This function is responsible for setting up sp and sl to point at a valid stack, and must also return in r0 and r1 the lower and upper bounds of a chunk of memory that can be used as a heap. (It can decline to do the latter, by returning r0 equal to r1. In this case, the first call to malloc() results in a call to \_\_rt\_heap\_extend(), described in *[\\_\\_rt\\_heap\\_extend\(\)](#page-162-0)* on page 4-73.) An incomplete prototype implementation is in rt\_memory.s. Because it is the first function called from entry, it does not have to

preserve any other registers. On entry to this function, sp and sl are exactly as they were on entry to the whole application, so a valid stack can be inherited from the execution environment if desired. (sl is only required if stack checking is used.)

# <span id="page-161-0"></span>**4.9.9 \_\_rt\_stack\_overflow()**

This function is called if a stack overflow occurs. An incomplete prototype implementation is in rt\_memory.s

### **Implementation**

This function is called with r12 (ip) equal to the desired new sp, and with sp up to 256 bytes below sl.

If your memory model is used only with the default non stack-checked ATPCS, you do not have to implement this function.

The stack overflow routines are called at function entry if a stack limit check fails. These are subject to the usual register-use restrictions on stack overflow routines. In particular, they cannot use r0-r3 because the arguments are still held there, and they cannot use registers r4 to r11 in case the routine did not save them.

# **Returns**

The function does not return to lr. It must return by branching to \_\_rt\_stack\_overflow\_return.

# <span id="page-162-0"></span>**4.9.10 \_\_rt\_heap\_extend()**

This function returns a new 8-byte aligned block of memory to add to the heap, if possible. If you reimplement the other memory model functions, you must reimplement this function. An incomplete prototype implementation is in rt\_memory.s.

#### **Implementation**

The calling convention is ordinary ATPCS. On entry, r0 is the minimum size of the block to add, and r1 holds a pointer to a location to store the base address.

The default implementation has the following characteristics:

- The returned size is either:
	- a multiple of eight bytes of at least the requested size
	- 0, denoting that the request cannot be honored.
- The returned base address is aligned on an 8-byte boundary.
- Size is measured in bytes.
- The function is subject only to ATPCS constraints.

#### **Returns**

The default implementation extends the heap if there is sufficient free heap memory. If it cannot, it calls \_\_user\_heap\_extend() if it is implemented (see *[\\_\\_user\\_heap\\_extend\(\)](#page-159-0)* [on page 4-70](#page-159-0)). On exit, r0 is the size of the block acquired, or 0 if nothing could be obtained, and the memory location r1 pointed to on entry contains the base address of the block.

# <span id="page-163-0"></span>**4.9.11 \_\_rt\_stack\_postlongjmp()**

This function sets sp and sl to correct values after a call to longjmp(). An incomplete prototype implementation in assembler code is in rt\_memory.s.

### **Implementation**

This function is called with r0 containing the pre-setjmp() value for sl, and r1 containing the pre-setjmp() value for sp.

If your memory model is used only with non stack-checked ATPCS, you do not have to implement this function.

# **Returns**

The function must set sl and sp to valid post-longjmp() values. The registers must be set atomically to avoid interrupt problems. So in the minimal implementation where the memory model requires no special handling, you would push r0 and r1 on the stack and then use LDM to load sl and sp atomically with the new values.

# **4.10 Tailoring the input/output functions**

The higher-level input/output functions such as fscanf() and fprintf() are not target-dependent. However, the higher-level functions perform input/output by calling lower-level functions that are target-dependent. To retarget input/output, you can either avoid these higher-level functions or redefine the lower-level functions.

See the rt\_sys.h include file for more information on I/O functions.

# **4.10.1 Dependencies on low-level functions**

<span id="page-164-0"></span>The dependencies of the higher-level function on lower-level functions is shown in [Table 4-14.](#page-164-0) If you define your own versions of the lower-level functions, you can use the library versions of the higher-level functions directly. fgetc() uses \_\_FILE, but fputc() uses \_\_FILE and ferror().

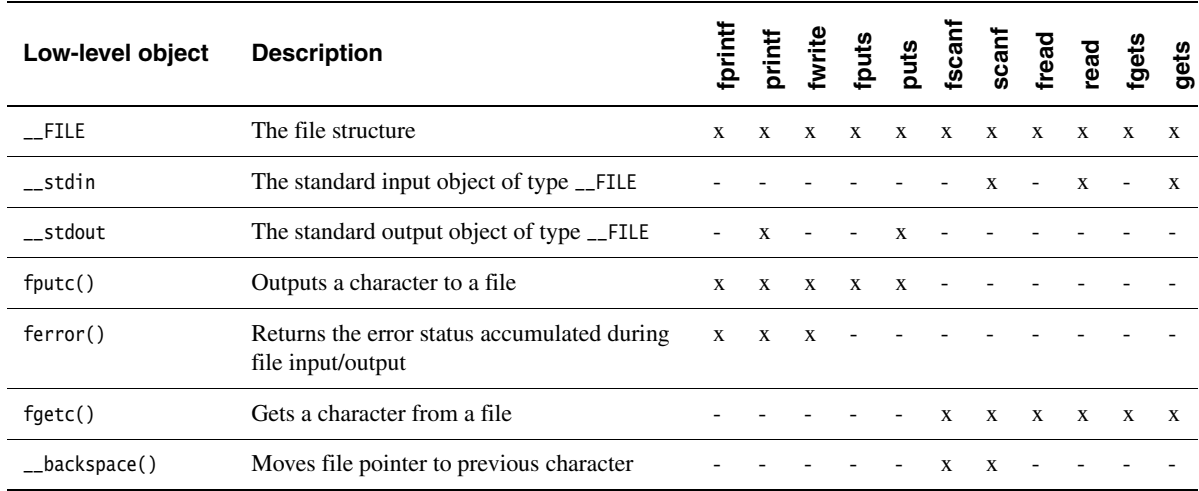

#### **Table 4-14 Input/output dependencies**

See the ANSI C Reference for syntax of the low-level functions.

# **printf family**

The printf family consists of  ${\text{print}}($ , printf $()$ ,  ${\text{print}}()$ ,  ${\text{print}}()$ ,  ${\text{print}}()$ , and vfprintf(). All these functions use \_\_FILE opaquely and depend only on the functions fputc() and ferror(). The functions \_printf() and \_fprintf() are identical to printf() and fprintf() except that they cannot format floating-point values.

The standard output functions of the form  ${\text{print}}(...)$  are equivalent to:

fprintf(& \_\_stdout, ...)

where \_\_stdout has type \_\_FILE.

#### **scanf family**

The scanf() family consists of scanf() and fscanf(). These functions depend only on the functions  $fgetc()$ ,  $_FILE$ , and  $_Fbackspace()$ .

The standard input form scanf(...) is equivalent to:

fscanf(& \_\_stdin, ...)

where \_\_stdin has type \_\_FILE.

#### **fwrite(), fputs, and puts**

If you define your own version of \_\_FILE, and your own fputc() and ferror() functions and the \_\_stdout object, you can use all of the printf() family, fwrite(), fputs(), and puts() unchanged from the library. [Example 4-19](#page-165-0) shows how to do this. Consider modifying the system routines if you require real file handling.

#### **Example 4-19 printf() and \_\_FILE**

```
#include <stdio.h>
struct __FILE {
     int handle;
    /* Whatever you need here (if the only files you are using
        is the stdoutput using printf for debugging, no file
       handling is required) */};
FILE stdout:
int fputc(int ch, FILE *f)
{
    /* Your implementation of fputc */ return ch;
}
int ferror(FILE *f)
```

```
{ 
    /* Your implementation of ferror */ return EOF;
}
void test(void)
{
     printf("Hello world\n"); /* This works ... */
}
```
By default, fread() and fwrite() call fast block input/output functions that are part of the ARM stream implementation. If you define your own \_\_FILE structure instead of using the ARM stream implementation, fread() and fwrite() will call fgetc() instead of calling the block input/output functions. See also the implementation in \Examples\Embedded\embed\retarget.c.

# **fread(), fgets(), and gets()**

The functions fread(), fgets(), and gets() are implemented as a loop over fgetc() and ferror(). Each uses the FILE argument opaquely.

If you provide your own implementation of \_\_FILE, \_\_stdin (for gets()), fgetc(), and ferror(), you can use these functions directly from the library.

# **4.10.2 Target-dependent input/output support functions**

rt\_sys.h defines the type FILEHANDLE. The value of FILEHANDLE is returned by \_sys\_open() and identifies an open file on the host system.

<span id="page-167-0"></span>The target-dependent input and output functions and their library members are listed in [Table 4-15.](#page-167-0)

| <b>Function</b>            | <b>Description</b>                       |
|----------------------------|------------------------------------------|
| $_$ _sys_open $()$         | <i>_sys_open()</i> on page 4-79          |
| $_sys_c$ lose()            | $_{sys\_close()}$ on page 4-79           |
| $_{\rm yNS\_read($         | $_{sys\_seek()$ on page 4-83             |
| _sys_write()               | $_{svs\_write()}$ on page 4-81           |
| _sys_seek()                | $_{sys\_read()$ on page 4-80             |
| _sys_ensure()              | $_{sys\_ensure(0)}$ on page 4-82         |
| $_{\texttt{-sys\_flen}()}$ | <i>sys flen()</i> on page 4-82           |
| $_sys\_istty()$            | $\text{\_sys\_istty}()$ on page 4-83     |
| _sys_tmpnam()              | $_{sys\_tmpnam()}$ on page 4-84          |
| _sys_command_string()      | $_{sys\_command\_string()}$ on page 4-84 |

**Table 4-15 I/O support functions**

The default implementation of these functions is semihosted. That is, each function uses the semihosting SWI. If any function is redefined, all stream-support functions must be redefined.

# <span id="page-168-0"></span>**4.10.3 \_sys\_open()**

This function opens a file.

# **Syntax**

FILEHANDLE \_sys\_open(**const char** \*name, **int** openmode)

# **Implementation**

The \_sys\_open function is required by fopen() and freopen().These functions, in turn, are required if any file input/output function is to be used.

The openmode parameter is a bitmap, whose bits mostly correspond directly to the ANSI mode specification. See rt\_sys.h for details. Target-dependent extensions are possible, in which case freopen() must also be extended.

# **Returns**

The return value is  $-1$  if an error occurs.

# <span id="page-168-1"></span>**4.10.4 \_sys\_close()**

This function closes a file previously opened with \_sys\_open().

# **Syntax**

**int** \_sys\_close(FILEHANDLE fh)

# **Implementation**

This function must be defined if any input/output functionis to be used.

# **Returns**

The return value is 0 if successful. A nonzero value indicates an error.

# <span id="page-169-0"></span>**4.10.5 \_sys\_read()**

This function reads the contents of a file into a buffer.

# **Syntax**

**int** \_sys\_read(FILEHANDLE fh, **unsigned char** \*buf, **unsigned** len, **int** mode)

# **Implementation**

The mode argument is abitmap describing the state of the file connected to fh, as for \_sys\_write().

# **Returns**

The return value is one of the following:

- The number of characters *not* read (that is, len result were read).
- An error indication.
- An EOF indicator. The EOF indication involves the setting of 0x80000000 in the normal result. The target-independent code is capable of handling either:
	- **Early EOF** The last read from a file returns some characters plus an EOF indicator.

Late EOF The last read returns only EOF.

# <span id="page-170-0"></span>**4.10.6 \_sys\_write()**

Writes the contents of a buffer to a file previously opened with \_sys\_open().

# **Syntax**

**int** \_sys\_write(FILEHANDLE fh, **const unsigned char** \*buf, **unsigned** len, **int** mode)

# **Implementation**

The mode parameter is a bitmap describing the state of the file connected to *fh*, whether it is a binary file, and how it is buffered. The mode bits might be important if the file is connected to a terminal device because they specify whether or not the device is to be used raw (for example, whether the terminal input must be echoed). See the \_IOxxx constants in stdio.h for definitions of user-accessible mode bits.

The default semihosting implementation of \_sys\_write() does not pass the mode parameter, because it is not required by the SYS\_WRITE (0x05) semihosting SWI. If you are retargeting the C library, and you require the mode parameter, you must reimplement sys\_io.o.

# **Returns**

The return value is either:

- a positive number representing the number of characters *not* written (so any nonzero return value denotes a failure of some sort)
- a negative number indicating an error.

# <span id="page-171-0"></span>**4.10.7 \_sys\_ensure()**

This function flushes buffers associated with a file handle.

# **Syntax**

**int** \_sys\_ensure(FILEHANDLE fh)

### **Implementation**

A call to \_sys\_ensure() flushes any buffersassociated with file handle fh, and ensures that the file is up to date on the backing store medium.

### **Returns**

If an error occurs, the result is negative.

# <span id="page-171-1"></span>**4.10.8 \_sys\_flen()**

This function returns the current length of a file.

# **Syntax**

**long** \_sys\_flen(FILEHANDLE fh)

# **Implementation**

The function is required to convert fseek(, SEEK\_END) into (, SEEK\_SET) asrequired by \_sys\_seek().

If fseek() is used with an underlying system that does not directly support seeking relative to the end of a file, \_sys\_flen() must be defined. If the underlying system can seek relative to the end of a file, you can define fseek() so that \_sys\_flen() is not required.

# **Returns**

This function returns the current length of the file fh, or a negative error indicator.

### <span id="page-172-0"></span>**4.10.9 \_sys\_seek()**

This function puts the file pointer at offset pos from the beginning of the file.

#### **Syntax**

**int** \_sys\_seek(FILEHANDLE fh, **long** pos)

### **Implementation**

This function sets the current read or write position to thenew location pos relative to the start of the current file fh.

#### **Returns**

The result is non-negative if no error occurs or is negative if an error occurs.

# <span id="page-172-1"></span>**4.10.10 \_sys\_istty()**

This function determines if a file handle identifies a terminal.

### **Syntax**

**int**  $\text{sys}_i$  istty(FILE  $*$  f)

# **Implementation**

When a file is connected to a terminal device, this functionis used to provide unbuffered behavior by default (in the absence of a call to set(v)buf) and to disallow seeking.

#### **Returns**

The return value is:

**0** There is not an interactive device **1** There is an interactive device **other** An error occurred.

# <span id="page-173-0"></span>**4.10.11 \_sys\_tmpnam()**

This function converts the file number *fileno* for a temporary file to a unique filename, for example tmp0001.

### **Syntax**

**void** \_sys\_tmpnam(**char** \*name, **int** fileno, **unsigned** maxlength)

# **Implementation**

The function must be defined if tmpnam() or tmpfile() isused.

#### **Returns**

Returns the filename in name.

### <span id="page-173-1"></span>**4.10.12 \_sys\_command\_string()**

This function retrieves the command line used to invoke the current application from the environment that called the application.

#### **Syntax**

**char** \*\_sys\_command\_string(**char** \*cmd, **int** len)

where:

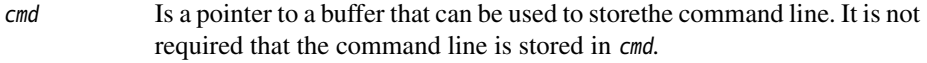

len Is the length of the buffer.

# **Implementation**

This function is called by the library startup code to set up argv and argc to pass to main().

# **Returns**

The function must return either:

- A pointer to the command line, if successful. This can be either a pointer to the cmd buffer if it is used, or a pointer to wherever else the command line is stored.
- NULL, if not successful.

# **4.11 Tailoring other C library functions**

Implementation of the following ANSI standard functions depends entirely on the target operating system. None of the functions listed below is used internally by the library. So if any of these functions are not implemented, only applications calling the function directly will fail.

<span id="page-174-0"></span>The target-dependent ANSI C library functions are listed in [Table 4-16](#page-174-0).

| <b>Function</b>                             | <b>Description</b>                                         |
|---------------------------------------------|------------------------------------------------------------|
| $clock()$ and $clc$ $=$ $clock$ $=$ $int()$ | $clock()$ on page 4-86 and $clock\_init()$ on<br>page 4-86 |
| time()                                      | $time()$ on page 4-87                                      |
| remove()                                    | <i>remove</i> () on page $4-87$                            |
| rename()                                    | <i>rename</i> () on page $4-88$                            |
| system()                                    | system() on page $4-88$                                    |
| getenv()                                    | <i>getenv()</i> on page 4-89                               |
| $\_qetenv\_init()$                          | <i>geteny_init()</i> on page 4-89                          |

**Table 4-16 ANSI C library functions**

The default implementation of these functions is semihosted. That is, each function uses the semihosting SWI.

clock() and \_clock\_init() must be reimplemented together or not at all.

# <span id="page-175-0"></span>**4.11.1 clock()**

This is the standard C library clock function from time.h.

# **Syntax**

clock\_tclock(**void**)

# **Implementation**

If the units of clock\_t() differ from the default of centiseconds you must define \_\_CLK\_TCK on the compiler command line or in your own header file. The value in the definition is used for CLK\_TCK and CLOCKS\_PER\_SEC (the default value is 100 for centiseconds). If you re-implement clock() you must also re-implement \_clock\_init().

### **Returns**

The returned value is an unsigned integer.

# <span id="page-175-1"></span>**4.11.2 \_clock\_init()**

This is an optional initialization function for clock().

# **Syntax**

\_\_weak **void** \_clock\_init(**void**)

# **Implementation**

You must provide a clock initialization function if clock() mustwork with a read-only timer. If implemented, \_clock\_init() is called from the library initialization code.

### <span id="page-176-0"></span>**4.11.3 time()**

This is the standard C library time() function from time.h.

#### **Syntax**

time\_t time(time\_t \*timer)

The return value is an approximation of the current calendartime.

### **Returns**

The value (time\_t\*)-1 is returned if the calendar time is not available. If timer is not a NULL pointer, the return value is also assigned to the time\_t\*.

### <span id="page-176-1"></span>**4.11.4 remove()**

This is the standard C library remove() function from stdio.h.

### **Syntax**

**int** remove(**const char** \*filename)

# **Implementation**

remove() causes the file whose name is the string pointed to by *filename* to be removed. Subsequent attempts to open the file will fail, unless it is created again. If the file is open, the behavior of the remove function is implementation-defined.

# **Returns**

Returns zero if the operation succeeds or nonzero if it fails.

# <span id="page-177-0"></span>**4.11.5 rename()**

This is the standard C library rename() function from stdio.h.

### **Syntax**

**int** rename(**const char** \*old, **const char** \*new)

### **Implementation**

rename() causes the file whose name isthe string pointed to by old to be subsequently known by the name given by the string pointed to by new. The file named old is effectively removed. If a file named by the string pointed to by new exists prior to the call of the rename function, the behavior is implementation-defined.

#### **Returns**

Returns zero if the operation succeeds or nonzero if it fails. If nonzero and the file existed previously it is still known by its original name.

# <span id="page-177-1"></span>**4.11.6 system()**

This is the standard C library system() function from stdlib.h.

# **Syntax**

**int** system(**const char** \*string)

# **Implementation**

system() passes the string pointed toby string to the host environment to be executed by a command processor in an implementation-defined manner. A null pointer can be used for string, to inquire whether a command processor exists.

# **Returns**

If the argument is a null pointer, the system function returns nonzero only if a command processor is available.

If the argument is not a null pointer, the system function returns an implementation-defined value.

# <span id="page-178-0"></span>**4.11.7 getenv()**

This is the standard C library getenv() function from stdlib.h.

### **Syntax**

**char** \*getenv(**const char** \*name)

# **Implementation**

The default implementation returns NULL indicatingthat no environment information is available. You can re-implement getenv() yourself. It depends on no other function and no other function depends on it.

If you redefine the function, you can also call a function \_getenv\_init() which the C library initialization code calls when the library is initialized, that is before main() is entered.

The function searches the environment list, provided by the host environment, for a string that matches the string pointed to by name. The set of environment names and the method for altering the environment list are implementation-defined.

# **Returns**

The return value is a pointer to a string associated with the matched list member. The array pointed to must not be modified by the program, but might be overwritten by a subsequent call to getenv().

# <span id="page-178-1"></span>**4.11.8 \_getenv\_init()**

This allows a user version of getenv() to initialize itself.

# **Syntax**

**void** \_getenv\_init(**void**)

# **Implementation**

If this function is defined, the C library initializationcode calls it when the library is initialized, that is before main() is entered.

# **4.12 Selecting real-time division**

The division helper routine supplied with the ARM libraries provides good overall performance. However, the amount of time required to perform a division depends on the input values. A 4-bit quotient requires only 12 cycles, but a 32-bit quotient requires 96 cycles. Some applications require a faster worst-case cycle count at the expense of lower average performance. For this reason, two divide routines are provided with the ARM library.

The real-time routine:

- always executes in fewer than 45 cycles
- is faster than the standard division helper routine for larger quotients
- is slower than the standard division helper routine for typical quotients
- returns the same results
- calls the same error reporting mechanism on a division by zero
- does not require any change in the surrounding code.

Select the real-time divide routine, instead of the generally more efficient routine, by using either:

- IMPORT \_\_use\_realtime\_division from assembly language
- #pragma import(\_\_use\_realtime\_division) from C.

- Note -

 Because it uses the CLZ instruction and the DSP multiplies, the real-time division routine only works on ARM architecture v5TE and above. If you reference \_\_use\_realtime\_division and compile and link for a core that does not support these, the linker displays an error similar to:

Error: L6218E: Undefined symbol \_\_realtime\_division\_only\_works\_on\_architecture\_5E\_\_ (referred from myobj.o)
# **4.13 ISO implementation definition**

This section describes how the libraries fulfill the requirements of the ANSI specification.

# **4.13.1 ANSI C library implementation definition**

The ANSI C library variants are listed in *[Library naming conventions](#page-194-0)* on page 4-105.

The ANSI specification leaves some details to the implementors, but requires their implementation choices to be documented. The implementation details are described in this section.

- The macro NULL expands to the integer constant 0.
- If a program redefines a reserved external identifier, an error might occur when the program is linked with the standard libraries. If it is not linked with standard libraries, no error is diagnosed.
- The assert() function prints the following message and then calls the abort() function:

```
*** assertion failed: expression, file _FILE_, line _LINE_
```
The following functions test for character values in the range EOF  $(-1)$  to 255 (inclusive):

- isalnum()
- isalpha()
- iscntrl()
- islower()
- isprint()
- isupper()
- ispunct().

# **Mathematical functions**

<span id="page-181-0"></span>The mathematical functions shown in [Table 4-17](#page-181-0), when supplied with out-of-range arguments, respond in the way shown.

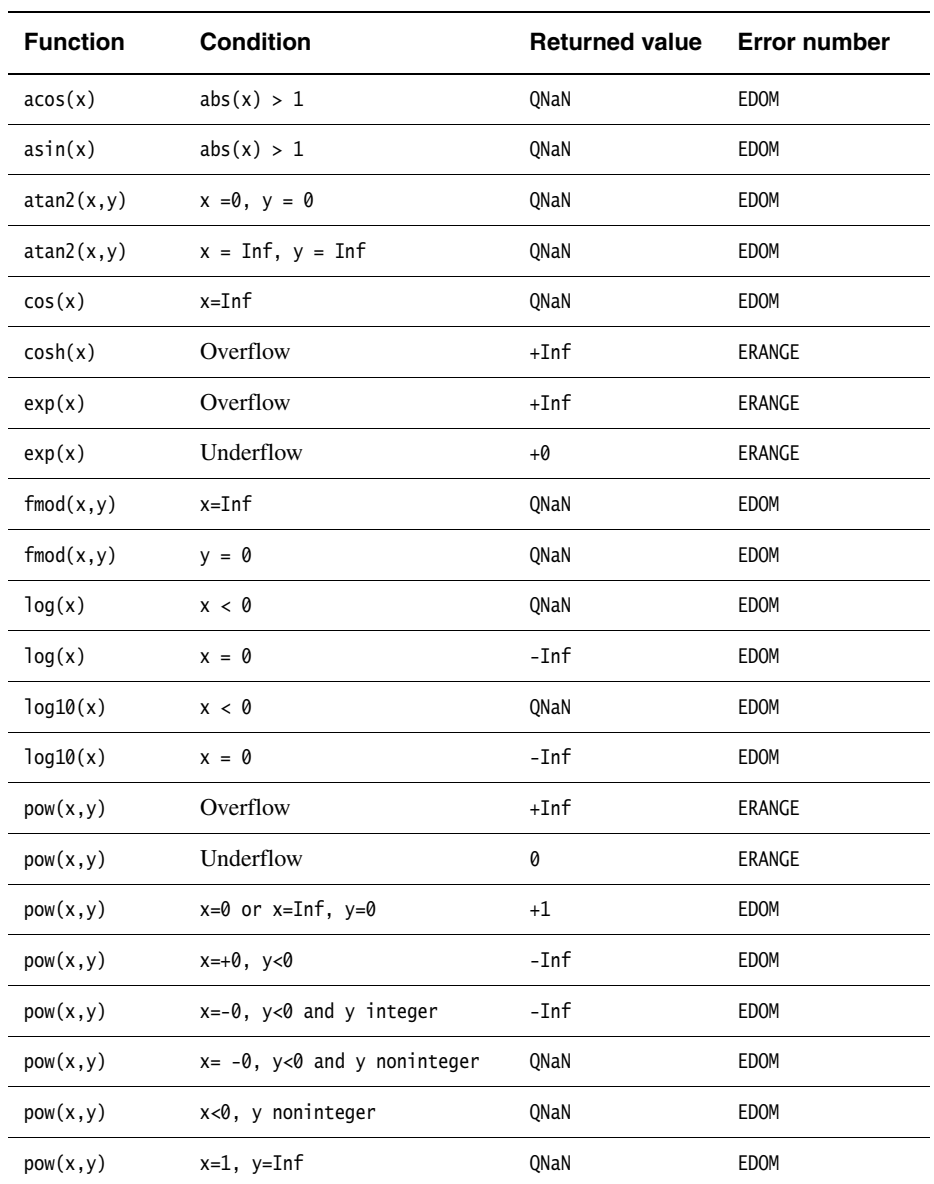

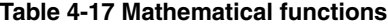

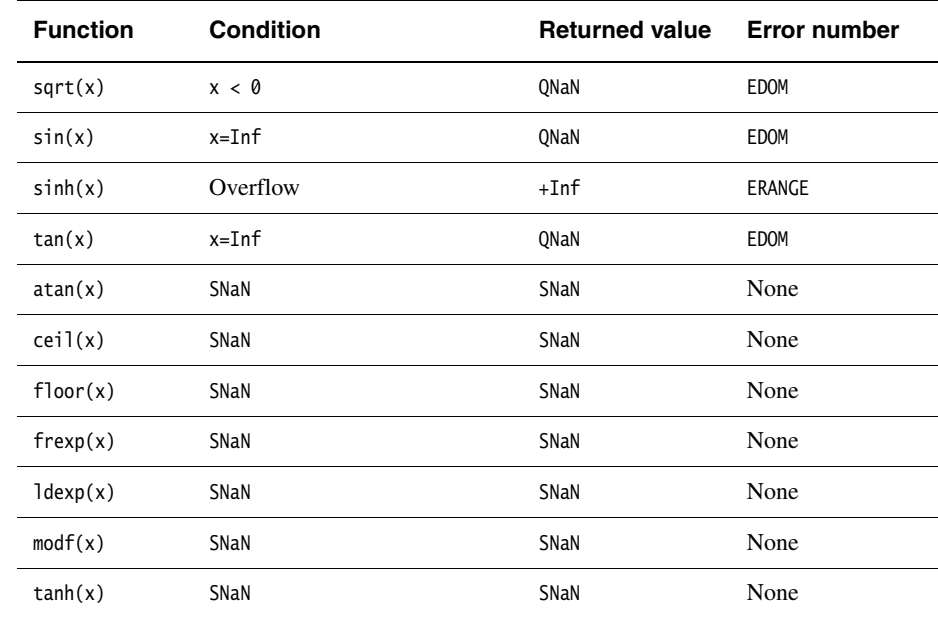

# **Table 4-17 Mathematical functions (continued)**

HUGE\_VAL is an alias for Inf. Consult the errno variable for the error number. Other than the cases shown in [Table 4-17 on page 4-92](#page-181-0), all functions return QNaN when passed QNaN and throw an invalid operation exception when passed SNaN.

# **Signal function**

<span id="page-183-0"></span>The signals listed in [Table 4-18](#page-183-0) are supported by the signal() function. See also [Table 4-10 on page 4-55](#page-144-0) for signals used by the C and C++ libraries.

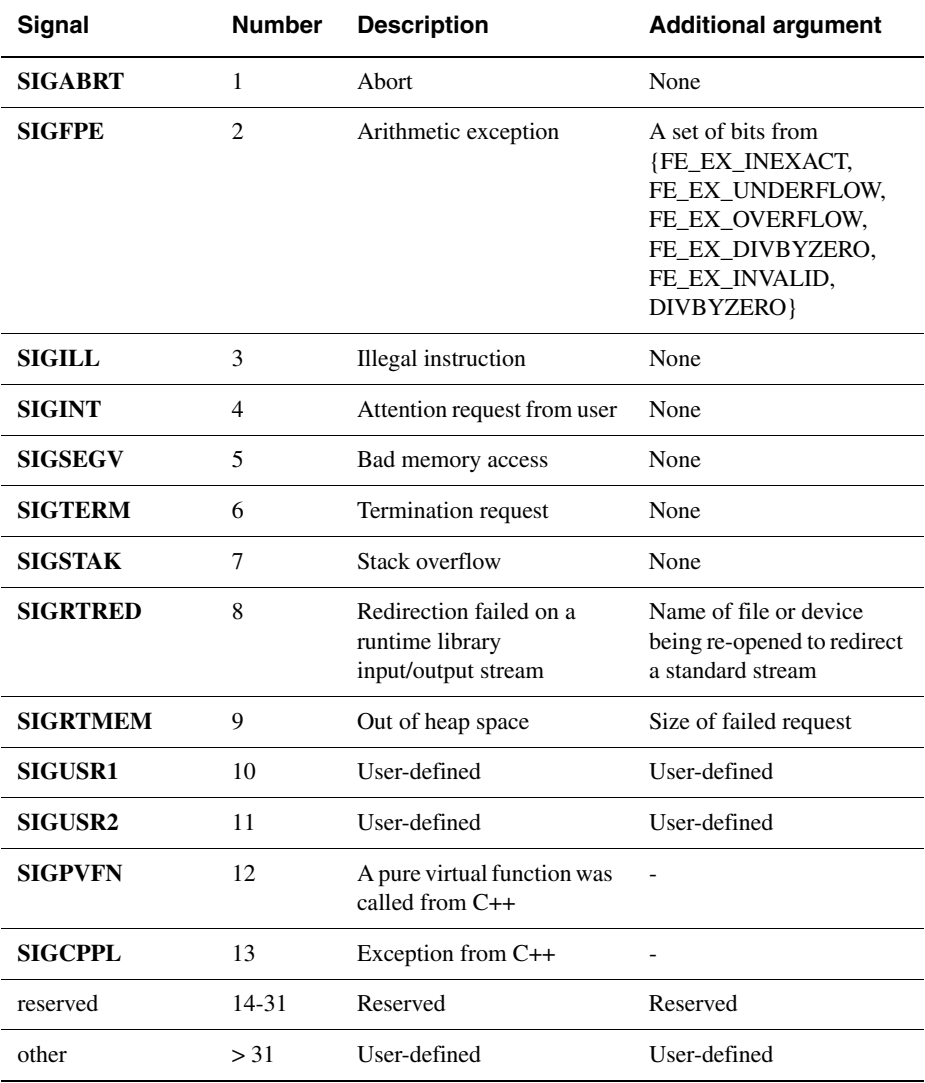

#### **Table 4-18 Signal function signals**

A signal number greater than SIGUSR2 can be passed through \_\_raise(), and caught by the default signal handler, but it cannot be caught by a handler registered using signal(). signal() returns an error code if you try to register a handler for a signal number greater than SIGUSR2.

The default handling of all recognized signals is to print a diagnostic message and call exit(). This default behavior applies at program startup and until you change it.

#### **Caution**

 The IEEE 754 standard for floating-point processing states that the default action to an exception is to proceed without a trap. A raised exception in floating-point calculations does not, by default, generate SIGFPE. You can modify fp error handling by tailoring the functions and definitions in fenv.h. See *[Tailoring error signaling, error handling,](#page-140-0)  [and program exit](#page-140-0)* on page 4-51, Chapter 5 *Floating-point Support*, and the chapter on floating-point in the *ADS Developer Guide*.

For all the signals in [Table 4-18 on page 4-94](#page-183-0), when a signal occurs, if the handler points to a function, the equivalent of signal(sig, SIG\_DFL) is executed before the call to handler.

If the **SIGILL** signal is received by a handler specified to by the signal() function, the default handling is reset.

#### **Input/output characteristics**

The generic ARM C library has the following input/output characteristics:

- The last line of a text stream does not require a terminating newline character.
- Space characters written out to a text stream immediately before a newline character do appear when read back in.
- No null characters are appended to a binary output stream.
- The file position indicator of an append mode stream is initially placed at the end of the file.
- A write to a text stream causes the associated file to be truncated beyond the point where the write occurred if this is the behavior of the device category of the file.
- The characteristics of file buffering agree with section 4.9.3 of the ANSI C standard. If semihosting is used, the maximum number of open files is limited by the available target memory.
- A zero-length file, into which no characters have been written by an output stream, does exist.
- A file can be opened many times for reading, but only once for writing or updating. A file cannot simultaneously be open for reading on one stream, and open for writing or updating on another.
- Local time zones and Daylight Saving Time are not implemented. The values returned indicate that the information is not available. For example, the gmtime() function always returns NULL.
- The status returned by exit() is the same value that was passed to it. For definitions of EXIT\_SUCCESS and EXIT\_FAILURE, see the header file stdlib.h. The semihosting SWI, however, does not pass the status back to the execution environment.
- The error messages returned by the strerror () function are identical to those given by the perror() function.
- If the size of area requested is zero,  $calloc($ ,  $malloc($ , and  $realloc($ ) return NULL.
- abort() closes all open files and deletes all temporary files.
- fprintf() prints %p arguments in lowercase hexadecimal format as if a precision of 8 had been specified. If the variant form (%#p) is used, the number is preceded by the character @.
- fscanf() treats %p arguments exactly the same as %x arguments.
- fscanf() always treats the character "-" in  $a \, \% \dots [...]$  argument as a literal character.
- ftell() and fgetpos() set errno to the value of EDOM on failure.
- <span id="page-185-0"></span>• perror() generates the messages in [Table 4-19](#page-185-0).

#### **Table 4-19 perror() messages**

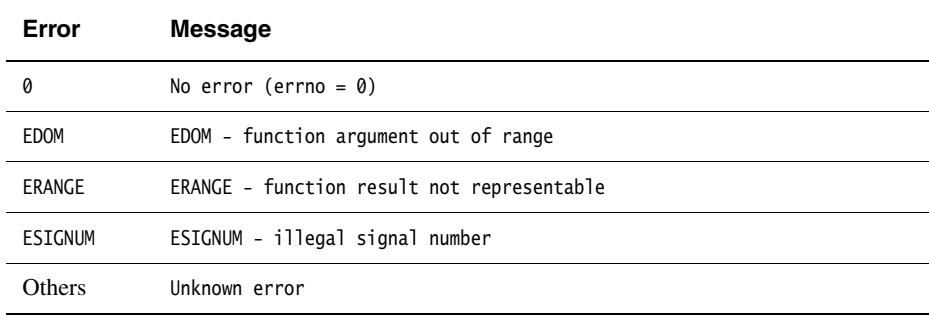

The following characteristics, required to be specified in an ANSI-compliant implementation, are unspecified in the ARM C library:

- the validity of a filename
- whether remove() can remove an open file
- the effect of calling the rename() function when the new name already exists
- the effect of calling getenv() (the default is to return NULL, no value available)
- the effect of calling system()
- the value returned by  $clock()$ .

# **4.13.2 Standard C++ library implementation definition**

This section describes the implementation of the C++ libraries. The ARM C++ library provides all of the library defined in the *ISO/IEC 14822 :1998 International Standard for C++*, aside from some limitations described below. For information on implementation-defined behavior that is defined in the Rogue Wave C++ library, see the included Rogue Wave HTML documentation. By default, this is installed in the install\_directory\HTML.

The standard C++ library is distributed in binary form only.

<span id="page-186-0"></span>The requirements that the C++ library places on the C library are described in [Table 4-20.](#page-186-0)

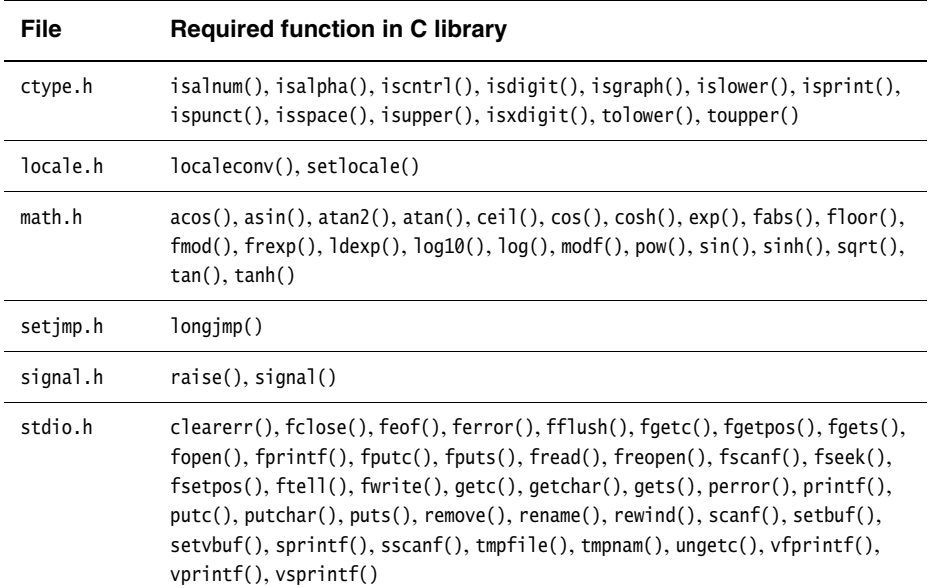

#### **Table 4-20 C++ requirements on the C library**

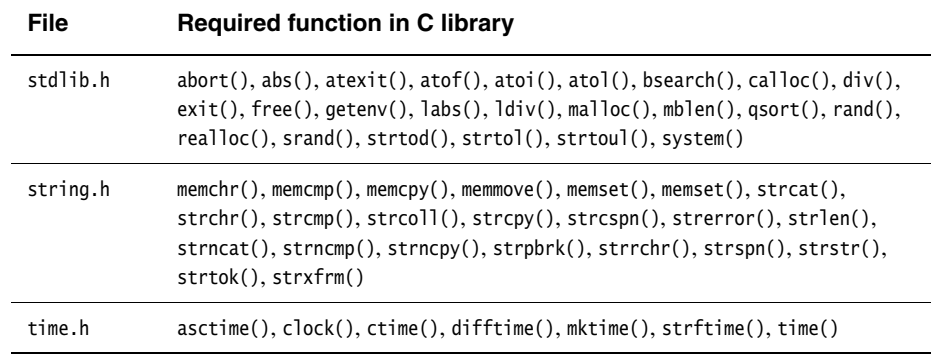

#### **Table 4-20 C++ requirements on the C library (continued)**

<span id="page-187-0"></span>The most important features missing from this release are described in [Table 4-21.](#page-187-0)

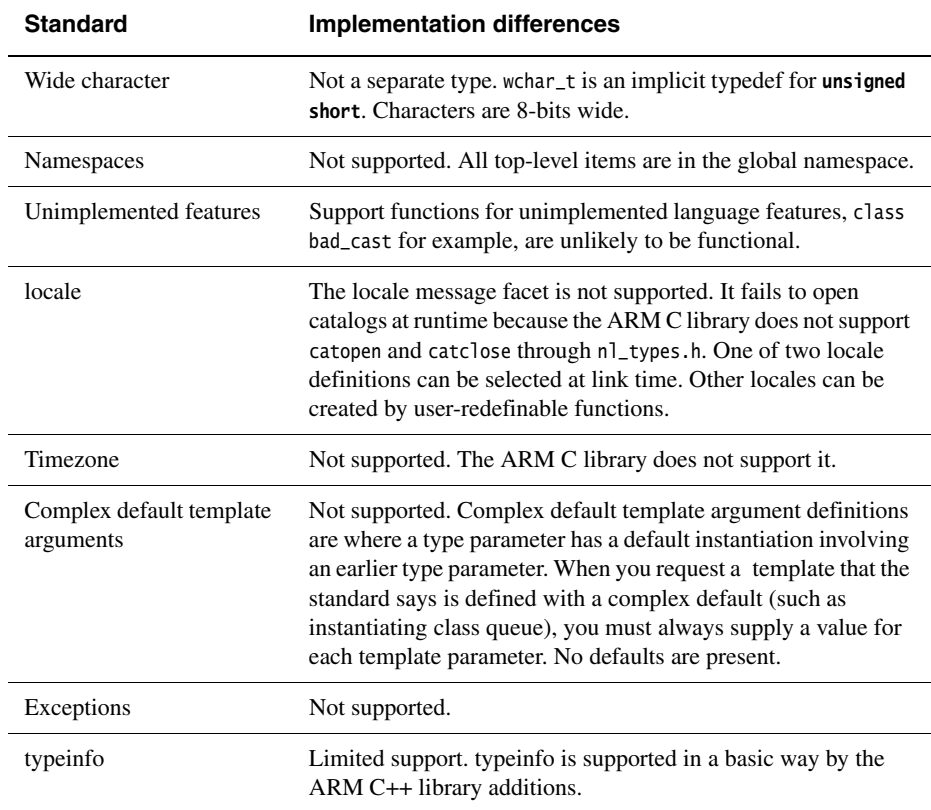

## **Table 4-21 Standard C++ library differences**

# **4.14 C library extensions**

<span id="page-188-0"></span>This section describes the ARM-specific library extensions and functions defined by the C99 draft standard (*ISO/IEC 9899:1999E*). The extensions are summarized in [Table 4-22.](#page-188-0)

## **Table 4-22 Extensions**

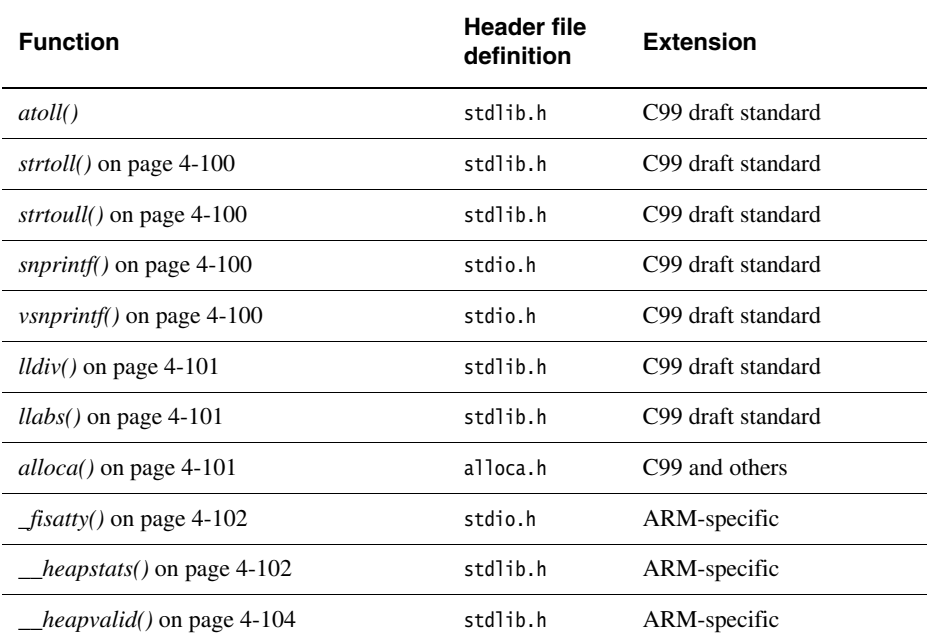

# <span id="page-188-1"></span>**4.14.1 atoll()**

The atoll() function converts a decimal string into an integer, similarly to the ANSI functions atol() and atoi(), but returning a **long long** result. Like atoi(), atoll() can accept octal or hexadecimal input if the string begins with 0 or 0x.

# **Syntax**

**longlong** atoll(**const char** \*nptr)

# <span id="page-189-0"></span>**4.14.2 strtoll()**

The strtoll() function converts a string in an arbitrary base to an integer, similar to the ANSI function strtol(), but returning a **long long** result. Like strtol(), the parameter endptr can point to a location in which to store a pointer to the end of the translated string, or can be NULL. The parameter base must contain the number base. Setting base to zero indicates that the base is to be selected in the same way as atoll().

# **Syntax**

**longlong** strtoll(**const char** \*nptr, **char** \*\*endptr, **int** base)

# <span id="page-189-1"></span>**4.14.3 strtoull()**

strtoull() is exactly the same as strtoll(), but returns an **unsigned long long**.

## **Syntax**

**unsigned long long** strtoull(**const char** \*nptr, **char** \*\*endptr, **int** base)

# <span id="page-189-2"></span>**4.14.4 snprintf()**

snprintf() worksalmost exactly like the ANSI sprintf() function, except that the caller can specify the maximum size of the buffer. The return value is the length of the complete formatted string that would have been written if the buffer were big enough. Therefore, the string written into the buffer is complete only if the return value is at least zero and at most n-1.

The bufsize parameter specifies the number of characters of buffer that the function can write into, *including* the terminating null.

<stdio.h> is an ANSI header file, but the function is not allowed by the ANSI C library standard. It is therefore not available if you use the compilers with the -strict option.

# **Syntax**

**int** snprintf(**char** \*buffer, **size\_t** bufsize, **const char** \*format, ...)

# <span id="page-189-3"></span>**4.14.5 vsnprintf()**

vsnprintf() worksalmost exactly like the ANSI vsprintf() function, except that the caller can specify the maximum size of the buffer. The return value is the length of the complete formatted string that would have been written if the buffer were big enough. Therefore, the string written into the buffer is complete only if the return value is at least zero and at most n-1.

The bufsize parameter specifies the number of characters of buffer that the function can write into, *including* the terminating null.

<stdio.h> is an ANSI header file, but the function is not allowed by the ANSI C library standard. It is therefore not available if you use the compilers with the -strict option.

#### **Syntax**

**int** vsnprintf(**char** \*buffer, size\_t bufsize, **const char** \*format, va\_list ap)

## <span id="page-190-0"></span>**4.14.6 lldiv()**

The lldiv functiondivides two **long long** integers and returns both the quotient and the remainder. It is the **long long** equivalent of the ANSI function ldiv. The return type lldiv\_t is a structure containing two **long long** members, called quot and rem.

<stdlib.h> is an ANSI header file, but the function is not allowed by the ANSI C library standard. It is therefore not available if you use the compilers with the -strict option.

## **Syntax**

lldiv\_tlldiv(**long long** num, **long long** denom)

#### <span id="page-190-1"></span>**4.14.7 llabs()**

The llabs() returns the absolute value of its input. It is the **long long** equivalent of the ANSI function labs.

<stdlib.h> is an ANSI header file, but the function is not allowed by the ANSI C library standard. It is therefore not available if you use the compilers with the -strict option.

#### **Syntax**

**longlong** llabs(**long long** num)

# <span id="page-190-2"></span>**4.14.8 alloca()**

The alloca() function allocates local storage in a function. It returns a pointer to size bytes of memory, or NULL if not enough memory was available. The default implementation returns an 8-byte aligned block of memory.

Memory returned from alloca() must never be passed to free(). Instead, the memory is deallocated automatically when the function that called alloca() returns.

alloca() must not be called through a function pointer. You must take care when using alloca() and setjmp() in the same function, because memory allocated by alloca() between calling setjmp() and longjmp() is deallocated by the call to longjmp().

This function is a common nonstandard extension to many C libraries.

## **Syntax**

**void**\* alloca(size\_t size)

# <span id="page-191-0"></span>**4.14.9 \_fisatty()**

The \_fisatty() functiondetermines whether the given stdio stream is attached to a terminal device or a normal file. It calls the \_sys\_istty() low-level function (see *[Tailoring the input/output functions](#page-164-0)* on page 4-75) on the underlying file handle.

This function is an ARM-specific library extension.

# **Syntax**

**int** \_fisatty(FILE \*stream)

The return value indicates the stream destination:

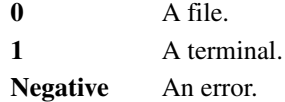

# <span id="page-191-1"></span>**4.14.10 \_\_heapstats()**

The \_\_heapstats() functiondisplays statistics on the state of the storage allocation heap. It calls the \_\_Heap\_Stats() function, which you can re-implement if you choose to do your own storage management (see *[\\_\\_Heap\\_Stats\(\)](#page-154-0)* on page 4-65). The ARM default implementation gives information on how many free blocks exist, and estimates their size ranges.

[Example 4-20 on page 4-103](#page-192-0) shows an example of the output from \_\_heapstats(). Line 1 of the output displays the total number of bytes, the number of free blocks, and the average size. The following lines give an estimate the size of each block in bytes, expressed as a range. \_\_heapstats() does not give information on the number of used blocks.

#### **Example 4-20 heapstats output**

<span id="page-192-0"></span>32272 bytes in 2 free blocks (avge size 16136) 1 blocks 2^12+1 to 2^13 1 blocks 2^13+1 to 2^14

The function outputs its results by calling the output function *dprint*, which must work like fprintf(). The first parameter passed to *dprint* is the supplied pointer *param*. You can pass fprintf() itself, provided you cast it to the right function pointer type. This type is defined as a **typedef** for convenience. It is called \_\_heapprt. For example:

```
__heapstats((__heapprt)fprintf, stderr);
```
 $-$  Note  $-$ 

 If you call fprintf() on a stream that you have not already sent output to, the library calls malloc() internally to create a buffer for the stream. If this happens in the middle of a call to \_\_heapstats(), the heap might be corrupted. You must therefore ensure you have already sent some output to stderr in the above example.

If you are using the default single-region memory model, heap memory is allocated only as it is required. This means that the amount of free heap changes as you allocate and deallocate memory. For example, as sequence such as:

```
 int *ip;
 __heapstats((__heapprt)fprintf,stderr); // print initial free heap size
ip = malloc(200000); free(ip);
 __heapstats((__heapprt)fprintf,stderr); // print heap size after freeing
```
gives output such as:

4076 bytes in 1 free blocks (avge size 4076) 1 blocks 2^10+1 to 2^11 2008180 bytes in 1 free blocks (avge size 2008180) 1 blocks 2^19+1 to 2^20

This function is an ARM-specific library extension.

#### **Syntax**

**void** \_\_heapstats(**int** (\*dprint)( **void**\*param, **char const** \*format,...), **void**\* param)

# <span id="page-193-0"></span>**4.14.11 \_\_heapvalid()**

The \_\_heapvalid() functionperforms a consistency check on the heap. It outputs detailed information about every free block if the verbose parameter is nonzero, and only output errors otherwise.

The function outputs its results by calling the output function dprint, which must work like fprintf(). The first parameter passed to *dprint* is the supplied pointer *param*. You can pass fprintf() itself, provided you cast it to the right function pointer type. This type is defined as a **typedef** for convenience. It is called \_\_heapprt. For example:

#### **Example 4-21 Calling \_\_heapvalid() with fprintf()**

<span id="page-193-1"></span>\_\_heapvalid((\_\_heapprt) fprintf, stderr, 0);

If you call fprintf() on a stream that you have not already sent output to, the library calls malloc() internally to create a buffer for the stream. If this happens in the middle of a call to \_\_heapvalid(), the heap might be corrupted. You must therefore ensure you have already sent some output to stderr. The code in [Example 4-21](#page-193-1) will cause a major failure if you have not already written to the stream.

This function is an ARM-specific library extension.

# **Syntax**

**int** \_\_heapvalid(**int** (\*dprint)( **void**\*param, **char const** \*format,...), **void**\* param, **int** verbose)

# <span id="page-194-0"></span>**4.15 Library naming conventions**

The filename identifies how the variant was built as follows:

root\_<arch><fpu><stack><entrant>.<endian>

The values for the fields of the name and the relevant buildoptions are listed below:

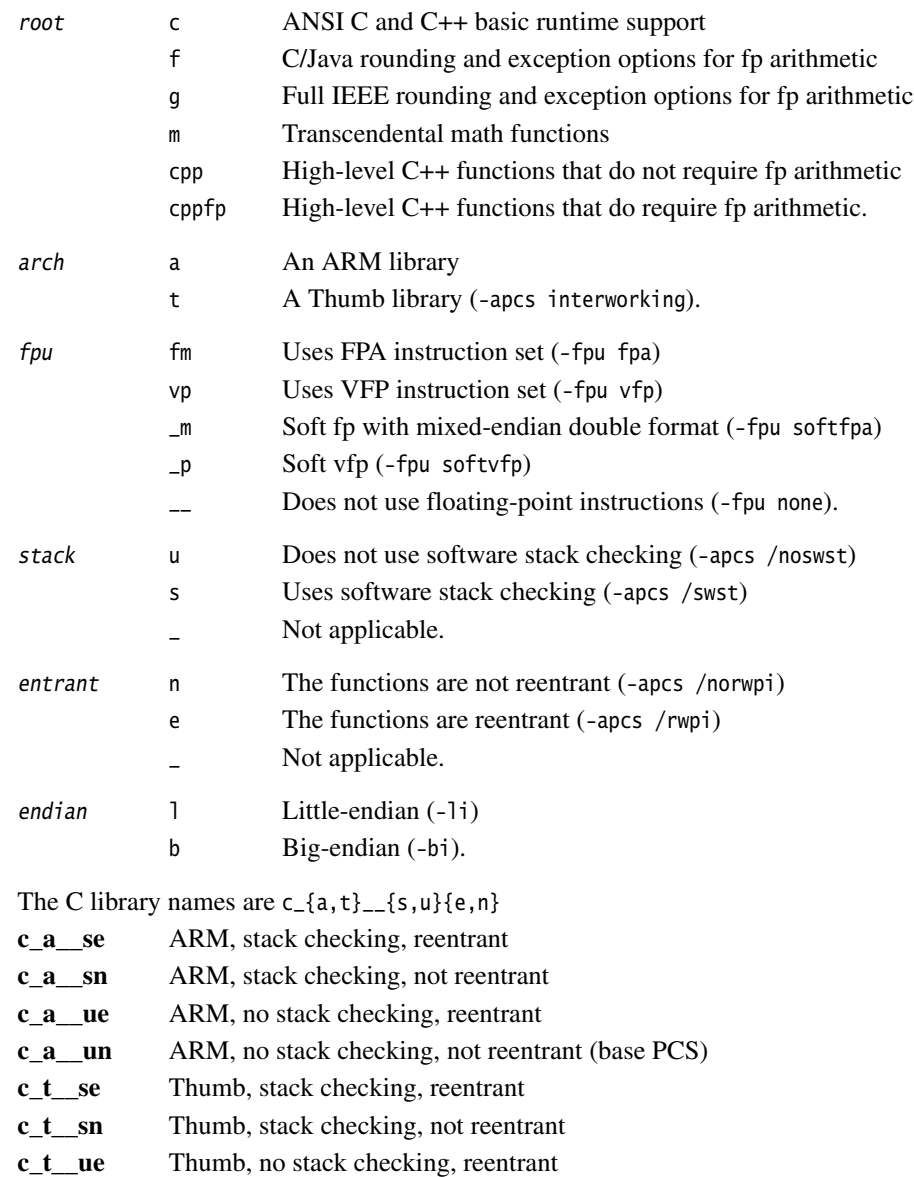

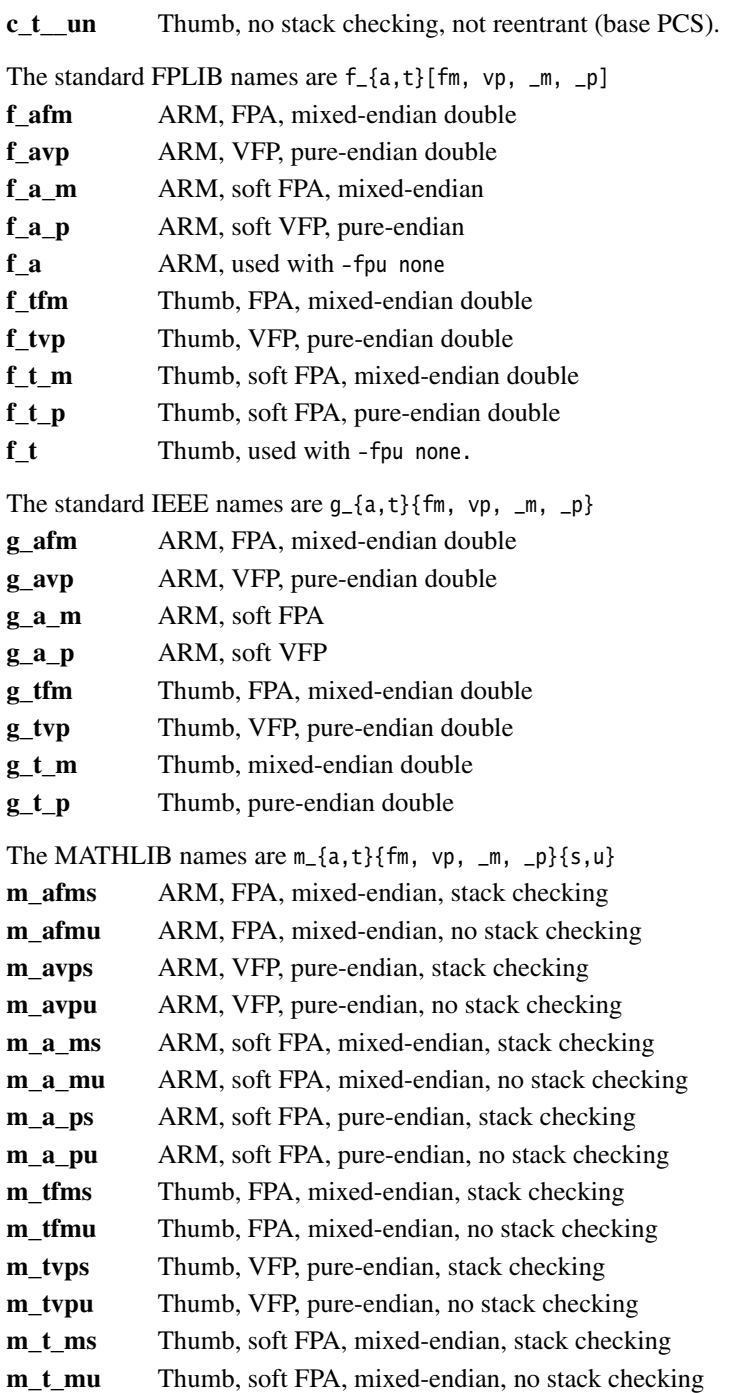

- **m\_t\_ps** Thumb, soft FPA, pure-endian, stack checking
- **m\_t\_pu** Thumb, soft FPA, pure-endian, no stack checking.

See *Specifying the target processor or architecture* on page 2-19 for details on selecting a specific architecture or processor selection.

*The C and C++ Libraries* 

# Chapter 5 **Floating-point Support**

This chapter describes the ARM support for floating-point computations. It contains the following sections:

- *[About floating-point support](#page-199-0)* on page 5-2
- *[The software floating-point library, fplib](#page-200-0)* on page 5-3
- *[Controlling the floating-point environment](#page-205-0)* on page 5-8
- *[The math library, mathlib](#page-221-0)* on page 5-24
- *[IEEE 754 arithmetic](#page-227-0)* on page 5-30.

# <span id="page-199-0"></span>**5.1 About floating-point support**

The ARM floating-point environment is an implementation of the IEEE 754 standard for binary floating-point arithmetic. See *[IEEE 754 arithmetic](#page-227-0)* on page 5-30 for details of the ARM implementation of the standard.

An ARM system might have:

- a *Vector Floating-Point* (VFP) coprocessor
- a *Floating-Point Accelerator* (FPA) coprocessor
- no floating-point hardware.

If you compile for a system with a hardware coprocessor (VFP or FPA), the compilers make use of it. If you compile for a system without a coprocessor, the compilers implement the calculations in software.

For example, the compiler option -fpu vfp selects a hardware VFP coprocessor and the option -fpu softvfp selects coprocessor instructions are to be implemented in software.

# <span id="page-200-0"></span>**5.2 The software floating-point library, fplib**

When programs are compiled to use a floating-point coprocessor, they perform basic floating-point arithmetic (for example addition and multiplication) by means of floating-point machine instructions for the target coprocessor. When programs are compiled to use software floating-point, there is no floating-point instruction set available, and so the ARM libraries have to provide a set of procedure calls to do floating-point arithmetic. These are the software floating-point library, fplib.

These routines have names like \_dadd (add two **double**s) and \_fdiv (divide two **float**s). The complete list is given in:

- Table 5-1 on page 5-4
- Table 5-2 on page 5-5
- Table 5-3 on page 5-6
- Table 5-4 on page 5-7.

User programs can call these routines directly. Even in environments with a coprocessor, the routines are provided, though they are typically only a few instructions long (as all they do is to execute the appropriate coprocessor instruction).

All the fplib routines are called using a software floating-point variant of the calling standard. This means that floating-point arguments are passed and returned in integer registers. In the rest of the program, if the program is compiled for a coprocessor, floating-point data is passed in its floating-point registers.

So, for example, \_dadd takes a **double** in registers r0 and r1, and another **double** in registers r2 and r3, and returns the sum in r0 and r1.

**Note**

 For a **double** in registers r0 and r1, the register that holds the high 32 bits of the **double** depends on whether your program is little-endian or big-endian.

C programs are not required to handle the register allocation.

All the fplib routines are declared in the header file rt\_fp.h. You can include this file if you want to call an fplib routine directly.

A complete list of the fplib routines is provided on the following pages.

# **5.2.1 Arithmetic on numbers in a particular format**

<span id="page-201-0"></span>The routines in [Table 5-1](#page-201-0) perform arithmetic on numbers in a particular format. Arguments and results are always in the same format.

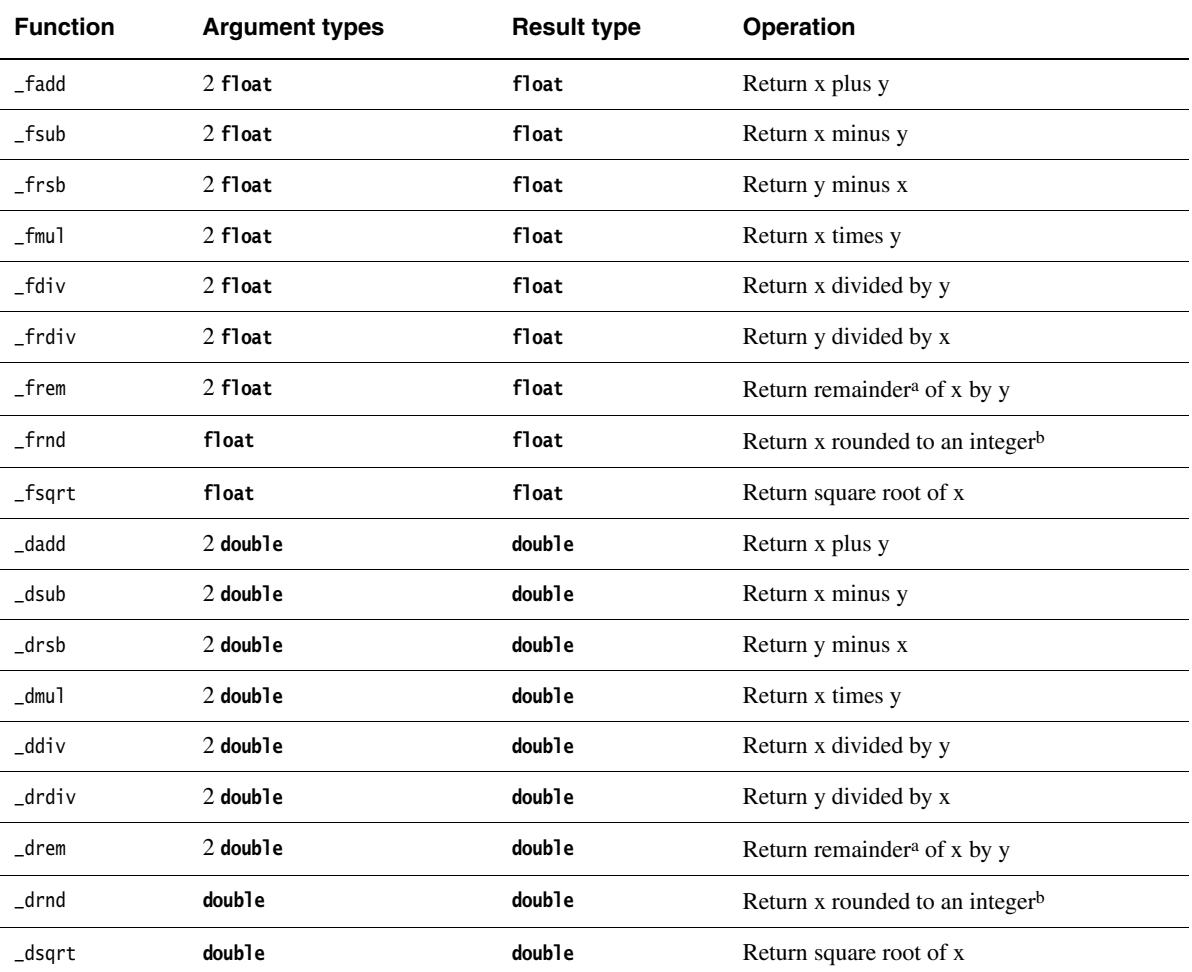

#### **Table 5-1 Arithmetic routines**

a. Functions that perform the IEEE 754 remainder operation. This is defined to take two numbers, *x* and *y*, and return a number *z* such that  $z = x - n * y$ , where *n* is an integer. To return an exactly correct result, *n* is chosen so that *z* is no bigger than half of *x* (so that *z* might be negative even if both *x* and *y* are positive). The IEEE 754 remainder function is not the same as the operation performed by the C library function fmod, where *z* always has the same sign as *x*. Where the above specification gives two acceptable choices of *n*, the even one is chosen. This behavior occurs independently of the current rounding mode.

b. Functions that perform the IEEE 754 round-to-integer operation. This takes a number and rounds it to an integer (in accordance with the current rounding mode), but returns that integer in the floating-point number format rather than as a C **int** variable. To convert a number to an **int** variable, you must use the \_ffix routines described in [Table 5-2 on page 5-5](#page-202-0)

# **5.2.2 Conversions between floats, doubles, and ints**

<span id="page-202-0"></span>The routines in [Table 5-2](#page-202-0) perform conversions between number formats, excluding **long long**s.

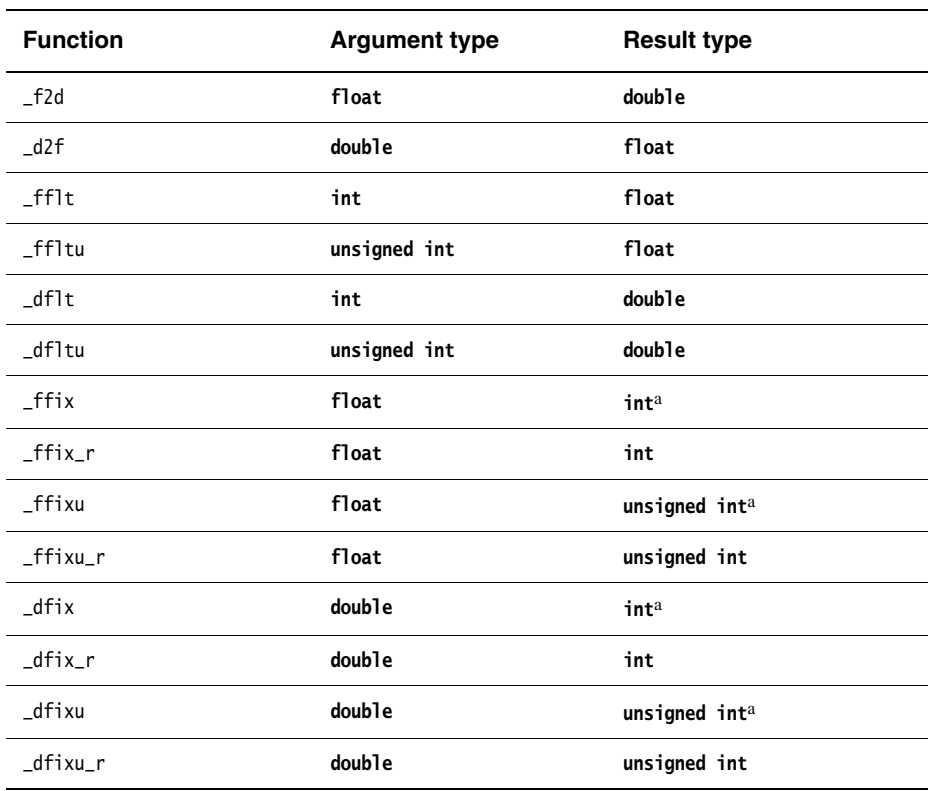

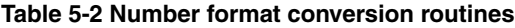

a. Rounded toward zero, independently of the current rounding mode. This is because the C standard requires implicit conversions to integers to round this way, so it is convenient not to have to change the rounding mode to do so. Each function has a corresponding function with \_r on the end of its name, that performs the same operation but rounds according to the current mode.

# **5.2.3 Conversions between long longs and other number formats**

<span id="page-203-0"></span>The routines in [Table 5-3](#page-203-0) perform conversions between **long long**s and other number formats.

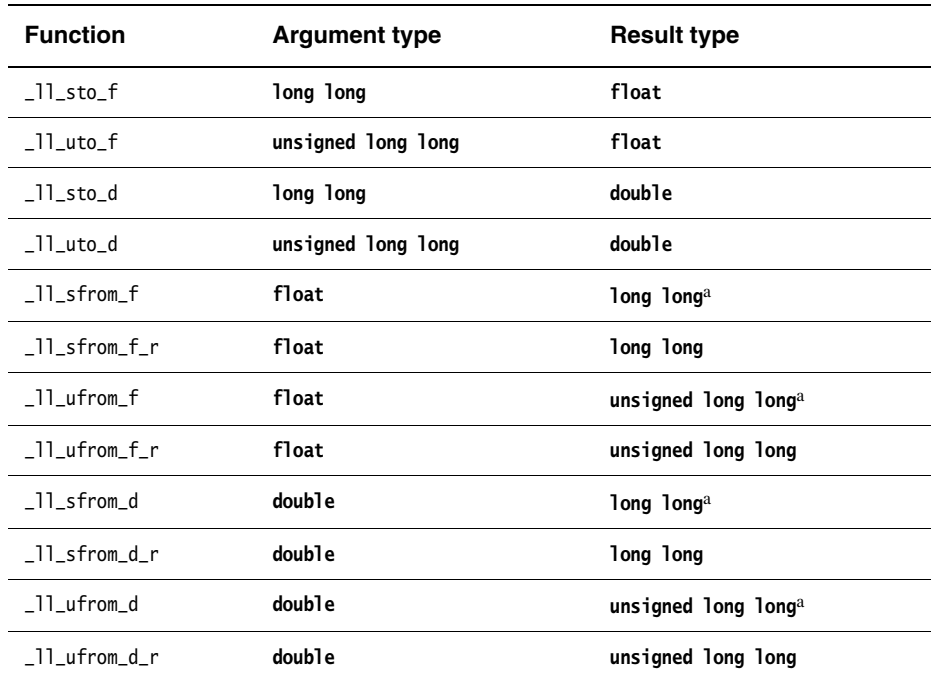

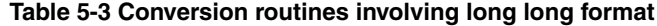

a. Rounded toward zero, independently of the current rounding mode. This is because the C standard requires implicit conversions to integers to round this way, so it is convenient not to have to change the rounding mode to do so. Each function has a corresponding function with \_r on the end of its name, that performs the same operation but rounds according to the current mode.

# **5.2.4 Floating-point comparisons**

<span id="page-204-0"></span>The routines in [Table 5-4](#page-204-0) perform comparisons between floating-point numbers.

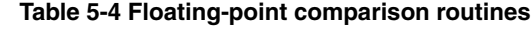

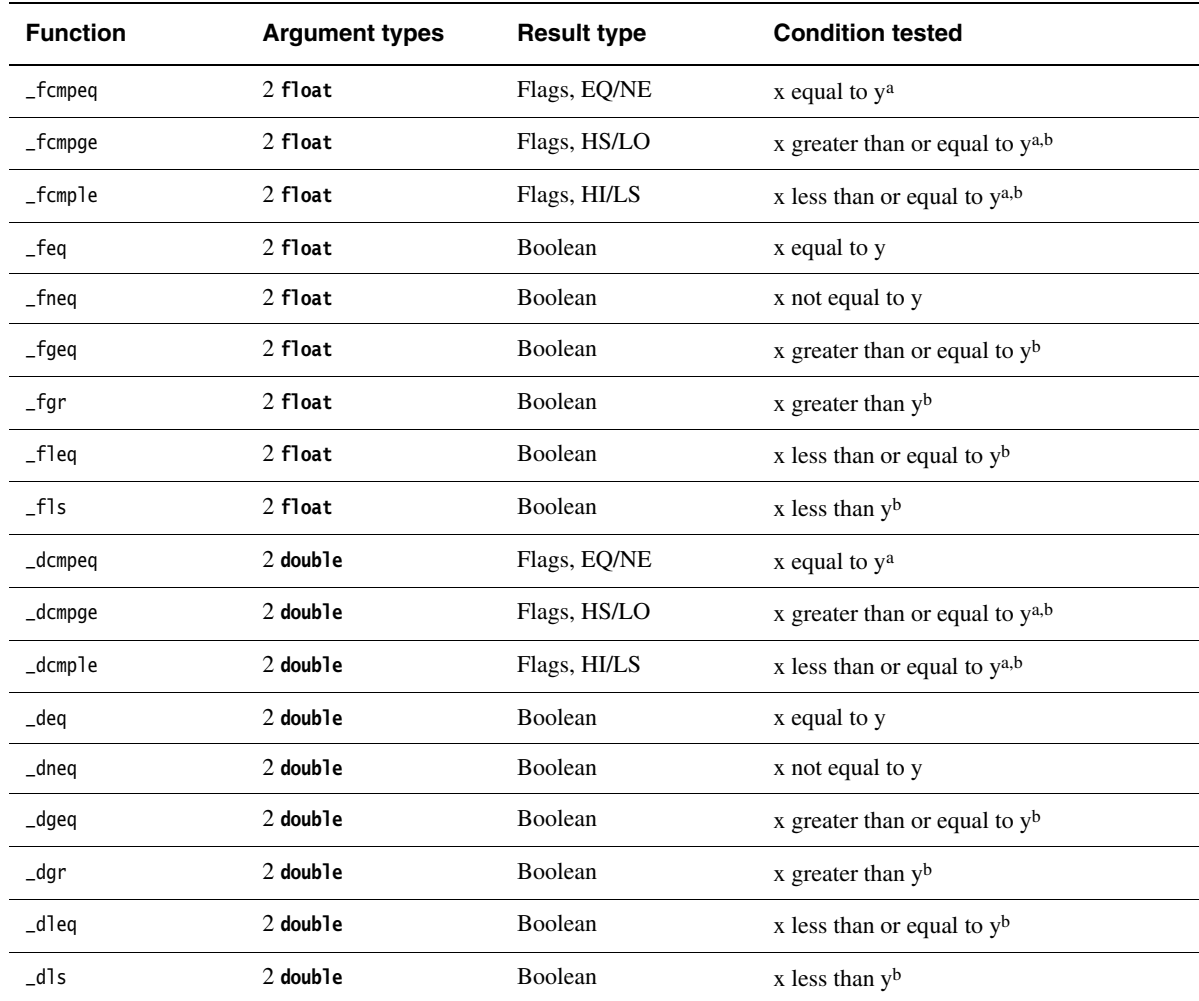

a. Returns results in the ARM condition flags. This is efficient in assembly language, because you can directly follow a call to the function with a conditional instruction, but it means there is no way to use these functions from C. These functions are not declared in rt\_fp.h.

b. Causes an Invalid Operation exception if either argument is a NaN, even a quiet NaN. Other functions only cause Invalid Operation if an argument is an SNaN. QNaNs return *not equal* when compared to anything, including other QNaNs (so comparing a QNaN to the same QNaN still returns *not equal*).

# <span id="page-205-0"></span>**5.3 Controlling the floating-point environment**

This section describes the functions you can use to control the ARM floating-point environment. With these functions, you can change the rounding mode, enable and disable trapping of exceptions, and install your own custom exception trap handlers.

ARM supplies several different interfaces to the floating-point environment, for compatibility and porting ease.

#### <span id="page-205-2"></span>**5.3.1 The \_\_ieee\_status function**

ARM supports a second interface to the status word, similar to the  $\angle$ -fp-status function, but the second interface sees the same status word in a different layout. This call is called \_\_ieee\_status, and it is generally the most efficient function to use for modifying the status word for VFP. (\_\_fp\_status is more efficient on FPA systems.) \_\_ieee\_status is defined in fenv.h.

Like \_\_fp\_status, \_\_ieee\_status has the prototype:

unsigned int \_\_ieee\_status(unsigned int mask, unsigned int flags);

However, the layout of the status word as seen by \_\_ieee\_status is different from that seen by \_\_fp\_status ([Figure 5-1\)](#page-205-1).

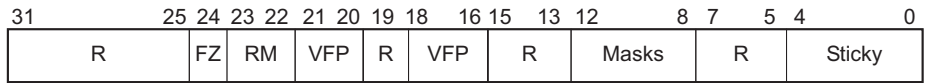

#### **Figure 5-1 IEEE status word layout**

<span id="page-205-1"></span>The fields in [Figure 5-1](#page-205-1) are as follows:

- Bits 0 to 4 are the sticky flags, exactly as described in *[The \\_\\_fp\\_status function](#page-207-0)* [on page 5-10.](#page-207-0)
- Bits 8 to 12 are the exception mask bits, exactly as described in *[The \\_\\_fp\\_status](#page-207-0)  function* [on page 5-10](#page-207-0), but in a different place.
- Bits 16 to 18, and bits 20 and 21, are used by VFP hardware to control the VFP vector capability. The \_\_ieee\_status call does not let you modify these bits.

<span id="page-206-0"></span>• Bits 22 and 23 control the rounding mode ([Table 5-5](#page-206-0)).

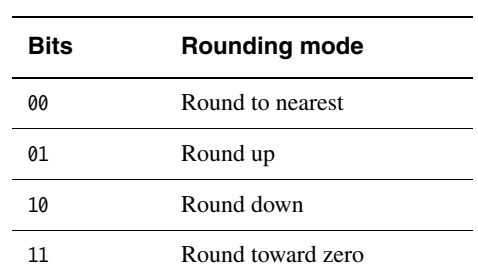

**Table 5-5 Rounding mode control**

- Bit 24 enables FZ (Flush to Zero) mode if it is set. In FZ mode, denormals are forced to zero to speed up processing (because denormals can be difficult to work with and slow down floating-point systems). Setting this bit reduces accuracy but might increase speed.
- Bits marked R are reserved.

In addition to defining the \_\_ieee\_status call itself, fenv.h also defines some constants to be used for the arguments:

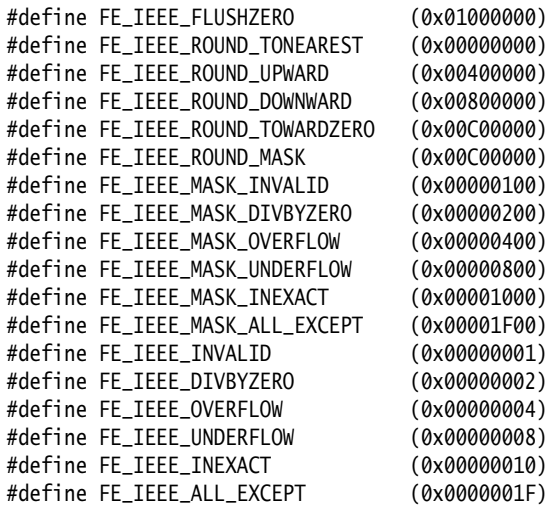

For example, to set the rounding mode to round down, you would do:

\_\_ieee\_status(FE\_IEEE\_ROUND\_MASK, FE\_IEEE\_ROUND\_DOWNWARD);

To trap the Invalid Operation exception and untrap all other exceptions:

\_\_ieee\_status(FE\_IEEE\_MASK\_ALL\_EXCEPT, FE\_IEEE\_MASK\_INVALID);

To untrap the Inexact Result exception:

\_\_ieee\_status(FE\_IEEE\_MASK\_INEXACT, 0);

To clear the Underflow sticky flag:

\_\_ieee\_status(FE\_IEEE\_UNDERFLOW, 0);

## <span id="page-207-0"></span>**5.3.2 The \_\_fp\_status function**

Previous versions of the ARM libraries implemented a function called \_\_fp\_status, that manipulated a status word in the floating-point environment. ARM still supports this function, for backwards compatibility. It is defined in stdlib.h.

\_\_fp\_status has the following prototype:

unsigned int \_\_fp\_status(unsigned int mask, unsigned int flags);

The function modifies the writable parts of the status word according to the parameters, and returns the previous value of the whole word.

The writable bits are modified by setting them to

new = (old &  $\sim$ mask)  $\land$  flags;

<span id="page-207-1"></span>Four different operations can be performed on each bit of the status word, depending on the corresponding bits in mask and flags [\(Table 5-6\)](#page-207-1).

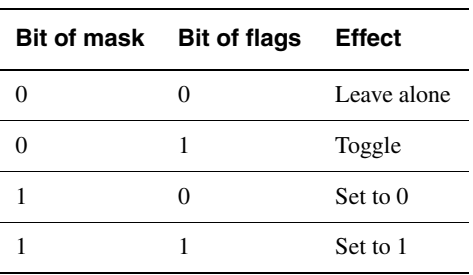

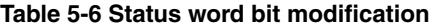

The layout of the status word as seen by \_\_fp\_status is shown in [Figure 5-2](#page-207-2).

<span id="page-207-2"></span>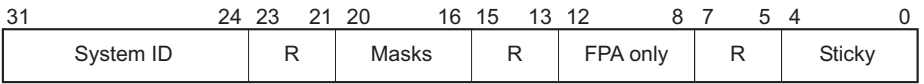

#### **Figure 5-2 Floating-point status word layout**

The fields in [Figure 5-2 on page 5-10](#page-207-2) are as follows:

- Bits 0 to 4 (values 0x1 to 0x10, respectively) are the sticky flags, or cumulative flags, for each exception. The sticky flag for an exception is set to 1 whenever that exception happens and is not trapped. Sticky flags are never cleared by the system, only by the user. The mapping of exceptions to bits is:
	- bit  $0$  (0x01) is for the Invalid Operation exception
	- bit  $1$  (0x02) is for the Divide by Zero exception
	- bit 2 ( $0x04$ ) is for the Overflow exception
	- bit 3 (0x08) is for the Underflow exception
	- bit 4 (0x10) is for the Inexact Result exception.
- Bits 8 to 12 (values 0x100 to 0x1000) control various aspects of the FPA floating-point coprocessor. Any attempt to write to these bits is ignored if there is no FPA in your system.
- Bits 16 to 20 (values 0x10000 to 0x100000) control whether each exception is trapped or not. If a bit is set to 1, the corresponding exception is trapped. If a bit is set to 0, the corresponding exception sets its sticky flag and return a plausible result, as described in *Exceptions* [on page 5-35.](#page-232-0)
- Bits 24 to 31 contain the system ID that cannot be changed. It is set to 0x40 for software floating-point, to 0x80 or above for hardware floating-point, and to 0 or 1 if a hardware floating-point environment is being faked by an emulator.
- Bits marked R are reserved. They cannot be written to by the \_\_fp\_status call, and you must ignore anything you find in them.

The rounding mode cannot be changed with the \_\_fp\_status call.

In addition to defining the \_\_fp\_status call itself, stdlib.h also defines some constants to be used for the arguments:

#define \_\_fpsr\_IXE 0x100000 #define \_\_fpsr\_UFE 0x80000 #define \_\_fpsr\_OFE 0x40000 #define \_\_fpsr\_DZE 0x20000 #define \_\_fpsr\_IOE 0x10000 #define \_\_fpsr\_IXC 0x10 #define \_\_fpsr\_UFC 0x8 #define \_\_fpsr\_OFC 0x4 #define \_\_fpsr\_DZC 0x2 #define \_\_fpsr\_IOC 0x1

For example, to trap the Invalid Operation exception and untrap all other exceptions, you would do:

\_\_fp\_status(\_fpsr\_IXE | \_fpsr\_UFE | \_fpsr\_OFE | \_fpsr\_DZE | \_fpsr\_IOE, \_fpsr\_IOE);

To untrap the Inexact Result exception:

 $_{-}$ fp\_status( $_{}$ fpsr $_{}$ IXE, 0);

To clear the Underflow sticky flag:

\_\_fp\_status(\_fpsr\_UFC, 0);

#### **5.3.3 Microsoft compatibility functions**

The following three functions are implemented for compatibility with Microsoft products, to ease porting of floating-point code to the ARM architecture. They are defined in float.h.

#### **The \_controlfp function**

The function \_controlfp allows you to control exception traps and rounding modes:

unsigned int \_controlfp(unsigned int new, unsigned int mask);

This function also modifies a control word using a mask to isolate the bits to modify. For every bit of mask that is zero, the corresponding control word bit is unchanged. For every bit of mask that is nonzero, the corresponding control word bit is set to the value of the corresponding bit of new. The return value is the previous state of the control word.

 $-$  Note  $-$ 

 This is not quite the same as the behavior of \_\_fp\_status and \_\_ieee\_status, where you can toggle a bit by setting a zero in the mask word and a one in the flags word.

<span id="page-209-0"></span>The macros you can use to form the arguments to \_controlfp are given in [Table 5-7.](#page-209-0)

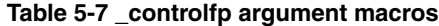

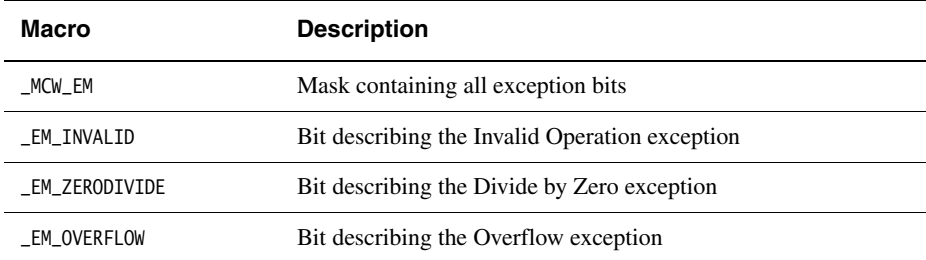

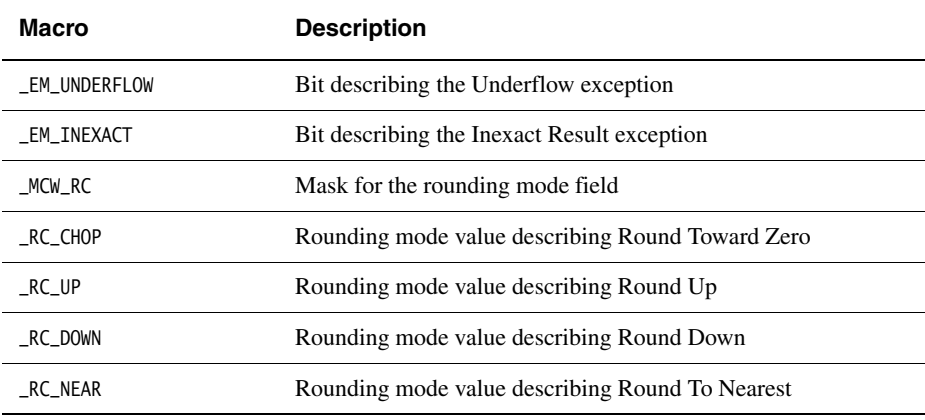

# **Table 5-7 \_controlfp argument macros (continued)**

- Note -

 It is not guaranteed that the values of these macros will remain the same in future versions of ARM products. To ensure that your code continues to work if the value changes in future releases, use the macro rather than its value.

For example, to set the rounding mode to round down, you would do:

\_controlfp(\_RC\_DOWN, \_MCW\_RC);

To trap the Invalid Operation exception and untrap all other exceptions:

\_controlfp(\_EM\_INVALID, \_MCW\_EM);

To untrap the Inexact Result exception:

\_controlfp(0, \_EM\_INEXACT);

# **The \_clearfp function**

The function \_clearfp clears all five exception sticky flags, and returns their previous value. The macros given in [Table 5-7 on page 5-12,](#page-209-0) for example \_EM\_INVALID, \_EM\_ZERODIVIDE, can be used to test bits of the returned result.

\_clearfp has the following prototype:

unsigned \_clearfp(void);

# **The \_statusfp function**

The function \_statusfp returns the current value of the exception sticky flags. The macros given in [Table 5-7 on page 5-12](#page-209-0), for example \_EM\_INVALID, \_EM\_ZERODIVIDE, can be used to test bits of the returned result.

\_statusfp has the following prototype:

unsigned \_statusfp(void);

# **5.3.4 C9X-compatible functions**

In addition to the above functions, ARM also supports a set of functions defined in the C9X draft standard. These functions are the only interface that allows you to install custom exception trap handlers with the ability to invent a return value. All the functions, types, and macros in this section are defined in fenv.h.

C9X defines two data types, fenv\_t and fexcept\_t. The C9X draft standard does not define any details about these types, so for portable code you must treat them as opaque. ARM defines them to be structure types, for details see *[ARM extensions to the C9X](#page-214-0)  interface* [on page 5-17](#page-214-0).

The type fenv\_t is defined to hold all the information about the current floating-point environment:

- the rounding mode
- the exception sticky flags
- whether each exception is masked
- what handlers are installed, if any.

The type fexcept\_t is defined to hold all the information relevant to a given set of exceptions.

C9X also defines a macro for each rounding mode and each exception. The macros are as follows:

FE\_DIVBYZERO FE\_INEXACT FE\_INVALID FE\_OVERFLOW FE\_UNDERFLOW FE\_ALL\_EXCEPT FE\_DOWNWARD FE\_TONEAREST FE\_TOWARDZERO FE\_UPWARD

The exception macros are bit fields. The macro FE\_ALL\_EXCEPT is the bitwise OR of all of them.

#### **Handling exception flags**

C9X provides three functions to clear, test and raise exceptions:

```
void feclearexcept(int excepts);
int fetestexcept(int excepts);
void feraiseexcept(int excepts);
```
The feclearexcept function clears the sticky flags for the given exceptions. The fetestexcept function returns the bitwise OR of the sticky flags for the given exceptions (so that if the Overflow flag was set but the Underflow flag was not, then calling fetestexcept(FE\_OVERFLOW|FE\_UNDERFLOW) would return FE\_OVERFLOW).

The feraiseexcept function raises the given exceptions, in unspecified order. If an exception trap is enabled for an exception raised this way, it is called.

C9X also provides functions to save and restore everything about a given exception. This includes the sticky flag, whether the exception is trapped, and the address of the trap handler, if any. These functions are:

```
void fegetexceptflag(fexcept_t *flagp, int excepts);
void fesetexceptflag(const fexcept_t *flagp, int excepts);
```
The fegetexceptflag function copies all the information relating to the given exceptions into the fexcept\_t variable provided. The fesetexceptflag function copies all the information relating to the given exceptions from the fexcept\_t variable into the current floating-point environment.

Note ——

fesetexceptflag can be used to set the sticky flag of a trapped exception to 1 without calling the trap handler, whereas feraiseexcept calls the trap handler for any trapped exception.

#### **Handling rounding modes**

C9X provides two functions for controlling rounding modes:

```
int fegetround(void);
int fesetround(int round);
```
The fegetround function returns the current rounding mode, as one of the macros defined above. The fesetround function sets the current rounding mode to the value provided. fesetround returns zero for success, or nonzero if its argument is not a valid rounding mode.

#### **Saving the whole environment**

C9X provides functions to save and restore the entire floating-point environment:

```
void fegetenv(fenv_t *envp);
void fesetenv(const fenv_t *envp);
```
The fegetenv function stores the current state of the floating-point environment into the fenv\_t variable provided. The fesetenv function restores the environment from the variable provided.

Like fesetexceptflag, fesetenv does not call trap handlers when it sets the sticky flags for trapped exceptions.

## **Temporarily disabling exceptions**

C9X provides two functions that enable you to avoid risking exception traps when executing code that might cause exceptions. This is useful when, for example, trapped exceptions are using the ARM default behavior. The default is to cause SIGFPE and terminate the application.

```
int feholdexcept(fenv_t *envp);
void feupdateenv(const fenv_t *envp);
```
The feholdexcept function saves the current floating-point environment in the fenv\_t variable provided, sets all exceptions to be untrapped, and clears all the exception sticky flags. You can then execute code that might cause unwanted exceptions, and make sure the sticky flags for those exceptions are cleared. Then you can call feupdateenv. This restores any exception traps and calls them if necessary.

For example, suppose you have a function frob() that might cause the Underflow or Invalid Operation exceptions (assuming both exceptions are trapped). You are not interested in Underflow, but you want to know if an invalid operation is attempted. So you could do this:

```
fenv_t env;
feholdexcept(&env);
frob();
feclearexcept(FE_UNDERFLOW);
feupdateenv(&env);
```
Then, if the frob() function raises Underflow, it is cleared again by feclearexcept, and so no trap occurs when feupdateenv is called. However, if frob() raises Invalid Operation, the sticky flag is set when feupdateenv is called, and so the trap handler is invoked.

This mechanism is provided by C9X because C9X specifies no way to change exception trapping for individual exceptions. A better method is to use \_\_ieee\_status to disable the Underflow trap while leaving the Invalid Operation trap enabled. This has the advantage that the Invalid Operation trap handler is provided with all the information about the invalid operation (which operation was being performed on what data), and can invent a result for the operation. Using the C9X method, the Invalid Operation trap handler is called after the fact, receives no information about the cause of the exception, and is called too late to provide a substitute result.

#### <span id="page-214-0"></span>**5.3.5 ARM extensions to the C9X interface**

ARM provides some extensions to the C9X interface, to enable it to do everything that the ARM floating-point environment is capable of. This includes trapping and untrapping individual exception types, and also installing custom trap handlers.

The types fenv\_t and fexcept\_t are not defined by C9X to be anything in particular. ARM defines them both to be the same structure type:

```
typedef struct {
     unsigned statusword;
     __ieee_handler_t invalid_handler;
     __ieee_handler_t divbyzero_handler;
     __ieee_handler_t overflow_handler;
     __ieee_handler_t underflow_handler;
     __ieee_handler_t inexact_handler;
} fenv_t, fexcept_t;
```
The members of the above structure are:

- statusword is the same status variable that the function \_\_ieee\_status sees, laid out in the same format (see *[The \\_\\_ieee\\_status function](#page-205-2)* on page 5-8).
- five function pointers giving the address of the trap handler for each exception. By default each is NULL. This means that if the exception is trapped then the default exception trap action happens. The default is to cause a SIGFPE signal.

#### **Writing custom exception trap handlers**

If you want to install a custom exception trap handler, declare it as a function like this:

```
__softfp__ieee_value_t myhandler(__ieee_value_t op1,
                                   __ieee_value_t op2,
                                   __ieee_edata_t edata);
```
The parameters to this function are:

- op1 and op2 are used to give the operands, or the intermediate result, for the operation that caused the exception:
	- For the Invalid Operation and Divide by Zero exceptions, the original operands are supplied.
	- For the Inexact Result exception, all that is supplied is the ordinary result that would have been returned anyway. This is provided in op1.
	- For the Overflow exception, an intermediate result is provided. This result is calculated by working out what the operation would have returned if the exponent range had been big enough, and then adjusting the exponent so that it fits in the format. The exponent is adjusted by 192 (0xC0) in single precision, and by 1536 (0x600) in double precision.

If Overflow happens when converting a **double** to a **float**, the result is supplied in **double** format, rounded to single precision, with the exponent biased by 192.

— For the Underflow exception, a similar intermediate result is produced, but the bias value is added to the exponent instead of being subtracted. The edata parameter also contains a flag to show whether the intermediate result has had to be rounded up, down, or not at all.

The type \_\_ieee\_value\_t is defined as a union of all the possible types that an operand can be passed as:

```
typedef union {
     float f;
     float s;
     double d;
     int i;
     unsigned int ui;
     long long l;
     unsigned long long ul;
     struct { int word1, word2; } str;
} __ieee_value_t;
```
- edata contains flags that give details about the exception that occurred, and what operation was being performed. (The type \_\_ieee\_edata\_t is a synonym for **unsigned int**.)
- The return value from the function is used as the result of the operation that caused the exception.
The flags contained in edata are:

- edata & FE\_EX\_RDIR is nonzero if the intermediate result in Underflow was rounded down, and 0 if it was rounded up or not rounded. (The difference between the last two is given in the Inexact Result bit.) This bit is meaningless for any other type of exception.
- edata & FE\_EX\_exception is nonzero if the given exception (INVALID, DIVBYZERO, OVERFLOW, UNDERFLOW or INEXACT) occurred. This enables you to:
	- use the same handler function for more than one exception type (the function can test these bits to tell what exception it is supposed to handle)
	- determine whether Overflow and Underflow intermediate results have been rounded or are exact.

Because the FE\_EX\_INEXACT bit can be set in combination with either FE\_EX\_OVERFLOW or FE\_EX\_UNDERFLOW, you must determine the type of exception that actually occurred by testing Overflow and Underflow before testing Inexact.

- edata & FE\_EX\_FLUSHZERO is nonzero if the FZ bit was set when the operation was performed (see *[The \\_\\_ieee\\_status function](#page-205-0)* on page 5-8).
- edata & FE\_EX\_ROUND\_MASK gives the rounding mode that applies to the operation. This is normally the same as the current rounding mode, unless the operation that caused the exception was a routine such as \_ffix, that always rounds toward zero. The available rounding mode values are FE\_EX\_ROUND\_NEAREST, FE\_EX\_ROUND\_PLUSINF, FE\_EX\_ROUND\_MINUSINF and FE\_EX\_ROUND\_ZERO.
- <span id="page-216-0"></span>• edata & FE\_EX\_INTYPE\_MASK gives the type of the operands to the function, as one of the type values shown in [Table 5-8](#page-216-0).

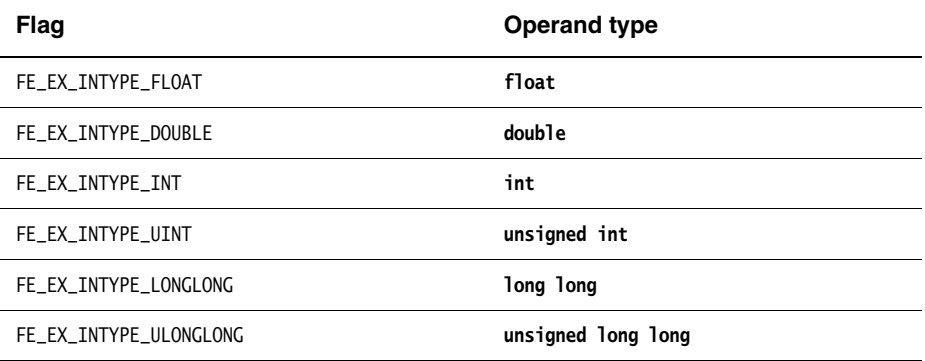

#### **Table 5-8 FE\_EX\_INTYPE\_MASK operand type flags**

<span id="page-217-0"></span>• edata & FE\_EX\_OUTTYPE\_MASK gives the type of the operands to the function, as one of the type values shown in [Table 5-9](#page-217-0).

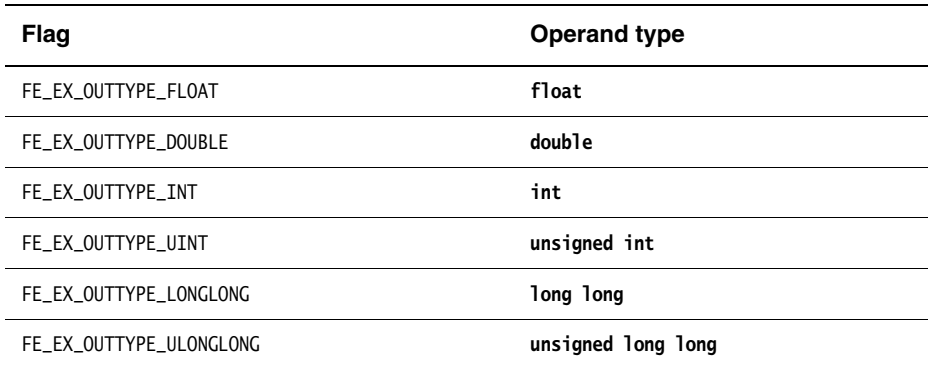

#### **Table 5-9 FE\_EX\_OUTTYPE\_MASK operand type flags**

<span id="page-217-1"></span>• edata & FE\_EX\_FN\_MASK gives the nature of the operation that caused the exception, as one of the operation codes shown in [Table 5-10.](#page-217-1)

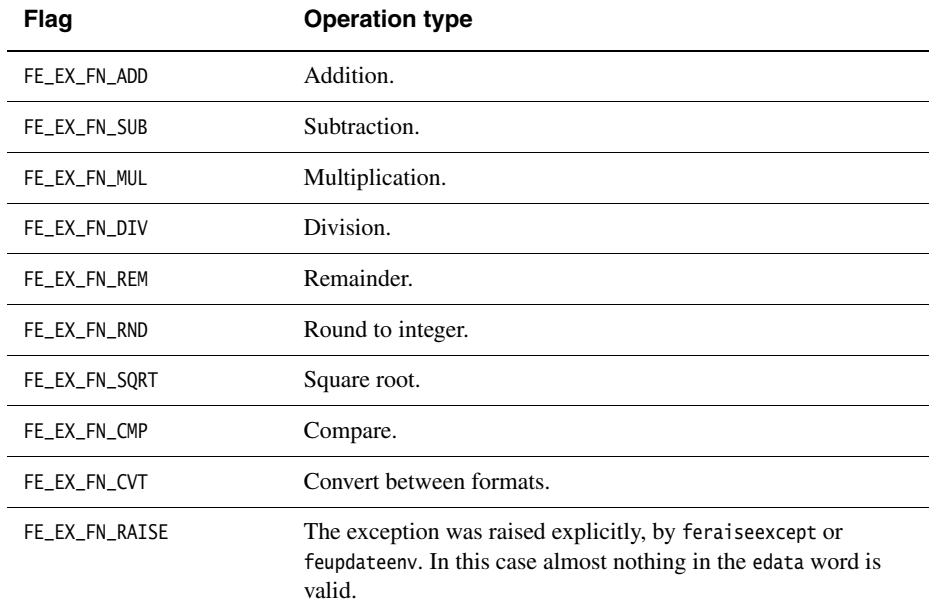

#### **Table 5-10 FE\_EX\_FN\_MASK operation type flags**

When the operation is a comparison, the result must be returned as if it were an **int**, and must be one of the four values shown in [Table 5-11.](#page-218-0)

<span id="page-218-0"></span>Input and output types are the same for all operations except Compare and Convert.

| <b>Flag</b>            | Comparison                     |
|------------------------|--------------------------------|
| FE_EX_CMPRET_LESS      | op1 is less than op2           |
| FE_EX_CMPRET_EQUAL     | op1 is equal to op2            |
| FE_EX_CMPRET_GREATER   | op1 is greater than op2        |
| FE_EX_CMPRET_UNORDERED | op1 and op2 are not comparable |

**Table 5-11 FE\_EX\_CMPRET\_MASK comparison type flags**

[Example 5-1](#page-218-1) shows a custom exception handler. Suppose you are converting some Fortran code into C. The Fortran numerical standard requires 0 divided by 0 to be 1, whereas IEEE 754 defines 0 divided by 0 to be an Invalid Operation and so by default it returns a quiet NaN. The Fortran code is likely to rely on this behavior, and rather than modifying the code, it is probably easier to make 0 divided by 0 return 1.

A handler function that does this is shown in [Example 5-1](#page-218-1).

**Example 5-1**

```
__softfp __ieee_value_t myhandler(__ieee_value_t op1, __ieee_value_t op2,
                                 __ieee_edata_t edata)
{
     __ieee_value_t ret;
     if ((edata & FE_EX_FN_MASK) == FE_EX_FN_DIV) {
         if ((edata & FE_EX_INTYPE_MASK) == FE_EX_INTYPE_FLOAT) {
           if (op1.f == 0.0 \&0 op2.f == 0.0) {
               ret.f = 1.0; return ret;
{}
         } 
        if ((edata & FE_EX_INTYPE_MASK) == FE_EX_INTYPE_DOUBLE) {
           if (op1.d == 0.0 && op2.d == 0.0) {
                ret.d = 1.0; return ret;
{}
        }
     }
```
}

```
/* For all other invalid operations, raise SIGFPE as usual */ raise(SIGFPE);
```
Install the handler function as follows:

```
fenv_t env;
fegetenv(&env);
env.statusword |= FE_IEEE_MASK_INVALID;
env.invalid_handler = myhandler;
fesetenv(&env);
```
After the handler is installed, dividing 0.0 by 0.0 returns 1.0.

#### **Exception trap handling by signals**

If an exception is trapped but the trap handler address is set to NULL, a default trap handler is used.

The default trap handler raises a SIGFPE signal. The default handler for SIGFPE prints an error message and terminates the program.

If you trap SIGFPE, you can declare your signal handler function to have a second parameter that tells you the type of floating-point exception that occurred. This feature is provided for compatibility with Microsoft products. The values are \_FPE\_INVALID, \_FPE\_ZERODIVIDE, \_FPE\_OVERFLOW, \_FPE\_UNDERFLOW and \_FPE\_INEXACT. They are defined in float.h. For example:

```
void sigfpe(int sig, int etype) {
     printf("SIGFPE (%s)\n",
            etype == _FPE_INVALID ? "Invalid Operation" :
            etype == _FPE_ZERODIVIDE ? "Divide by Zero" :
            etype == _FPE_OVERFLOW ? "Overflow" :
            etype == _FPE_UNDERFLOW ? "Underflow" :
            etype == _FPE_INEXACT ? "Inexact Result" :
            "Unknown");
}
signal(SIGFPE, (void(*)(int))sigfpe);
```
To generate your own SIGFPE signals with this extra information, you can call the function \_\_rt\_raise instead of the ANSI function raise. In [Example 5-1 on page 5-21,](#page-218-1) instead of:

raise(SIGFPE);

it is better to code:

```
 __rt_raise(SIGFPE, _FPE_INVALID);
```
\_\_rt\_raise is declared in rt\_misc.h.

# **5.4 The math library, mathlib**

Trigonometric functions in mathlib use range reduction to bring large arguments within the range 0 to  $2\pi$ . ARM provides two different range reduction functions. One is accurate to one unit in the last place for *any* input values, but is larger and slower than the other. The other is reliable enough for almost all purposes and is faster and smaller.

The fast and small range reducer is used by default. To select the more accurate one, use either:

- #pragma import (\_\_use\_accurate\_range\_reduction) from C
- IMPORT \_\_use\_accurate\_range\_reduction from assembly language.

In addition to the functions defined by the ANSI C standard, mathlib provides the following functions:

- *[Inverse hyperbolic functions \(acosh, asinh, atanh\)](#page-222-0)* on page 5-25
- *[Cube root \(cbrt\)](#page-222-1)* on page 5-25
- *[Copy sign \(copysign\)](#page-222-2)* on page 5-25
- *[Error functions \(erf, erfc\)](#page-222-3)* on page 5-25
- *One less than*  $exp(x)$  *(expm1)* on page 5-26
- *[Determine if a number is finite \(finite\)](#page-223-1)* on page 5-26
- *[Gamma function \(gamma, gamma\\_r\)](#page-223-2)* on page 5-26
- *[Hypotenuse function \(hypot\)](#page-223-3)* on page 5-26
- *[Return the exponent of a number \(ilogb\)](#page-224-0)* on page 5-27
- *[Determine if a number is a NaN \(isnan\)](#page-224-1)* on page 5-27
- *[Bessel functions of the first kind \(j0, j1, jn\)](#page-224-2)* on page 5-27
- *[The logarithm of the gamma function \(lgamma, lgamma\\_r\)](#page-224-3)* on page 5-27
- *[Logarithm of one more than x \(log1p\)](#page-225-0)* on page 5-28
- *[Return the exponent of a number \(logb\)](#page-225-1)* on page 5-28
- *[Return the next representable number \(nextafter\)](#page-225-2)* on page 5-28
- *[IEEE 754 remainder function \(remainder\)](#page-225-3)* on page 5-28
- *[IEEE round-to-integer operation \(rint\)](#page-225-4)* on page 5-28
- *[Scale a number by a power of two \(scalb, scalbn\)](#page-226-0)* on page 5-29
- *[Return the fraction part of a number \(significand\)](#page-226-1)* on page 5-29
- *[Bessel functions of the second kind \(y0, y1, yn\)](#page-226-2)* on page 5-29.

#### <span id="page-222-0"></span>**5.4.1 Inverse hyperbolic functions (acosh, asinh, atanh)**

double acosh(double x); double asinh(double x); double atanh(double x);

These functions are the inverses of the ANSI-required cosh, sinh and tanh:

- Because cosh is a symmetric function (that is, it returns the same value when applied to  $x$  or  $-x$ ), acosh always has a choice of two return values, one positive and one negative. It chooses the positive result.
- acosh returns an EDOM error if called with an argument less than 1.0.
- atanh returns an EDOM error if called with an argument whose absolute value exceeds 1.0.

#### <span id="page-222-1"></span>**5.4.2 Cube root (cbrt)**

double cbrt(double x);

This function returns the cube root of its argument.

#### <span id="page-222-2"></span>**5.4.3 Copy sign (copysign)**

double copysign(double x, double y);

This function replaces the sign bit of x with the sign bit of y, and returns the result. It causes no errors or exceptions, even when applied to NaNs and infinities.

#### <span id="page-222-3"></span>**5.4.4 Error functions (erf, erfc)**

double erf(double x); double erfc(double x);

These functions compute the standard statistical error function, related to the Normal distribution:

- erf computes the ordinary error function of *x*.
- erfc computes one minus erf(x). It is better to use erfc(x) than 1-erf(x) when x is large, because the answer is more accurate.

#### <span id="page-223-0"></span>**5.4.5 One less than exp(***x***) (expm1)**

double expm1(double x);

This function computes *e* to the power *x*, minus one. It is better to use expm1(x) than  $exp(x)$ -1 if *x* is very near to zero, because expm1 returns a more accurate value.

#### <span id="page-223-1"></span>**5.4.6 Determine if a number is finite (finite)**

int finite(double x);

This function returns 1 if *x* is finite, and 0 if *x* is infinite or NaN. It does not cause any errors or exceptions.

#### <span id="page-223-2"></span>**5.4.7 Gamma function (gamma, gamma\_r)**

double gamma(double x); double gamma\_r(double x, int \*);

These functions both compute the logarithm of the gamma function. They are synonyms for lgamma and lgamma\_r (see *[The logarithm of the gamma function \(lgamma, lgamma\\_r\)](#page-224-3)* [on page 5-27\)](#page-224-3).

 $-$  Note  $-$ 

 Despite their names, these functions compute the logarithm of the gamma function, not the gamma function itself.

#### <span id="page-223-3"></span>**5.4.8 Hypotenuse function (hypot)**

double hypot(double x, double y);

This function computes the length of the hypotenuse of a right-angled triangle whose other two sides have length *x* and *y*. Equivalently, it computes the length of the vector  $(x, y)$  in Cartesian coordinates. Using hypot $(x, y)$  is better than sqrt $(x \times x + y \times y)$  because some values of *x* and *y* could cause  $x * x + y * y$  to overflow even though its square root would not.

hypot returns an ERANGE error when the result does not fit in a **double**.

#### <span id="page-224-0"></span>**5.4.9 Return the exponent of a number (ilogb)**

int ilogb(double x);

This function returns the exponent of x, without any bias, so ilog  $(1.0)$  would return 0, and ilogb(2.0) would return 1, and so on.

When applied to 0, ilogb returns -0x7FFFFFFF. When applied to a NaN or an infinity, ilogb returns +0x7FFFFFFF. ilogb causes no exceptions or errors.

#### <span id="page-224-1"></span>**5.4.10 Determine if a number is a NaN (isnan)**

```
int isnan(double x);
```
This function returns 1 if x is a NaN, and 0 otherwise. It causes no exceptions or errors.

#### <span id="page-224-2"></span>**5.4.11 Bessel functions of the first kind (j0, j1, jn)**

double j0(double x); double  $i1$ (double x): double jn(int n, double x);

These functions compute Bessel functions of the first kind. j0 and j1 compute the functions of order 0 and 1 respectively. jn computes the function of order n.

If the absolute value of x exceeds  $\pi$  times 2<sup>52</sup>, these functions return an ERANGE error, denoting total loss of significance in the result.

#### <span id="page-224-3"></span>**5.4.12 The logarithm of the gamma function (lgamma, lgamma\_r)**

double lgamma(double x); double lgamma\_r(double x, int \*sign);

These functions compute the logarithm of the absolute value of the gamma function of *x*. The sign of the function is returned separately, so that the two can be used to compute the actual gamma function of *x*.

lgamma returns the sign of the gamma function of *x* in the global variable signgam. lgamma\_r returns it in a user variable, whose address is passed in the sign parameter. The value, in either case, is either  $+1$  or  $-1$ .

Both functions return an ERANGE error if the answer is too big to fit in a **double**.

Both functions return an EDOM error if *x* is zero or a negative integer.

# <span id="page-225-0"></span>**5.4.13 Logarithm of one more than x (log1p)**

double log1p(double x);

This function computes the natural logarithm of  $x + 1$ . Like expm1, it is better to use this function than  $log(x+1)$  because this function is more accurate when *x* is near zero.

## <span id="page-225-1"></span>**5.4.14 Return the exponent of a number (logb)**

double logb(double x);

This function is similar to ilogb, but returns its result as a **double**. It can therefore return special results in special cases.

- logb(NaN) is a quiet NaN.
- logb(infinity) is +infinity.
- logb(0) is –infinity, and causes a Divide by Zero exception.

logb is the same function as the Logb function described in the IEEE 754 Appendix.

#### <span id="page-225-2"></span>**5.4.15 Return the next representable number (nextafter)**

double nextafter(double x, double y);

This function returns the next representable number after *x*, in the direction toward *y*. If *x* and *y* are equal, *x* is returned.

#### <span id="page-225-3"></span>**5.4.16 IEEE 754 remainder function (remainder)**

double remainder(double x, double y);

This function is the IEEE 754 remainder operation. It is a synonym for \_drem (see *[Arithmetic on numbers in a particular format](#page-201-0)* on page 5-4).

#### <span id="page-225-4"></span>**5.4.17 IEEE round-to-integer operation (rint)**

double rint(double x);

This function is the IEEE 754 round-to-integer operation. It is a synonym for \_drnd (see *[Arithmetic on numbers in a particular format](#page-201-0)* on page 5-4).

#### <span id="page-226-0"></span>**5.4.18 Scale a number by a power of two (scalb, scalbn)**

double scalb(double x, double n); double scalbn(double x, int n);

These functions return *x* times two to the power *n*. The difference between the functions is whether *n* is passed in as an **int** or as a **double**.

scalb is the same function as the Scalb function described in the IEEE 754 Appendix. Its behavior when *n* is not an integer is undefined.

#### <span id="page-226-1"></span>**5.4.19 Return the fraction part of a number (significand)**

double significand(double x);

This function returns the fraction part of *x*, as a number between 1.0 and 2.0 (not including 2.0).

#### <span id="page-226-2"></span>**5.4.20 Bessel functions of the second kind (y0, y1, yn)**

double y0(double x); double y1(double x); double yn(int, double);

These functions compute Bessel functions of the second kind. y0 and y1 compute the functions of order 0 and 1 respectively. yn computes the function of order *n*.

If *x* is positive and exceeds  $\pi$  times 252, these functions return an ERANGE error, denoting total loss of significance in the result.

# **5.5 IEEE 754 arithmetic**

The ARM floating-point environment is an implementation of the IEEE 754 standard for binary floating-point arithmetic. This section contains a summary of the standard as it is implemented by ARM.

#### **5.5.1 Basic data types**

ARM floating-point values are stored in one of two data types, *single precision* and *double precision*. In this document these are called **float** and **double**. These are the corresponding C types.

#### **Single precision**

A **float** value is 32 bits wide. The structure is shown in [Figure 5-3.](#page-227-0)

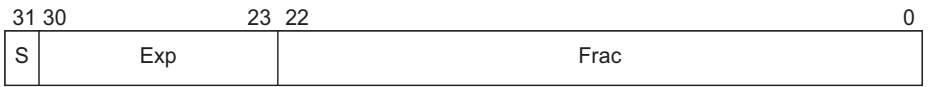

#### **Figure 5-3 IEEE 754 single-precision floating-point format**

<span id="page-227-0"></span>The S field gives the sign of the number. It is 0 for positive, or 1 for negative.

The Exp field gives the exponent of the number, as a power of two. It is *biased* by 0x7F (127), so that very small numbers have exponents near zero and very large numbers have exponents near 0xFF (255). So, for example:

- if  $Exp = 0x7D(125)$ , the number is between 0.25 and 0.5 (not including 0.5)
- if  $Exp = 0x7E(126)$ , the number is between 0.5 and 1.0 (not including 1.0)
- if  $Exp = 0x7F (127)$ , the number is between 1.0 and 2.0 (not including 2.0)
- if  $Exp = 0x80$  (128), the number is between 2.0 and 4.0 (not including 4.0)
- if  $Exp = 0 \times 81$  (129), the number is between 4.0 and 8.0 (not including 8.0).

The Frac field gives the fractional part of the number. It usually has an implicit 1 bit on the front that is not stored to save space. So if *Exp* is 0x7F, for example:

- if *Frac* = 00000000000000000000000 (binary), the number is 1.0
- if *Frac* = 10000000000000000000000 (binary), the number is 1.5
- if *Frac* = 01000000000000000000000 (binary), the number is 1.25
- if *Frac* = 11000000000000000000000 (binary), the number is 1.75.

So in general, the numeric value of a bit pattern in this format is given by the formula:

```
(–1)S * 2Exp(–0x7F) * (1 + Frac * 2–23)
```
Numbers stored in the above form are called *normalized* numbers.

The maximum and minimum exponent values, 0 and 255, are special cases. Exponent 255 is used to represent infinity, and store *Not a Number* (NaN) values. Infinity can occur as a result of dividing by zero, or as a result of computing a value that is too large to store in this format. NaN values are used for special purposes. Infinity is stored by setting Exp to 255 and Frac to all zeros. If Exp is 255 and Frac is nonzero, the bit pattern represents a NaN.

Exponent 0 is used to represent very small numbers in a special way. If Exp is zero, then the Frac field has no implicit 1 on the front. This means that the format can store 0.0, by setting both Exp and Frac to all 0 bits. It also means that numbers that are too small to store using Exp >= 1 are stored with less precision than the ordinary 23 bits. These are called *denormals*.

## **Double precision**

A **double** value is 64 bits wide. [Figure 5-4](#page-228-0) shows its structure.

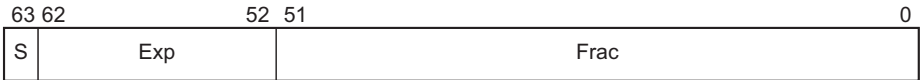

#### **Figure 5-4 IEEE 754 double-precision floating-point format**

<span id="page-228-0"></span>As before, S is the sign, Exp the exponent, and Frac the fraction. Most of the discussion of **float** values remains true, except that:

- The Exp field is biased by 0x3FF (1023) instead of 0x7F, so numbers between 1.0 and 2.0 have an Exp field of 0x3FF.
- The Exp value used to represent infinity and NaNs is 0x7FF (2047) instead of 0xFF.

#### **Sample values**

<span id="page-229-0"></span>Some sample **float** and **double** bit patterns, together with their mathematical values, are given in [Table 5-12](#page-229-0) and [Table 5-13 on page 5-33](#page-229-0).

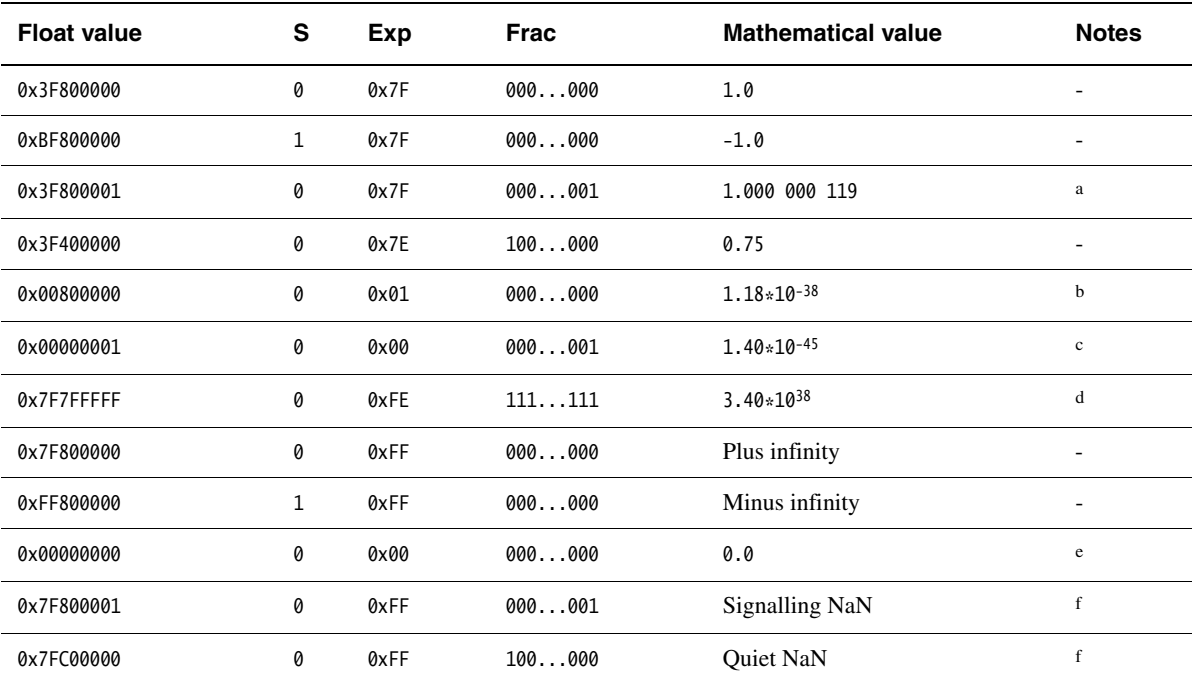

#### **Table 5-12 Sample single-precision floating-point values**

a. The smallest representable number that can be seen to be greater than 1.0. The amount that it differs from 1.0 is known as the *machine epsilon*. This is 0.000 000 119 in **float**, and 0.000 000 000 000 000 222 in **double**. The machine epsilon gives a rough idea of the number of decimal places the format can keep track of. **float** can do six or seven places. **double** can do fifteen or sixteen.

b. The smallest value that can be represented as a normalized number in each format. Numbers smaller than this can be stored as denormals, but are not held with as much precision.

- c. The smallest positive number that can be distinguished from zero. This is the absolute lower limit of the format.
- d. The largest finite number that can be stored. Attempting to increase this number by addition or multiplication causes overflow and generates infinity (in general).

e. Zero. Strictly speaking, they show plus zero. Zero with a sign bit of 1, minus zero, is treated differently by some operations, although the comparison operations (for example == and !=) report that the two types of zero are equal.

f. There are two types of NaNs, signalling NaNs and quiet NaNs. Quiet NaNs have a 1 in the first bit of Frac, and signalling NaNs have a zero there. The difference is that signalling NaNs cause an exception (see *Exceptions* [on page 5-35](#page-232-0)) when used, whereas quiet NaNs do not.

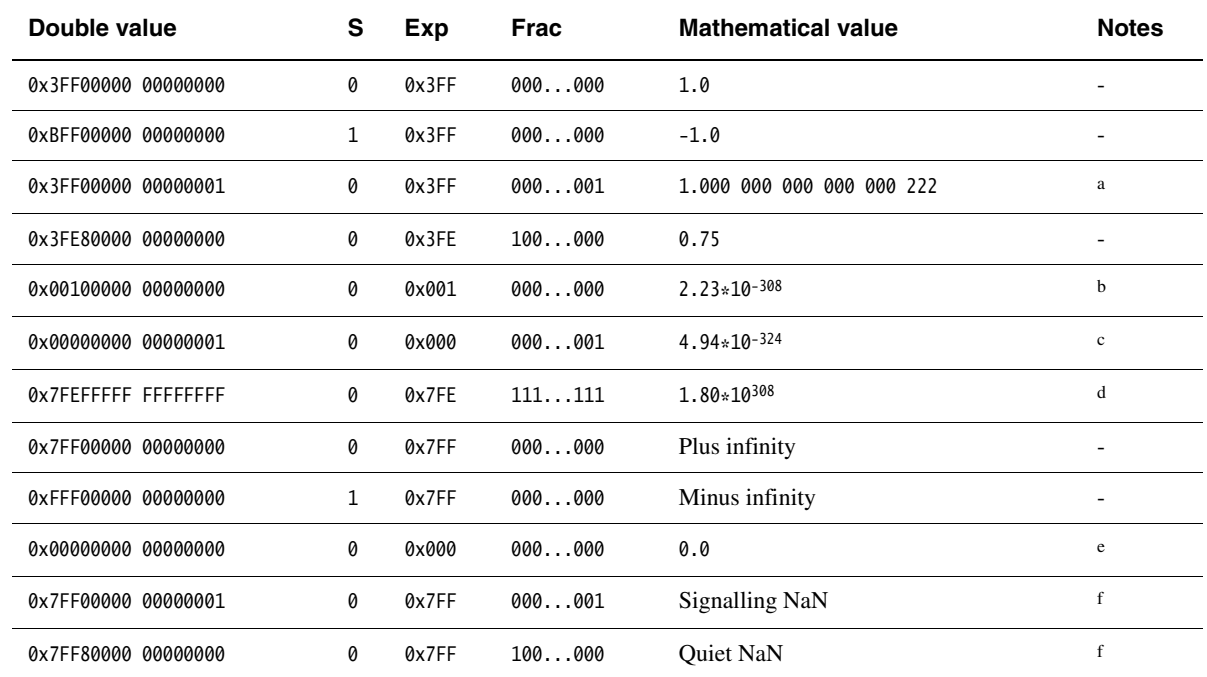

#### **Table 5-13 Sample double-precision floating-point values**

a. to f. For footnotes, see [Table 5-12 on page 5-32](#page-229-0).

#### **5.5.2 Arithmetic and rounding**

Arithmetic is generally performed by computing the result of an operation as if it were stored exactly (to infinite precision), and then rounding it to fit in the format. Apart from operations whose result already fits exactly into the format (such as adding 1.0 to 1.0), the correct answer is generally somewhere between two representable numbers in the format. The system then chooses one of these two numbers as the rounded result. It uses one of the following methods:

#### **Round to nearest**

The system chooses the nearer of the two possible outputs. If the correct answer is exactly half-way between the two, the system chooses the one where the least significant bit of Frac is zero. This behavior (round-to-even) prevents various undesirable effects.

This is the default mode when an application starts up. It is the only mode supported by the ordinary floating-point libraries. (Hardware floating-point environments and the enhanced floating-point libraries, g\_avp for example, support all four modes. See *Library naming conventions* on page 4-105.)

#### **Round up, or round toward plus infinity**

The system chooses the larger of the two possible outputs (that is, the one further from zero if they are positive, and the one closer to zero if they are negative).

#### **Round down, or round toward minus infinity**

The system chooses the smaller of the two possible outputs (that is, the one closer to zero if they are positive, and the one further from zero if they are negative).

#### **Round toward zero, or chop, or truncate**

The system chooses the output that is closer to zero, in all cases.

#### <span id="page-232-0"></span>**5.5.3 Exceptions**

Floating-point arithmetic operations can run into various problems. For example, the result computed might be either too big or too small to fit into the format, or there might be no way to calculate the result (as in trying to take the square root of a negative number, or trying to divide zero by zero). These are known as exceptions, because they indicate unusual or exceptional situations.

The ARM floating-point environment can handle exceptions in more than one way.

#### **Ignoring exceptions**

The system invents a plausible result for the operation and returns that. For example, the square root of a negative number can produce a NaN, and trying to compute a value too big to fit in the format can produce infinity. If an exception occurs and is ignored, a flag is set in the floating-point status word to tell you that something went wrong at some point in the past.

#### **Trapping exceptions**

This means that when an exception occurs, a piece of code called a trap handler is run. The system provides a default trap handler, that prints an error message and terminates the application. However, you can supply your own trap handlers, that can clean up the exceptional condition in whatever way you choose. Trap handlers can even supply a result to be returned from the operation.

For example, if you had an algorithm where it was convenient to assume that 0 divided by 0 was 1, you could supply a custom trap handler for the Invalid Operation exception, that spotted that particular case and substituted the answer you wanted.

# **Types of exception**

The ARM floating-point environment recognizes five different types of exception:

- The Invalid Operation exception happens when there is no sensible result for an operation. This can happen for any of the following reasons:
	- performing any operation on a signalling NaN, except the simplest operations (copying and changing the sign)
	- adding plus infinity to minus infinity, or subtracting an infinity from itself
	- multiplying infinity by zero
	- $dividing 0 by 0, or dividing infinity by infinity$
	- taking the remainder from dividing anything by 0, or infinity by anything
	- taking the square root of a negative number (not including minus zero)
	- converting a floating-point number to an integer if the result does not fit
	- comparing two numbers if one of them is a NaN.
- If the Invalid Operation exception is not trapped, all the above operations return a quiet NaN, except for conversion to an integer, which returns zero (as there are no quiet NaNs in integers).
- The Divide by Zero exception happens if you divide a finite nonzero number by zero. (Dividing zero by zero gives an Invalid Operation exception. Dividing infinity by zero is valid and returns infinity.) If Divide by Zero is not trapped, the operation returns infinity.
- The Overflow exception happens when the result of an operation is too big to fit into the format. This happens, for example, if you add the largest representable number (marked d in [Table 5-12 on page 5-32\)](#page-229-0) to itself. If Overflow is not trapped, the operation returns infinity, or the largest finite number, depending on the rounding mode.
- The Underflow exception can happen when the result of an operation is too small to be represented as a normalized number (with Exp at least 1). The situations that cause

Underflow depends on whether it is trapped or not:

- If Underflow is trapped, it occurs whenever a result is too small to be represented as a normalized number.
- If Underflow is not trapped, it only occurs if the result actually loses accuracy because it is so small. So, for example, dividing the **float** number 0x00800000 by 2 does not signal Underflow, because the result (0x00400000) is still as accurate as it would be if *Exp* had a greater range. However, trying to multiply the **float** number 0x00000001 by 1.5 does signal Underflow.

(For readers familiar with the IEEE 754 specification, the ARM choice of implementation options are to detect tininess after rounding, and to detect loss of accuracy as a denormalization loss.)

If Underflow is not trapped, the result is rounded to one of the two nearest representable denormal numbers, according to the current rounding mode. The loss of precision is ignored and the system returns the best result it can.

The Inexact Result exception happens whenever the result of an operation requires rounding. This would cause significant loss of speed if it had to be detected on every operation in software, so the ordinary floating-point libraries do not support the Inexact Result exception. The enhanced floating-point libraries, and hardware floating-point systems, all support Inexact Result.

If Inexact Result is not trapped, the system rounds the result in the usual way.

The flag for Inexact Result is also set by Overflow and Underflow if either one of those is not trapped.

All exceptions are untrapped by default.

*Floating-point Support* 

# Appendix A **Via File Syntax**

This appendix describes the syntax of via files accepted by the ARM development tools, such as the ARM compilers, linker, assembler, and fromELF. It contains the following sections:

- *[Overview of via files](#page-237-0)* on page A-2
- *Syntax* [on page A-3.](#page-238-0)

# <span id="page-237-0"></span>**A.1 Overview of via files**

Via files are plain text files that contain command-line arguments and options to ARM development tools. You can use via files with most of the ARM command-line tools, including:

- the compilers
- the assembler
- the linker
- the ARM librarian.

You can specify a via file either from the command line using the -via tool option, or within the CodeWarrior IDE. See the documentation for the individual tool for more information.

In general, you can use a via file to specify any command-line option to a tool, including -via. This means that you can call multiple nested via files from within a via file.

#### **A.1.1 Via file evaluation**

When a tool that supports via files is invoked it:

1. Scans for arguments that cause all other arguments to be ignored, such as -help and -vsn.

If such an argument is found, via files are not processed.

- 2. Replaces the first specified -via via file argument with the sequence of argument words extracted from the via file, including recursively processing any nested -via commands in the via file.
- 3. Processes any subsequent -via via file arguments in the same way, in the order they are presented.

That is, via files are processed in the order you specify them, and each via file is processed completely, including processing nested via files, before processing the next via file.

# <span id="page-238-0"></span>**A.2 Syntax**

Via files must conform to the following syntax rules:

- A via file is a text file containing a sequence of words. Each word in the text file is converted into an argument string and passed to the tool.
- Words are separated by white space, or the end of a line, except in delimited strings. For example:

-split -ropi -- Treated as two words -split-ropi -- Treated as one word

The end of a line is treated as white space. For example:

```
-split
-ropi
is equivalent to:
-split -ropi
```
Strings enclosed in quotation marks ("), or apostrophes (') are treated as a single word. Within a quoted word, an apostrophe is treated as an ordinary character. Within an apostrophe delimited word, quote is treated as an ordinary character.

Quotation marks are used to delimit filenames or pathnames that contain spaces. For example:

-libpath c:\Program Files\ARM\ADS\lib -- Three words -libpath "c:\Program Files\ARM\ADS\lib" -- Two words

Apostrophes can be used to delimit words that contain quotes. For example:

```
-DNAME='"ARM Developer Suite"' -- One word
```
• Characters enclosed in parentheses are treated as a single word. For example:

 $-option(x, y, z)$  -- One word  $-option(x, y, z)$  -- Two words

- Within quoted or apostrophe delimited strings, you can use a backslash  $(\cdot)$ character to escape the quote, apostrophe, and backslash characters.
- A word that occurs immediately next to a delimited word is treated as a single word. For example:

```
-I"C:\Program Files\ARM\ADS\lib"
```
is treated as the single word:

-IC:\Program Files\ARM\ADS\lib

• Lines beginning with a semicolon (;) or a hash (#) character as the first non-whitespace character are comment lines. If a semicolon or hash character appears anywhere else in line, it is not treated as the start of a comment. For example:

-o objectname.axf ;this is not a comment

A comment ends at the end of a line, or at the end of the file. There are no multi-line comments, and there are no part-line comments.

# Appendix B **Standard C Implementation Definition**

This appendix gives information required by the ISO C standard for conforming C implementations. It contains the following sections:

• *[Implementation definition](#page-241-0)* on page B-2.

# <span id="page-241-0"></span>**B.1 Implementation definition**

Appendix G of the ISO C standard (IS/IEC 9899:1990 (E)) collates information about portability issues. Subclause G3 lists the behavior that each implementation must document.

- **Note** -

 This appendix does not duplicate information that is part of the compiler-specific implementations. See *Compiler-specific features* on page 3-2. This section provides references where applicable.

The following subsections correspond to the relevant sections of subclause G3. They describe aspects of the ARM C compiler and ANSI C library, not defined by the ISO C standard, that are implementation-defined:

- *Translation* [on page B-3](#page-242-0)
- *Environment* [on page B-3](#page-242-1)
- *Identifiers* [on page B-5](#page-244-0)
- *Characters* [on page B-5](#page-244-1)
- *Integers* [on page B-5](#page-244-2)
- *[Floating-point](#page-244-3)* on page B-5
- *[Arrays and pointers](#page-244-4)* on page B-5
- *Registers* [on page B-5](#page-244-5)
- *[Structures, unions, enumerations, and bitfields](#page-244-6)* on page B-5
- *Qualifiers* [on page B-6](#page-245-0)
- *Declarators* [on page B-6](#page-245-1)
- *Statements* [on page B-7](#page-246-0)
- *[Preprocessing directives](#page-246-1)* on page B-7
- *[Library functions](#page-247-0)* on page B-8.

**Note**

#### **Nonconformance with ANSI**

The compiler behavior differs from the behavior described in the language conformance sections of the C standard in that there is no support for the wctype.h and wchar.h headers.

### <span id="page-242-0"></span>**B.1.1 Translation**

Diagnostic messages produced by the compiler are of the form:

source-file, line-number: severity: error-code: explanation

where *severity* is one of:

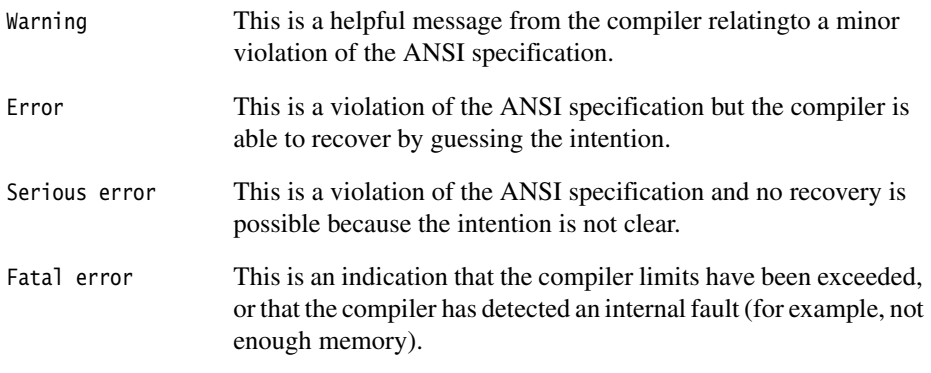

error-code is a number identifying the error type.

explanation is a text description of the error.

#### <span id="page-242-1"></span>**B.1.2 Environment**

The mapping of a command line from the ARM-based environment into arguments to main() is implementation-specific. The generic ARM C library supports the following:

- *[main\(\)](#page-242-2)*
- *[Interactive device](#page-243-0)* on page B-4
- *[Standard input, output, and error streams](#page-243-1)* on page B-4.

#### <span id="page-242-2"></span>**main()**

The arguments given to main() are the words of the command line (not including input/output redirections), delimited by white space, except where the white space is contained in double quotes.

**Note**

- A whitespace character is any character where the result of isspace() is true.
- A double quote or backslash character \ inside double quotes must be preceded by a backslash character.
- An input/output redirection will not be recognized inside double quotes.

## <span id="page-243-0"></span>**Interactive device**

In an unhosted implementation of the ARM C library, the term *interactive device* might be meaningless. The generic ARM C library supports a pair of devices, both called :tt, intended to handle keyboard input and VDU screen output. In the generic implementation:

- no buffering is done on any stream connected to :tt unless input/output redirection has occurred
- if input/output redirection other than to :tt has occurred, full file buffering is used (except that line buffering is used if both stdout and stderr were redirected to the same file).

## <span id="page-243-1"></span>**Standard input, output, and error streams**

Using the generic ARM C library, the standard input (stdin), output (stdout) and error streams (stderr) can be redirected at runtime. For example, if mycopy is a program, running on a host debugger, that copies the standard input to the standard output, the following line runs the program:

mycopy < infile > outfile 2> errfile

and redirects the files as follows:

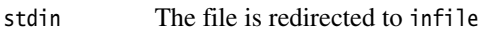

- stdout The file is redirected to outfile
- stderr The file is redirected to errfile.

The permitted redirections are:

0< filename This reads stdin from filename.

< filename This reads stdin from filename.

- 1> filename This writes stdout to filename.
- > filename This writes stdout to filename.
- 2> filename This writes stderr to filename.
- 2>&1 This writes stderr to the same place as stdout.
- >& file This writes both stdout and stderr to filename.
- >> filename This appends stdout to filename.

>>& filename This appends both stdout and stderr to filename.

File redirection is done only if either:

- the invoking operating system supports it
- the program reads and writes characters and has not replaced the C library functions fputc() and fgetc().

#### <span id="page-244-0"></span>**B.1.3 Identifiers**

See *Character sets and identifiers* on page 3-21 for details.

#### <span id="page-244-1"></span>**B.1.4 Characters**

See *Character sets and identifiers* on page 3-21 for details.

#### <span id="page-244-2"></span>**B.1.5 Integers**

See *Integer* on page 3-23 for details.

#### <span id="page-244-3"></span>**B.1.6 Floating-point**

See *Float* on page 3-24 for details.

#### <span id="page-244-4"></span>**B.1.7 Arrays and pointers**

See *Arrays and pointers* on page 3-24 for details.

### <span id="page-244-5"></span>**B.1.8 Registers**

Using the ARM compilers, you can declare any number of local objects (auto variables) to have the storage class **register**. See *Variable declaration keywords* on page 3-9 for information on how the ARM compilers implements the **register** storage class.

#### <span id="page-244-6"></span>**B.1.9 Structures, unions, enumerations, and bitfields**

The ISO/IEC C standard requires the following implementation details to be documented for structured data types:

- the outcome when a member of a union is accessed using a member of different type
- the padding and alignment of members of structures
- whether a plain **int** bitfield is treated as a **signed int** bitfield or as an **unsigned int** bitfield
- the order of allocation of bitfields within a unit
- whether a bitfield can straddle a storage-unit boundary
- the integer type chosen to represent the values of an enumeration type.

These implementation details are documented in the relevant sections of *C and C++ implementation details* on page 3-21.

#### **Unions**

See *Unions* on page 3-26 for details.

#### **Enumerations**

See *Enumerations* on page 3-26 for details.

# **Padding and alignment of structures**

See *Structures* on page 3-26 for details.

# **Bitfields**

See *Bitfields* on page 3-28 for details.

# <span id="page-245-0"></span>**B.1.10 Qualifiers**

An object that has a volatile-qualified type is accessed if any word or byte (or halfword on ARM architectures that have halfword support) of it is read or written. For volatile-qualified objects, reads and writes occur as directly implied by the source code, in the order implied by the source code.

The effect of accessing a volatile-qualified **short** is undefined on ARM architectures that do not have halfword support.

# <span id="page-245-1"></span>**B.1.11 Declarators**

The number of declarators that can modify an arithmetic, structure, or union type is limited only by available memory.

## <span id="page-246-0"></span>**B.1.12 Statements**

The number of case values in a **switch** statement is limited only by memory.

### **Expression evaluation**

The compiler performs the usual arithmetic conversions (promotions) set out in the appropriate C or C++ standard before evaluating an expression.

- Note -

- The compiler can re-order expressions involving only associative and commutative operators of equal precedence, even in the presence of parentheses. For example,  $a + (b - c)$  might be evaluated as  $(a + b) - c$  if a, b, and c are integer expressions.
- Between sequence points, the compiler can evaluate expressions in any order, regardless of parentheses. Therefore, side effects of expressions between sequence points can occur in any order.
- The compiler can evaluate function arguments in any order.

Any aspect of evaluation order not prescribed by the relevant standard, can vary between releases of the ARM compilers.

# <span id="page-246-1"></span>**B.1.13 Preprocessing directives**

The ANSI standard C header files are stored within the compiler and can be referred to as described in the standard, for example, #include <stdio.h>.

Quoted names for includable source files are supported. The compiler will accept host filenames or UNIX filenames. For UNIX filenames on non-UNIX hosts, the compiler tries to translate the filename to a local equivalent.

The recognized #pragma directives are shown in *Pragmas* on page 3-2*.*

# <span id="page-247-0"></span>**B.1.14 Library functions**

The ANSI C library variants are listed in *About the runtime libraries* on page 4-2.

The precise nature of each C library is unique to the particular implementation. The generic ARM C library has, or supports, the following features:

- The macro NULL expands to the integer constant 0.
- If a program redefines a reserved external identifier such as printf, an error might occur when the program is linked with the standard libraries. If it is not linked with standard libraries, no error will be detected.
- The assert() function prints the following message on stderr and then calls the abort() function:

\*\*\* assertion failed: expression, file name, line number

For implementation details of mathematical functions, locale, signals, and input/output see *About the runtime libraries* on page 4-2.

# Appendix C **Standard C++ Implementation Definition**

The majority of the language features described in the ISO/IEC standard for C++ are supported by the ARM C++ compilers. This appendix lists the C++ language features defined in the standard, and states whether or not that language feature is supported by ARM C++.

**Note**

 ARM C++ differs from ISO/IEC because the compliance requirements for Embedded C++ (EC++) differ from the requirements for ISO/IEC C++.

This section does not duplicate information that is part of the standard C implementation. See Appendix B *Standard C Implementation Definition*.

When used in ANSI C mode, the ARM C++ compilers are identical to the ARM C compiler. Where there is an implementation feature specific to either C or  $C_{++}$ , this is noted in the text. For extension to standard C++, see *Language extensions* on page 3-16.

# **C.1 EC++ support**

ARM C++ supports all features required by the definition of Embedded C++ except for argument-dependent name lookup (Koenig lookup).

# **C.2 Integral conversion**

During integral conversion, if the destination type is signed, the value is unchanged if it can be represented in the destination type and bitfield width. Otherwise, the value is truncated to fit the size of the destination type.

- Note -

This section is related to section 4.7 of the ISO/IEC standard.

# **C.3 Calling a pure virtual function**

If a pure virtual function is called, the signal **SIGPVFN** is raised. The default signal handler prints an error message and exits. See *\_\_default\_signal\_handler()* on page 4-54.
## **C.4 Minor features of language support**

<span id="page-252-0"></span>[Table C-1](#page-252-0) shows the minor features of the language supported by this release of ARM  $C++$ .

<span id="page-252-12"></span><span id="page-252-11"></span><span id="page-252-9"></span><span id="page-252-8"></span><span id="page-252-6"></span><span id="page-252-5"></span><span id="page-252-4"></span><span id="page-252-3"></span><span id="page-252-2"></span><span id="page-252-1"></span>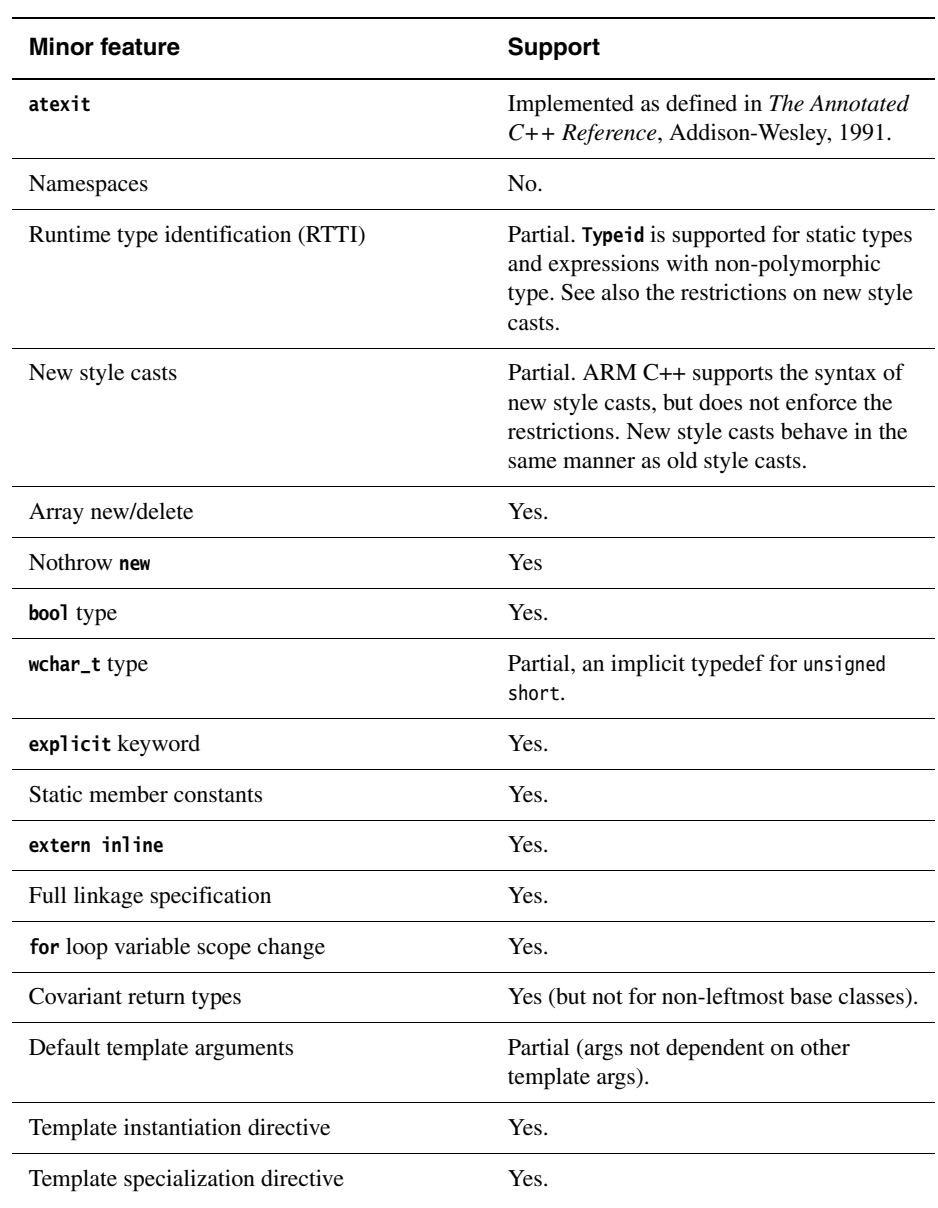

<span id="page-252-15"></span><span id="page-252-14"></span><span id="page-252-13"></span><span id="page-252-10"></span><span id="page-252-7"></span>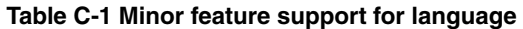

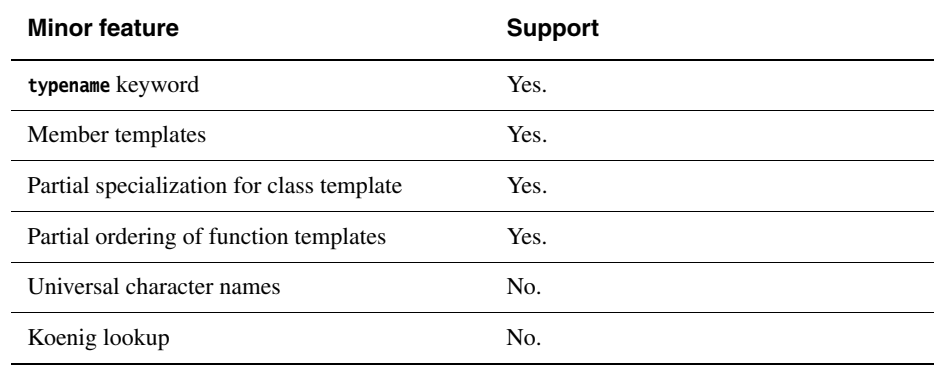

### <span id="page-253-3"></span><span id="page-253-2"></span><span id="page-253-1"></span><span id="page-253-0"></span>**Table C-1 Minor feature support for language (continued)**

## **C.5 Major features of language support**

<span id="page-254-0"></span>[Table C-2](#page-254-0) shows the major features of the language supported by this release of ARM  $C++$ .

<span id="page-254-2"></span><span id="page-254-1"></span>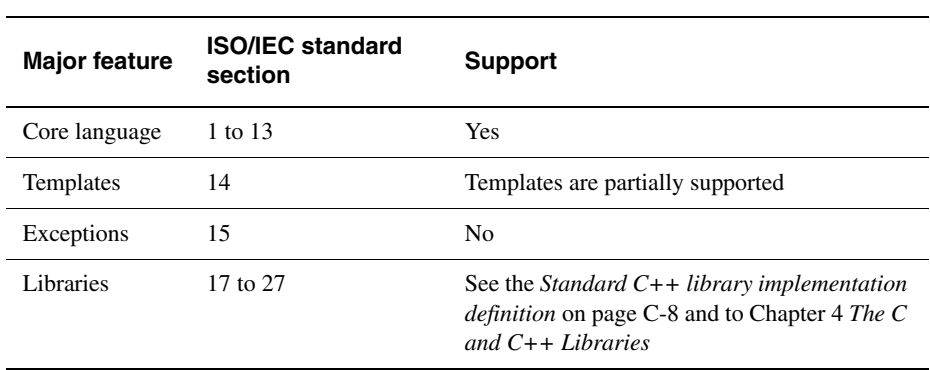

#### **Table C-2 Major feature support for language**

### <span id="page-255-0"></span>**C.6 Standard C++ library implementation definition**

<span id="page-255-1"></span>Version 2.01.01 of the Rogue Wave library provides a subset of the library defined in the standard. There are slight differences from the December 1996 version of the ISO/IEC standard. For details of the implementation definition, see *Standard C++ library implementation definition* on page 4-97.

The library can be used with user-defined functions to produce target-dependent applications. See *About the runtime libraries* on page 4-2 for more information.

# Appendix D **C and C++ Compiler Implementation Limits**

<span id="page-256-0"></span>This appendix list the implementation limits for the ARM C and C++ compilers. It contains the following sections:

- *[C++ ISO/IEC standard limits](#page-257-0)* on page D-2
- *[Internal limits](#page-259-0)* on page D-4
- *[Limits for integral numbers](#page-260-0)* on page D-5
- *[Limits for floating-point numbers](#page-261-0)* on page D-6.

## <span id="page-257-0"></span>**D.1 C++ ISO/IEC standard limits**

<span id="page-257-2"></span><span id="page-257-1"></span>The ISO/IEC C++ standard recommends minimum limits that a conforming compiler must accept. You must be aware of these when porting applications between compilers. A summary is given in [Table D-1](#page-257-1). A limit of memory indicates that no limit is imposed by the ARM compilers, other than that imposed by the available memory.

<span id="page-257-4"></span>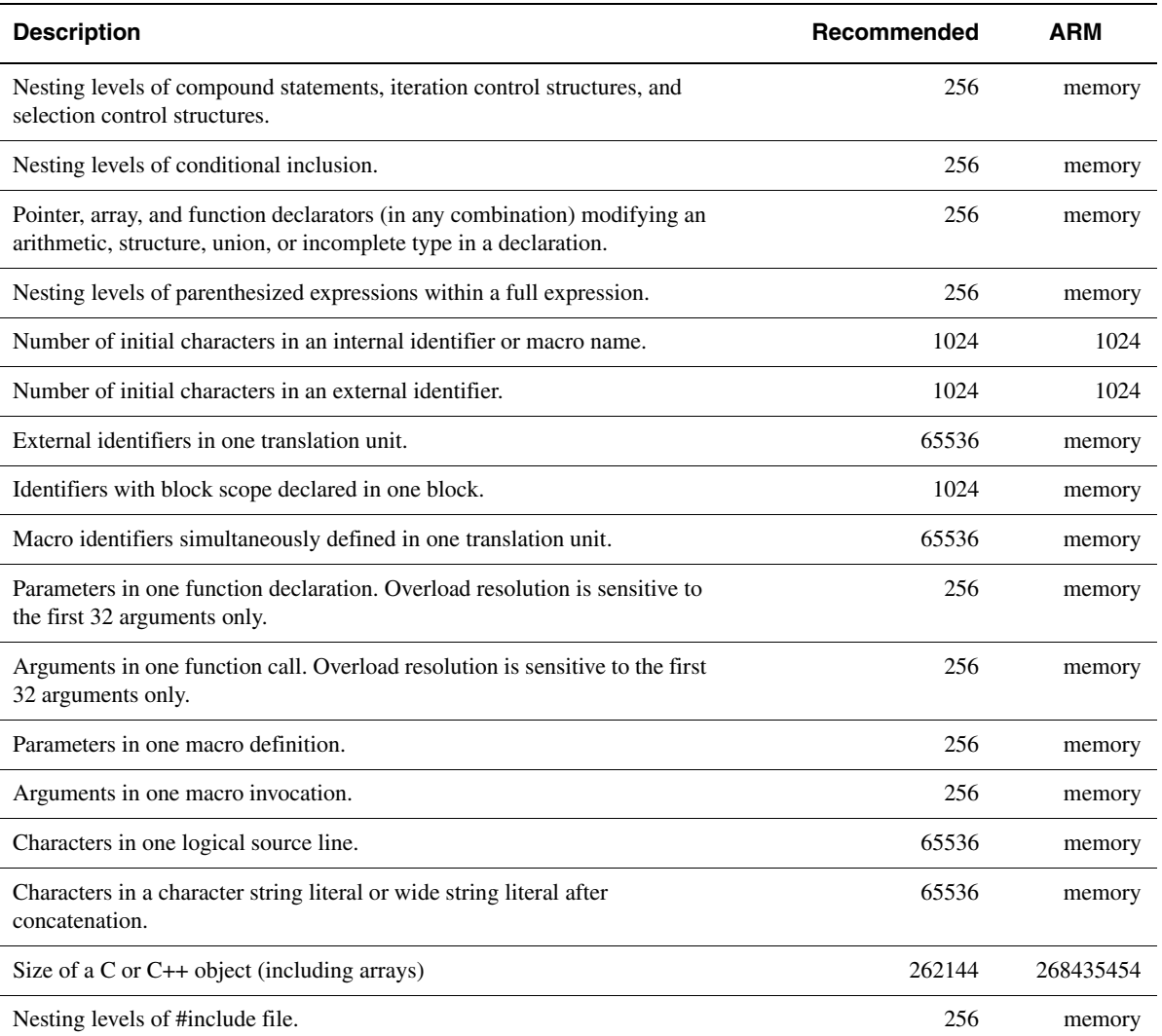

### <span id="page-257-3"></span>**Table D-1 Implementation limits**

### **Table D-1 Implementation limits (continued)**

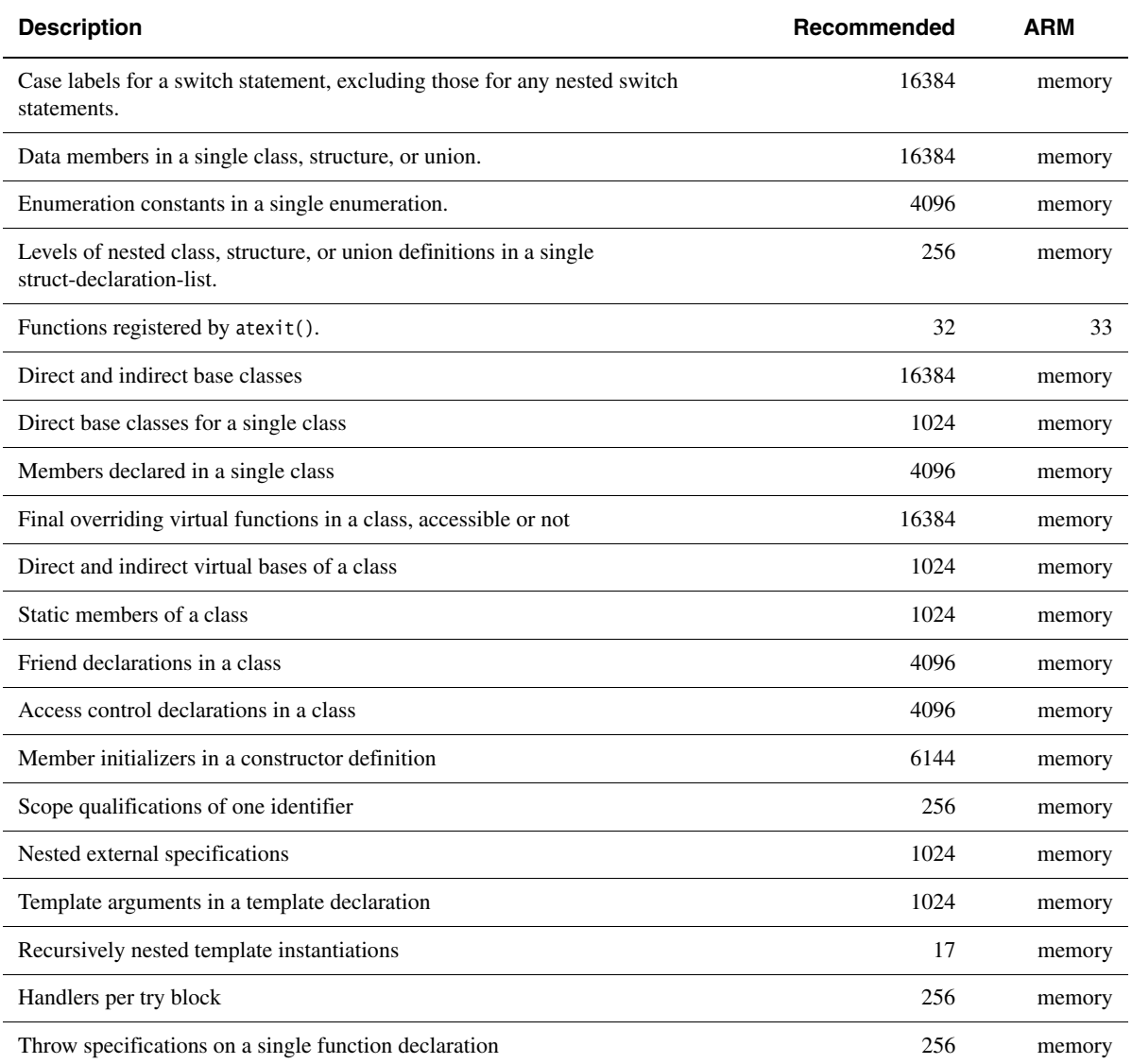

## <span id="page-259-0"></span>**D.2 Internal limits**

<span id="page-259-2"></span><span id="page-259-1"></span>In addition to the limits described in [Table D-1 on page D-2](#page-257-1), the compiler has internal limits as listed in [Table D-2](#page-259-1).

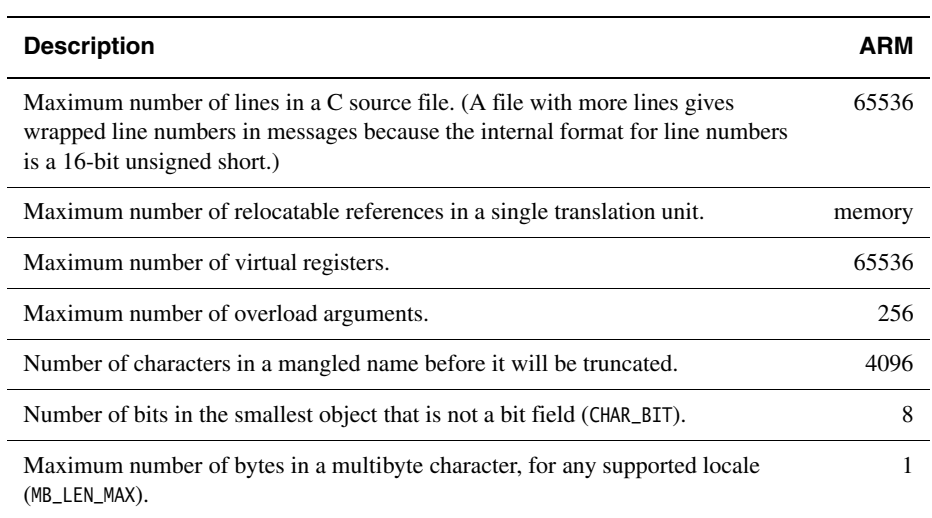

#### **Table D-2 Internal limits**

### <span id="page-260-0"></span>**D.3 Limits for integral numbers**

[Table D-3](#page-260-1) gives the ranges for integral numbers in ARM C and C++. The third column of the table gives the numerical value of the range endpoint. The fourth column gives the bit pattern (in hexadecimal) that would be interpreted as this value by the ARM compilers.

<span id="page-260-1"></span>When entering a constant, choose the size and sign with care. Constants are interpreted differently in decimal and hexadecimal/octal. See the appropriate C or C++ standard, or any of the recommended C and C++ textbooks for more details (see *Further reading* on page ix).

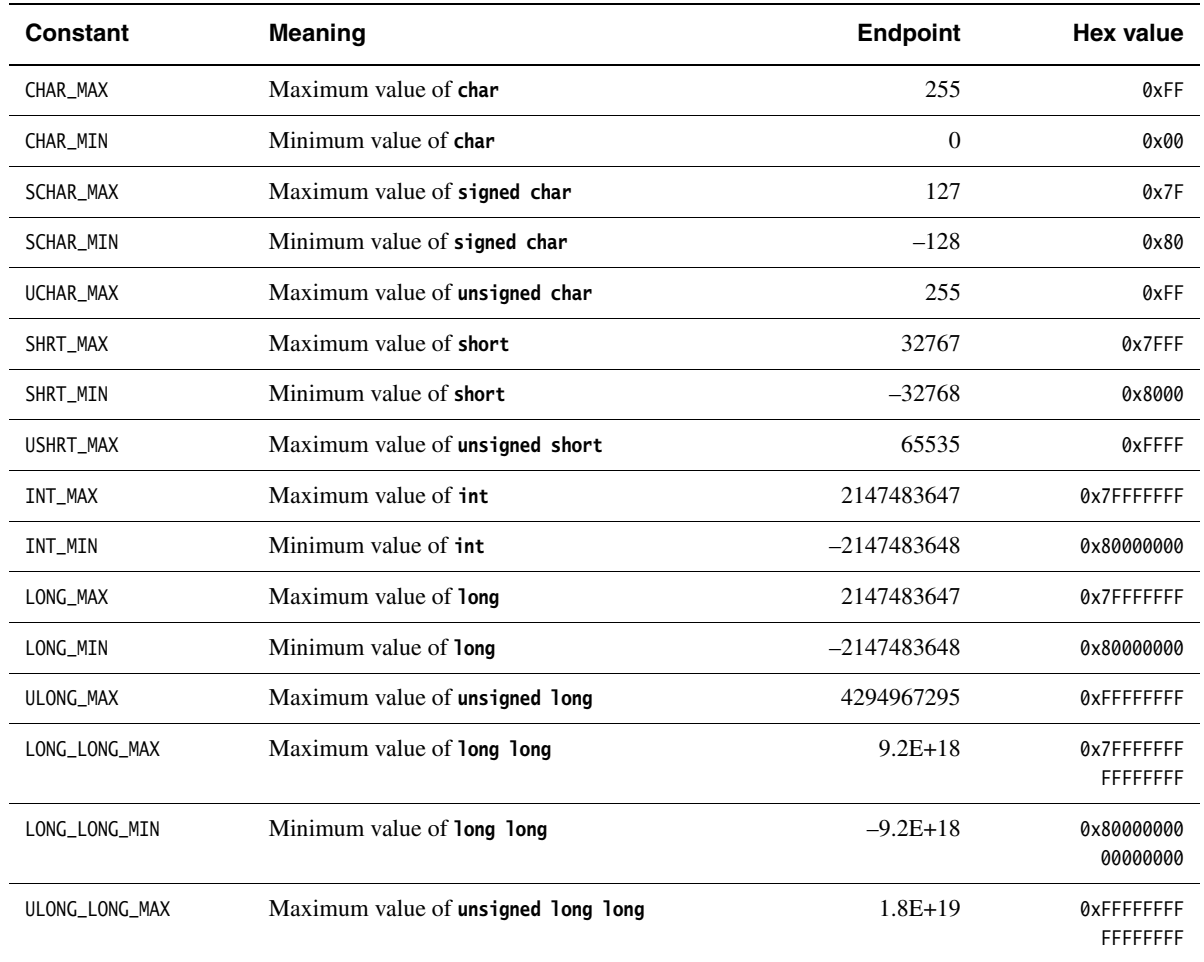

#### **Table D-3 Integer ranges**

## <span id="page-261-0"></span>**D.4 Limits for floating-point numbers**

<span id="page-261-2"></span>[Table D-4](#page-261-1) and [Table D-5 on page D-7](#page-261-1) give the characteristics, ranges, and limits for floating-point numbers in ARM and Thumb compilers.

 $-$  Note  $-$ 

 When a floating-point number is converted to a shorter floating-point number, it is rounded to the nearest representable number.

<span id="page-261-1"></span>The properties of floating-point arithmetic accord with IEEE 754.

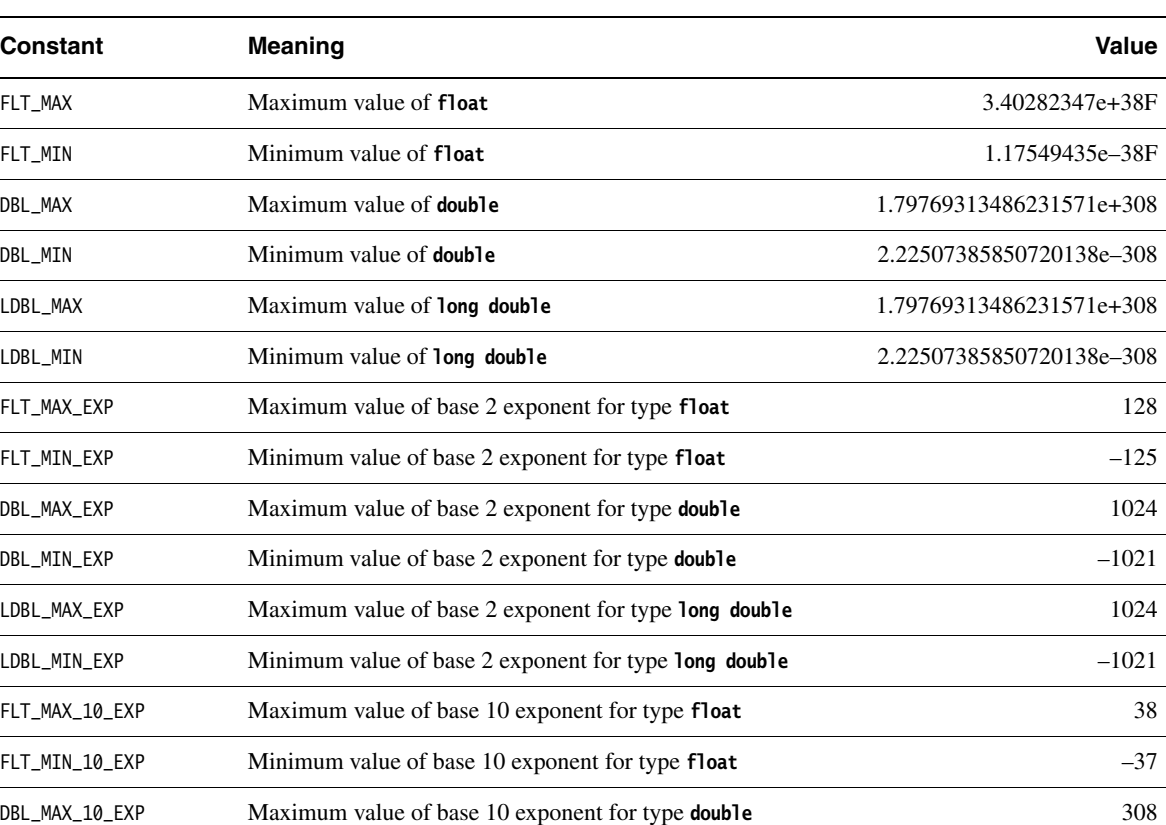

#### **Table D-4 Floating-point limits**

#### **Table D-4 Floating-point limits (continued)**

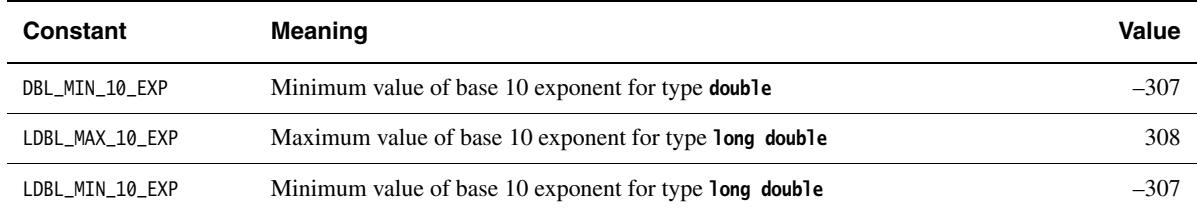

### **Table D-5 Other floating-point characteristics**

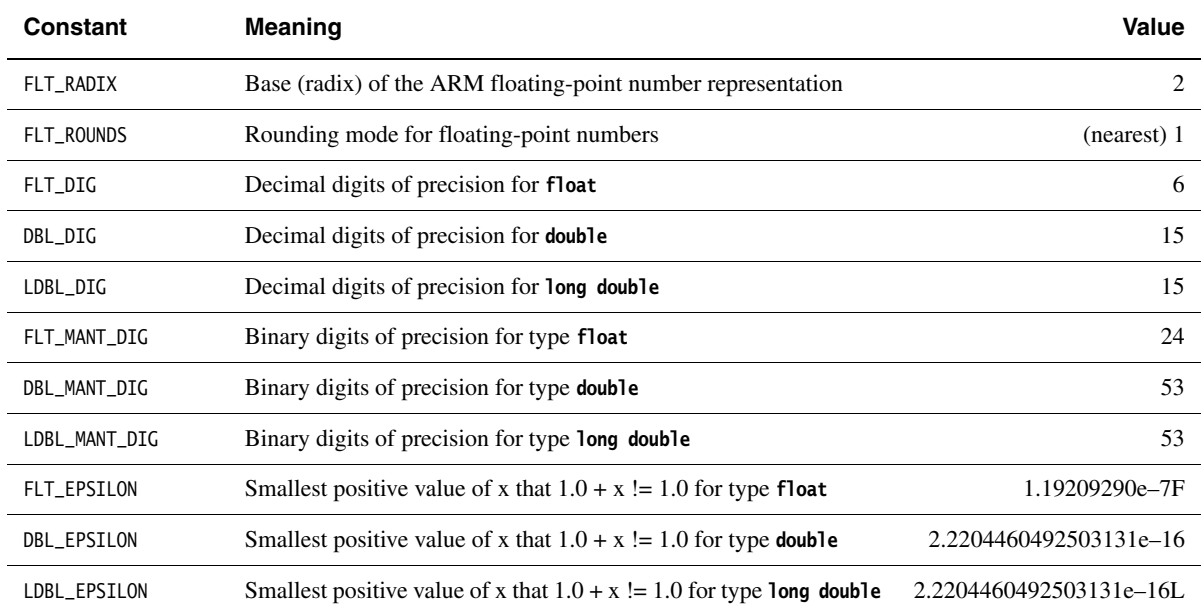

*C and C++ Compiler Implementation Limits* 

# **Glossary**

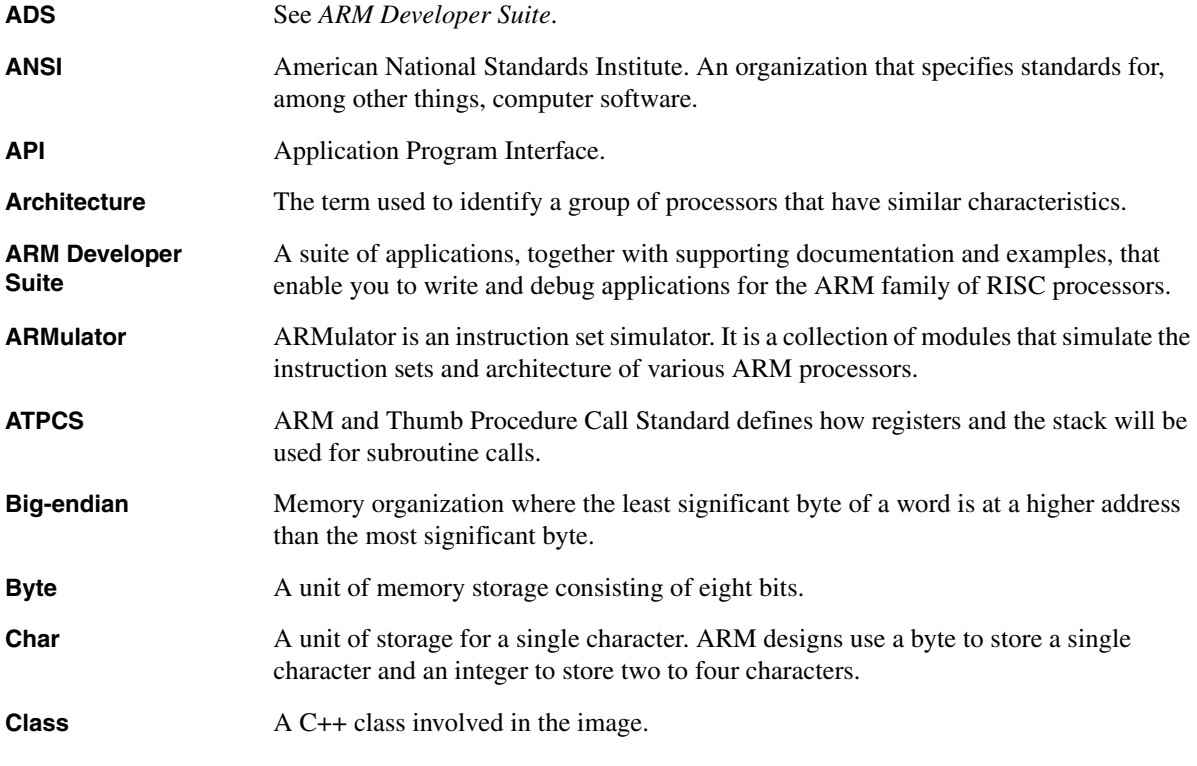

#### *Glossary*

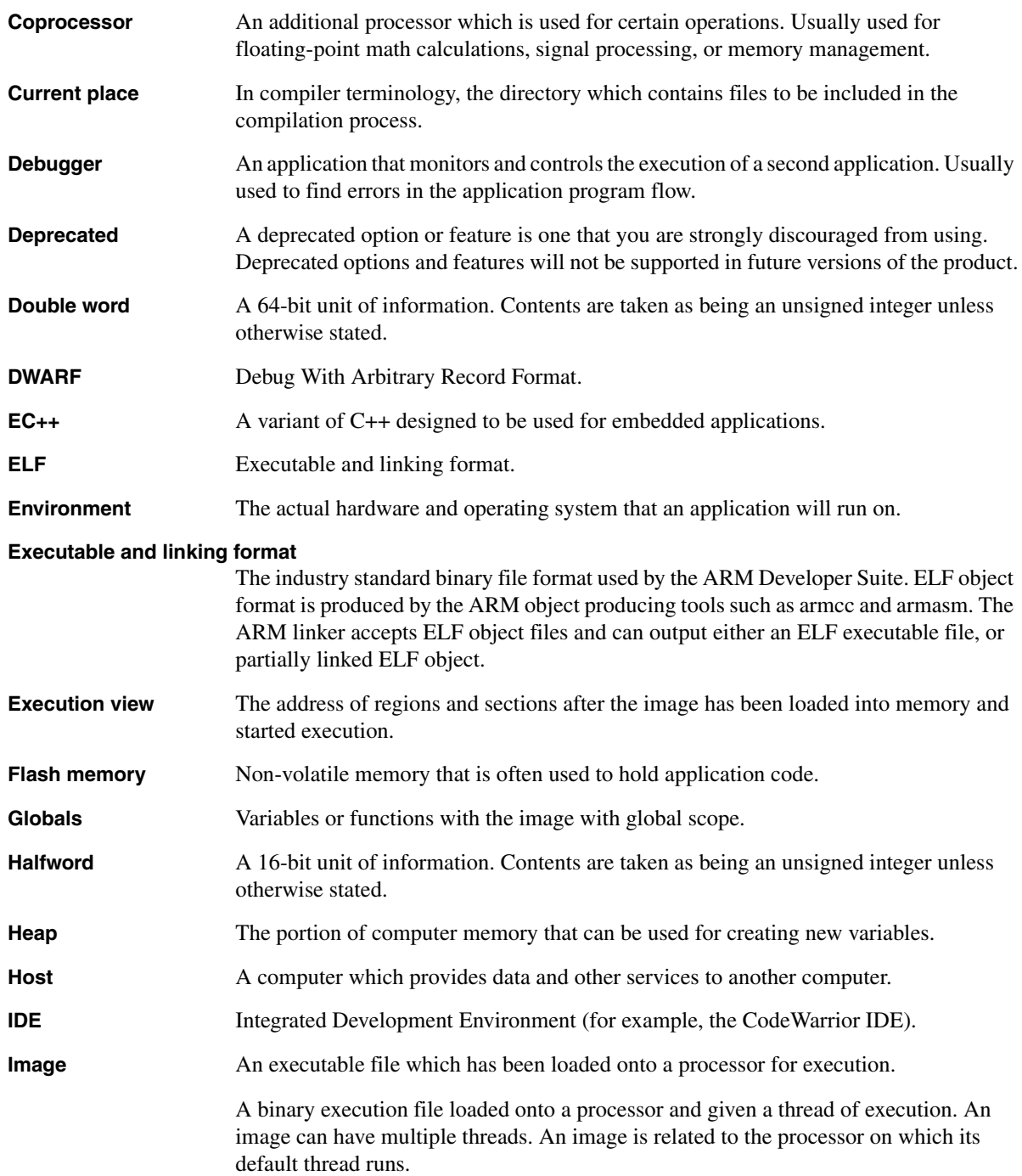

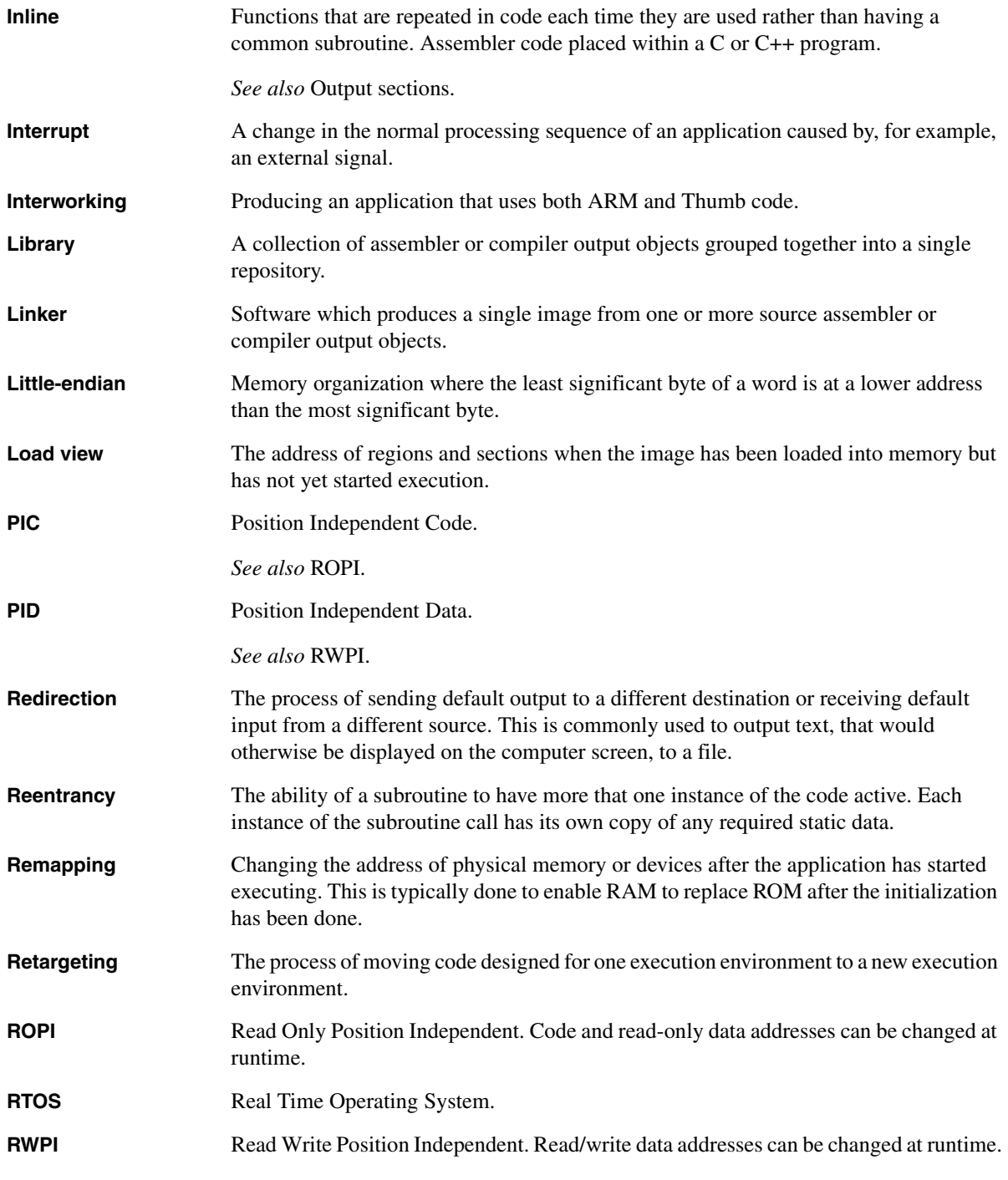

#### *Glossary*

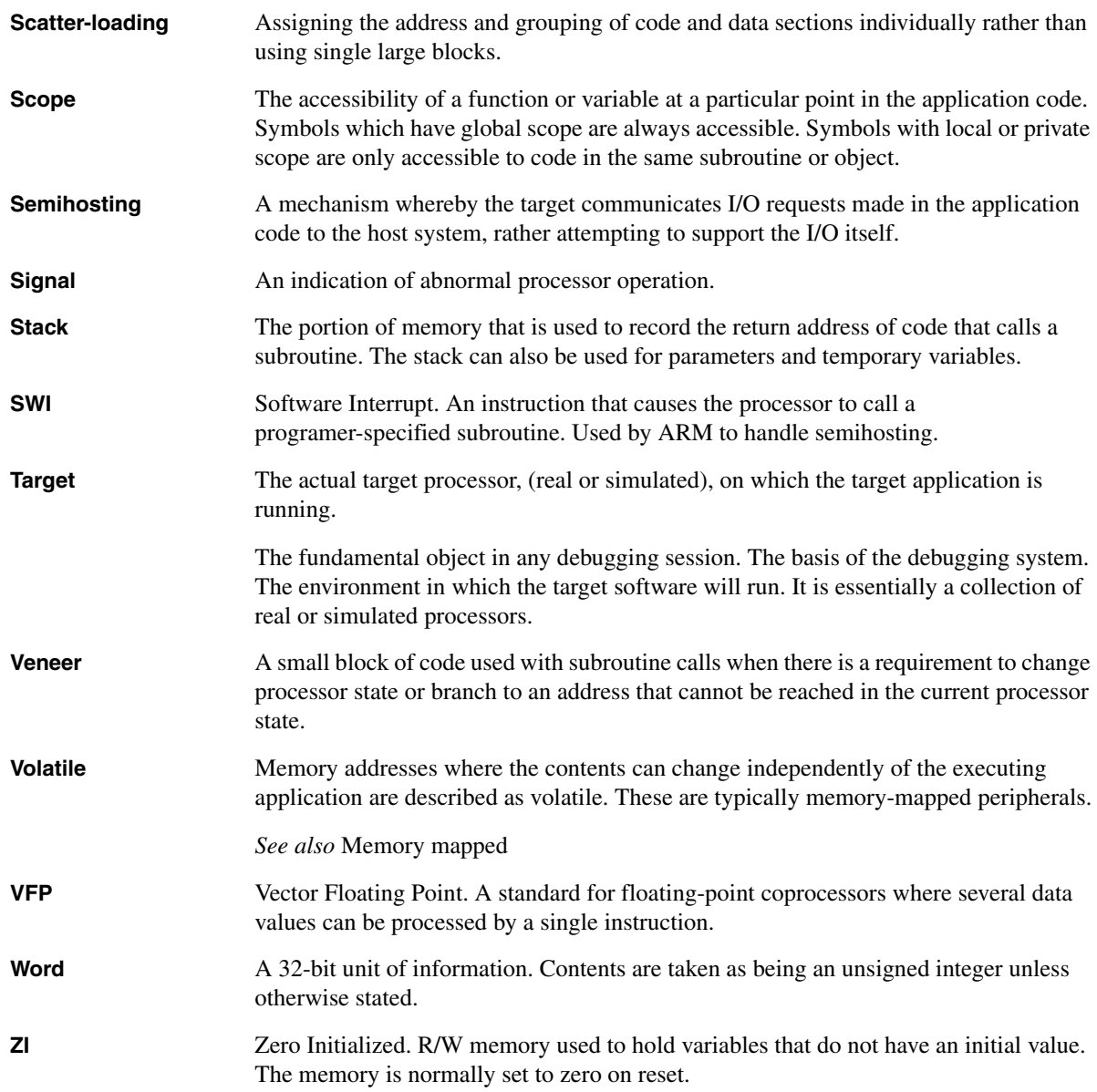

# **Index**

## A

[abort\(\) 4-22,](#page-111-0) [4-91,](#page-180-0) [4-96](#page-185-0) [Access control error 2-37](#page-54-0) [acosh function 5-25](#page-222-0) Alignment [bitfields, C and C++ 3-30](#page-85-0) [data types, C and C++ 3-23](#page-78-0) [field alignment, C and C++ 3-27](#page-82-0) [structures, C and C++ 3-27](#page-82-0) [alloca\(\) 4-13,](#page-102-0) [4-59,](#page-148-0) [4-101](#page-190-0) ANSI C library [Angel definitions 4-7](#page-96-0) [API definitions 4-11](#page-100-0) [avoiding semihosting 4-10](#page-99-0) [build options 4-3](#page-92-0) [dependencies 4-75](#page-164-0) [directory structure 4-4](#page-93-0) [error handling 4-51](#page-140-0) [error handling functions 4-51](#page-140-0) [execution environment 4-20](#page-109-0) [FILEHANDLE 4-78](#page-167-0) [implementation definition 4-91](#page-180-1)

[ISO C standard 4-2](#page-91-0) [I/O 4-75](#page-164-1) [locale 4-26](#page-115-0) [locale utility functions 4-29](#page-118-0) [memory model 4-67](#page-156-0) [miscellaneous functions 4-25](#page-114-0) [namingconventions 4-105](#page-194-0) [non-hosted environment 4-8](#page-97-0) [operating system functions 4-25](#page-114-0) [program exit 4-51](#page-140-0) [programing with 4-6](#page-95-0) [programing without 4-13](#page-102-1) [re-implementing functions 4-7](#page-96-1) [semihosting 4-6](#page-95-1) [semihosting dependencies 4-8](#page-97-1) [signals 4-51](#page-140-0) [static data 4-4](#page-93-1) [static data access 4-25](#page-114-1) [storage management 4-57](#page-146-0) [used by C++ library 4-97](#page-186-0) [variants 4-91](#page-180-1) [Arithmetic conversions, C and C++](#page-246-0)  B-7

[armcpp 2-20,](#page-37-0) [3-31](#page-86-0) [ARMINC environment variable 2-6,](#page-23-0)  [2-7](#page-24-0) Arrays [new, delete, C++ C-5](#page-252-1) [asctime\(\) 4-19](#page-108-0) [asinh function 5-25](#page-222-0) Assembly language [inline assemblers 2-3](#page-20-0) [assert\(\) 4-22,](#page-111-1) [4-91](#page-180-0) [Assignment operator warning 2-31](#page-48-0) [atanh function 5-25](#page-222-0) [atexit\(\) 4-13,](#page-102-0) [4-19,](#page-108-1) [4-52](#page-141-0) [atoll\(\) 4-99](#page-188-0) [ato\\*\(\) 4-19](#page-108-2) ATPCS [compiler options 2-12](#page-29-0) [specifying variants 2-12](#page-29-0) [/nointerwork 2-12](#page-29-1) [/noropi 2-13](#page-30-0) [/noswstackcheck 2-14](#page-31-0) [/rwpi 2-13](#page-30-1) [/swstackcheck 2-14](#page-31-1)

## B

[\\_\\_backspace\(\) 4-10,](#page-99-1) [4-15,](#page-104-0) [4-76](#page-165-0) [Base classes 3-27](#page-82-0) Berkeley UNIX [search paths 2-6](#page-23-1) [Bessel functions 5-27,](#page-224-0) [5-29](#page-226-0) [Bitfields 3-30](#page-85-0) [overlapping, C and C++ 3-29](#page-84-0) [bool, C++ C-5](#page-252-2) [byte order 2-29](#page-46-0)

## C

C and C++ ANSI C [compiler mode 2-3](#page-20-1) [header files 2-6,](#page-23-2) [2-8,](#page-25-0) [2-33](#page-50-0) [language extensions 3-16](#page-71-0) [mode, compilers 2-3](#page-20-2) [suppressing warnings 2-32](#page-49-0) [arrays, new, delete C-5](#page-252-1) [bitfields, overlapping 3-29](#page-84-0) [bool C-5](#page-252-2) [Casts, new style C-5](#page-252-3) [compilers, using 2-1](#page-18-0) [compilers,variants 2-2](#page-19-0) [C++ implementation definition C-1](#page-248-0) [C++ language feature support C-1](#page-248-1) [C++ library implementation C-8](#page-255-1) [C++ templates C-7](#page-254-1) [delete array C-5](#page-252-1) [exceptions C-7](#page-254-2) [expression evaluation B-7](#page-246-0) [field alignment 3-27](#page-82-0) [floating-point operations 3-25](#page-80-0) [global variables, alignment 3-23](#page-78-0) [keywords, see Keywords, C and C++](#page-61-0) [language extensions 3-16](#page-71-0) [libraries, see C++ library](#page-56-0) [limits, floating-point D-6](#page-261-2) [linkage specification C-5](#page-252-4) [mode in compilers 2-3](#page-20-3) [namespaces C-5](#page-252-5) [natural alignment 3-23](#page-78-0) [new array C-5](#page-252-1) [new style casts C-5](#page-252-3) [Non-ANSI include warning 2-33](#page-50-1)

[nothrow, new C-5](#page-252-6) [overlapping of bitfields 3-29](#page-84-0) [pointers, subtraction 3-25](#page-80-1) [runtime type identification C-5](#page-252-7) [signals 4-55](#page-144-0) Standard C++ [and error messages 2-37](#page-54-1) [inline assembler 3-18](#page-73-0) [limits D-2](#page-257-2) [static member constants C-5](#page-252-8) [structures, see Structures, C and C++](#page-81-0) [virtual functions 3-27](#page-82-0) wchar  $t$  C-5 [wide characters C-5](#page-252-9) [calloc\(\) 4-19,](#page-108-3) [4-57](#page-146-1) [Casts, new style, C++ C-5](#page-252-3) [Characters after preprocessor directive](#page-55-0)  error 2-38 [char, changing sign of 2-30](#page-47-0) Checking arguments for [printf/scanf-like functions 3-3](#page-58-0) [Chop floating point 5-34](#page-231-0) [clock\(\) 4-19,](#page-108-4) [4-21,](#page-110-0) [4-86](#page-175-0) clock\_init()  $4-86$ Code [controlling generation with pragmas](#page-59-0)  3-4 [sections, compiler controls 2-28](#page-45-0) Command syntax [compilers 2-9](#page-26-0) Comments [character set, C and C++ 3-21](#page-76-0) [in inline assembler 3-18](#page-73-1) [retaining in preprocessor output](#page-33-0)  2-16 [Common sub-expression elimination](#page-61-1)  3-6 Compiler options [-ansi 2-14](#page-31-2) [-ansic 2-14](#page-31-3) [-apcs 2-12](#page-29-0) [see also ATPCS variants](#page-30-1) [-auto\\_float\\_constants 2-27](#page-44-0) [-bigend 2-29](#page-46-1) [-C 2-16](#page-33-0) [-c 2-17](#page-34-0) [-cpp 2-14](#page-31-4) [-cpu 2-19](#page-36-0)  $C++ 2-14$ 

[-D 2-16](#page-33-1) [-depend 2-18](#page-35-0) [-dwarf2 2-23](#page-40-0) [-E 2-11,](#page-28-0) [2-15](#page-32-0) [-Ea 2-37](#page-54-0) [-Ec 2-38](#page-55-1) [-Ef 2-38](#page-55-2) [-Ei 2-38](#page-55-3) [-embeddedcplusplus 2-14](#page-31-6) [-Ep 2-38](#page-55-0) [-errors 2-11](#page-28-1) [-fa 2-35](#page-52-0) [-fd 2-6](#page-23-0) [-fh 2-35,](#page-52-1) [2-36,](#page-53-0) [2-38](#page-55-1) [-fi 2-18](#page-35-1) [-fk 2-6,](#page-23-0) [2-7,](#page-24-1) [2-15](#page-32-1) [-fp 2-35](#page-52-2) [-fpu 2-20](#page-37-1) [-fs 2-19](#page-36-1) [-fu 2-18](#page-35-2) [-fv 2-36](#page-53-0) [-fy 2-30,](#page-47-1) [3-26](#page-81-1) [-g 2-22](#page-39-0) [-help 2-11](#page-28-2) [-I 2-6,](#page-23-0) [2-7,](#page-24-0) [2-15](#page-32-2)  $-1$  2-6, [2-7,](#page-24-0) [2-15](#page-32-3) [-list 2-17](#page-34-1) [-littleend 2-29](#page-46-2) [-M 2-16](#page-33-2)  $-$ O 2-24 [-o 2-18](#page-35-3) [-Oautoinline 2-26](#page-43-0) [-Oinline 2-25](#page-42-0) [-Ono\\_autoinline 2-25](#page-42-1) [-Ono\\_data\\_reorder 2-26](#page-43-1) [-Ono\\_ldrd 2-26](#page-43-2) [-Ospace 2-24](#page-41-1) [-Otime 2-24](#page-41-2) [reading from a file 2-10](#page-27-0) [-S 2-18](#page-35-4) [-split\\_ldm 2-26](#page-43-3) [-strict 2-14](#page-31-7) [syntax 2-9](#page-26-0) [-U 2-16](#page-33-3) [-Wa 2-31](#page-48-0) [-Wb 2-31](#page-48-1) [-Wd 2-32](#page-49-1) [-We 2-32](#page-49-2) [-Wf 2-32](#page-49-3)

[-Wg 2-32](#page-49-4) [-Wi 2-32](#page-49-5) [-Wk 2-27](#page-44-1) [-Wl 2-33](#page-50-2) [-Wm 2-33](#page-50-3) [-Wn 2-33](#page-50-4) [-Wo 2-33](#page-50-5) [-Wp 2-33](#page-50-1) [-Wq 2-33](#page-50-6) [-Wr 2-33](#page-50-7) [-Ws 2-34](#page-51-0) [-Wt 2-34](#page-51-1) [-Wu 2-34](#page-51-2) [-Wv 2-34](#page-51-3) [-Wx 2-34](#page-51-4) [-Wy 2-35](#page-52-3) [-zas 2-30](#page-47-2)  $-zc$  2-30 [-zo 2-28](#page-45-1) **Compilers** [ANSI standard C 2-14](#page-31-2) [ANSI standard C++ 2-14](#page-31-4) [architecture, specifying 2-19](#page-36-2) [big-endian code 2-29](#page-46-0)  $C$  and  $C++2-1$ [code generation 2-24](#page-41-3) [debug tables 2-22](#page-39-1) [defining symbols 2-16](#page-33-1) [EC++ 2-14](#page-31-6) [errors, redirecting 2-11](#page-28-1) [header files 2-6](#page-23-0) [inline assemblers 2-3](#page-20-0) [invoking 2-9](#page-26-1) [keyboard input 2-11](#page-28-3) [language, setting source 2-14](#page-31-8) [library support 2-3](#page-20-4) [listing files 2-5](#page-22-0) [little-endian code 2-29](#page-46-0) [modes, see Source language modes](#page-20-5) [object files 2-5](#page-22-0) [output files 2-5,](#page-22-0) [2-15](#page-32-0) [output format, specifying 2-17](#page-34-2) [source language modes 2-3](#page-20-5) [specifying output format 2-17](#page-34-2) [standards 2-2,](#page-19-1) [2-3](#page-20-6) [supported filenames 2-4](#page-21-0) [suppressing error messages 2-37](#page-54-2) [target processor 2-19](#page-36-2) [Thumb code 2-20](#page-37-2)

[Containers, for bitfields, C and C++](#page-85-0)  3-30 [\\_controlfp 5-12](#page-209-0) [Copy sign function 5-25](#page-222-1) [\\_\\_cplusplus, C and C++ macro 3-31](#page-86-1) [ctime\(\) 4-19](#page-108-0) [CTYPE 4-11](#page-100-1) [Cube root function 5-25](#page-222-2) [Current place, the 2-6](#page-23-3) [excluding 2-15](#page-32-1) [C9X draft standard 5-14,](#page-211-0) [5-17](#page-214-0)  $C++$ [keywords, see Keywords, C++](#page-248-1) C++ libraries [signals used 4-55](#page-144-0)  $C++$  library 4-2 [differences 4-98](#page-187-0) [HTML documentation 4-97](#page-186-1) [implementation C-8](#page-255-1) [requirements on ANSI C 4-97](#page-186-0) [Rogue Wave 4-4](#page-93-2) [Rogue Wave implementation 4-97](#page-186-2) [source 4-4](#page-93-2)

## D

Data areas [compiler controls 2-28](#page-45-0) Data types, C and C++ [alignment 3-23](#page-78-0) [long double 3-16](#page-71-0) [long long 3-16](#page-71-0) [size 3-23](#page-78-0) [structured 3-26,](#page-81-0) [B-5](#page-244-0) [Debug tables 2-22](#page-39-1) [generating 2-22](#page-39-1) [limiting size 2-22](#page-39-2) Debugging [optimization options 2-24](#page-41-0) [Declaration lacks type/storage-class](#page-55-3)  error 2-38 [Default template arguments, C++ C-5](#page-252-10) default\_signal\_handler() 4-10, 4-54, [4-51,](#page-140-1) [4-53](#page-142-0) Defining symbols [C and C++ 2-16](#page-33-1) [Delete array, C++ C-5](#page-252-1) [Denormal 5-32](#page-229-0)

[Double precision 5-31](#page-228-0) [DWARF 2-22](#page-39-1)

## E

[e to the x minus 1 function 5-26](#page-223-0)  $EC++$ [mode, compilers 2-3](#page-20-7) Enumerations [as signed integers 2-30](#page-47-1) [enum, C and C++ keyword 3-26,](#page-81-0) [B-5](#page-244-0) Environment variables [ARMINC 2-6,](#page-23-0) [2-7](#page-24-0) [Epsilon 5-32](#page-229-1) [errno 4-51](#page-140-2) Error messages [compiler perror\(\) 4-96](#page-185-1) compilers [access control 2-37](#page-54-0) [characters after preprocessor](#page-55-0)  directive 2-38 [controlling 2-37](#page-54-2) declaration lacks [type/storage-class 2-38](#page-55-3) [implicit cast 2-38](#page-55-1) [redirecting 2-11](#page-28-1) [severity B-3](#page-242-0) [unclean casts 2-38](#page-55-2) [library 4-51](#page-140-0) Error messaging [tailoring handling 4-51](#page-140-0) [Evaluating expressions, C and C++](#page-246-0)  B-7 Exceptions [floating-point 5-35](#page-232-0) [Exceptions, C++ C-7](#page-254-2) Execution [environment 4-20](#page-109-0) [speed 2-24](#page-41-3) [exit\(\) 4-21,](#page-110-1) [4-52,](#page-141-0) [4-96](#page-185-2) [explicit, C++ keyword C-5](#page-252-11) [Exponent function 5-27,](#page-224-1) [5-28](#page-225-0) [Expression evaluation in C and C++](#page-246-0)  B-7 extern [C and C++ keyword 3-27](#page-82-1) [inline C++ keyword C-5](#page-252-12)

## F

[ferror\(\) 4-10,](#page-99-3) [4-15,](#page-104-1) [4-76](#page-165-1) [fgetc\(\) 4-10,](#page-99-1) [4-15,](#page-104-1) [4-76](#page-165-2) [fgets\(\) 4-10,](#page-99-4) [4-77](#page-166-0) [Field alignment, C and C++ 3-27](#page-82-0) [FILEHANDLE 4-78](#page-167-1) Files [header 2-4](#page-21-1) [include 2-6](#page-23-4) [in-memory file system 2-6](#page-23-5) [naming conventions 2-4](#page-21-2) [object 2-5](#page-22-1) [redirecting to 2-11](#page-28-4) [source 2-4](#page-21-3) [via options 2-10](#page-27-1) [\\_findlocale\(\) 4-29,](#page-118-1) [4-42](#page-131-0) [\\_find\\_locale\(\) 4-29](#page-118-2)  $_{\text{1}}$ fisatty() 4-102 [float type 5-30](#page-227-0) Floating-point [bit patterns 5-32](#page-229-2) [chop 5-34](#page-231-0) [comparison 5-7](#page-204-0) [constants 3-19](#page-74-0) [custom trap handlers 5-17](#page-214-1) [C9X draft standard 5-14,](#page-211-0) [5-17](#page-214-0) [denormal 5-32](#page-229-0) [double precision 5-31](#page-228-0) [environment control 5-8](#page-205-0) [exceptions 5-35](#page-232-0) [float type 5-30](#page-227-0) [flush to zero mode 5-9](#page-206-0) [IEEE 754 arithmetic 5-30](#page-227-1) [inventing results 5-35](#page-232-1) [limits in C and C++ D-6](#page-261-2) [machine epsilon 5-32](#page-229-1) [mathlib 5-24](#page-221-0) [minus zero 5-32](#page-229-3) [NaN 5-32](#page-229-4) [normalized 5-32](#page-229-0) [number format conversion 5-5,](#page-202-0) [5-6](#page-203-0) [operations in C and C++ 3-25](#page-80-0) [plus zero 5-32](#page-229-5) [range reduction 5-24](#page-221-0) [rounding 5-34](#page-231-1) [rounding mode control 5-9,](#page-206-1) [5-13,](#page-210-0)  [5-15](#page-212-0) [single-precision 5-30](#page-227-0)

[sticky flags 5-8,](#page-205-1) [5-11,](#page-208-0) [5-13,](#page-210-1) [5-14](#page-211-1) [trapping exceptions 5-35](#page-232-2) [truncate 5-34](#page-231-0) Floating-point arithmetic [C routines 5-4](#page-201-0) Floating-point functions [acosh 5-25](#page-222-0) [asinh 5-25](#page-222-0) [atanh 5-25](#page-222-0) [Bessel 5-27,](#page-224-0) [5-29](#page-226-0) [\\_controlfp 5-12](#page-209-0) [copy sign 5-25](#page-222-1) [cube root 5-25](#page-222-2) [e to the x minus 1 5-26](#page-223-0) [exponent 5-27,](#page-224-1) [5-28](#page-225-0)  $\_fp\_status$  5-10 [fractional part 5-29](#page-226-1) [gamma 5-26](#page-223-1) [hypotenuse 5-26](#page-223-2) [\\_\\_ieee\\_status 5-8](#page-205-2) [is number a NaN? 5-27](#page-224-2) [is number finite? 5-26](#page-223-3) [ln gamma 5-27](#page-224-3)  $ln(x+1)$  5-28 [logb 5-28](#page-225-0) [Microsoft compatibility 5-12](#page-209-1) [nextafter 5-28](#page-225-2) [remainder 5-28](#page-225-3) [round to integer 5-28](#page-225-4) [scale by a power of 2 5-29](#page-226-2) [significand 5-29](#page-226-1) [standard error function 5-25](#page-222-3) [Floating-point library 5-3](#page-200-0) [Floating-point status 5-10](#page-207-0) [Floating-point support 5-1](#page-198-0) [Flush to zero mode 5-9](#page-206-0) [fopen\(\) 4-79](#page-168-0) for loop, C++ [variable scope change C-5](#page-252-13) [fplib 5-3](#page-200-0)  $frint(f)$  4-76 [fprintf\(\) 4-15,](#page-104-2) [4-76](#page-165-3)  $\_$ fp $_$ status 5-10 [fputc\(\) 4-8,](#page-97-2) [4-10,](#page-99-3) [4-15,](#page-104-1) [4-76](#page-165-1) [fputs\(\) 4-10,](#page-99-4) [4-15,](#page-104-2) [4-76](#page-165-4)  $-p$  init() 4-14, [4-15,](#page-104-3) [4-18](#page-107-0) [Fractional part function 5-29](#page-226-1) [fread\(\) 4-10,](#page-99-4) [4-77](#page-166-1) [free\(\) 4-19,](#page-108-3) [4-57,](#page-146-1) [4-64](#page-153-0)

[freopen\(\) 4-79](#page-168-0) [fscanf\(\) 4-76](#page-165-0) [fseek\(\) 4-82](#page-171-0) [Function declaration keywords 3-6](#page-61-0) [Future compatibility warning 2-34](#page-51-2) [fwrite\(\) 4-10,](#page-99-4) [4-76,](#page-165-4) [4-77](#page-166-1)

## G

[Gamma function 5-26](#page-223-1) [ln gamma function 5-27](#page-224-3) getenv $()$  4-89 [\\_\\_getenv\\_init\(\) 4-89](#page-178-1) [gets\(\) 4-10,](#page-99-4) [4-77](#page-166-0) [\\_get\\_lconv\(\) 4-17,](#page-106-0) [4-39,](#page-128-0) [4-48](#page-137-0) [\\_get\\_lc\\_collate\(\) 4-28,](#page-117-0) [4-32](#page-121-0) [\\_get\\_lc\\_ctype\(\) 4-28](#page-117-1) [\\_get\\_lc\\_monetary\(\) 4-28,](#page-117-2) [4-35](#page-124-0) [\\_get\\_lc\\_numeric\(\) 4-28,](#page-117-3) [4-37](#page-126-0) [\\_get\\_lc\\_time\(\) 4-28,](#page-117-4) [4-38](#page-127-0) [Global register variables 3-10](#page-65-0) [recommendations 3-11](#page-66-0) Global variables, C and C++ [alignment 3-23](#page-78-0) [gmtime\(\) 4-96](#page-185-3)

## H

[Header files 2-6](#page-23-0) [including 2-6](#page-23-0) [search path 2-8](#page-25-1) [unguarded 2-32](#page-49-4) Heap [avoiding 4-57](#page-146-2) heapstats() 4-65, [4-102](#page-191-1) heapvalid $()$  4-104 Heap Alloc() 4-66, [4-60,](#page-149-0) [4-63](#page-152-0) Heap\_Broken() 4-66, [4-60](#page-149-1) Heap DescSize() 4-62 Heap Descriptor structure 4-61 [\\_\\_Heap\\_Free\(\) 4-66,](#page-155-2) [4-60,](#page-149-2) [4-64](#page-153-1) Heap\_Full() 4-66, [4-60](#page-149-3) [\\_\\_Heap\\_Initialize\(\) 4-10,](#page-99-5) [4-61,](#page-150-1) [4-62](#page-151-1) [\\_\\_Heap\\_ProvideMemory\(\) 4-63,](#page-152-1) [4-66,](#page-155-4)  [4-63](#page-152-1) Heap\_Realloc() 4-66 Heap Realloc 4-64

 $\text{Heap}$  Stats() 4-65 [\\_\\_Heap\\_Valid\(\) 4-65](#page-154-1) [Help compiler option 2-11](#page-28-2) [Hypotenuse function 5-26](#page-223-2)

### I

[IEEE format 3-24](#page-79-0) [IEEE 754 arithmetic 5-30](#page-227-1) [\\_\\_ieee\\_status 5-8](#page-205-2) [Image size 2-24](#page-41-3) Implementation [C library 4-91](#page-180-1) [standards, C and C++ D-1](#page-256-0) Implicit [constructor warning 2-32](#page-49-5) [narrowing warning 2-33](#page-50-4) [return warning 2-34](#page-51-3) init\_alloc()  $4-16$ [Inline assemblers 2-3](#page-20-0) [inline, C and C++ keyword 3-8](#page-63-0) [In-memory filing system 2-15](#page-32-2) [mem directory 2-6,](#page-23-5) [2-15](#page-32-2) [Internal limits, compilers D-4](#page-259-2) [Interrupt latency 2-26](#page-43-3) [Invoking the compiler 2-9](#page-26-1) [Invoking the inline assembler 3-18](#page-73-2) [isalnum\(\) 4-91](#page-180-2) [isalpha\(\) 4-91](#page-180-3) [iscntrl\(\) 4-91](#page-180-4) [islower\(\) 4-91](#page-180-5) [isprint\(\) 4-91](#page-180-6) [ispunct\(\) 4-91](#page-180-7) [isupper\(\) 4-91](#page-180-8)

## K

[Kernighan and Ritchie search paths](#page-32-1)  2-15 Keywords, C and C++  $\_\$ {asm} 3-6 [extern 3-27](#page-82-1) [function declaration 3-6](#page-61-0) [\\_\\_inline 3-8](#page-63-0)  $_{\text{int64}}$  3-10  $-$ irq 3-6 [\\_\\_packed 3-13,](#page-68-0) [3-28](#page-83-0)

 $\rule{0.1em}{0.1em}$  pure 3-6 [register 3-10](#page-65-1)  $\sqrt{\text{soft}$ ftp 3-7 [static 3-27](#page-82-1) [struct 3-26,](#page-81-0) [B-5](#page-244-0) [\\_\\_swi 3-7](#page-62-1) [\\_\\_swi\\_indirect 3-7](#page-62-2) [union 3-26,](#page-81-0) [B-5](#page-244-0) [\\_\\_value\\_in\\_regs 3-8](#page-63-1) [variable declaration 3-9](#page-64-0) [volatile 3-15](#page-70-0) [\\_\\_weak 3-9](#page-64-1) Keywords, C++ [explicit C-5](#page-252-11) [extern inline C-5](#page-252-12) [typename C-6](#page-253-0) Keywords,C and C++ [typeid C-5](#page-252-7)

## L

Language [C++ feature support C-1](#page-248-1) [default compiler mode 2-3](#page-20-3) Language extensions [C and C++ 3-16](#page-71-0) [function keywords 3-6](#page-61-0) [hex 3-19](#page-74-0) [identifiers 3-17](#page-72-0) [\\_\\_int64 3-10](#page-65-0) [long long 3-17](#page-72-1) [macros 3-31](#page-86-2) [\\_\\_packed 3-13](#page-68-0) [pragmas 3-2](#page-57-0)  $_p$ ure 3-6 [\\_\\_softftp 3-7](#page-62-0) [\\_\\_value\\_in\\_regs 3-8](#page-63-1) [void return 3-17](#page-72-2) latency [interrupts 2-26](#page-43-3) [lconv structure 4-17,](#page-106-1) [4-48](#page-137-0) Libraries [C++ Standard C-8](#page-255-1) [signals used 4-55](#page-144-0) [static data 4-5](#page-94-0) Limits [compilers internal D-4](#page-259-2) floating-point, in C and  $C_{++}$  D-6

[implementation, C and C++ D-1](#page-256-0) [Linkage specification, C++ C-5](#page-252-4) [llabs\(\) 4-101](#page-190-1) [lldiv\(\) 4-101](#page-190-2) [ln gamma function 5-27](#page-224-3)  $ln(x+1)$  function 5-28 Local [variables, C and C++ alignment](#page-78-0)  3-23 locale [C libraries 4-26](#page-115-1) [selecting at link time 4-26](#page-115-1) [selecting at run time 4-28](#page-117-5) [localeconv\(\) 4-17,](#page-106-2) [4-39,](#page-128-1) [4-40,](#page-129-0) [4-41](#page-130-0) [locale\(\) 4-11](#page-100-1) [localtime\(\) 4-19](#page-108-5) [logb function 5-28](#page-225-0) [long long 3-17](#page-72-1)  $longimp()$  4-74 [Lower precision warning 2-33](#page-50-2)

## M

[Machine epsilon 5-32](#page-229-1) Macros [predefined C 3-31](#page-86-2) [preprocessor 2-16](#page-33-1)  $main()$  4-11 Makefiles [generating 2-16](#page-33-2) [malloc\(\) 4-19,](#page-108-3) [4-57,](#page-146-1) [4-71,](#page-160-0) [4-96](#page-185-4) [mathlib 5-24](#page-221-0) [mem directory 2-6,](#page-23-6) [2-15](#page-32-2) memcmp $()$  3-27 Memory map [tailoring runtime 4-67](#page-156-0) [tailoring storage 4-57](#page-146-0) Microsoft compatibility [floating-point functions 5-12](#page-209-1) [Minus zero 5-32](#page-229-3) [mktime\(\) 4-19](#page-108-5)

## N

[Namespaces, C++ C-5](#page-252-5) [Naming conventions 2-4](#page-21-2) [NaN 5-32](#page-229-4)

[Natural alignment, C and C++ 3-23](#page-78-0) [New array, C++ C-5](#page-252-1) [New style casts, C++ C-5](#page-252-3) [nextafter function 5-28](#page-225-2) [Normalized 5-32](#page-229-0) [Nothrow new, C++ C-5](#page-252-6)

# O

Optimization [common sub-expression elimination](#page-61-1)  3-6 [compiler options 2-24](#page-41-0) [controlling 2-24](#page-41-3) [packed keyword 3-14](#page-69-0) [and pure functions 3-6](#page-61-1) [structure packing 3-12](#page-67-0) [volatile keyword 3-15](#page-70-0) [Overlapping, of bitfields, C and C++](#page-84-0)  3-29 Overloaded functions, C and C++ [argument limits D-2](#page-257-3)

## P

[Packed structures, C and C++ 3-13,](#page-68-0)  [3-28](#page-83-0) [packed, C and C++ keyword 3-28](#page-83-0) Padding [C and C++ structures 3-27](#page-82-1) [in structure warning 2-34](#page-51-0) [pic 2-13](#page-30-2) [pid 2-13](#page-30-1) Pointers, in C and C++ [subtraction 3-25](#page-80-1) Portability [filenames 2-4](#page-21-0) [Position independence](#page-30-3) [Pragmas 3-2](#page-57-0) [check\\_printf\\_formats 3-3](#page-58-1) [check\\_scanf\\_formats 3-3](#page-58-2) [check\\_stack 3-4](#page-59-1) [import 3-4](#page-59-2) [Onum 3-3](#page-58-3) [Ospace 3-3](#page-58-4) [softfp\\_linkage 3-4](#page-59-3) [Predefined macros, C and C++ 3-31](#page-86-2) [Preprocessor macros 2-16](#page-33-1) [Preprocessor options 2-15](#page-32-4) [-C 2-16](#page-33-0) [-D 2-16](#page-33-1) [-depend 2-18](#page-35-0) [-E 2-15](#page-32-0) [-fu 2-18](#page-35-2) [-M 2-16](#page-33-2) [-S 2-18](#page-35-4) [-U 2-16](#page-33-3) printf()  $4-76$ [printf argument checking 3-3](#page-58-0) [printf\(\) 4-8,](#page-97-2) [4-18,](#page-107-1) [4-76](#page-165-3) [Pure functions 3-6](#page-61-1) [puts\(\) 4-10,](#page-99-4) [4-76](#page-165-4)

# Q

**Oualifiers** [\\_\\_packed 3-13](#page-68-0) [type 3-12](#page-67-0) [volatile 3-15](#page-70-0) [Quiet NaN 5-32](#page-229-4)

## R

 $\text{raise}()$  4-10, [4-51,](#page-140-3) [4-53](#page-142-1) [raise\(\) 4-13](#page-102-0) [rand\(\) 4-15](#page-104-4) [Range reduction, floating-point 5-24](#page-221-0) [realloc\(\) 4-19,](#page-108-3) [4-57,](#page-146-1) [4-64](#page-153-3) Register [keyword 3-10](#page-65-1) [returning a structure in 3-8](#page-63-1) [variables 3-10](#page-65-1) [Remainder function 5-28](#page-225-3) [remove\(\) 4-19,](#page-108-6) [4-87](#page-176-0) [rename\(\) 4-19,](#page-108-6) [4-88](#page-177-0) [ropi 2-13](#page-30-2) [Round to integer function 5-28](#page-225-4) [Rounding floating point 5-34](#page-231-1) [Rounding mode control 5-9,](#page-206-1) [5-13,](#page-210-0) [5-15](#page-212-0) [RTTI C-5](#page-252-7)  $-$ rt\_entry() 4-11, [4-20,](#page-109-1) [4-22](#page-111-2) [\\_\\_rt\\_errno\\_addr\(\) 4-53,](#page-142-2) [4-51,](#page-140-4) [4-52](#page-141-1)  $-$ rt $exit()$  4-11, [4-23,](#page-112-0) [4-52](#page-141-2)  $-$ rt fp\_status\_addr() 4-14, [4-15,](#page-104-5) [4-56](#page-145-0)

 $-$ rt\_heap\_extend() 4-16, [4-58,](#page-147-0) 4-68, [4-71,](#page-160-1) [4-73](#page-162-0) [\\_\\_rt\\_initial\\_stackheap\(\) 4-58](#page-147-1) [\\_\\_rt\\_lib\\_init\(\) 4-11,](#page-100-3) [4-21,](#page-110-2) [4-23](#page-112-1)  $_{\text{rt\_lib\_shutdown()}}$  4-11, [4-24](#page-113-0)  $-$ rt\_raise() 4-13, [4-15,](#page-104-6) [4-16,](#page-105-2) 4-17, [4-18,](#page-107-2) [4-22,](#page-111-3) [4-54](#page-143-1) [\\_\\_rt\\_stackheap\\_init 4-68](#page-157-1) [\\_\\_rt\\_stackhep\\_init\(\) 4-71](#page-160-2) [\\_\\_rt\\_stackheap\\_init\(\) 4-20](#page-109-2) [\\_\\_rt\\_stack\\_overflow 4-68](#page-157-2) [\\_\\_rt\\_stack\\_postlongjmp\(\) 4-68,](#page-157-3) [4-74](#page-163-1)  $-$ rt fp\_status\_addr() 4-21, [4-51](#page-140-5) [rt\\_sys.h 4-11](#page-100-4) [Runtime memory model 4-67](#page-156-0) [Runtime type identification, C++ C-5](#page-252-7) [rwpi 2-13](#page-30-1)

## S

[Scale by a power of 2 function 5-29](#page-226-2) [scanf argument checking 3-3](#page-58-0) [scanf\(\) 4-18,](#page-107-1) [4-26,](#page-115-2) [4-76](#page-165-0) [Scatter-loading 1-5,](#page-16-0) [2-29,](#page-46-3) [3-5](#page-60-0) [Search paths 2-15](#page-32-5) [ARMINC 2-7](#page-24-0) [Berkeley UNIX 2-6](#page-23-3) [default 2-9](#page-26-2) [Kernighan and Ritchie 2-15](#page-32-1) [rules 2-6](#page-23-3) [specifying 2-15](#page-32-5) Sections [control of 2-28](#page-45-0) Semihosting [avoiding 4-10](#page-99-0) [setlocale\(\) 4-15,](#page-104-7) [4-16,](#page-105-3) [4-17,](#page-106-4) [4-28,](#page-117-6) [4-29,](#page-118-3)  [4-40,](#page-129-1) [4-41,](#page-130-1) [4-48](#page-137-0) [Signalling NaN 5-32](#page-229-4) Signals [C and C++ libraries 4-55](#page-144-0) signal $()$  4-13 [signal.h 4-13](#page-102-0) [Significand function 5-29](#page-226-1) [Single-precision 5-30](#page-227-0) [Size of code and data areas 2-28](#page-45-0) snprintf $()$  4-100 Source language modes [ANSI C 2-3,](#page-20-2) [2-14](#page-31-9)

[C++ 2-3](#page-20-3)  $EC++$  2-3 [strict 2-14](#page-31-7) [strict ANSI C 2-14](#page-31-10) Specifying [additional checks 2-35](#page-52-4) [function declaration keywords 3-6](#page-61-0) [preprocessor options 2-15](#page-32-4) [search paths 2-15](#page-32-5) [structure alignment 2-30](#page-47-2) [warning messages 2-31](#page-48-2) Speed [and structure packing 3-12](#page-67-0) [sprintf\(\) 4-15](#page-104-8) [srand\(\) 4-5,](#page-94-1) [4-15](#page-104-4) [sscanf\(\) 4-15](#page-104-8) [Stack checking 3-4](#page-59-1) [C and C++ 2-12,](#page-29-1) [2-14](#page-31-1) Standard C++ [support for C-1](#page-248-1) [Standard error function 5-25](#page-222-3) **Standards**  $C$  and  $C_{++}$  2-2 [C library implementation 4-91](#page-180-1) [C++ implementation C-1](#page-248-0) [C++ language support C-1](#page-248-1) [C++ library implementation 4-97](#page-186-2) [Standard C++ D-1](#page-256-0) [Standard C++ support C-1](#page-248-1) [variation from B-2](#page-241-0) Static data [libraries 4-5](#page-94-2) [tailoring access 4-25](#page-114-1) [Static member constants, C++ C-5](#page-252-8) [static, C and C++ keyword 3-27](#page-82-1)  $STDC$ , C and C++ macro 3-32 [\\_\\_stdin 4-10](#page-99-1) [\\_\\_stdout 4-10](#page-99-3) [Sticky flags 5-8,](#page-205-1) [5-11,](#page-208-0) [5-13,](#page-210-1) [5-14](#page-211-1) [strcoll\(\) 4-19,](#page-108-7) [4-33,](#page-122-0) [4-41](#page-130-2) [strerror\(\) 4-96](#page-185-5) [strftime\(\) 4-19,](#page-108-0) [4-41](#page-130-3) String [character sets 3-21](#page-76-1) [size limits D-2](#page-257-4) [strtoll\(\) 4-100](#page-189-1) [strtoull\(\) 4-100](#page-189-2) [strto\\*\(\) 4-19](#page-108-2)

[alignment 3-27](#page-82-0) [bitfields 3-30](#page-85-0) [implementation 3-26,](#page-81-0) [B-5](#page-244-0) [packed 3-28](#page-83-0) [packing 3-13](#page-68-0) [padding 3-27](#page-82-1) [specifying alignment 2-30](#page-47-2) struct, C and C++ keyword  $3-26$ , [B-5](#page-244-0) [strxfrm\(\) 4-19](#page-108-7) SWI [semihosting 4-10](#page-99-0) Symbols defining, C and  $C_{++}$  2-16 [system\(\) 4-88](#page-177-1)  $\text{sys}$  close() 4-79 [\\_sys\\_command\\_string\(\) 4-84](#page-173-0) [\\_sys\\_ensure\(\) 4-82](#page-171-1)  $\text{sys\_exit}$ () 4-16, [4-51,](#page-140-6) [4-52](#page-141-3)  $\rule{0pt}{0.15mm}$  [\\_sys\\_flen\(\) 4-82](#page-171-2)  $\text{sys}_i$  istty() 4-83 [\\_sys\\_open\(\) 4-78,](#page-167-1) [4-79](#page-168-2)  $\text{sys}$  read() 4-80, [4-83](#page-172-1) [\\_sys\\_seek\(\) 4-82](#page-171-3)  $\text{sys}$  tmpnam() 4-84  $\text{sys\_write}()$  4-81

T

[Tailoring C library functions 4-85](#page-174-0) [tcpp 3-31](#page-86-0) [Templates, C++ C-7](#page-254-1) [default template arguments C-5](#page-252-10) [instantiation directive C-5](#page-252-14) [member templates C-6](#page-253-1) [ordering C-6](#page-253-2) [partial specialization C-6](#page-253-3) [specialization directive C-5](#page-252-15) [time\(\) 4-19,](#page-108-4) [4-87](#page-176-1) [tmpfile\(\) 4-84](#page-173-2) [Truncate floating point 5-34](#page-231-0) [\\_ttywrch\(\) 4-51,](#page-140-7) [4-56](#page-145-1) [Type qualifiers 3-12](#page-67-0) [typeid, C++ keyword C-5](#page-252-7) [typename, C++ keyword C-6](#page-253-0)

### U

union, C and C++ keyword  $3-26$ , [B-5](#page-244-0) [Unused declaration warning 2-34](#page-51-4) [Unused this warning 2-34](#page-51-1) user\_heap\_extend()  $4-70$ ,  $4-73$  $_1$ user $_1$ heap $_2$ extent $()$  4-58, [4-70](#page-159-1) user\_initial\_stackheap() 4-69 [\\_\\_user\\_libspace\(\) 4-14,](#page-103-2) [4-25,](#page-114-2) [4-52,](#page-141-4)  [4-68](#page-157-4) user\_stack\_slop() 4-71 [\\_\\_use\\_iso8859\\_collate\(\) 4-27](#page-116-0) use\_iso $8859$ \_ctype() 4-27 [\\_\\_use\\_iso8859\\_locale\(\) 4-27](#page-116-2) use\_iso $8859$ \_monetary() 4-27 [\\_\\_use\\_iso8859\\_numeric\(\) 4-27](#page-116-4) use no heap()  $4-57$ [\\_\\_use\\_no\\_heap\\_region\(\) 4-57](#page-146-2) use\_realtime\_heap() 4-58  $\_\_$ use\_two\_region\_memory() 4-67

## $\mathsf{V}$

[Variable declaration keywords 3-9](#page-64-0)  $int64$  3-10 [register 3-10](#page-65-1) Variants [compilers 2-2](#page-19-0)  $v$ fprintf $()$  4-76 [Via files 2-10,](#page-27-0) [A-1](#page-236-0) [Virtual functions \(C and C++\) 3-27](#page-82-0) [volatile, C and C++ keyword 3-13,](#page-68-0)  [3-15](#page-70-0) [vprintf\(\) 4-76](#page-165-3) [vsnprintf\(\) 4-100](#page-189-3)

## W

Warning messages, compilers [assignment operator 2-31](#page-48-0) [char constants 2-33](#page-50-3) [deprecated declaration 2-32](#page-49-1) [deprecated features 2-35](#page-52-3) [enabling warnings off by default](#page-53-1)  2-36 [future compatibility 2-34](#page-51-2) [implicit constructor 2-32](#page-49-5)

Structures, C and C++

[implicit conversion 2-33](#page-50-5) [implicit narrowing cast 2-33](#page-50-4) [implicit return 2-34](#page-51-3) [implicit virtual 2-33](#page-50-7) [initialization order 2-33](#page-50-6) [inventing extern 2-32](#page-49-3) [lower precision 2-33](#page-50-2) [non-ANSI include 2-33](#page-50-1) [padding inserted in structure 2-34](#page-51-0) [pointer casts 2-32](#page-49-2) [specifying 2-31](#page-48-2) [specifying additional checks 2-35](#page-52-4) [unguarded header 2-32](#page-49-4) [unused declaration 2-34](#page-51-4) [unused this 2-34](#page-51-1) [wchar\\_t, C++ C-5](#page-252-9) [Wide characters, C++ C-5](#page-252-9)

## Symbols

[\\$ in identifiers 3-17](#page-72-0)